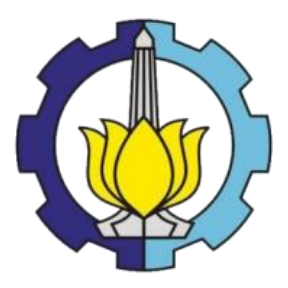

**TESIS - BM185407**

# **MODEL PREDIKSI WAKTU PENYELESAIAN PROYEK PADA KEGIATAN USAHA HULU MIGAS MENGGUNAKAN SUPPORT VECTOR REGRESSION GROWTH MODEL**

**ARIF ABADIL GHULLAM 09211650023007**

**DOSEN PEMBIMBING Tri Joko Wahyu Adi, S.T., M.T., Ph.D**

**Departemen Manajemen Teknologi Fakultas Desain Kreatif dan Bisnis Digital Institut Teknologi Sepuluh Nopember 2020**

# **LEMBAR PENGESAHAN TESIS**

Tesis disusun untuk memenuhi salah satu syarat memperoleh gelar

# **Magister Manajemen Teknologi (M.MT)**

di

# **Institut Teknologi Sepuluh Nopember**

Oleh:

**Arif Abadil Ghullam**

# **NRP: 09211650023007**

Tanggal Ujian: 28 November 2020

Periode Wisuda: Desember 2020

Disetujui oleh:

**Pembimbing:**

**Tri Joko Wahyu Adi, S.T., M.T., Ph.D ……………………… NIP: 197404202002121003**

**Penguji:**

- 1. A.A. B. Dinariyana Dwi P., S.T., MES, Ph.D<br>NIP: 197505102000031001<br>A  $Z_{111}$ **NIP: 197505102000031001**
- **2. Jerry Dwi Trijoyo Purnomo, M.Si, Ph.D ……………………… NIP: 198102232008121003**

Kepala Departemen Manajemen Teknologi Fakultas Desain Kreatif Dan Bisnis Digital

**Prof. Ir. I Nyoman Pujawan, M.Eng, Ph.D, CSCP MANAJEMEN YEKNOWIP: 196912311994121076** 

# **MODEL PREDIKSI WAKTU PENYELESAIAN PROYEK PADA KEGIATAN USAHA HULU MIGAS MENGGUNAKAN**  *SUPPORT VECTOR REGRESSION GROWTH MODEL*

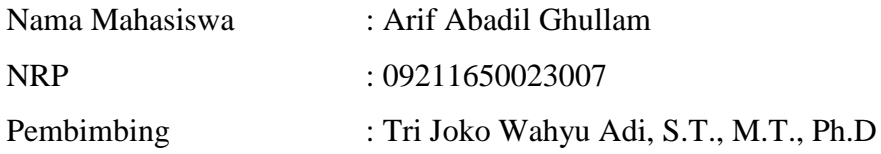

# **ABSTRAK**

<span id="page-2-0"></span>Cadangan minyak dan gas bumi yang dimiliki Indonesia saat ini rata-rata telah berumur tua yang dari tahun ke tahun dan mengalami penurunan secara alami. Langkah – langkah yang dilakukan Satuan Kerja Khusus Pelaksana Kegiatan Usaha Hulu Minyak dan Gas Bumi (SKK Migas) bersama Kontraktor Kontrak Kerja Sama (KKKS) dalam mempertahankan tingkat produksi nasional diantaranya melalui proyek – proyek penambahan kapasitas produksi serta proyek pengembangan lapangan migas baru. Proyek yang berhasil diselesaikan tepat waktu akan mengisi celah tingkat penurunan produksi alamiah dari lapangan yang telah ada. Namun sayangnya, masih banyak proyek KKKS yang mengalami keterlambatan karena berbagai macam faktor.

Selama ini, prediksi waktu penyelesaian proyek dilakukan menggunakan metoda *Earned Value Management* (EVM). Salah satu kelemahan dari metoda prediksi EVM adalah penggunaan asumsi berjalannya proyek yang digambarkan dalam bentuk kurva linier. Padahal dalam kenyataannya, progress pelaksanaan proyek konstruksi cenderung non-linear. Penelitian ini mengusulkan model prediksi *Earned Value* berbasis *Support Vector Regression* (SVR). *Support Vector Regression* digunakan untuk menangkap karakter non linear dari simulasi data historis dan memprediksi waktu penyelesaian proyek. Untuk validasi model, pada penelitian ini Proyek kegiatan Usaha Hulu Migas yang beroperasi di wilayah Perwakilan Jawa, Bali dan Nusa Tenggara digunakan sebagai studi kasus.

Hasil akhir dari penelitian ini mendapatkan pemodelan yang dapat memberikan prediksi waktu penyelesaian proyek dengan tingkat penyimpangan sebesar 2,164% atau 0,541 bulan dari waktu penyelesaian proyek aktual. Berdasarkan hasil uji sensitifitas menunjukkan bahwa metode pemodelan yang dusulkan pada penelitian ini dapat memberikan hasil prediksi waktu penyelesaian yang konsisten meski hanya menggunakan data tahap awal dari proyek aktual yang berjalan.

**Kata Kunci :** *Support Vector Regression***,** *Non-Linear Earned Value Management***, Proyek Kegiatan Usaha Hulu Migas.**

(Halaman Ini Sengaja Dikosongkan)

# *COMPLETION TIME ESTIMATION USING SUPPORT VECTOR REGRESSION GROWTH MODEL ON UPSTREAM OIL & GAS PROJECT*

By : Arif Abadil Ghullam Student Identity Number : 09211650023007 Supervisor : Tri Joko Wahyu Adi, S.T., M.T., Ph.D

# ABSTRACT

<span id="page-4-0"></span>The Indonesian reservoar are mostly produced on the mature reservoar and face natural declinement during their production phase. Satuan Kerja Khusus Pelaksana Kegiatan Usaha Hulu Minyak dan Gas Bumi (SKK Migas) as the Upstream Oil & Gas Indonesian Government Representative Agencies with PSC's contactor are taking various method to keep the stability of national production level by upgrading existing facilities and new oil & gas development projects. The project completion time is the most important key to fill the production gap that caused by those existing natural declinement. Unfortunately, many of those projects were delayed due to various obstacles.

The prediction of project completion time previously was done using the Earned Value Management (EVM) method. One of the weaknesses of the EVM prediction method is the use of assumptions that are projects described in the form of linear EVM curves. Whereas in reality, the stages of Oil & Gas construction projects tend to be non-linear EVM curves. This study proposes a prediction model based on integration Earned Value based and Support Vector Regression (SVR). SVR is used to capture non-linear characteristic from simulation of the similar projects historical data. The prediction model was validated using a case study in the Upstream Oil and Gas Projects which operates in the Jawa, Bali and Nusa Tenggara Representative Office.

This proposed model provide the project time completion predictions accuracy with error equal to 2,164% or 0,541 months from the actual project time completion. Based on the sensitivity test results to proposed model concluded that the proposed model give project time completion prediction consistently from early actual progress project data.

Keywords : Support Vector Regression, Non-Linear Earned Value Management, Upstream Oil & Gas Project.

(Halaman Ini Sengaja Dikosongkan)

# **KATA PENGANTAR**

<span id="page-6-0"></span>Segala puji dan syukur penulis panjatkan kehadirat Allah SWT, atas segala karunia dan ridho-Nya, sehingga tesis yang berjudul "Model Prediksi Waktu Penyelesaian Proyek Pada Kegiatan Usaha Hulu Migas Menggunakan Support Vector Regression Growth Model" ini dapat diselesaikan. dalam rangka menyelesaikan Studi Program Pascasarjana pada Departemen Manajemen Teknologi pada Bidang Keahlian Manajemen Proyek di Institut Teknologi Sepuluh Nopember Surabaya.

Dalam penyelesaian tesis ini, penulis banyak mendapatkan bantuan dari berbagai pihak. Oleh sebab itu, penulis menyampaikan ucapan terimakasih setulus-tulusnya kepada:

- 1. Istri serta putra putra tersayang yang telah memberikan dorongan, semangat dan motivasi serta doa yang tiada henti, sehingga penulis bisa menyelesaikan tesis ini.
- 2. Tri Joko Wahyu Adi, S.T., M.T., Ph.D selaku dosen pembimbing yang telah meluangkan banyak waktu, tenaga dan pikiran untuk membimbing dan mengarahkan penulis dalam menusun tesis ini.
- 3. Prof. Ir. I Nyoman Pujawan, M.Eng, P.hD selaku Kepala Departemen Manajemen Teknologi.
- 4. A.A. B. Dinariyana Dwi P., S.T., MES, Ph.D dan Jerry Dwi Trijoyo Purnomo, M.Si, Ph.D selaku dosen penguji yang sudah mengarahkan dan menyarankan penulis dalam menyusun tesis ini.
- 5. Benny H. Sianturi selaku mentor selama penulis menjalankan tugas dalam pekerjaan dan kehidupan.
- 6. SKK Migas dimana tempat saya bekerja serta rekan-rekan Perwakilan Jabanusa, Perwakilan Kalsul dan Departemen Manajemen Proyek yang telah memberikan support maksimal dalam penelitian ini.
- 7. Seluruh dosen pengajar yang telah memberikan bimbingan, pengajaran dan ilmu pengetahuan kepada penulis dan seluruh karyawan MMT-ITS Surabaya yang telah banyak membantu dalam berbagai hal selama masa perkuliahan.
- 8. Seluruh rekan satu angkatan manajemen proyek kelas profesional angkatan 2016 yang senantiasa saling membantu, bekerjasama dan kompak dalam setiap aktivitas perkuliahan.
- 9. Semua pihak yang telah membantu dan tidak dapat penulis sebutkan satu persatu pada kesempatan ini.

Penulis menyadari bahwa selalu ada kekurangan dalam setiap karya, oleh karena itu saran dan masukan yang membangun sangat diharapkan agar proposal tesis ini dapat menjadi lebih baik.

Surabaya, 28 November 2020

Arif Abadil Ghullam

<span id="page-8-0"></span>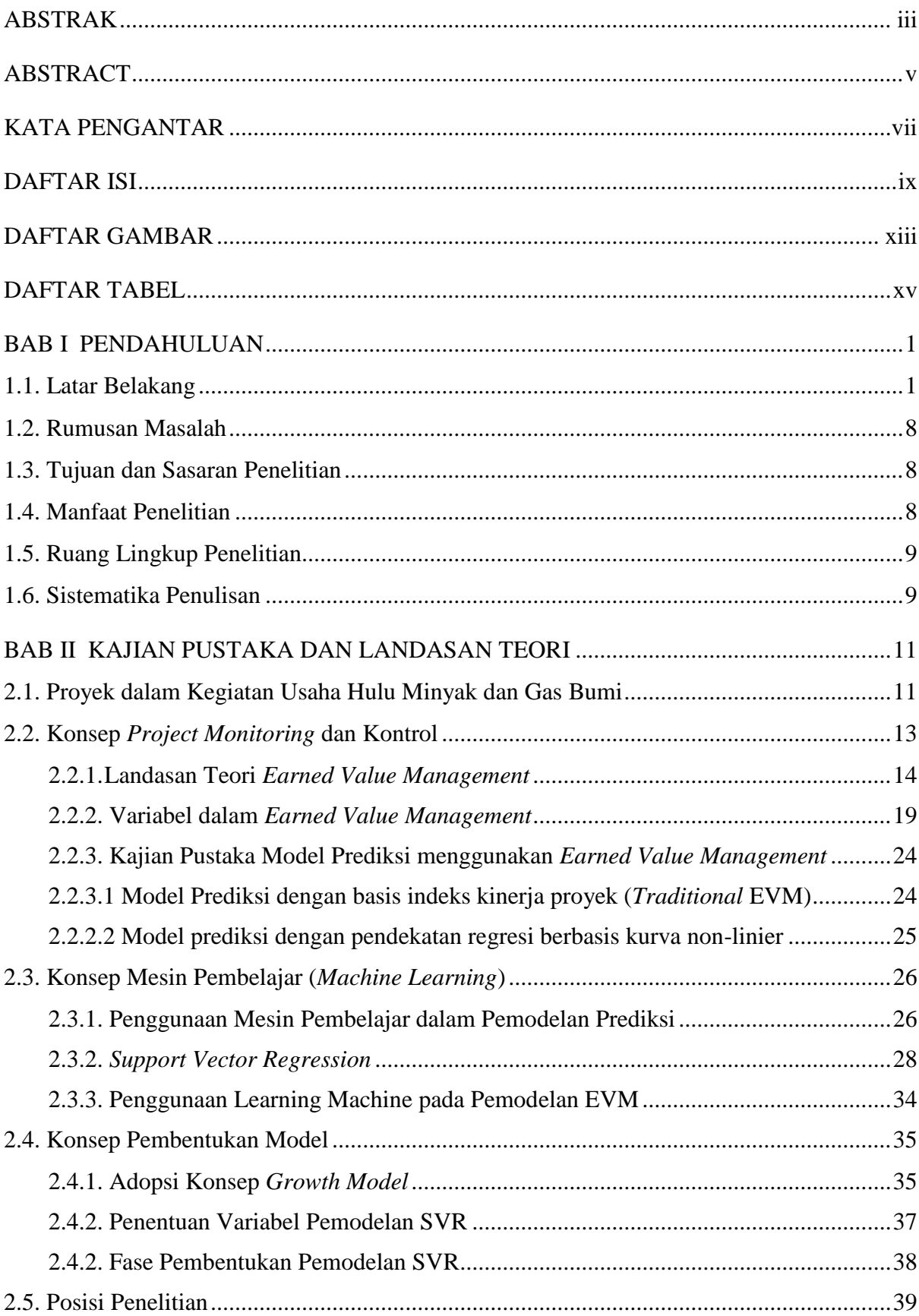

# **DAFTAR ISI**

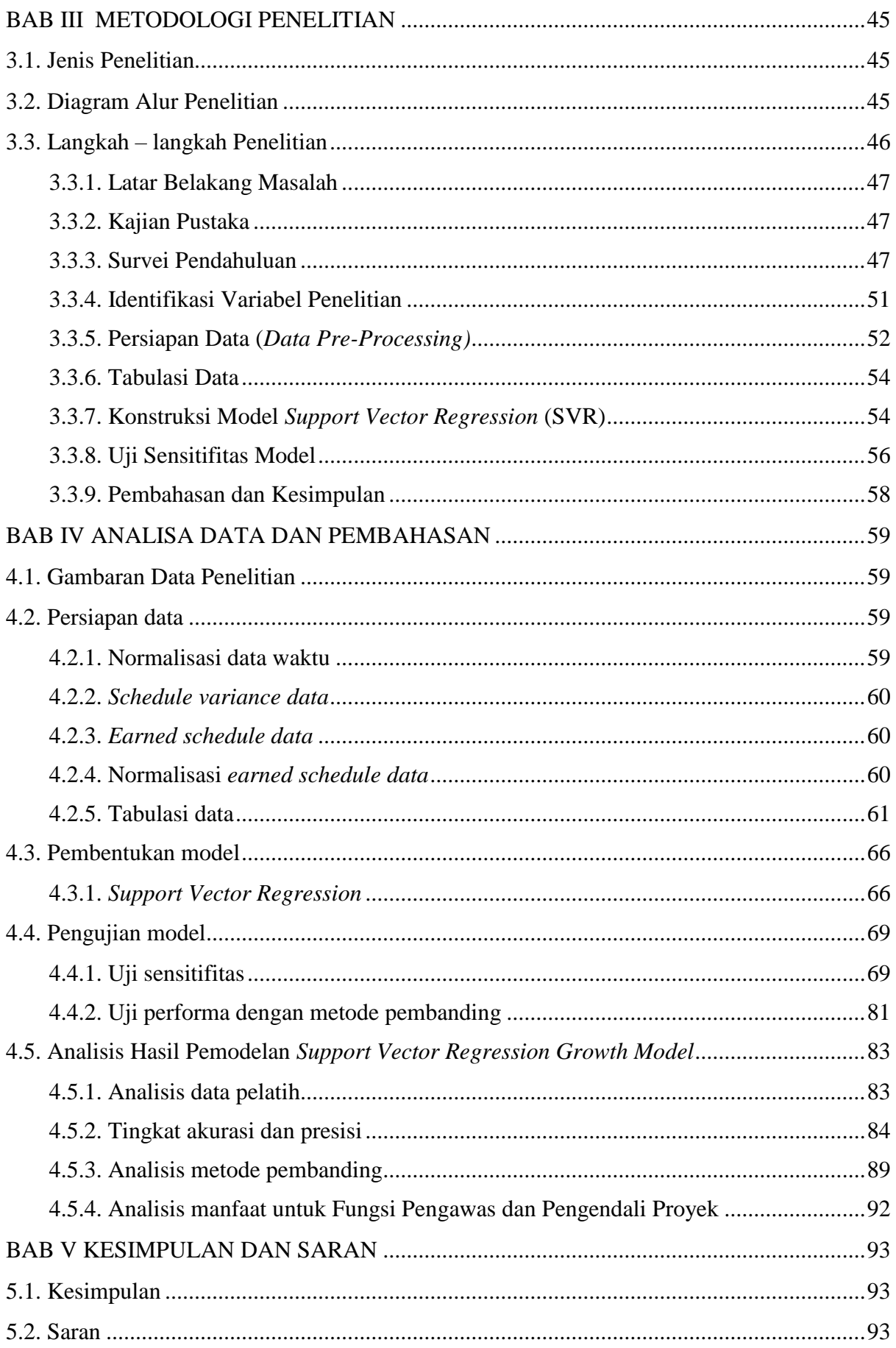

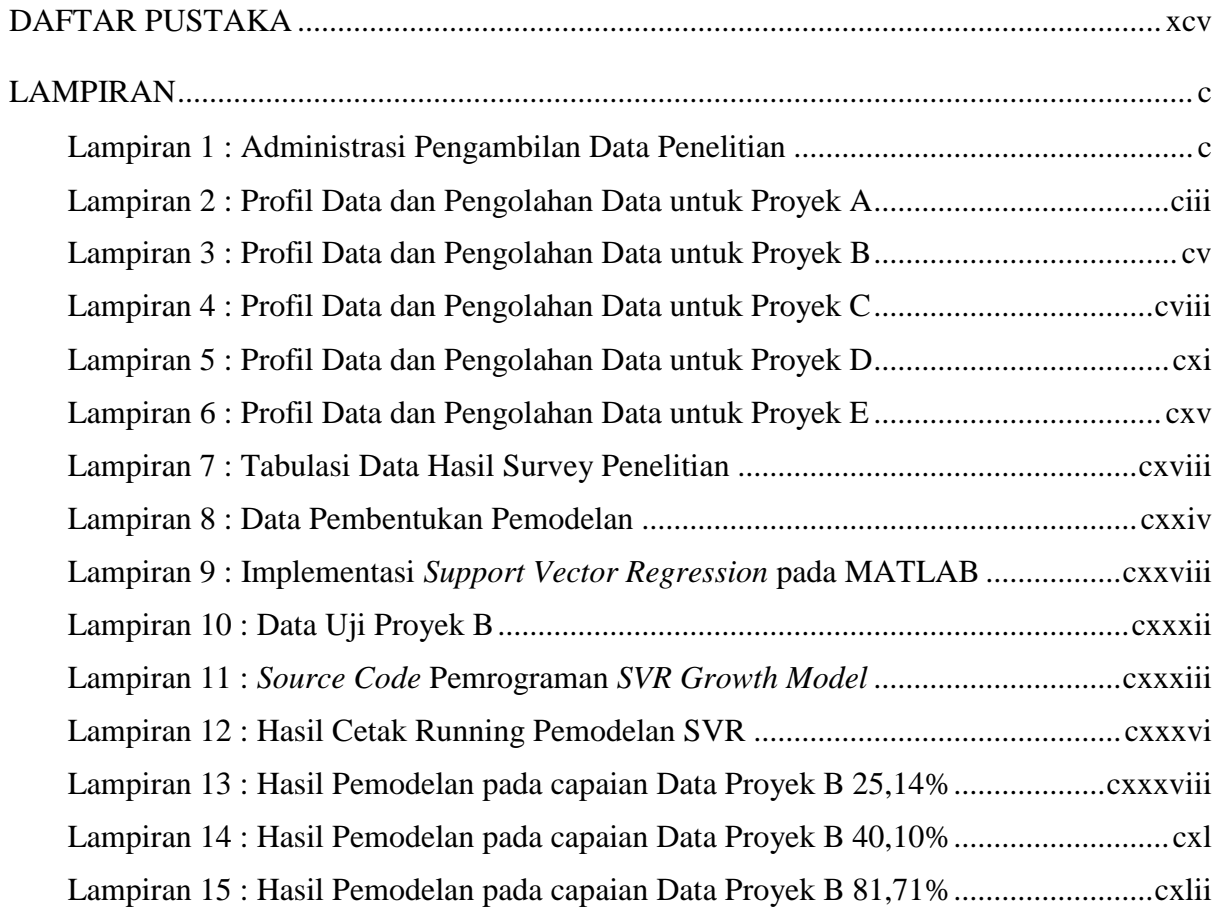

(Halaman Ini Sengaja Dikosongkan)

# **DAFTAR GAMBAR**

<span id="page-12-0"></span>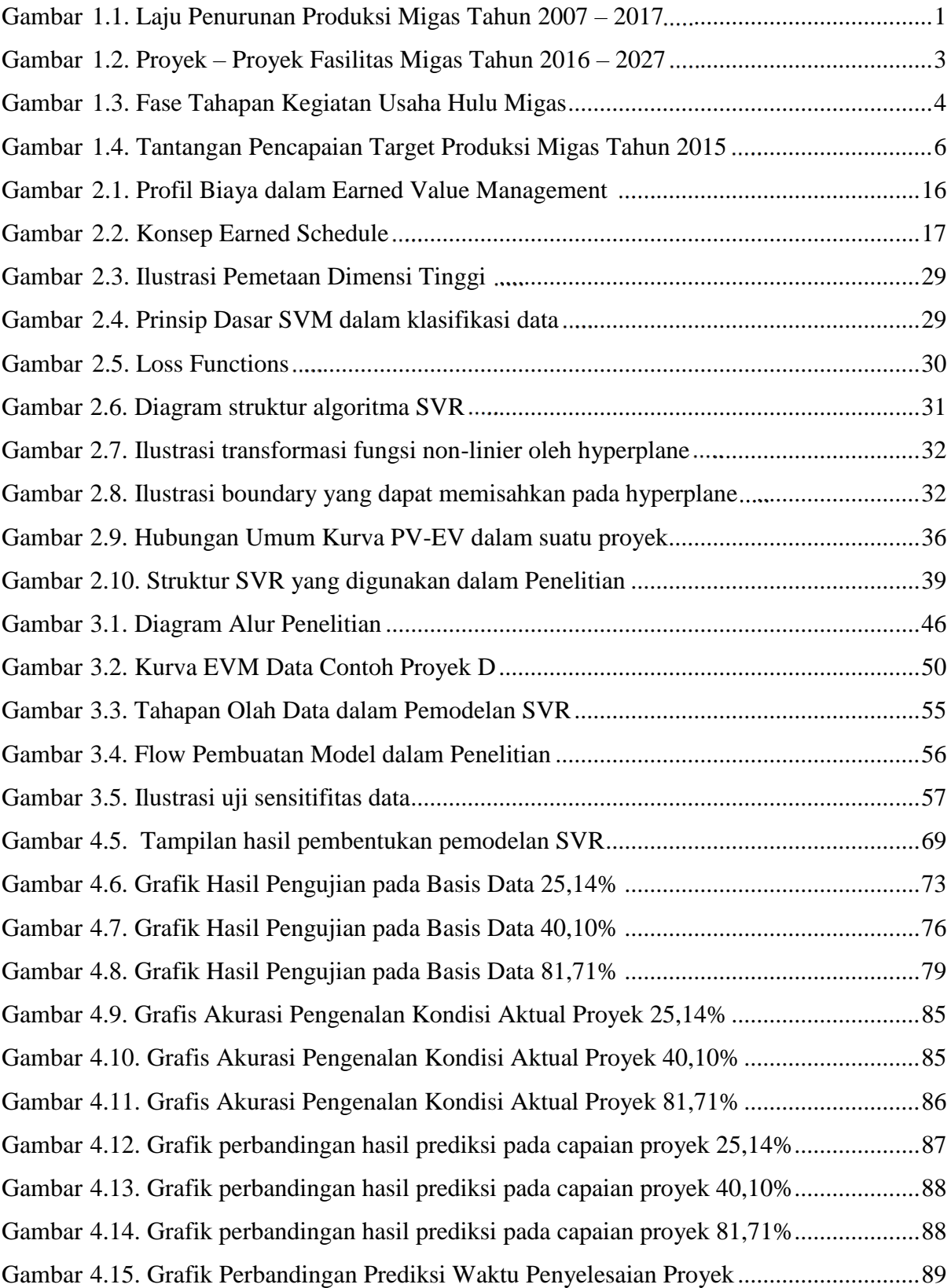

(Halaman Ini Sengaja Dikosongkan)

# <span id="page-14-0"></span>**DAFTAR TABEL**

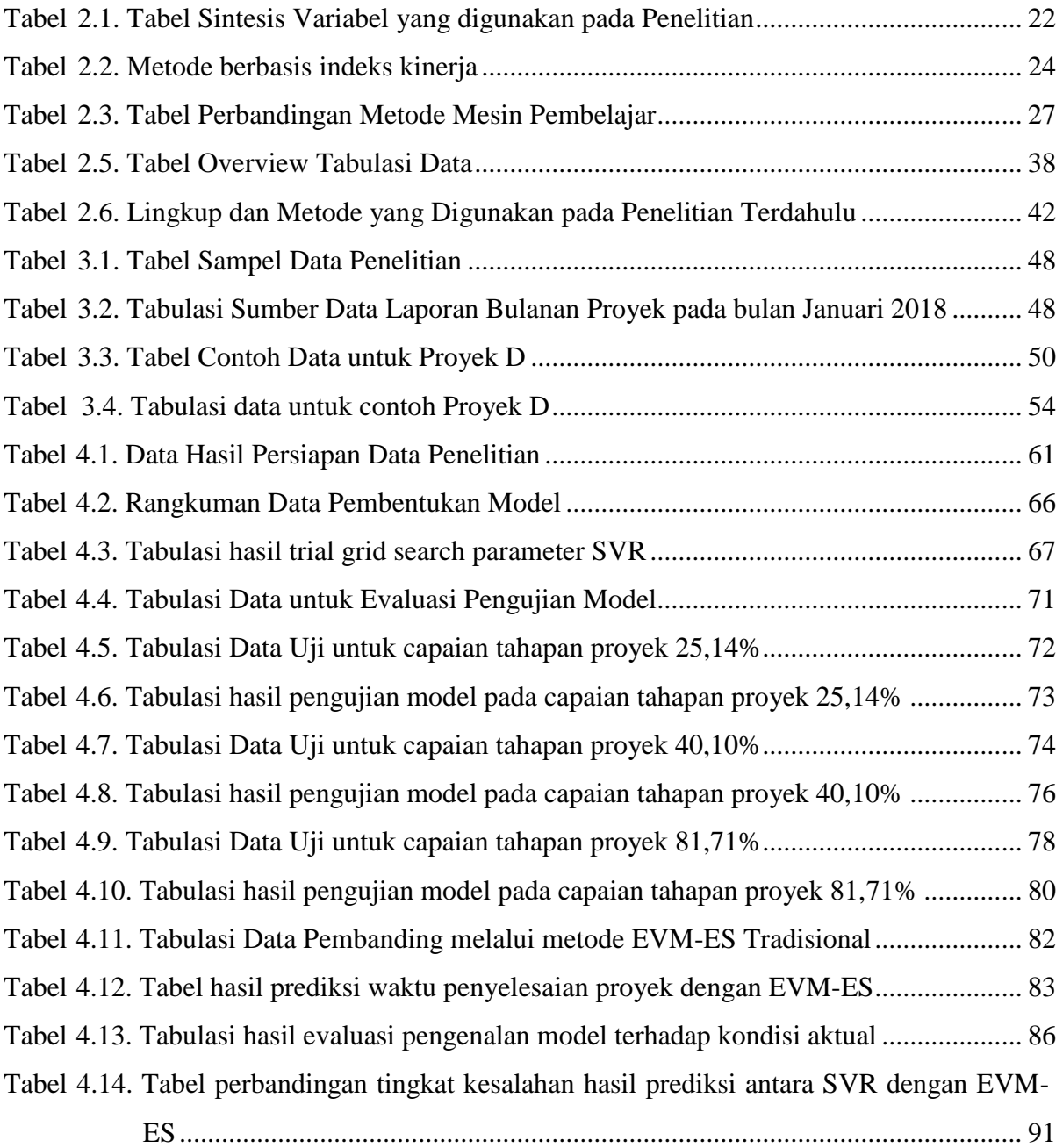

(Halaman Ini Sengaja Dikosongkan)

# BAB I

# PENDAHULUAN

# <span id="page-16-0"></span>1.1. Latar Belakang

<span id="page-16-1"></span>Undang – Undang Dasar 1945 telah menyatakan melalui Pasal 33 bahwa kekayaan alam Indonesia harus dipergunakan untuk sebesar-besar kemakmuran rakyat Indonesia. Kondisi Indonesia saat ini bahwa sumber daya alam berupa minyak dan gas bumi terus mengalami penurunan sebagaimana dilaporkan oleh Satuan Kerja Khusus Pelaksana Kegiatan Usaha Hulu Migas (SKK Migas) pada tahun 2017. Pada Gambar [1.1. Laju Penurunan Produksi Migas Tahun 2007 –](#page-16-2) 2017 berikut ini

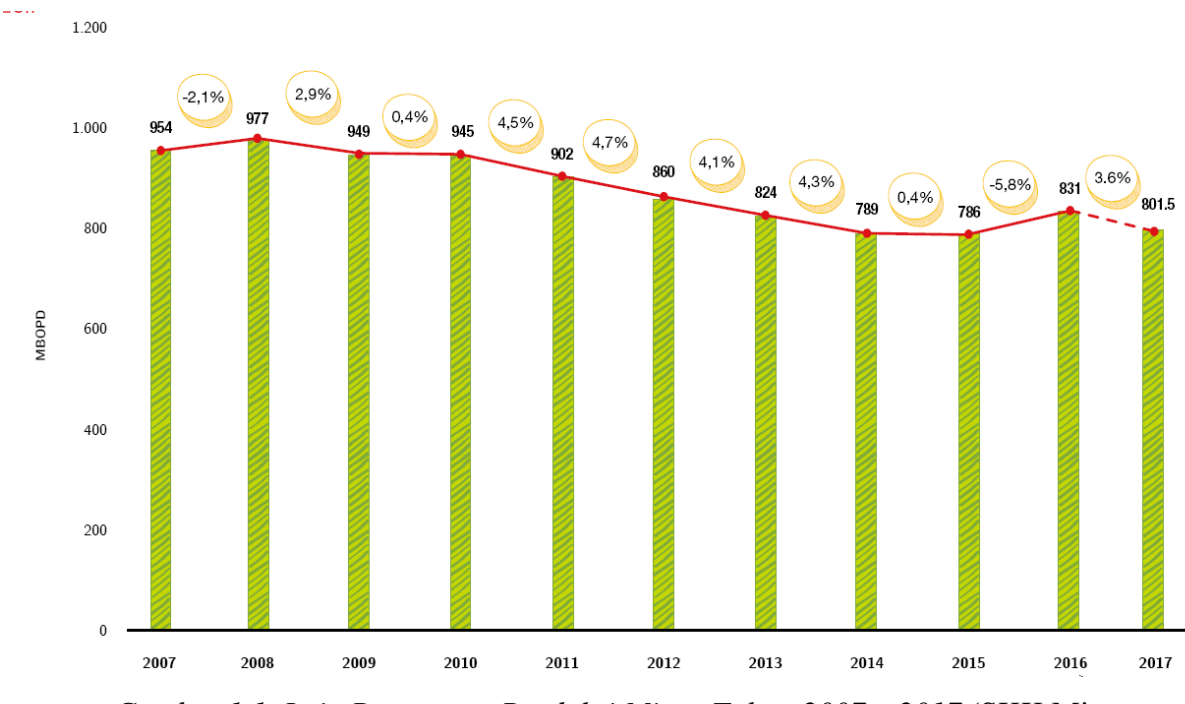

<span id="page-16-2"></span>*Gambar <sup>1</sup>1.1. Laju Penurunan Produksi Migas Tahun 2007 – 2017* (SKK Migas, 2017)

Kondisi lapangan migas Indonesia yang berproduksi saat ini, sekitar 77 % dari seluruh lapangan migas tersebut merupakan lapangan migas yang telah berumur tua sesuai pemberitaan (Gatra, 2018). Menurut (Ahmed, 2010) menjelaskan bahwa lapangan migas tua merupakan lapangan migas yang masih diproduksikan melewati tingkat pengurasan optimum, sehingga akan mengalami

penurunan kemampuan produksi alamiahnya sesuai karakteristik unik lapangan migas berupa kombinasi antara bentuk geometris lapangan, karakter batuan geologis, karakteristik fluida dan cara pengurasannya. Besaran penurunan alamiah lapangan migas ini telah mencapai 20 – 25% sebagaimana diberitakan oleh (Kontan, 2017).

Apabila kecenderungan alamiah penurunan kemampuan produksi lapangan migas ini dibiarkan tanpa ada upaya mencari dan memproduksikan sumber lapangan migas baru atau memaksimalkan kemampuan produksi dari lapangan migas yang ada, tingkat produksi migas Indonesia akan semakin turun dan menambah beban impor migas demi memenuhi kebutuhan energi di dalam negeri. Kerawanan energi ini telah disuarakan oleh Badan Pusat Statistik (BPS) sebagaimana diberitakan (CNBC, 2018) yang menyampaikan defisit migas terjadi karena ekspor migas hanya tumbuh sebesar 14,26% *year on year* (YoY) pada periode Januari-Juli 2018, sedangkan impor migas tumbuh lebih cepat sebesar 24,51% YoY di periode yang sama.

Pemerintah melalui SKK Migas yang berkerjasama dengan para Kontraktor Kontrak Kerjasama (KKKS) telah melakukan upaya – upaya penambahan kapasitas fasilitas produksi 2016 – 2027 melalui proyek – proyek utama Kegiatan Usaha Hulu Migas (Kegiatan Migas) pada Gambar <sup>2</sup>1.2. Proyek – [Proyek Fasilitas Migas Tahun](#page-18-0)  [2016 –](#page-18-0) 2027 berikut :

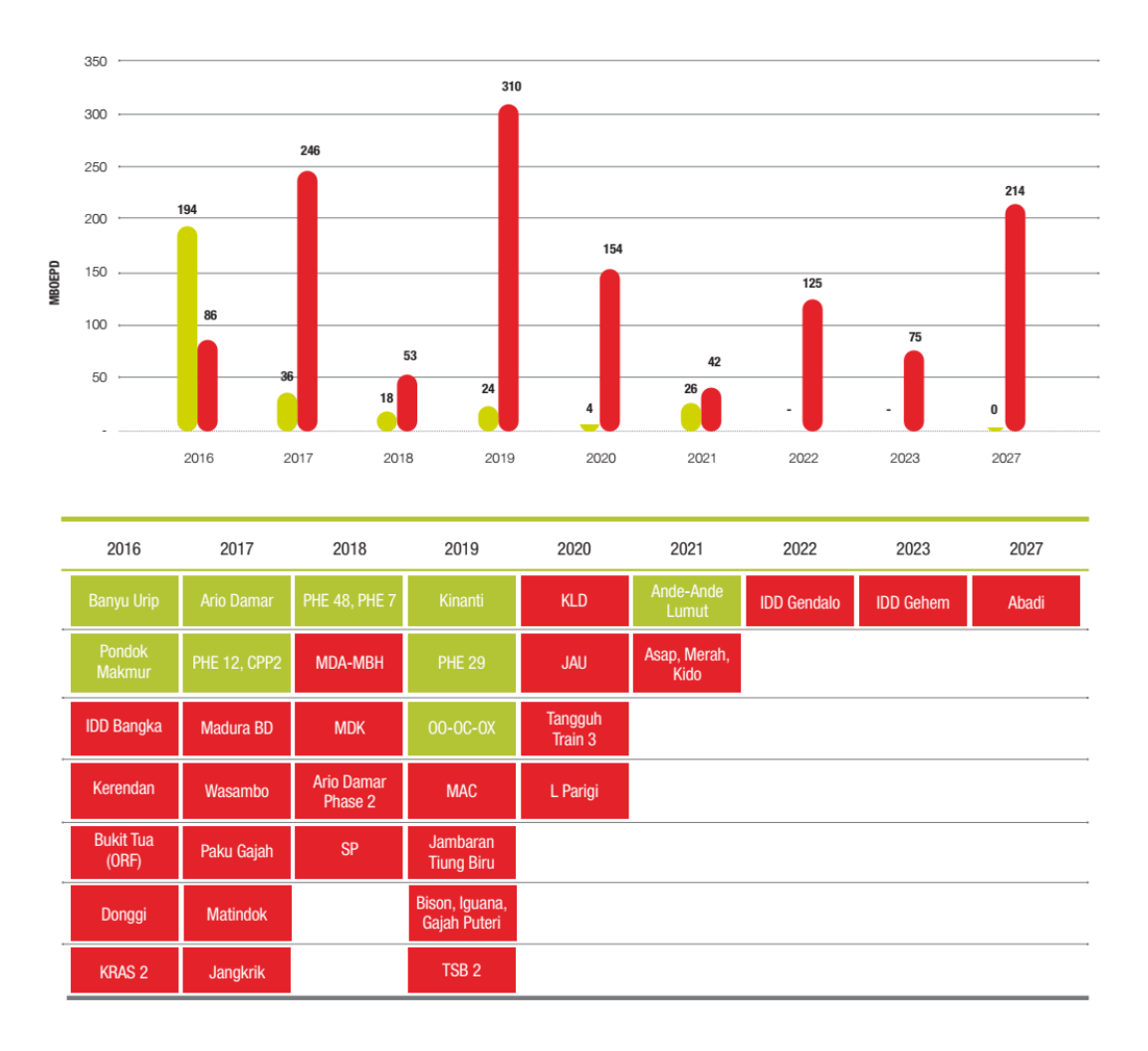

<span id="page-18-0"></span>*Gambar <sup>2</sup>1.2. Proyek – Proyek Fasilitas Migas Tahun 2016 – 2027 (SKK Migas, 2017)*

Pelaksanaan proyek di atas merupakan bagian dari Proses *life-cycle* kegiatan usaha hulu migas pada suatu Wilayah Kerja mulai dari rangkaian awal kegiatan eksplorasi migas, terproduksinya temuan cadangan migas (*onstream*) hingga kontrak PSC tersebut berakhir yang dapat digambarkan pada Gambar 1.3. Fase [Tahapan Kegiatan Usaha Hulu Migas](#page-19-0) berikut :

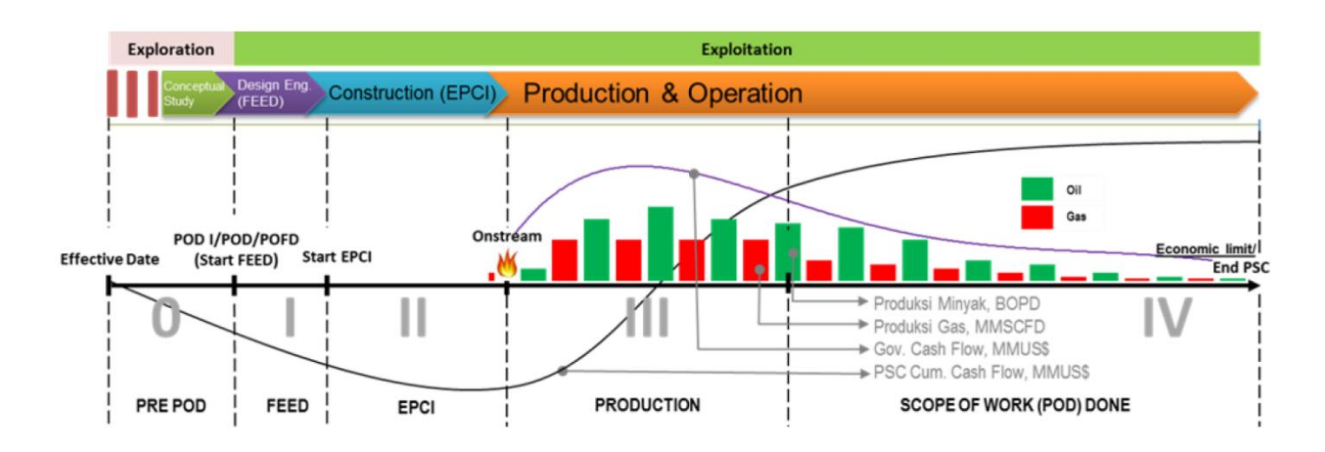

<span id="page-19-0"></span>*Gambar <sup>3</sup>1.3. Fase Tahapan Kegiatan Usaha Hulu Migas. (SKK Migas, 2016)*

Pada skema diatas terdapat tahapan – tahapan yang harus dilalui mulai ketika ditemukannya potensi cadangan migas hingga sebelum beroperasinya fasilitas produksi suatu lapangan migas adalah sebagai berikut :

- 1. *Pre-Front End Engineering Design* (Pre-FEED) merupakan kajian atas pilihan – pilihan teknis untuk rencana pengembangan lapangan termasuk pemilihan teknologi dan perkiraan biaya pada tahapan desain konseptual sebagai dasar menentukan biaya dan pertimbangan keekonomian sebelum diputuskan dalam Persetujuan *Plan of Development* (POD).
- 2. POD yang telah disetujui akan dilanjutkan pada Tahap *Front End Engineering Design* untuk menyelesaikan fokus pekerjaan pada desain teknis atas usulan proyek pengembangan sebagai basis pengadaan dan pekerjaan tahap EPCI.
- 3. pekerjaan *Engineering, Procurement, Construction and Installation* (EPCI) yang dilakukan oleh kontraktor EPCI mulai dari pekerjaan *detailed engineering design* (DED), tahap pengadaan peralatan (*procurement*), tahap pembangunan fasilitas (*construction and installation*) dan uji operasi (*commisioning)* fasilitas tersebut sebelum nantinya akan diserahkan kepada SKK Migas-KKKS untuk mulai dioperasikan untuk memproduksi minyak dan gas bumi dari lapangan migas tersebut.

Proyek dalam Kegiatan Migas ini memiliki sifat yang berbeda dari proyek konstruksi pada umumnya. Hal ini disebabkan karena terdapat proses manufaktur peralatan dan proses instalasi peralatan yang kompleks selama proses konstruksi pembangunan. Permasalahan dapat muncul dan mengakibatkan keterlambatan, membengkaknya biaya maupun kegagalan proyek sebagaimana telah dialami oleh kegiatan proyek kegiatan Migas di Indonesia maupun Internasional seperti Rui, et al. (2017) yang menganalisis data dari 206 proyek migas internasional dari tahun 2002 hingga 2014 menunjukkan rata-rata performa biaya proyek telah melebihi sebesar 18% akibat berbagai faktor ketidakpastian yang mempengaruhi. Pada wilayah Perwakilan Jawa, Bali dan Nusa Tenggara (Jabanusa) sendiri, faktor keterlambatan dapat terjadi dikarenakan *force major* pada saat proses konstruksi platform lapangan West Madura Offshore (WMO) sebagaimana diberitakan oleh Kontan (2017), kendala *under perform EPC contractor* dan keterlambatan fabrikasi *Floating Processing Unit* (FPU) membuat sifat proyek kegiatan Migas menjadi sangat dinamis untuk dihadapi selama kegiatan penyelesaian proyek Kegiatan Migas.

Dalam menangkal tantangan proyek pengembangan lapangan migas dalam upaya mencapai target produksi migas diatas. SKK Migas (2016) dalam Laporan Tahun 2015 telah mengungkapkan upaya yang dilakukan untuk mencapai target produksi sebagaimana pada Gambar <sup>4</sup>[1.4. Tantangan Pencapaian Target Produksi](#page-21-0)  [Migas Tahun 2015](#page-21-0) sebagai berikut :

| TANTANGAN DALAM<br><b>MENCAPAI TARGET PRODUKSI</b>               | UPAYA YANG DILAKUKAN                                                          |
|------------------------------------------------------------------|-------------------------------------------------------------------------------|
| A. Kondisi Global<br>- Penurunan harga minyak dunia              | • Etslensi penggunaan biaya untuk menjaga                                     |
|                                                                  | keekonomian                                                                   |
| <b>B. Kendala Utama</b>                                          |                                                                               |
| - Jackval onstream mundur                                        | • Montoring lebih intensif terhadap on going project                          |
| - Decane rate yang tajam (sekitar 29%)                           | · Menambah sumur pengembangan, workover dan<br>WAN SATVIDAR                   |
| Kendala subsurface                                               | · Mengatasi masalah subsurface                                                |
| - Kendala operasional                                            | • Meminimalkan gangguan operasi                                               |
| - Unplanned/planned shutdown                                     | · Mengurangi terjadinya unplanned shutdown                                    |
| C.Kendala Lainnya                                                |                                                                               |
| - Kendala pembebasan lahan dan perizinan                         | • Koordinasi lebih aktif dengan instansi terkait                              |
| - Kendala pengadaan                                              | · Strategi pengadaan yang lebih bak                                           |
| - Penyerapan <i>buyer</i> yang rendah                            | · Mendorong penyelesalan masalah di midstream<br>dan downstream               |
| - Kendala Pengelolaan WK terkalt<br>perpanjangan Kontrak Wilayah | · Memberi kepastian pengeloaan WK jauh sebelum<br>masa waktu kontrak berakhir |

<span id="page-21-0"></span>*Gambar <sup>4</sup>1.4. Tantangan Pencapaian Target Produksi Migas Tahun 2015 (SKK Migas, 2016)*

Pada uraian diatas terlihat bahwa salah satu kendala utama adalah jadwal *onstream* proyek yang terlambat dari jadwal yang telah ditetapkan. Hal ini menunjukkan bahwa target waktu merupakan kriteria utama bagi keberhasilan proyek pengembangan lapangan migas diatas dalam mengisi celah laju penurunan produksi alamiah lapangan migas yang telah ada.

Kegiatan pengawasan dan pengendalian pada setiap proses dalam suatu proyek merupakan tugas penting bagi setiap manajer proyek. dengan segera mengetahui seberapa besar penyimpangan waktu penyelesaian proyek dari perencanaan awal dapat mempermudah seorang manajer proyek dalam melakukan intervensi dan mengembalikan proyek tersebut agar selesai sesuai jadwal (Vanhoucke M. , 2014).

Salah satu metode yang digunakan manajer proyek dalam pengawasan proyek adalah *Earned Value Analysis* (EVA) atau yang banyak dikenal sebagai *Earned Value Management* (EVM). EVM memiliki kemampuan meniti tahapan jalannya proyek secara terintegrasi dalam satu sistem kontrol serta umum juga digunakan dalam memprediksi. Meskipun penggunaan EVA sangat populer dalam industri konstruksi, metode ini masih memiliki banyak asumsi dan penyederhanaan yang berakibat pada kualitas akurasi model prediksi. Salah satunya adalah penggunaan asumsi kurva EVM yang linier sebagai tools prediksi berbasis indeks kinerja (Warburton & Cioffi, 2016). Padahal dalam kenyataannya, progres proyek seperti pada Kegiatan Usaha Hulu Migas berjalan sangat dinamis dan non linier dikarenakan tahapan kerja yang paralel dan kondisi proyek sangat dipengaruhi oleh berbagai macam faktor internal maupun eksternal.

Berkaca pada Cheng et.al. (2010) dan Cheng et.al. (2012) yang mengintegrasikan antara metode EVM dengan mesin pembelajar (*machine learning*). Vanhoucke (2019) memandang bahwa pengembangan metode menggunakan kecerdasan buatan (*artificial intelligence*) dan mesin pembelajar (*machine learning*) diperlukan dalam mengenali kondisi proyek sebenarnya dan dapat digunakan untuk untuk meningkatkan kemampuan prediksi EVM. Penggunaan teknik kecerdasan buatan dalam pembentukan model diantaranya dapat melalui metode *Neural Networks* (NN), *Support Vector Machine* (SVM) dan bentuk *Knowledge Based System* lain yang umumnya digunakan untuk memperkirakan waktu dan biaya di tahap perencanaan proyek, namun hal ini belum banyak digunakan dalam pengendalian proyek sebagaimana telah diulas oleh Willems dan Vanhoucke (2015). Dari beberapa metode *Machine Learning* tersebut, Vanhoucke & Wauters (2016) dan Pesko, et al. (2017) menilai *Support Vector Regression* memiliki potensi lebih baik dalam hal mengenali pola berjalannya suatu proyek dengan mempelajari histori data proyek sejenis yang lain.

Untuk mereduksi kelemahan tersebut, penelitian ini mengajukan Pemodelan EVM untuk memprediksi progress proyek berbasis *Support Vector Regression Growth Model* yang mengintegrasikan keunggulan *Earned Schedule* (*ES-based*) EVM dalam meniti tahapan proyek dengan keunggulan *Support Vector Regression*  (SVR) dalam mengakomodir pengenalan pola non-linear dan dinamis dalam proyek. Harapannya, selain dapat digunakan untuk memprediksi progress proyek secara non linier, model ini juga dapat dijadikan sebagai *Early Warning System* (EWS) dalam pengawasan proyek Kegiatan Usaha Hulu Migas, sehingga pengambilan keputusan oleh pihak *owner* ataupun *top management* dapat lebih akurat dan reliabel.

#### <span id="page-23-0"></span>1.2. Rumusan Masalah

Permasalahan yang dihadapi dalam meningkatkan upaya pengawasan dan pengendalian proyek adalah perlunya model yang dapat memberikan prediksi secara tepat, sehingga membantu perumusan strategi pengelolaan atas proyekproyek tersebut.

Berdasarkan uraian permasalahan di atas, beberapa pertanyaan yang akan dijawab melalui penelitian ini adalah :

- 1. Bagaimana model prediksi progress penyelesaian proyek berbasis *hybrid* EVM-SVR ?
- 2. Seberapa besar tingkat akurasi model berbasis data monitoring proyek tersebut dalam memperkirakan waktu penyelesaian suatu proyek?

## <span id="page-23-1"></span>1.3. Tujuan dan Sasaran Penelitian

Penelitian ini bertujuan mengidentifikasi dan menganalisa variabel EVM untuk mendapatkan model yang dapat memprediksi waktu penyelesaian proyek tersebut. Sasaran penelitian yang ingin dicapai adalah sebagai berikut :

- 1. Merancang model *Earned Value* berbasis SVR untuk memprediksi waktu penyelesaian proyek
- 2. Menganalisa tingkat akurasi model *monitoring* EVM proyek dalam membentuk prediksi waktu penyelesaian suatu proyek.

# <span id="page-23-2"></span>1.4. Manfaat Penelitian

Manfaat yang diharapkan dapat diperoleh dari penelitian ini antara lain meliputi manfaat bagi instansi/perusahaan dan manfaat bagi pendidikan. Adapun manfaat tersebut dijabarkan sebagai berikut :

1. Manfaat pengembangan keilmuan manajemen proyek bahwa hasil penelitian diharapkan dapat menjadi rujukan bagi penelitian – penelitian sejenis yang menggunakan pendekatan metode SVR maupun EVM sebagai model waktu penyelesaian proyek dan memberikan kontribusi satu tambahan pola pikir sistematis dalam menggambarkan profil proyek dalam kaitan perumusan strategi penyelesaian proyek maupun upaya percepatan penyelesaian proyek konstruksi pada Kegiatan Usaha Hulu Migas.

2. Manfaat praktis bahwa hasil penelitian diharapkan dapat dijadikan tools bagi para praktisi untuk memonitor dan memprediksi waktu penyelesaian proyek konstruksi migas serta menjadi *Early Warning System* yang akan memberikan informasi proyeksi capaian waktu suatu proyek yang harus diperhatikan oleh Manajemen dalam memenuhi target capaian produksi migas nasional serta mengurangi tingkat impor migas bagi Indonesia.

# <span id="page-24-0"></span>1.5. Ruang Lingkup Penelitian

Penelitian ini merupakan penelitian pada suatu studi kasus tertentu dan memiliki batasan – batasan penelitian sebagai berikut :

- 1. Penelitian ini dilakukan pada studi kasus proyek proyek dari Kegiatan Usaha Hulu Migas yang berjalan di wilayah Perwakilan Jawa, Bali dan Nusa Tenggara periode 2017 – 2020.
- 2. Pengumpulan data menggunakan data dari laporan bulanan proyek, *project report* dan *project summary* pada KKKS yang beroperasi di wilayah Perwakilan Jawa, Bali dan Nusa Tenggara.
- 3. Penggunaan *Support Vector Regression* berdasarkan profil variabel *project monitoring* EVM guna mendapatkan model prediksi yang nantinya akan digunakan.

# <span id="page-24-1"></span>1.6. Sistematika Penulisan

Bab I merupakan Bab Pendahuluan, yang menjabarkan tentang latar belakang penelitian, juga akan menjabarkan mengenai rumusan masalah, tujuan, ruang lingkup dan kontribusi dari penelitian.

Bab II merupakan Bab Kajian Pustaka, yang menelaah konsep yang dapat dijadikan landasan teori dalam penelitian. Konsep tersebut adalah monitoring proyek non-linier, konsep metode *Earned Value Management* dan penggunaan teknik *Support Vector Regression*.

Bab III merupakan Bab Metodologi Penelitian, yang menjabarkan tentang tahapan dalam penelitian, bagaimana penelitian ini dilakukan, serta metode pengumpulan data, penentuan variabel, pengolahan dan analisis data.

Bab IV merupakan bab hasil dan pembahasan, yang menjabarkan tentang hasil dan pembahasan dari data yang diperoleh melalui evaluasi data penelitian. Dalam bab tersebut dijelaskan mengenai pembentukan model non-linier menggunakan *Support Vector Regression*.

Bab V merupakan bab kesimpulan dan saran, yang menjabarkan penarikan kesimpulan dari penelitian yang dilaksanakan, serta saran untuk pengembangan penelitian selanjutnya.

# BAB II

# <span id="page-26-0"></span>KAJIAN PUSTAKA DAN LANDASAN TEORI

## <span id="page-26-1"></span>2.1. Proyek dalam Kegiatan Usaha Hulu Minyak dan Gas Bumi

Kegiatan usaha hulu minyak dan gas bumi diawali dengan rangkaian kegiatan eksplorasi untuk mencari dan membuktikan reservoar yang mengandung minyak maupun gas bumi. Setelah mendapatkan konfirmasi akan potensi produksi baik berupa minyak bumi dan atau gas bumi melalui kajian studi interprestasi dan analisis data seismik, KKKS akan melakukan analisa dan mengusulkan program kegiatan pengembangan yang secara garis besar adalah sebagai berikut :

- 1. KKKS memberikan usulan *Plan of Development* (POD) kepada Pemerintah Indonesia melalui Kementerian ESDM dan SKK Migas, yang berisikan besaran cadangan yang berhasil ditemukan, usulan besaran profil produksi dan masa produksi, pola bagi hasil migas antara Pemerintah dengan KKKS serta tingkat keekonomian pada tiap pilihan rencana pengembangan tersebut yang pentahapannya sebagai berikut :
	- a. *Pre-Front End Engineering Design* (Pre-FEED) mencakup konsep pemilihan teknologi, pilihan-pilihan teknis rencana pengembangan lapangan, perkiraan awal metode konstruksi, pengadaan dan biaya.
	- b. Hasil Pre-FEED tersebut secara internal pada manajemen KKKS akan dikaji mendalam hingga didapatkan keputusan akan tetap melanjutkan rencana pengembangan lapangan migas serta investasi ataupun tidak. Keputusan tersebut tertuang dalam *Final Investment Decision* (FID).
	- c. KKKS akan menyampaikan hasil FID kepada SKK Migas untuk dilakukan evaluasi seluruh aspek hingga pertimbangan keekonomian lapangan. FID hasil evaluasi ini kemudian menjadi Usulan POD kepada Kementerian ESDM untuk persetujuan Menteri ESDM.

Persetujuan atas usulan POD inilah yang akan menjadi basis data bagi kajian selanjutnya.

2. POD yang telah disetujui akan dilanjutkan pada tahapan kajian selanjutnya yaitu *Front End Engineering Design* (FEED). Kajian FEED ini akan menghasilkan rancangan yang secara teknis lebih rinci dari Pre-FEED/POD. Kajian sebelum dan sesudah FEED diawasi dan dimonitor oleh SKK Migas dalam hal sebagai contoh terkait teknologi yang digunakan hingga tenaga kerja yang terlibat. Setelah strategi pengadaan dan metode pemasangan sudah dirancang serta pembagian rangkaian kerja proyek sudah terlihat. Hasil kajian FEED ini kemudian menjadi bahan untuk pelaksanaan konstruksi proyek (EPCI).

3. Hasil kajian FEED dilanjutkan ke tahapan selanjutnya *yaitu Engineering, Procurement, Construction and Installation* (EPCI). Kegiatan EPCI ini dilakukan Kontraktor EPCI meliputi pekerjaan *detailed engineering design* (DED), pengadaan peralatan, barang dan jasa (*procurement*), tahap pembangunan dan pemasangan fasilitas (*construction and installation*) dan uji operasi (*commisioning*) fasilitas tersebut sebelum nantinya diserahkan kepada SKK Migas-KKKS untuk dioperasikan dan produksi migas dari lapangan migas tersebut.

Bentuk pekerjaan pengembangan lapangan berupa pembangunan fasilitas yang dapat dibagi berdasarkan lokasi dimana fasilitas tersebut akan beroperasi meliputi

*1. Onshore*

:

- a. Fasilitas Kepala Sumur, yang didalamnya meliputi fasilitas sumur serta pemompaan yang terintegrasi akan mengalirkan hasil minyak bumi maupun gas bumi ke fasilitas proses produksi terapung maupun darat.
- b. Fasilitas Proses Produksi, yang melakukan proses pemisahan produk dari produk samping melalui mekanisme pemisahan berdasarkan jenis fluida (pemisahan fase gas-cair) maupun dari impurities ikutan (padatan, sulfur, merkuri, dan oksida) beserta fasilitas pendukung pengolahan limbah dan utilitas.
- c. Fasilitas Penyimpanan, yang melakukan proses penyimpanan fluida hasil proses produksi berupa tangki penyimpanan cair, sedangkan untuk gas bumi langsung dijual kepada pembeli melalui fasilitas pengukuran gas pipa.

#### *2. Offshore*

- a. *Well Head Platform*, yang didalamnya berisi perangkat fasilitas kepala sumur untuk kebutuhan operasi, perawatan dan kerja ulang sumuran.
- b. Fasilitas Pemipaan dan Pemompaan, yang mengalirkan fluida minyak bumi maupun gas bumi dari kepala sumur dari area Lepas Pantai ke fasilitas proses produksi terapung maupun darat.
- c. Fasilitas Proses Produksi, yang melakukan proses pemisahan produk dari produk samping melalui mekanisme pemisahan berdasarkan jenis fluida (pemisahan fase gas-cair) maupun dari impurities ikutan (padatan, sulfur, merkuri, dan oksida) beserta fasilitas pendukung pengolahan limbah dan utilitas.
- d. Fasilitas Penyimpanan, yang melakukan proses penyimpanan fluida hasil proses produksi berupa tangki penyimpanan cair, sedangkan untuk gas bumi langsung dijual kepada pembeli melalui fasilitas pengukuran gas pipa.

Proses pembangunan fasilitas-fasilitas di atas, merupakan bagian dari proyek pengembangan lapangan baik pada pembangunan fasilitas untuk lapangan baru maupun penambahan fasilitas untuk lapangan yang telah diproduksi. Perbedaan lokasi diatas dapat mempengaruhi kompleksitas teknis konstruksi dan peralatan yang akan terpasang namun dalam prinsip kegiatan monitoring pengawasan dan pengendalian proyek pada kedua lokasi tersebut tidak jauh berbeda.

Proses eksekusi oleh Kontraktor EPCI dengan disupervisi oleh stakeholder baik dari sisi KKKS maupun dari sisi Pemerintah melalui SKK Migas. Pada tahap EPCI inilah kekuatan kontrol dari fungsi manajemen SKK Migas sebagai representatif pihak Pemerintah memainkan peran untuk proses pengawasan, pemberian keputusan dan evaluasi setiap tahapan rinci proyek hingga proyek tersebut selesai dan fasilitas produksi dapat beroperasi dengan baik.

# <span id="page-28-0"></span>2.2. Konsep *Project Monitoring* dan Kontrol

Perusahaan/organisasi saat ini telah banyak mengimplementasikan manajemen proyek sebagai salah satu cara untuk tetap kompetitif dalam persaingan global. Salah satu elemen penting dalam mencapai keberhasilan suatu proyek adalah dengan penggunaan tools/teknik melalui suatu metode dalam pengawasan dan kontrol suatu proyek dengan efektif dan efisien. Metode dalam melakukan kontrol terhadap proyek semakin berkembang. Pada masa awal periode tahun 1950, monitoring proyek dan kontrol banyak dilakukan menggunakan metode *Critical Path Method* yang kemudian dikombinasikan dengan metode *Project Evaluation Review Technique* (PERT).

Menurut Pellerin dan Perrier (2018), pengaturan sebuah proyek dilakukan dengan melakukan evaluasi kinerja saat ini dan antisipasi atas penyimpangan yang terjadi agar proyek dapat berjalan dengan sukses. Metode – metode penjadwalan dan pengaturan biaya secara tradisional sebagaimana metode diatas sudah mulai berganti dengan metode modern yang lebih kompleks melalui konsep *Earned Value Management* atau lebih dikenal dengan terminologi *Earned Value Analysis* (EVA)*, Earned Value Management System* (EVMS) dan *Earned Value Technique* (EVT) (Valle & Soares, 2006). Metode yang digunakan untuk mengukur dan mengkomunikasikan tahapan riil proyek dan mengintegrasikan tiga elemen kritikal manajemen proyek (manajemen ruang lingkup, waktu dan biaya) mulai diperkenalkan pada tahun 1960 dan telah banyak digunakan dan menjadi bagian dari keilmuan Manajemen Proyek sebagaimana dijelaskan oleh Fleming dan Koppelman (2005).

#### <span id="page-29-0"></span>2.2.1. Landasan Teori *Earned Value Management*

*Earned value management* (EVM) merupakan metode yang digunakan untuk mengukur dan menghubungkan proses fisik riil pada suatu proyek dan mengintegrasikan waktu, biaya serta lingkup kerja dalam satu sistem kontrol manajemen proyek (Anbari, 2003). Hal ini membantu untuk mengukur tahapan proyek yang telah berjalan dalam bentuk acuan biaya (*monetary terms*).

Tiga alat ukur kunci yang digunakan untuk mengukur kinerja adalah *Planned Value* (PV), *Actual Cost* (AC) dan *Earned Value* (EV) sebagaimana menurut Vanhoucke (2014) sebagai berikut /:

a. *Planned Value* (PV)

*Planned Value* merupakan gambaran baseline biaya berbasis waktu yang diterjemahkan dari baseline schedule yang dikonstruksi dari project network. *Planned Value* menunjukkan kenaikan tingkat akumulasi aktifitas biaya yang telah dianggarkan mulai dari awal proyek hingga selesai berdasarkan baseline schedule, PV terkadang disebut juga sebagai *Budgeted Cost of Work Schedule* (BCWS).

b. *Actual Cost* (AC)

*Actual Cost* merupakan gambaran kumulatif biaya aktual yang telah dikeluarkan hingga waktu saat ini dimana progress proyek tersebut berjalan (*current review period = Actual Time* (AT)). *Actual Cost* terkadang disebut juga sebagai *Actual Cost of Work Performed* (ACWP).

c. *Earned Value* (EV)

*Earned Value* merupakan gambaran jumlah kumulatif baseline anggaran biaya yang telah digunakan hingga pekerjaan proyek tersebut selesai pada titik AT. *Earned Value* terkadang disebut juga sebagai *Budgeted Cost Of Work Performed* (BCWP). Nilai EV merupakan perkalian antara jumlah keseluruhan biaya pada saat proyek tersebut selesai (BAC) dengan persentase aktifitas proyek yang telah selesai (PC) pada titik tertentu (AT), sehingga dapat dirumuskan melalui :

$$
EV = PC \times BAC \tag{2.1}
$$

Sedangkan untuk melihat kinerja pelaksanaan pekerjaan dapat diketahui secara sederhana melalui konsep *Schedule Variance* (SV) yang dihitung berdasarkan atas deviasi pekerjaan yang telah berjalan (EV) dengan rencana pekerjaan (PV) sebagai berikut :

$$
SV = EV - PV \tag{2.2}
$$

Bilamana : SV < 0 ; pekerjaan proyek mengalami keterlambatan  $SV = 0$ ; pekerjaan proyek sesuai dengan perencanaan SV > 0 ; pekerjaan proyek lebih cepat dari

# perencanaan

apabila konsep SV diatas digambarkan dalam bentuk diagram, maka akan berbentuk Gambar <sup>5</sup> 2.1. Profil Biaya dalam *[Earned Value Management](#page-31-0)* :

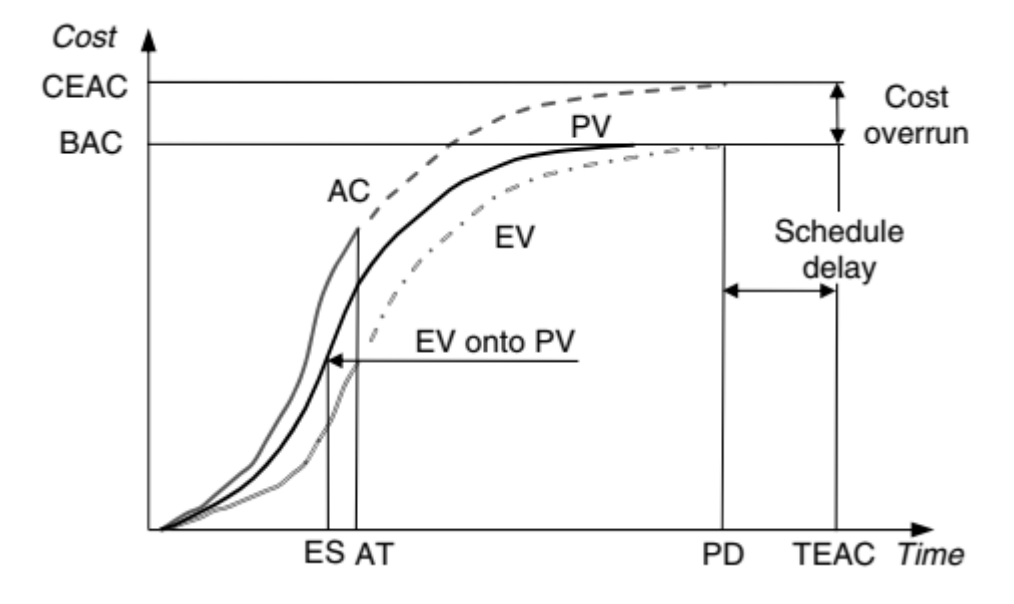

<span id="page-31-0"></span>Gambar <sup>5</sup> 2.1. Profil Biaya dalam *Earned Value Management (Narbaev & De Marco, 2014)*

Adapun konsep SV pada EVM diatas memiliki kerancuan terkait nilai SV pada saat akhir proyek dimana nilai PV dan EV akan saling berdekatan, dan SV akan semakin kecil meskipun kenyataannya nilai keterlambatannya masih cukup besar. Atas hal ini, Lipke (2003) memberikan perhatian dan memberikan penyempurnaan konsep EVM diatas dengan konsep *Earned Schedule* (ES) melalui gambaran Gambar [2.2. Konsep Earned Schedule](#page-32-0) (Lipke,2003) berikut :

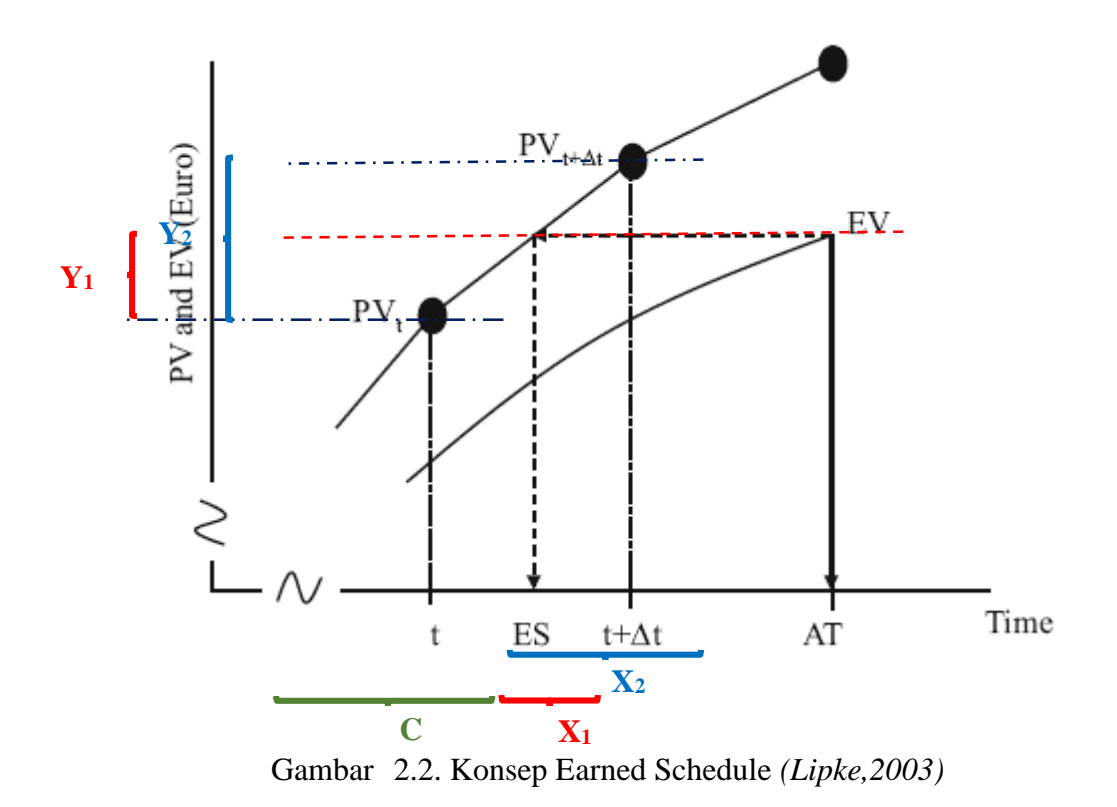

<span id="page-32-0"></span>Konsep diatas menjelaskan pada saat AT, proses pekerjaan sebesar EV akan digambarkan ke dalam kurva PV sehingga diketahui besaran waktu yang telah didapat (ES) pada saat EV tersebut. Adapun referensi proses sebelumnya sebesar PV<sub>t</sub> pada saat waktu t. Sedangkan sesuai kurva PV tersebut, nilai EV berada diantara PV<sub>t</sub> dan PV<sub>t+ $\Delta t$ </sub>, sehingga waktu capaian sebenarnya dari perencanaan sebesar ES. Dari variabel-variabel yang ada tersebut, nilai ES dapat dicari melalui rumusan sebagai berikut :

$$
ES = C + X_1 \tag{2.3}
$$

Adapun untuk X<sup>1</sup> dapat dicari dengan interpolasi dari kurva PV sebagai berikut :

$$
\frac{X_1}{X_2} = \frac{Y_1}{Y_2} \tag{2.4}
$$

$$
X_1 = \left(\frac{Y_1}{Y_2}\right) X_2 \tag{2.5}
$$

$$
(X_1) = \left(\frac{EV - PV_t}{PV_{t + \Delta t} - PV_t}\right) (\Delta t) \tag{2.6}
$$

sehingga,

$$
ES = t + \left\{ \left( \frac{EV - PV_t}{PV_{t + \Delta t} - PV_t} \right) (\Delta t) \right\} \tag{2.7}
$$

Menurut Lipke et al. (2009), memprediksi hasil akhir suatu proyek dengan metode indeks kinerja EVM dan ES dapat dilakukan melalui Δt pada satuan waktu kurva PV, untuk incremen satuan waktu yang digunakan pada penelitian ini bersumber dari laporan bulanan proyek maka incremen waktu Δt yang digunakan adalah 1 bulan, sehingga rumus (2.7) menjadi :

$$
ES_{(t)} = t + \left\{ \left( \frac{EV - PV_t}{PV_{t+1} - PV_t} \right) (1) \right\}
$$
 (2.8)

$$
ES_{(t)} = t + \left(\frac{EV - PV_t}{PV_{t+1} - PV_t}\right)
$$
\n(2.9)

Selanjutnya penyimpangan waktu pada titik EV terhadap kurva PV pada saat AT adalah sebagai berikut :

$$
SV_{(t)} = ES_{(t)} - AT_{(t)}
$$
\n(2.10)

$$
SV_{(t)} = t + \left(\frac{EV - PV_t}{PV_{t+1} - PV_t}\right) - AT_{(t)}
$$
\n(2.11)

Dan *Schedule Performance Index* (SPI<sub>(t)</sub>) pada saat AT sebagai berikut :

$$
SPI_{(t)} = \frac{ES_{(t)}}{AT_{(t)}}\tag{2.12}
$$

$$
AT_{(t)} = \frac{ES_{(t)}}{SP_{(t)}}
$$
 (2.13)

Adapun *Estimated Duration at completion (in time)* (EAC<sub>(t)</sub>) pada tiap review waktu tertentu dapat dicari menggunakan :

$$
EAC_{(t)} = AT_{(t)} + \frac{(PD - ES)}{SPI_{(t)}}
$$
\n(2.14)

$$
EAC_{(t)} = AT_{(t)} + \frac{PD}{SPI_{(t)}} - \frac{ES_{(t)}}{SPI_{(t)}}
$$
\n(2.15)

Dengan mengkombinasikan (2.13) ke dalam (2.15), maka :

$$
EAC_{(t)} = AT_{(t)} + \frac{PD}{SPI_{(t)}} - AT_{(t)}
$$
  

$$
EAC_{(t)} = \frac{PD}{SPI_{(t)}}
$$
 (2.16)

Melalui gambaran rumusan variabel – variabel diatas, hubungan antara atribut dalam EVM dengan perkiraan waktu penyelesaian proyek  $(EAC_{(t)})$  dapat diketahui dan digunakan untuk memprediksi melalui metode pemodelan yang akan dibahas pada sub-bab selanjutnya.

#### <span id="page-34-0"></span>2.2.2. Variabel dalam *Earned Value Management*

Berdasarkan kajian metode EVM dan ES diatas, beberapa variabel diatas perlu dideskripsikan menurut referensi yang telah dilakukan oleh beberapa peneliti sebelumnya sebagai berikut :

#### *2.2.2.1 Budget At Completion (BAC)*

Menurut Vanhoucke (2013), BAC adalah jumlah biaya proyek keseluruhan yang telah direncanakan pada acuan perencanaan.

#### *2.2.2.2 Planned Value (PV)*

Menurut Vanhoucke (2013),  $PV_{(t)}$  adalah acuan biaya yang akan digunakan untuk aktifitas pekerjaan proyek baik fisik maupun non-fisik hingga kurun waktu tertentu (t) sebagai hasil proyeksi tahapan sebenarnya atas pekerjaan tersebut yang baru dicapai pada review waktu tertentu (AT).Pada penelitian ini, *non-monetary unit* dapat digunakan untuk *inter-departmental*, *cross-management level* ataupun *cross-project management* meskipun keseluruhan *Earned Value Analysis* harus dalam unit satuan yang sama dan penafsiran atas status biaya jadi tidak muncul (New Taipei City, TW Paten No. 20140100907, 2014). Nilai  $PV_{(t)}$ dapat dirumuskan sebagai persentase pekerjaan yang direncanakan telah diselesaikan hingga kurun waktu tertentu (t) sesuai formulasi yang digunakan oleh Anbari (2003).

## *2.2.2.3 Earned Value (EV)*

Menurut Vanhoucke (2013), EV adalah acuan biaya yang telah digunakan untuk aktifitas pekerjaan proyek baik fisik maupun non-fisik hingga review bulan tertentu (AT). Pada penelitian ini, *non-monetary unit* dapat digunakan untuk *inter-departmental*, *cross-management level* ataupun *cross-project management* meskipun keseluruhan *Earned Value Analysis* harus dalam unit satuan

yang sama dan penafsiran atas status biaya jadi tidak muncul (New Taipei City, TW Paten No. 20140100907), sehingga sesuai formulasi yang digunakan oleh Anbari (2003), nilai  $EV_{(t)}$  dapat dirumuskan sebagai persentase pekerjaan yang telah berjalan hingga review bulan tertentu (AT).

#### *2.2.2.4 Planned Duration (PD)*

Menurut Vanhoucke (2013), *Planned Duration* adalah jumlah keseluruhan waktu yang akan digunakan sejak dimulainya proyek hingga proyek tersebut selesai sesuai acuan perencanaan, seringkali disebut sebagai *schedule at completion* (SAC).

## *2.2.2.5 Actual Time (AT)*

Menurut Vanhoucke (2013), AT atau review waktu tertentu adalah acuan waktu yang digunakan evaluasi capaian tahapan pekerjaan proyek yang sedang berjalan secara periodik bulanan (atau mingguan). Akumulasi waktu sejak dimulainya proyek hingga kurun review waktu tertentu (AT) tersebut didefinisikan sebagai *Actual Duration* (AD).

## *2.2.2.6 Real Duration (RD)*

Menurut Vanhoucke (2013), RD merupakan jumlah keseluruhan waktu sebenarnya yang digunakan sejak dimulainya proyek hingga selesai. Nilai RD yang besarnya sama dengan PD dapat diartikan bahwa proyek tersebut selesai tepat waktu, demikian juga bila nilai RD lebih kecil atau lebih besar daripada PD yang berarti proyek tersebut selesai lebih awal atau terlambat dari perencanaan.

#### 2.2.2.7 Earned *Schedule (ES)*

Menurut Vanhoucke (2013), ES merupakan kumulatif rencana waktu yang dicapai berdasarkan hasil proyeksi capaian aktual pekerjaan proyek pada saat review waktu tertentu (AT) dengan besaran nilainya diperoleh sesuai rumus (2.9) diatas.
# $2.2.2.8$  *Schedule Variance*  $(SV_{(t)})$

Menurut Vanhoucke (2013), SV merupakan besaran penyimpangan waktu capaian proyek antara ES dengan review waktu tertentu (AT). Besaran penyimpangan tersebut dapat diketahui melalui rumus (2.11). Bilamana nilai ES lebih besar dari AT maka capaian aktual proyek lebih cepat dari yang telah direncanakan, demikian juga sebaliknya bilamana ES lebih kecil dari AT maka capaian aktual proyek terlambat dari yang telah direncanakan.

# 2.2.2.9 Schedule Performance Index (SPI<sub>(t)</sub>)

Menurut Vanhoucke (2013), SPI merupakan nilai kinerja capaian waktu proyek pada saat kurun waktu tertentu (AT). Besaran SPI dapat dihitung melalui rumus (2.12 & 2.13) dan pada praktiknya indeks kinerja ini digunakan sebgai indikator pengawasan dan pengaturan proyek agar proyek tersebut tetap berjalan sesuai dengan waktu yang telah direncanakan.

# $2.2.2.11$  *Estimated Duration At Completion*  $(EAC_{(t)})$

Menurut Vanhoucke (2013), EAC merupakan perkiraan waktu yang dibutuhkan untuk penyelesaian proyek pada saat review waktu tertentu (AT). Hasil kajian variabel diatas dapat dirangkum ke dalam Tabel <sup>1</sup>[2.1. Tabel Sintesis Variabel](#page-37-0)  [yang digunakan pada Penelitian](#page-37-0) sebagai berikut :

<span id="page-37-0"></span>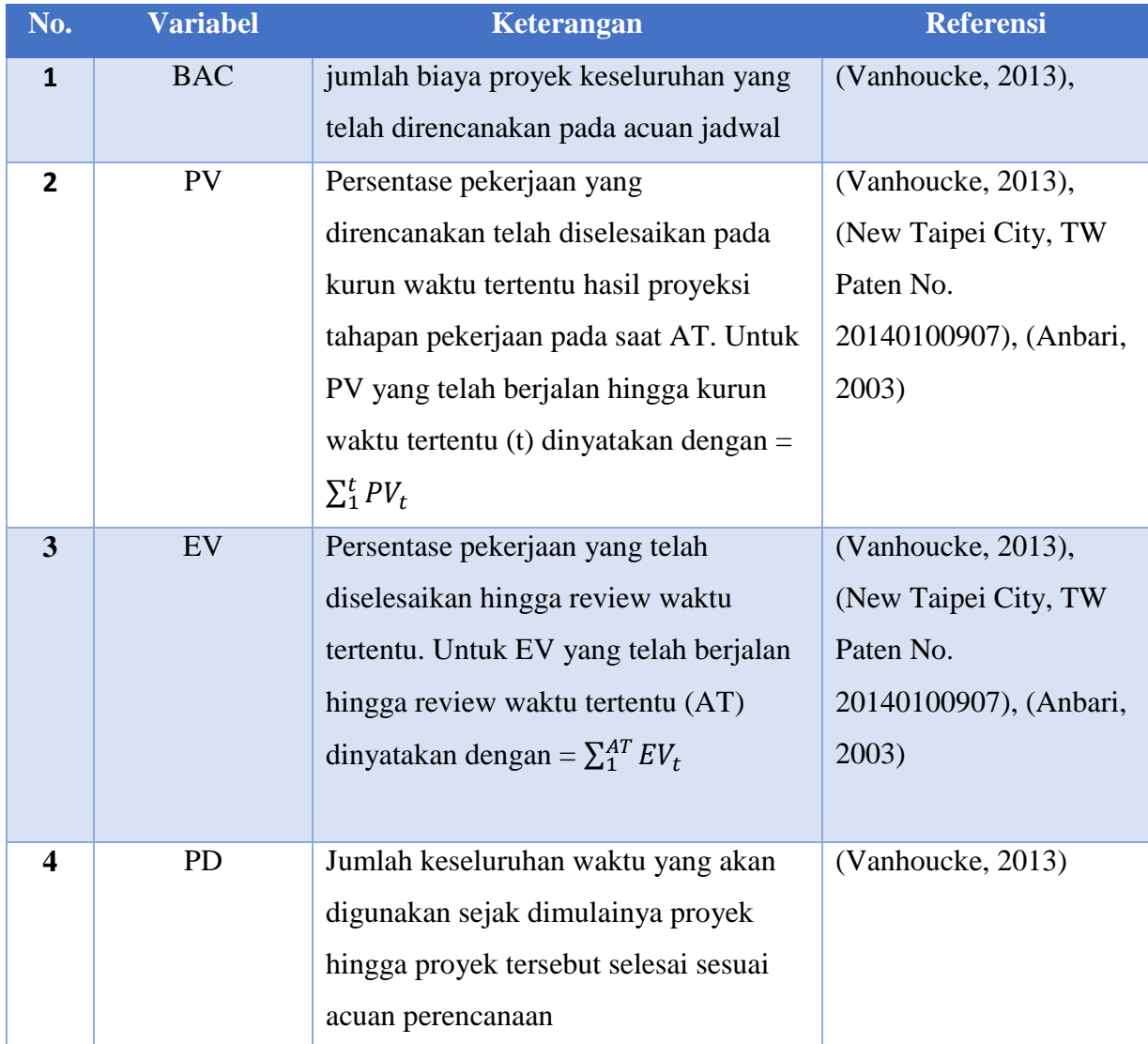

# *Tabel <sup>1</sup>2.1. Tabel Sintesis Variabel yang digunakan pada Penelitian*

| No. | <b>Variabel</b> | Keterangan                              | <b>Referensi</b>  |
|-----|-----------------|-----------------------------------------|-------------------|
| 5   | AT              | Acuan waktu yang digunakan evaluasi     | (Vanhoucke, 2013) |
|     |                 | capaian tahapan pekerjaan proyek yang   |                   |
|     |                 | sedang berjalan secara periodik bulanan |                   |
|     |                 | (atau mingguan).                        |                   |
| 6   | AD              | Jumlah akumulasi waktu sejak            | (Vanhoucke, 2013) |
|     |                 | dimulainya proyek hingga kurun review   |                   |
|     |                 | waktu tertentu (AT)                     |                   |
| 7   | <b>RD</b>       | Jumlah keseluruhan waktu sebenarnya     | (Vanhoucke, 2013) |
|     |                 | yang digunakan sejak dimulainya         |                   |
|     |                 | proyek hingga selesai                   |                   |
| 8   | ES              | Kumulatif rencana waktu yang dicapai    | (Vanhoucke, 2013) |
|     |                 | berdasarkan hasil proyeksi capaian      |                   |
|     |                 | aktual pekerjaan proyek pada saat       |                   |
|     |                 | review waktu tertentu (AT)              |                   |
| 9   | SV              | Besaran penyimpangan waktu capaian      | (Vanhoucke, 2013) |
|     |                 | proyek antara ES dengan review waktu    |                   |
|     |                 | tertentu $(AT)$                         |                   |
| 10  | <b>SPI</b>      | Nilai kinerja capaian waktu proyek      | (Vanhoucke, 2013) |
|     |                 | pada saat kurun waktu tertentu (AT).    |                   |
| 11  | t               | Periode waktu yang memberikan nilai     | (Vanhoucke, 2013) |
|     |                 | PV pada periode sebelum PV hasil        |                   |
|     |                 | proyeksi pada review waktu tertentu     |                   |
|     |                 | (AT)                                    |                   |
| 12  | $t + 1$         | Periode waktu yang memberikan nilai     | (Vanhoucke, 2013) |
|     |                 | PV pada periode setelah PV hasil        |                   |
|     |                 | proyeksi pada review waktu tertentu     |                   |
|     |                 | (AT)                                    |                   |

Tabel 2.3. Sintesis Variabel yang digunakan pada Penelitian (lanjutan)

#### 2.2.3. Kajian Pustaka Model Prediksi menggunakan *Earned Value Management*

Pada beberapa penelitian EVM yang telah dilakukan Willems dan Vanhoucke (2015), pengembangan metode EVM dapat digunakan juga dalam memberikan gambaran prediksi atas suatu proyek melalui suatu pemodelan yang berbasis indeks kinerja proyek ataupun melalui profil biaya yang terjadi selama proyek tersebut berjalan.

#### 2.2.3.1 Model Prediksi dengan basis indeks kinerja proyek (*Traditional* EVM)

Pengembangan metode prediksi dengan Indeks kinerja proyek merupakan pengembangan atas parameter SV menjadi variabel kinerja dalam bentuk *Cost Performance Index* (CPI) maupun *Schedule Performance Index* (SPI). Saat ini pemodelan prediksi berbasis indeks kinerja proyek telah lazim dilakukan pada Perkiraan biaya dan waktu dengan penghitungan melalui ekstrapolasi kinerja proyek pada saat ini ke akhir proyek (Project Management Institute, 2016). Adapun beberapa pengembangan lanjutan sebagaimana pada Tabel <sup>2</sup>[2.2. Metode berbasis](#page-39-0)  [indeks kinerja](#page-39-0) sebagai berikut :

<span id="page-39-0"></span>

| No. | Metode yang digunakan             | <b>Penulis</b>    |
|-----|-----------------------------------|-------------------|
|     | <b>Simulation Monte-Carlo</b>     | (Vanhoucke, 2012) |
| 2.  | Putnam-Norden-Rayleigh<br>Profile | (Warburton, 2011) |
| 3.  | Trapezoidal Labor profile         | (Warburton, 2014) |

*Tabel <sup>2</sup>2.2. Metode berbasis indeks kinerja*

Pada penelitian Warburton dan Cioffi (2016) mendapati bahwa ketiga metode berbasis indeks tersebut memiliki keterbatasan pada slopes kurva atas kumulatif EV dan PV yang harus linier, sehingga hal tersebut dapat menimbulkan permasalahan pada proyek yang menggunakan banyak alur kerja paralel dan mengakibatkan basis profil kurva biaya menjadi tidak linier serta berkontibusi bagi ketidakakuratan hasil prediksi.

Kontraktor EPCI dalam melakukan pekerjaan proyek Kegiatan Usaha Hulu Migas banyak melakukan komponen kegiatan baik dalam konstruksi maupun

fabrikasi peralatan secara paralel, sehingga metode prediksi berbasis indeks kinerja ini kurang representatif digunakan.

#### 2.2.2.2 Model prediksi dengan pendekatan regresi berbasis kurva non-linier

Melihat keterbatasan tersebut, Narbaev dan De Marco (2013) memberikan alternatif pendekatan *non-linear regression curve fitting* menggunakan *Gompertzbased growth model* yang dapat menggambarkan profil basis *S-curve* biaya dari EVM mendekati kondisi riil proyek untuk kemudian menggunakan nilai *growth rate* yang didapatkan dari kurva PV untuk ekstrapolasi pada kurva EV, sehingga besaran perkiraan biaya pada saat proyek selesai dapat diketahui.

Penelitian Warburton, De Marco dan Sciuto (2017) selanjutnya membuktikan bahwa bentuk kurva profil biaya yang diformulasikan dengan *Gompertz growth model* dari setiap titik secara kumulatif dapat memberikan peningkatan akurasi hasil prediksi waktu penyelesaian proyek dibandingkan dengan metode tradisional yang berbasis indeks kinerja proyek. Hasil penelitian tersebut membuktikan pentingnya model prediksi yang berbasis profil *s-curve* EVM proyek tergambarkan secara presisi untuk mendapatkan hasil prediksi biaya maupun waktu penyelesaian yang lebih tepat.

Dengan melihat perkembangan penelitian terkait EVM diatas, Willems dan Vanhoucke (2015) merekomendasikan memperluas penggunaan EVM pada bidang lain serta perlunya pemodelan yang lebih realistis untuk peningkatan evaluasi kinerja suatu proyek. Pada penelitian Vanhoucke (2019) membuka peluang penggunaan mesin pembelajar (*machine learning*) dalam meningkatkan kemampuan model prediksi.

Penelitian oleh Xing dan Guo (2005) telah membandingkan metode formulasi *growth model* dengan *Support Vector Regression* dalam pemodelan tingkat reliabilitas *software* menunjukkan hasil bahwa pemodelan menggunakan *Support Vector Regression* memberikan kinerja dalam generalisasi dan hasil prediksi yang lebih baik dibandingkan pemodelan menggunakan formulasi growth model konvensional. Atas dasar tersebut, penggunaan model prediksi berbasis

profil *nonlinear s-curve* EVM dengan *Support Vector Regression* lebih sesuai bagi obyek penelitian pada Kegiatan Usaha Hulu Migas.

## 2.3. Konsep Mesin Pembelajar (*Machine Learning*)

Kecerdasan buatan merupakan kemampuan digital komputer yang diatur sedemikian rupa agar menyerupai kecerdasan manusia dalam hal kemampuan mengenali, menyaring informasi, generalisasi dan mempelajari pengalaman sebelumnya. Sejarah terkait teknik kecerdasan buatan dalam mesin pembelajar ini sebagaimana dipaparkan oleh Huang (2009) dan Prieto et al., (2016), kecerdasan buatan dimulai pada penelitian yang dilakukan McCulloch dan Pitts (1943) mengenai potensial dan kemampuan hubungan antar sejumlah komponen dasar berdasarkan model *neuron*. Kemudian pada penelitian Widrow dan Hoff (1960) mengenai Algoritma *Least Mean Square* (LMS) yang memiliki kemampuan generalisasi pada algoritma latih *perceptron* dalam *Adaptive Learn Element*. Adapun penelitian pertama tentang *self-organizing maps* menggunakan algoritma pembelajar kompetitif baru diperkenalkan oleh Willshaw, Malsburg dan Longuet-Higgins (1976). Kemudian melalui Penelitian oleh Hopfield (1982) telah berhasil mengaplikasikan struktur *particular nonlinear dynamics* untuk memecahkan masalah dalam optimasi. Selanjutnya peneliti Rumelhart, Hinton dan Williams (1986) berhasil menggunakan algoritma *Back Propagation* dalam *multi-layer perceptrons* yang memberikan dorongan kuat bagi penelitian-penelitian lanjutan, sehingga algoritma ini memiliki penelitian paling banyak diantara arsitektur pemrograman dan algoritma lainnya. Penelitian oleh Broomhead dan Lowe (1988) memberikan metode alternatif *Radial Basis Functions* (RBF) yang berbasis metode kernel dengan *Gaussian functions*. Hingga pada Vapnik (1998) memberikan konsep *Support Vector Machine* (SVM) untuk menjawab permasalahan pengenalan pola, regresi dan perkiraan densitas.

#### 2.3.1. Penggunaan Mesin Pembelajar dalam Pemodelan Prediksi

Dari deskripsi singkat diatas menunjukkan bahwa mesin pembelajar merupakan bidang yang terus berkembang dan pada saat ini mulai diterapkan pada bidang Manajemen Proyek dalam mempelajari tahapan proyek dan memudahkan dalam menyelesaikan kerumitan tugas yang akan memakan banyak waktu bagi manajer proyek. Terdapat beberapa penelitian penggunaan mesin pembelajar dalam memprediksi biaya maupun durasi proyek yang dapat dirangkum pada [Tabel](#page-42-0) <sup>3</sup>2.3. [Tabel Perbandingan Metode Mesin Pembelajar](#page-42-0) berikut.

<span id="page-42-0"></span>

| N <sub>0</sub> | Judul & Peneliti    | <b>Deskripsi</b> | <b>Metode</b>   | Keunggulan & Kekurangan                  |
|----------------|---------------------|------------------|-----------------|------------------------------------------|
| $\mathbf{1}$   | A comparative       | Peneliti         | Support         | (+) 1. Error hasil prediksi MAPE lebih   |
|                | study of Artificial | menggunakan 5    | Vector          | rendah dibanding metode EVM/ES           |
|                | Intelligence        | metode           | Machines        | tradisional.                             |
|                | methods for         | kecerdasan       | (SVM)           | $(+)$ 2. Memberikan kinerja lebih baik   |
|                | project duration    | dalam<br>buatan  |                 | dibandingkan Decision Tree basis.        |
|                | forecasting         | memperkirakan    |                 | $(+)$ 3. Pada komposisi data pelatih dan |
|                |                     | durasi<br>waktu  |                 | tes yang tepat, SVM dapat                |
|                |                     | penyelesaian     |                 | memberikan hasil prediksi yang           |
|                | (Vanhoucke &        | proyek           |                 | signifikan dibandingkan metode AI        |
|                | Wauters, 2016)      |                  |                 | lain.                                    |
|                |                     |                  | Decision        | (+) Error hasil prediksi (MAPE) lebih    |
|                |                     |                  | Tree basis      | rendah dibanding metode EVM/ES           |
|                |                     |                  | (decision       | tradisional                              |
|                |                     |                  | tree,           |                                          |
|                |                     |                  | bagging,        |                                          |
|                |                     |                  | random          |                                          |
|                |                     |                  | forest dan      |                                          |
|                |                     |                  | boosting)       |                                          |
|                |                     |                  | <b>Boosting</b> | (+) 1. Error hasil prediksi (MAPE)       |
|                |                     |                  |                 | lebih rendah dibanding metode            |
|                |                     |                  |                 | <b>EVM/ES</b> tradisional                |
|                |                     |                  |                 | $(+)$ 2. Memberikan kinerja lebih baik   |
|                |                     |                  |                 | dibandingkan Decision Tree basis         |

*Tabel <sup>3</sup>2.3. Tabel Perbandingan Metode Mesin Pembelajar*

| N <sub>0</sub> | Judul & Peneliti     | <b>Deskripsi</b>      | <b>Metode</b>  | Keunggulan & Kekurangan              |
|----------------|----------------------|-----------------------|----------------|--------------------------------------|
| $\mathfrak{2}$ | <b>Estimation of</b> | Peneliti              | Artificial     | (+) data bisa langsung digunakan     |
|                | Costs and            | membandingka          | Neural         |                                      |
|                | Durations of         | n penggunaan          | <b>Network</b> |                                      |
|                | Construction of      | Artificial            | Support        | $(+)$ 1. SVM memberikan kapasitas    |
|                | Urban Roads          | <b>Neural Network</b> | Vector         | generalisasi lebih besar.            |
|                | Using ANN and        | dengan Support        | Machine        | (+) 2. SVM juga memberikan akurasi   |
|                | <b>SVM</b>           | Vector Machine        | (SVM)          | perkiraan yang lebih besar.          |
|                |                      | (SVM) dalam           |                | (-) Diperlukan penyiapan data dengan |
|                | (Peško, et al.,      | memprediksi           |                | normalisasi dan mentransformasikan   |
|                | 2017)                | total biaya dan       |                | data keluaran kembali                |
|                |                      | waktu                 |                |                                      |
|                |                      | penyelesaian          |                |                                      |
|                |                      | proyek                |                |                                      |
|                |                      | konstruksi            |                |                                      |
|                |                      |                       |                |                                      |

Tabel 2.3. Tabel Perbandingan Metode Mesin Pembelajar (lanjutan)

Dari penjabaran Tabel <sup>3</sup>[2.3. Tabel Perbandingan Metode Mesin Pembelajar](#page-42-0) diatas, pemodelan regresi menggunakan *Support Vector Regression* memberikan keunggulan diatas beberapa metode mesin pembelajar lain yang telah dikenal sebelumnya seperti *Neural Networks* dan *Decision Tree*.

## 2.3.2. *Support Vector Regression*

Konsep *Support Vector Machine* (SVM) yang disampaikan oleh Vapnik (1998) merupakan penyempurnaan yang dikombinasikan dari teori komputasi dengan fungsi klasifikasi maupun fungsi optimasi yang telah banyak diteliti sebelumnya. Menurut Naufal, Wahono dan Syukur (2015), Konsep SVM dapat dijelaskan secara sederhana sebagai usaha mencari *hyperplane* terbaik yang berfungsi sebagai pemisah dua buah *class* pada *input space* vektor yang lebih tinggi sebagaimana diperlihatkan pada Gambar <sup>7</sup>[2.3. Ilustrasi Pemetaan Dimensi Tinggi](#page-44-0)  [\(Gunn, 1998\)](#page-44-0) dan Gambar 2.4. Prinsip Dasar SVM dalam klasifikasi data (Nugroho, [2008\).](#page-44-1)

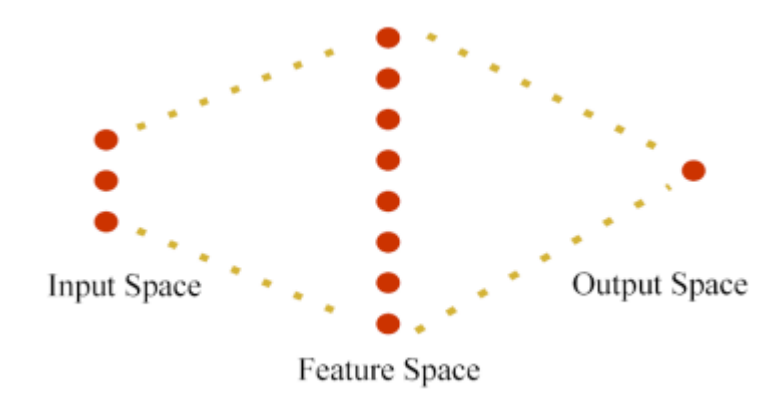

<span id="page-44-0"></span>*Gambar <sup>7</sup>2.3. Ilustrasi Pemetaan Dimensi Tinggi (Gunn, 1998)*

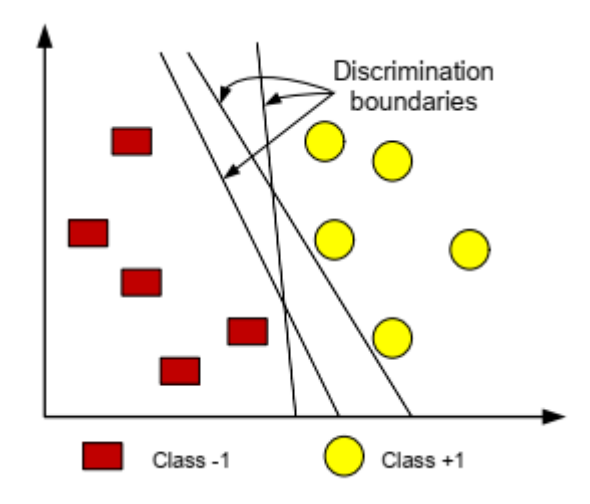

<span id="page-44-1"></span>*Gambar <sup>8</sup>2.4. Prinsip Dasar SVM dalam klasifikasi data (Nugroho, 2008)*

Berawal dari konsep tersebut, Drucker et.al. (1997) memodifikasi konsep SVM dengan penggunaan alternatif *Loss Functions* agar dapat mengakomodir data observasi yang berjarak (ekstrim / *outlier*). Gunn (1998) memberikan penjabaran terkait loss functions yang dapat digunakan sebagaimana Gambar 2.5. Loss Functions [\(Gunn, 1998\)](#page-45-0) berikut :

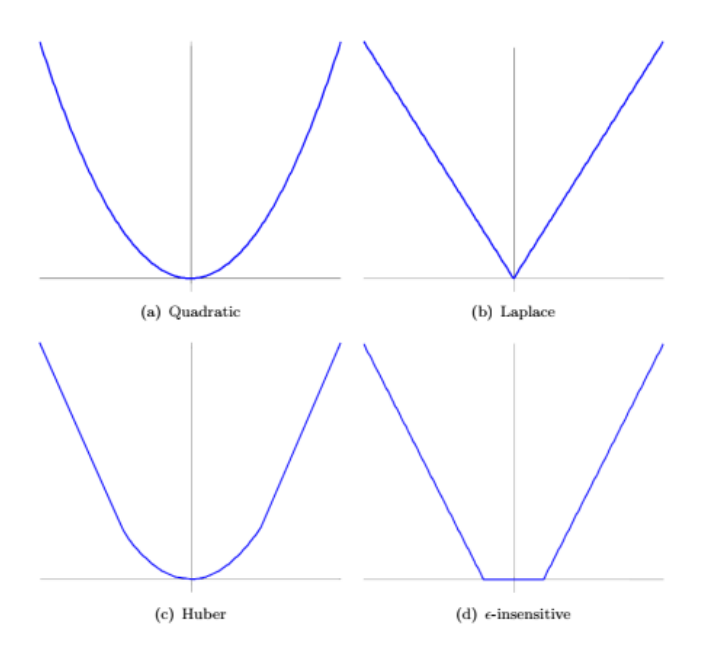

Gambar 2.5. Loss Functions *(Gunn, 1998)* 

<span id="page-45-0"></span>*Loss functions* diatas memiliki karakter masing-masing dimana *Quadratic loss functions* memiliki kesesuaian pada kriteria kesalahan kuadrat terkecil, *Laplacian loss functions* kurang sensitif terhadap data *outlier* dan Huber *loss functions* yang masih optimal dalam kondisi distribusi data tidak diketahui. Namun ketiga *loss function* tersebut tidak dapat mengakomodir keberadaan *support vector* yang berada diluar jangkauan. Dalam menangani permasalahan tersebut, Vapnik (1998) memberikan alternatif *є–insensitive loss functions* yang mendekati *Huber loss functions* namun dapat menjangkau rangkaian *support vector* yang berada di *outlier*.

Kemudian dalam upaya menyelesaikan perkiraan dari rangkaian data berikut :

$$
\mathfrak{D} = \{ (x^1, y^1), \dots, (x^l, y^l) \}, x \in \mathbb{R}^n, y \in \mathbb{R} \tag{2.19}
$$

dengan fungsi linier sebagai berikut :

$$
f(x) = \langle \omega, x \rangle + b \tag{2.20}
$$

fungsi regresi optimal akan didapatkan dengan minimalisasi fungsi berikut :

$$
\emptyset(\omega,\xi) = \frac{1}{2} ||\omega||^2 + C \sum_i (\xi_i^- + \xi_i^+) \tag{2.21}
$$

dengan C adalah nilai yang telah diatur sebelumnya (*tuning*) dan  $\xi$  merupakan variabel muai yang mewakili batasan atas dan bawah pada hasil keluaran. Menurut Boswell (2002) pengaturan nilai  $C = \infty$  akan didapatkan *hyperplane* yang optimal dimana sedapat mungkin mencakup keseluruhan data latih sedangkan pada nilai C lebih rendah akan menghasilkan pemodelan *hyperplane* yang jangkauan datanya lebih fleksibel dengan *margin error* minimal.

Sedangkan pada data yang berasal dari kasus nyata (riil) sangat sedikit yang bersifat linier dan kebanyakan bersifat non-linier, sehingga penyelesaiannya didekati dengan *Kernel Tricks* sebagaimana struktur algoritma SVR pada [Gambar](#page-46-0) <sup>10</sup> [2.6. Diagram struktur algoritma SVR](#page-46-0) (Pingping et.al., *2019)* berikut.

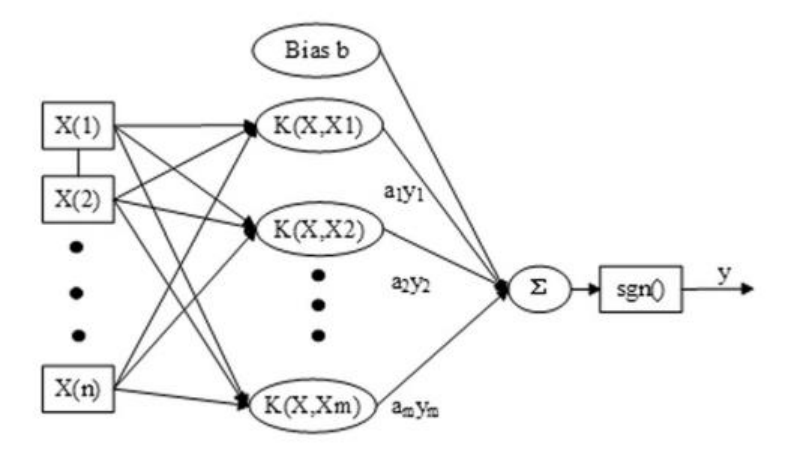

Gambar 2.6. Diagram struktur algoritma SVR (Pingping et.al., 2019)

<span id="page-46-0"></span>Menurut Hamel (2009) SVR yang telah dimodifikasi dengan memasukkan *kernel tricks* ini akan mengubah data *non-linier* ke data linier tanpa perlu mengetahui wujud dari fungsi non-linier ∅. Illustrasi dari konsep diatas ditunjukkan oleh Gambar [2.7. Ilustrasi transformasi fungsi non-linier](#page-47-0) *oleh* hyperplane [\(Naufal et.al.,](#page-47-0) *2015)* dan Gambar <sup>12</sup> [2.8. Ilustrasi](#page-47-1) *boundary* yang dapat [memisahkan pada](#page-47-1) *hyperplane* (Boswell, *2002)* berikut.

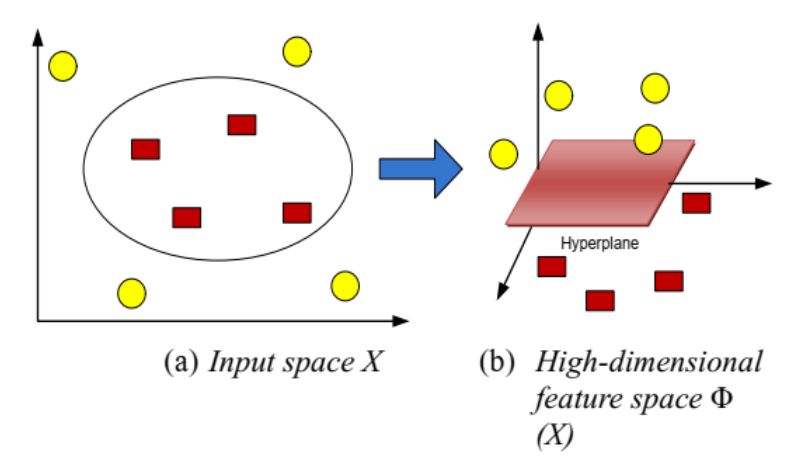

<span id="page-47-0"></span>Gambar 2.7. Ilustrasi transformasi fungsi non-linier oleh *hyperplane* (Naufal et.al., 2015)

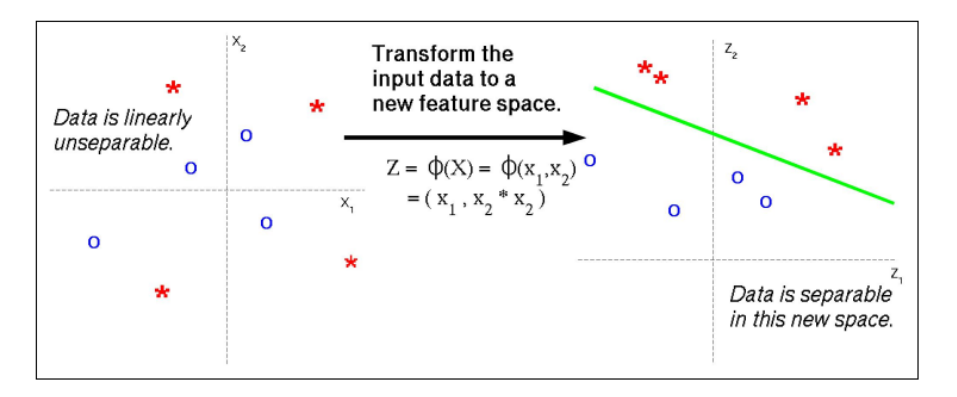

<span id="page-47-1"></span>Gambar <sup>12</sup> 2.8. Ilustrasi *boundary* yang dapat memisahkan pada *hyperplane* (Boswell, 2002)

Pada proses pembelajaran SVR dalam menemukan titik – titik *support vector* untuk mencari fungsi *hyperplane* pada dimensi yang lebih tinggi dalam menyelesaikan fungsi data yang tidak dapat digambarkan pada dimensi yang lebih rendah, Boswell (2002) menunjukkan bahwa kondisi setiap fungsi  $\phi(x_i)$  selalu dalam *dot product* dengan  $\phi(x_j)$ . Hal ini akan menyulitkan karena umumnya transformasi ∅ tidak diketahui dan sulit untuk dipahami dengan mudah, maka perhitungan *dot product* ini didekati dengan formulasi *Kernel Tricks* sebagaimana dijelaskan oleh Nugroho (2008) menjadi sebagai berikut :

$$
K(x_i, x_j) \equiv \emptyset(x_i)^T \emptyset(x_j) \tag{2.22}
$$

Pada Gunn (1998), optimasi dilakukan menggunakan *є–insensitive loss functions* dan pembentukan oleh *Lagrange multiplier* pada *optimal hyperplane* dalam *feature space* akan menghasilkan fungsi regresi sebagai berikut :

$$
f(x) = \sum_{SVs} (\overline{\alpha}_i - \overline{\alpha}_i^*)_{i} y_i K(x_i, x) + \overline{b}
$$
 (2.23)

dimana :

$$
\langle \overline{\omega}^*, x \rangle = \sum_{i=1}^l (\alpha_i - \alpha_i^*) K(x_i, x) \tag{2.24}
$$

$$
b = -\frac{1}{2} \sum_{i=1}^{l} (\alpha_i - \alpha_i^*) \big( K(x_i, x_r) + K(x_i, x_s) \big)
$$
 (2.25)

dengan *bias term* juga mengandung fungsi *Kernel* sebagaimana formulasi di atas, maka fungsi regresi non-liniernya dapat disederhanakan menjadi sebagai berikut :

$$
f(x) = \sum_{SVs} (\bar{\alpha}_i - \bar{\alpha}_i^*)_i K(x_i, x)
$$
\n(2.26)

Menurut Karatzouglou et al. (2004) ada beberapa fungsi *kernel* ∅ yang sering digunakan dalam literatur, antara lain sebagai berikut :

a. Linear adalah *kernel* yang paling sederhana dari semua fungsi *kernel*. *Kernel* ini biasa digunakan dalam kasus klasifikasi teks.

$$
K(x_i, x_j) = x_i^{\tau} x_j \tag{2.27}
$$

b. Polinomial adalah *kernel* yang sering digunakan untuk klasifikasi gambar.

$$
K(x_i, x_j) = (\gamma x_i^{\tau} x_j + r)^d; \gamma > 0
$$
\n(2.28)

c. *Radial Basis Function* (RBF) adalah *kernel* yang umum digunakan untuk data yang sudah *valid* (*available*).

$$
K(x_i, x_j) = e^{-\gamma ||x_i - x_j||^2}; \gamma > 0
$$
\n(2.29)

d. *Sigmoid kernel* yang sering digunakan untuk *neural networks*.

$$
K(x_i, x_j) = \tanh(\gamma x_i^{\tau} x_j + r) \tag{2.30}
$$

Menurut Schölkopf dan Smola (2002), diantara empat fungsi *kernel* tersebut fungsi *kernel* RBF memiliki kelebihan yaitu secara otomatis menentukan nilai rentang tak terhingga. RBF juga efektif menghindari *overfitting* dengan memilih nilai yang tepat untuk parameter C dan γ serta *kernel* RBF memberikan hasil lebih baik pada situasi yang belum memiliki pengetahuan terdahulu. Pada Hsu, Cheng dan Chih-Jen (2003) merekomendasikan penggunaan fungsi *kernel* RBF karena dapat memetakan hubungan non-linier dikarenakan lebih *robust* terhadap *outlier*

karena fungsi kernel RBF berada pada selang (-∞,∞) sedangkan fungsi *kernel* yang lain hanya memiliki rentang antara (-1 sampai dengan 1).

# 2.3.3. Penggunaan Learning Machine pada Pemodelan EVM

Setelah mempelajari uraian diatas terkait dengan penggunaan *machine learning Support Vector Regression* pada Pemodelan *Earned Value Management* (EVM) telah dilakukan oleh beberapa peneliti, diantaranya dirangkum pada [Tabel](#page-49-0)  2.4. Tabel Implementasi SVR pada Metode *[Earned Value Management](#page-49-0)* berikut :

| No.                         | <b>Lingkup</b><br><b>Penelitian</b>                                                                                                    | <b>Metode yang</b><br>digunakan                                                                        | <b>Basis</b>                                                                                            | <b>Penulis</b>                        |
|-----------------------------|----------------------------------------------------------------------------------------------------|----------------------------------------------------------------------------------------------------|----------------------------------------------------------------------------------------------------|---------------------------------------|
| $\mathbf{1}$                | Estimate at<br>Completion for<br>construction<br>projects using<br>Evolutionary<br><b>Support Vector</b><br>Machine Inference<br>Model  | Metode Support<br><b>Vector Machine</b><br>dengan Fast Messy<br>Genetic<br>Algorithms                  | Traditional<br><b>EVM</b> based<br>model                                                                | (Cheng, Peng,<br>Wu, & Chen,<br>2010) |
| $\mathcal{D}_{\mathcal{L}}$ | A Novel time-<br>depended<br>evolutionary fuzzy<br>SVM inference<br>model for<br>estimating<br>construction<br>project at<br>completion | Metode Support<br><b>Vector Machine</b><br>dengan Fuzzy dan<br><b>Fast Messy Genetic</b><br>Algorithms | Traditional<br><b>EVM</b> based<br><i>model</i> dan<br>Propose<br>$EAC-EFSIM_T$<br>(time-series<br>wSVM | (Cheng,<br>Hoang, Roy,<br>& Wu, 2012) |
| 3                           | <b>Support Vector</b><br><b>Machine</b><br>Regression for<br>project control<br>forecasting                                             | Metode SVR-<br>RanGen Engine<br>dan Monte-Carlo<br>Simulation                                          | Traditional<br><b>EVM</b> based<br>model                                                                | (Vanhoucke)<br>& Wauters,<br>2014)    |

<span id="page-49-0"></span>*Tabel 2.4. Tabel Implementasi SVR pada Metode Earned Value Management*

[Tabel 2.4. Tabel Implementasi SVR](#page-49-0) pada Metode Earned Value [Management](#page-49-0) diatas menunjukkan penggunaan *Support Vector Regression* (SVR) ini memiliki potensi yang besar dalam meningkatkan kemampuan model prediksi *Earned Value Management* pada proyek Kegiatan Usaha Hulu Migas.

#### 2.4. Konsep Pembentukan Model

Dari uraian teori mengenai *Earned Value Management* dan *Support Vector Regression* diatas, peneliti membuat konsep pemodelan sebagai berikut :

#### 2.4.1. Adopsi Konsep *Growth Model*

Pendekatan nonlinier melalui *growth model* oleh Narbaev dan De Marco (2013) (2014), Warburton, De Marco dan Sciuto (2017) dilakukan dengan memformulasikan hubungan biaya terhadap waktu seperti salah satunya diformulasikan melalui *Gompertz-Growth Model* berikut :

$$
C_{(t)} = f(t) \tag{2.31}
$$

$$
C_{(t)} = \alpha \times e^{(-e^{\beta - \gamma t})}
$$
\n(2.32)

berdasarkan dari formulasi diatas, hubungan waktu terhadap biaya dapat ditransformasikan sebagai berikut :

$$
t_{(C)} = -\frac{1}{\gamma} \left\{ \beta - \ln \left[ \ln \left( \frac{c}{\alpha} \right) \right] \right\}
$$
 (2.33)

$$
t_{(C)} = f(C) \tag{2.34}
$$

Dari formulasi (2.32) dan (2.33) diatas, secara umum kurva PV dan EV akan memiliki hubungan antara waktu dengan biaya tersendiri dalam bentuk (2.31) dan (2.34) yang dapat tergambar sebagaimana Gambar <sup>13</sup> 2.9. [Hubungan Umum Kurva](#page-51-0)  [PV-EV dalam suatu proyek](#page-51-0) berikut.

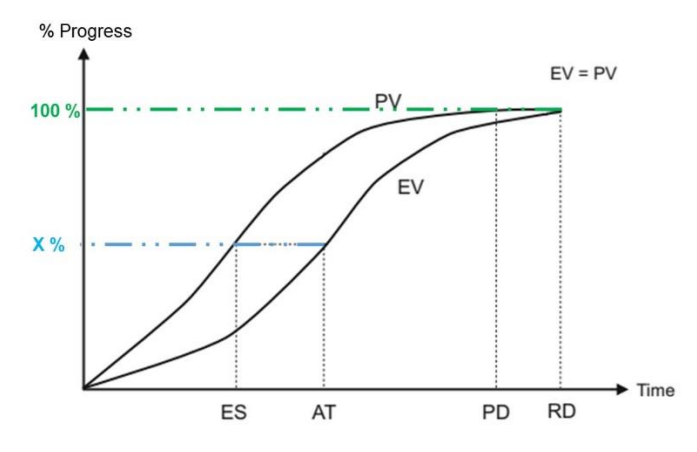

Gambar <sup>13</sup> 2.9. Hubungan Umum Kurva PV-EV dalam suatu proyek

<span id="page-51-0"></span>Pada kurva PV, pada tahapan progress proyek tertentu (X) maka sesuai waktu perencanaan tercapai pada ES. Sedangkan sesuai kurva EV, pada tahapan progress proyek tersebut (X) secara aktual tercapai pada AT. Hubungan tersebut diperjelas dengan pengembangan formulasi (2.12) dan (2.16) sebagai berikut :

$$
EAC_{(t)} = \frac{PD}{\left(\frac{ES_{(t)}}{AT_{(t)}}\right)}
$$
\n
$$
EAC_{(t)} = \frac{AT_{(t)}}{\left(\frac{ES_{(t)}}{PD}\right)}
$$
\n
$$
\left\{\frac{ES_{(t)}}{PD}\right\}_{PV \ curve} \approx \left\{\frac{AT_{(t)}}{EAC_{(t)}}\right\}_{EV \ curve}
$$
\n(2.36)

dari formulasi yang didapat (2.36) tersebut memiliki kemiripan teknik *AC-PV Fit* yang digunakan pada Narbaev dan De Marco (2014) dan Warburton, De Marco dan Sciuto (2017) dimana keduanya mengekuivalenkan antara kurva PV dengan EV melalui parameter *growth rate*. Pendekatan melalui *growth model* pada saat proyek tersebut selesai  $EV = PV = 100\%$ , ES pada kurva PV akan berada pada PD atau sesuai dengan durasi yang telah direncanakan sedangkan sesuai kurva EV, maka AT akan berada pada RD atau sesuai durasi aktual proyek yang telah berjalan.

Peneliti mengadopsi Narbaev dan De Marco (2014) yang telah menyatakan bahwa metode *growth model* digunakan untuk mengetahui hubungan intrinsik yang bersifat non-linier antara variabel respon dengan predictor, peneliti menggunakan metode SVR untuk menangkap hubungan intrinsik yang bersifat non-linier antara

variabel respon dengan predictor atas kurva PV-EV EVM yang tergambar pada Gambar <sup>13</sup> [2.9. Hubungan Umum Kurva PV-EV dalam suatu](#page-51-0) *proyek* diatas.

#### 2.4.2. Penentuan Variabel Pemodelan SVR

Setelah mendapatkan gambaran adopsi growth model diatas, Model prediksi membutuhkan faktor – faktor sebagai variabel prediktor dan variabel respon yang akan digunakan untuk membentuk pemodelan dengan SVR sebagai berikut :

a. Variabel respon

Pada penelitian akan memprediksi waktu penyelesaian proyek, sehingga variabel yang digunakan sebagai respon merupakan variabel waktu yang berada pada kurva aktual proyek (kurva EV), yaitu AT. Sebagaimana *growth model*, model hasil SVR nantinya diekstrapolasi hingga proyek tersebut selesai untuk mendapatkan RD.

b. Variabel prediktor

Setelah ditentukan variabel respon AT diatas didapatkan formulasi – formulasi yang mempengaruhi antara lain :

i. Faktor capaian tahapan proyek

Sesuai rumus (2.34) bahwa nilai AT akan dipengaruhi tingkat capaian proyek aktual  $(EV_{(x)})$  sebagai berikut :

$$
AT_{(X)} = f(EV_{(X)})\tag{2.37}
$$

ii. Faktor kesesuaian dengan perencanaan

Hubungan antara kurva EV dan PV tiap waktu dihubungkan dengan rumus (2.10) dan (2.11) dimana AT akan dipengaruhi oleh nilai PV dan nilai  $SV_{(t)}$ pada saat ES tersebut, sehingga dapat dinyatakan sebagai berikut :

$$
AT_{(X)} = f\big(ES_{(X)}, SV_{(X)}\big) \tag{2.38}
$$

$$
SV_{(X)} = f(EV_{(X)}, PV_{(X)})
$$
\n(2.39)

Dari formulasi (2.37), (2.38) dan (2.39), dapat disimpulkan bahwa variabel prediktor pemodelan tersebut adalah EV, PV dan ES. Data atribut variabel pada proyek A hingga proyek N tersebut kemudian di tabulasikan menjadi sebuah kelompok data yang nantinya akan digunakan untuk data pelatih dan data test dalam membentuk model SVR, sebagaimana pada Tabel <sup>4</sup>[2.5. Tabel](#page-53-0)  [Overview Tabulasi Data](#page-53-0) berikut.

<span id="page-53-0"></span>

| Project      | <b>Durasi</b><br>(bulan) |                 | <b>Prediktor</b> |                 | <b>Respon</b>  | <b>Support</b><br><b>Vector</b>              |
|--------------|--------------------------|-----------------|------------------|-----------------|----------------|----------------------------------------------|
|              |                          | <b>ES</b>       | <b>PV</b>        | EV              | <b>AT</b>      |                                              |
| $\mathbf{A}$ | $\mathbf{1}$             | $X1_{(a,1)}$    | $X2_{(a,1)}$     | $X3_{(a,1)}$    | $Y_{(a,1)}$    | $\vartheta_1$                                |
|              | $\overline{2}$           | $X1_{(a,2)}$    | $X2_{(a,2)}$     | $X3_{(a,2)}$    | $Y_{(a,2)}$    | $\vartheta_2$                                |
|              | ŧ.                       |                 |                  | ÷               | $\vdots$       | $\vdots$                                     |
|              | $PD_a$                   | $X1_{(a,PD_a)}$ | $X2_{(a,PD_a)}$  | $X3_{(a,PD_a)}$ | $Y_{(a,PD_a)}$ | $\vartheta_{PD_a}$                           |
|              |                          | $=$ $PD_a$      | $= 100\%$        |                 |                |                                              |
|              | ŧ                        |                 |                  | ÷               |                |                                              |
|              | $RD_a$                   | $X1_{(a,PD_a)}$ | $X2_{(a,PD_a)}$  | $X3_{(a,PD_a)}$ | $RD_a$         | $\vartheta_{RDa}$                            |
|              |                          | $=$ $PD_a$      | $= 100\%$        | $= 100\%$       |                |                                              |
| $\mathbf B$  | $\mathbf{1}$             | $X1_{(b,1)}$    | $X2_{(b,1)}$     | $X3_{(b,1)}$    | $Y_{(b,1)}$    | $\vartheta_{(1+RD_a)}$                       |
|              | $\vdots$                 |                 |                  | $\vdots$        | $\vdots$       |                                              |
|              | RD <sub>b</sub>          | $X1_{(b,PD_b)}$ | $X2_{(b,PD_b)}$  | $X3_{(b,PD_b)}$ | $RD_b$         | $\vartheta_{(RD_a+RD_b)}$                    |
|              |                          | $=$ $PD_b$      | $= 100\%$        | $= 100\%$       |                |                                              |
| $\vdots$     | $\vdots$                 | ÷               | $\vdots$         | $\vdots$        | $\vdots$       | $\vdots$                                     |
| $\mathbf N$  | $RD_n$                   | $X1_{(n,PD_n)}$ | $X2_{(n,PD_n)}$  | $X3_{(n,PD_n)}$ | $RD_n$         | $\vartheta_{\left(\sum_{i=1}^n RD_i\right)}$ |
|              |                          | $= PD_n$        | $= 100%$         | $= 100\%$       |                |                                              |

*Tabel <sup>4</sup>2.5. Tabel Overview Tabulasi Data*

## 2.4.2. Fase Pembentukan Pemodelan SVR

Setelah mendapatkan tabulasi data sesuai pada Tabel 2.5. Tabel Overview [Tabulasi Data](#page-53-0) diatas, terdapat sejumlah  $\sum_{i=1}^{n} RD_i$  set *vektor* variabel yang selanjutnya akan dibagi menjadi masukan data pelatih dan masukan data test untuk kemudian dipakai menggunakan metode SVR dalam membuat Model Regresi melalui struktur Gambar 2.6. [Diagram struktur algoritma SVR](#page-46-0) (Pingping et.al., [2019\)](#page-46-0) dan kemudian diilustrasikan pada Gambar 2.10. Struktur SVR yang [digunakan dalam Penelitian](#page-54-0) sebagai berikut :

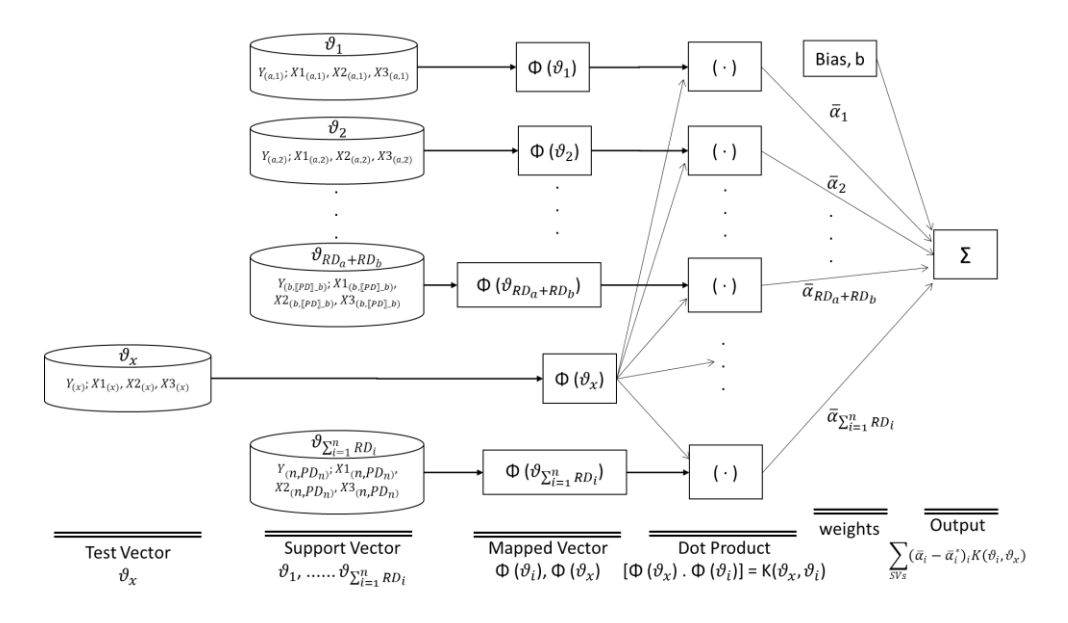

Gambar 2.10. Struktur SVR yang digunakan dalam Penelitian

<span id="page-54-0"></span>Dalam Model SVR diatas masih memerlukan parameter C dan γ yang harus disesuaikan untuk mendapatkan hasil prediksi dengan batas toleransi optimal dalam mendekati kondisi sebenarnya. Penentuan parameter C dan γ dilakukan dengan metode *grid search* sebagaimana yang telah dilakukan oleh Vanhoucke dan Wauters (2014). Model yang dihasilkan diatas selanjutnya akan divalidasi melalui masukan data tes yang akan dibahas pada Bab selanjutnya.

#### 2.5. Posisi Penelitian

Penelitian ini menjadikan penelitian – penelitan sebelumya yang mempunyai pembahasan terkait model prediksi berbasis kurva non-linier EVM sebagai bahan perbandingan dan kajian agar penulis dapat mengetahui posisi penelitian saat ini dan identifikasi gap penelitian sebelumnya.

Cheng et.al. (2012) dalam penelitiannya yang mengkombinasikan model prediksi EFSIMT berbasis indeks kinerja EVM (*Traditional* EVM) dengan logika *Fuzzy* dan regresi *weighted Support Vector Machine* yang dioptimasi dengan kernel RBF dan *fast messy Genetic Algorithm* (fmGA) berhasil memperbaiki hasil model prediksi berbasis indeks kinerja EVM dengan fitur *time-series* data bulanan dibandingkan hasl model prediksi berbasis indeks kinerja EVM dengan metode *Artificial Neural Network* (EFNIM) dan metode *Support Vector Machine* (ESIM).

Hal ini secara tidak langsung menunjukkan bahwa metode prediksi dengan pendekatan *time-series* data bulanan secara signifikan dapat memperbaiki pendekatan indeks kinerja (*Traditional* EVM).

Vanhoucke dan Wauters (2014) melakukan penelitian perbandingan model prediksi dengan *Support Vector Regression* (SVR) dengan model prediksi *Earned Value* dan *Earned Schedule*. *Monte-Carlo Simulation* digunakan untuk meningkatkan tingkat jaringan proses kerja, sehingga memperluas deviasi untuk menguji konsistensi model prediksi SVR tersebut. Adapun data pelatih yang digunakan adalah data EVM secara periodik untuk membentuk model prediksi SVR sedangkan *kernel* RBF optimum dicari dengan pengaturan *penalty parameter* (C) dan *kernel parameter* (ɣ) dengan metode *grid search* dan *cross-validation*. Peneliti melihat bawa keberhasilan metode SVR dalam memberikan tingkat akurasi prediksi yang lebih baik dibandingkan dengan metode *Traditional* EVM telah membuka berbagai metode alternatif menggunakan kecerdasan buatan yang dapat diperbandingkan dan diselaraskan dengan metode EVM yang telah ada.

Trahan (2009) dalam penelitiannya melakukan evaluasi atas model prediksi biaya dengan pendekatan *nonlinear growth modelling* sebagai solusi keterbatasan metode prediksi dan keinginan untuk mendapatkan pemodelan yang lebih menggambarkan kondisi riil proyek. Penelitian tersebut mampu menunjukkan bahwa metode prediksi *nonlinear Growth Model* memberikan keakuratan hasil prediksi lebih baik dibandingkan hasil keseluruhan model prediksi berbasis indeks kinerja EVM (*Traditional* EVM). Penelitian ini membuka perspektif baru dalam melihat EVM dan implementasinya dalam model prediksi berbasis indeks kinerja (*Traditional* EVM).

Narbaev dan De Marco (2013) selanjutnya mengeksplorasi penggunaan metode *Growth Model* (Trahan, 2009) tersebut dan mengamati pola data yang memiliki kemiripan dengan pola pertumbuhan populasi. Atas dasar fenomena tersebut, peneliti mengintegrasikan faktor capaian jadwal (*ES-based*) dengan formulasi *Gompertz Growth Model* melalui analisa regresi non-linier dan memberikan model prediksi yang lebih akurat dan lebih presisi dalam memperkirakan biaya akhir dibandingkan metode berbasis indeks kinerja (*Traditional* EVM).

Adapun Warburton, De Marco dan Sciuto (2017) menegaskan kembali penelitian (Narbaev & De Marco, 2013) dalam integrasi *ES-based* dalam formulasi *Gompertz Growth Model* untuk studi kasus 8 proyek konstruksi, peneliti menemukan anomali kasus dimana perilaku proyek E dan proyek F dengan proses capaian pada tahap awal proyek berjalan cukup lambat, sehingga tidak dapat didekati secara tepat dengan formulasi *Gompertz Growth Model* dan mengakibatkan ketidakakuratan pada hasil prediksi. Hal ini menunjukkan keterbatasan implementasi formulasi *Gompertz Growth Model* tersebut pada kegiatan proyek yang non-linier dan memiliki sifat yang lebih dinamis.

Dalam penelitian ini dilakukan pembentukan model *Earned Value Management* menggunakan metode *Support Vector Regression Non-linier Growth Model* dimaksudkan untuk menghasilkan prediksi waktu penyelesaian dapat lebih realistis dan akurat. Dimana pada penelitian ini yang memberikan perbedaan dari penelitian diatas adalah :

- 1) Penggunaan metode berbasis histori kondisi riil proyek lain yang sejenis, sehingga dapat pemodelan dapat mendekati gambaran kondisi riil proyek yang akan dievaluasi waktu penyelesaiannya.
- 2) Penggunaan *growth model* berbasis *Earned Schedule* (ES-based) pada *Support Vector Regression* untuk mengintegrasikan perilaku dinamis akibat adanya unsur ketidakpastian pada saat proyek berjalan ke dalam pemodelan.

untuk posisi penelitian ini sendiri dapat dilihat pada Tabel <sup>5</sup>[2.6. Lingkup dan Metode](#page-57-0)  [yang Digunakan pada Penelitian Terdahulu](#page-57-0) berikut.

|                |                                                                                                    | Tujuan<br><b>Prediksi</b> |       | <b>Basis Kurva</b><br><b>EVM</b> |                | <b>Metode</b> |                 |                                                                                                  |
|----------------|----------------------------------------------------------------------------------------------------|---------------------------|-------|----------------------------------|----------------|---------------|-----------------|--------------------------------------------------------------------------------------------------|
| No.            | <b>Judul Penelitian</b>                                                                                                    | Waktu                     | Biaya | Linier                           | Non-<br>linier | <b>SVR</b>    | Growth<br>Model | Keterangan                                                                                       |
| $\mathbf{1}$   | A Novel time-depended<br>evolutionary fuzzy SVM<br>inference model for<br>estimating construction<br>project at completion<br>(Cheng, Hoang, Roy, &<br>Wu, 2012) |                           |       |                                  |                |               |                 | Kombinasi<br>Logika Fuzzy<br>dan Optimasi<br>fast messy<br>Genetic<br>Algorithm                  |
| $\overline{2}$ | <b>Support Vector Machine</b><br>Regression for project<br>control forecasting<br>(Vanhoucke & Wauters,<br>2014)                                                 |                           |       |                                  |                |               |                 | Monte-Carlo<br>Simulation dan<br>grid-search &<br>cross<br>validation<br>parameter<br><b>SVR</b> |
| 3              | An Evaluation of Growth<br>Models as Predictive Tools<br>for Estimates at Completion<br>(EAC)<br>(Trahan, 2009)                                                  |                           |       |                                  |                |               |                 | Gompertz<br><b>Growth Model</b>                                                                  |

<span id="page-57-0"></span>*Tabel <sup>5</sup>2.6. Lingkup dan Metode yang Digunakan pada Penelitian Terdahulu*

| No.            | <b>Judul Penelitian</b>                                                                                                    | Tujuan<br><b>Prediksi</b> |       | <b>Basis Kurva</b><br><b>EVM</b> |                | <b>Metode</b> |                 | Keterangan                                                                 |  |
|----------------|----------------------------------------------------------------------------------------------------|---------------------------|-------|----------------------------------|----------------|---------------|-----------------|----------------------------------------------------------------------------|--|
|                |                                                                                                    | Waktu                     | Biaya | Linier                           | Non-<br>linier | <b>SVR</b>    | Growth<br>Model |                                                                            |  |
| $\overline{4}$ | An Earned Schedule-based<br>regression model to improve<br>cost estimate at completion<br>(Narbaev & De Marco,<br>2013)                                                                     |                           |       |                                  |                |               |                 | Gompertz<br>Growth Model                                                   |  |
| 5              | Earned schedule<br>formulation using nonlinear<br>cost estimates at completion<br>(Warburton, De Marco, &<br>Sciuto, 2017)                                                                  |                           |       |                                  |                |               |                 | <i>Gompertz</i><br>Growth Model<br>dengan Least<br>Square Curve<br>Fitting |  |
| 6              | Model Prediksi untuk<br>Estimasi Waktu<br>Penyelesaian Proyek pada<br>Kegiatan Usaha Hulu<br>Migas menggunakan<br><b>Support Vector Regression</b><br>Growth Model<br>(Ghullam, A.A., 2020) |                           |       |                                  |                |               |                 | <b>EVM ES-SVR</b><br>based growth<br>model                                 |  |

Tabel 2.6. Lingkup dan Metode yang Digunakan pada Penelitian Terdahulu

(lanjutan)

(Halaman Ini Sengaja Dikosongkan)

# BAB III METODOLOGI PENELITIAN

Metode penelitian adalah langkah dan prosedur yang akan dilakukan untuk mencapai tujuan dan mendapatkan jawaban atas permasalahan dalam penelitian. Langkah dan prosedur ini merupakan perwujudan dari kerangka pikir penelitian.

# 3.1. Jenis Penelitian

Secara teoritis, penelitian ini termasuk dalam jenis penelitian tindakan (*action research*) yaitu jenis penelitian yang bertujuan untuk mengembangkan keterangan baru untuk mengatasi masalah-masalah yang ada dalam implementasi praktis di dunia kerja. Pendekatan penelitian ini merupakan pendekatan yang bertujuan untuk menunjukkan kondisi suatu proyek non-linier, sehingga diharapkan bisa didapatkan hasil prediksi waktu penyelesaian proyek yang lebih representatif.

Penelitian ini menggunakan pendekatan analitik kuantitatif yang menekankan analisisnya pada pengolahan data-data numerikal (angka-angka). Dengan metoda kuantitatif akan diperoleh signifikansi perbedaan kelompok atau signifikansi hubungan antar variabel yang diteliti.

Data-data yang dibutuhkan dalam penelitian ini merupakan data numerikal dari laporan bulanan dan data manajemen. Data yang sudah dikumpulkan tersebut kemudian diolah dengan metode *Support Vector Regression* (SVR) untuk menghasilkan variabel – variabel proyek yang akan dijadikan fokus utama pembentukan model dari proyek non-linier.

## 3.2. Diagram Alur Penelitian

Untuk mencapai tujuan penelitian diperlukan perencanaan tahapan kegiatan penelitian maupun penulisan yang akan dilakukan. Tahapan ini yang nantinya dijadikan sebagai pedoman pengerjaan penelitian hingga terselesaikannya penelitian ini dengan baik. Berikut adalah proses secara umum kerangka tahapan penelitian melalui perumusan variabel – variabel proyek untuk meningkatkan pengawasan dan pengendalian proyek pada Kegiatan Usaha Hulu Migas yang dapat dilihat pada Gambar [3.1. Diagram Alur Penelitian.](#page-61-0)

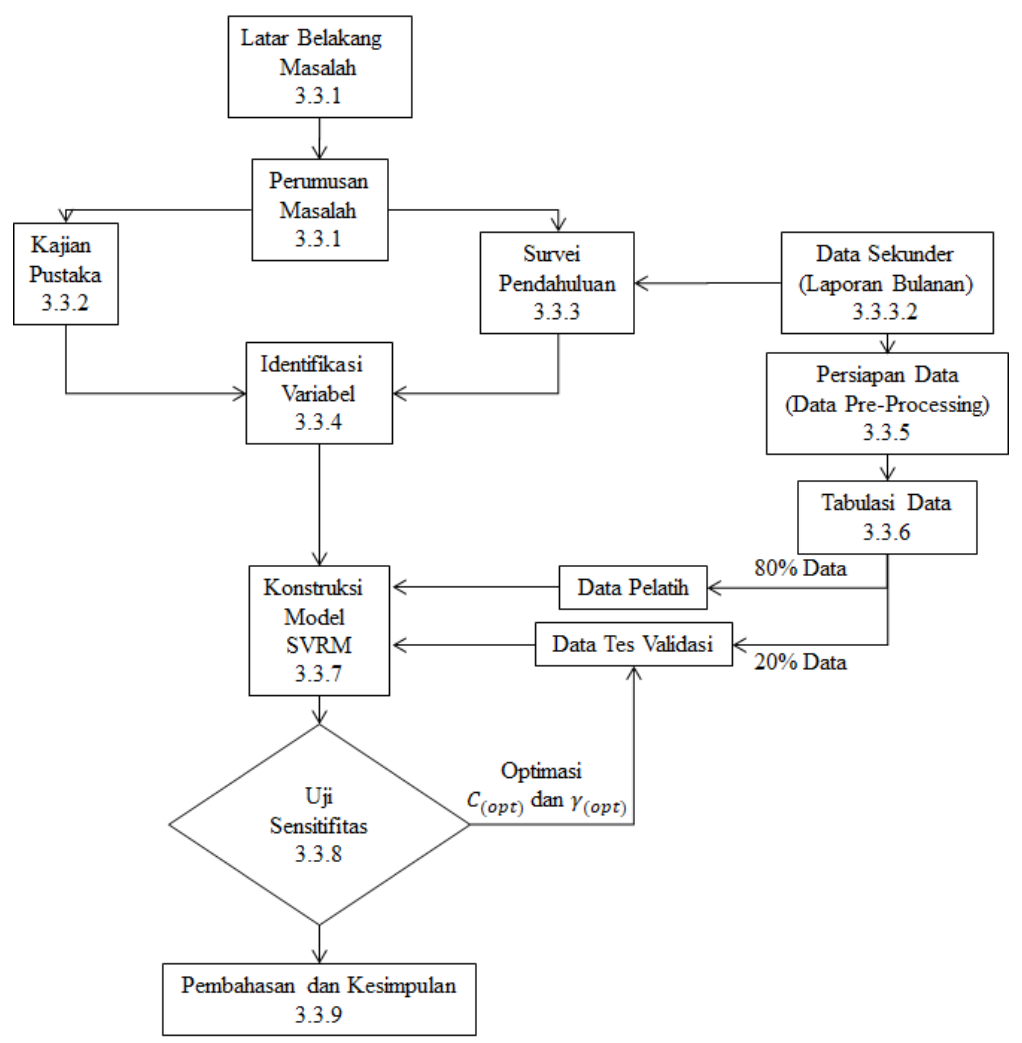

*Gambar <sup>15</sup>3.1. Diagram Alur Penelitian*

<span id="page-61-0"></span>Bagian di atas menggambarkan awal penelitian dari latar belakang masalah hingga tahap kesimpulan dan saran.

# 3.3. Langkah – langkah Penelitian

Berdasarkan apa yang sudah disajikan pada Gambar 3.1. Diagram Alur [Penelitian.](#page-61-0) Berikut penjelasan setiap poin dari langkah-langkah penelitian yang akan dilakukan

#### 3.3.1. Latar Belakang Masalah

Perumusan masalah dan tujuan penelitian yaitu mengidentifikasi variabel kontrol proyek pada proyek Kegiatan Pengembangan Lapangan Migas, merumuskan permasalahan dan menetapkan tujuan.

## 3.3.2. Kajian Pustaka

Melalui kajian dari beberapa referensi jurnal penelitian-penelitian dan teori terkait SVR maupun metode EVM yang digunakan, nantinya diperoleh rujukan yang akan dijadikan variabel dalam penelitian ini.

# 3.3.3. Survei Pendahuluan

Tujuan survei pendahuluan dari penelitian ini adalah untuk memperoleh gambaran bahan penelitian yang sesuai dengan tujuan penelitian. Kegiatan ini berupa identifikasi populasi dan sampel penelitian, pengumpulan data serta tabulasi data yang dibutuhkan.

# 3.3.3.1. Populasi dan Sampel Penelitian

Populasi dalam penelitian ini adalah proyek – proyek pengembangan lapangan migas di wilayah Perwakilan Jawa, Bali dan Nusa Tenggara yang akan diprediksi waktu penyelesaian proyeknya dengan menggunakan variabel – variabel EVM yang dikumpulkan secara periodik.

Pemilihan lokasi penelitian di wilayah Perwakilan jawa, Bali dan Nusa Tenggara dengan memperhatikan potensi kegiatan pengembangan lapangan migas yang akan cukup masif ke depan seperti di wilayah Bojonegoro, Sumenep dan wilayah Perairan Lepas Pantai Jawa Timur (Dinas Komunikasi dan Informatika Provinsi Jawa Timur, 2019).

Adapun sampel data yang digunakan adalah data proyek pengembangan lapangan yang telah berjalan pada kurun waktu 2018 hingga 2020 antara lain ditampilkan pada Tabel [3.1. Tabel Sampel Data Penelitian](#page-63-0) sebagai berikut :

<span id="page-63-0"></span>

| N <sub>o</sub> | <b>Nama Proyek</b> | <b>Area Operasi</b> | <b>Kapasitas</b><br><b>Fasilitas</b><br>Produksi<br>(boepd) | <b>Mulai</b> | <b>Selesai</b>    |
|----------------|--------------------|---------------------|-------------------------------------------------------------|--------------|-------------------|
| 1              | Proyek A           | Onshore             | ± 4.000                                                     | April 2018   | Agustus 2019      |
| $\overline{2}$ | Proyek B           | Offshore            | ± 36.000                                                    | Maret 2017   | Maret 2019        |
| 3              | Proyek C           | Offshore            | ± 3.500                                                     | Januari 2018 | Juni 2020         |
| $\overline{4}$ | Proyek D           | Offshore            | ± 8.500                                                     |              | September<br>2020 |
| 5              | Proyek E           | Offshore            | ± 3.000                                                     | April 2018   | Oktober 2020      |

*Tabel <sup>6</sup>3.1. Tabel Sampel Data Penelitian*

#### 3.3.3.2. Data Sekunder

Data sekunder adalah data hasil pengamatan dari pihak–pihak atau instansi terkait yang dapat menunjang variabel-variabel penelitian yang dilakukan. Data sekunder yang digunakan dalam penelitian ini diperoleh dari data tahapan rencana proyek yang seharusnya berjalan dan data aktual progress tahapan proyek berjalan yang dilaporkan oleh KKKS kepada Fungsi Manajemen Proyek SKK Migas setiap bulannya pada kurun waktu diatas. Tampilan dari sumber data yang berasal dari Laporan bulanan tersebut ditunjukkan pada Tabel <sup>7</sup>[3.2. Tabulasi Sumber Data Laporan](#page-63-1) [Bulanan Proyek pada bulan Januari 2018](#page-63-1) sebagai berikut :

<span id="page-63-1"></span>*Tabel <sup>7</sup>3.2. Tabulasi Sumber Data Laporan Bulanan Proyek pada bulan Januari 2018*

| No | Wilayah<br>Kerja | <b>KKKS</b> | <b>Proyek</b>            | Kapasitas Fasilitas Produksi |                 |                         | <b>Outlook</b><br><b>Onstream</b> |              | <b>Tahapan</b><br>per | <b>Status Kemajuan</b>                                               |
|----|------------------|-------------|--------------------------|------------------------------|-----------------|-------------------------|-----------------------------------|--------------|-----------------------|----------------------------------------------------------------------|
|    |                  |             |                          | <b>Minyak</b><br>(bpd)       | Gas<br>(MMscfd) | <b>Migas</b><br>(boepd) | <b>Kuartal</b>                    | <b>Tahun</b> | Januari<br>2018       | <b>Proyek</b>                                                        |
|    | PROYEK A         |             | (FWS)<br>Kedung<br>Keris | 3.800                        |                 |                         | Q <sub>2</sub>                    | 2019         | Tender<br><b>EPC</b>  | <b>FEED</b><br>telah selesai.<br>Saat ini sedang tahap<br>tender EPC |

| No             | Wilayah<br>Kerja | <b>KKKS</b> | <b>Proyek</b> | Kapasitas Fasilitas Produksi |          |              | <b>Outlook</b><br><b>Onstream</b> |               |             |                                   | <b>Tahapan</b><br>per<br><b>Januari</b><br>2018 | <b>Status Kemajuan</b><br><b>Proyek</b> |
|----------------|------------------|-------------|---------------|------------------------------|----------|--------------|-----------------------------------|---------------|-------------|-----------------------------------|-------------------------------------------------|-----------------------------------------|
|                |                  |             |               | <b>Minyak</b>                | Gas      | <b>Migas</b> | <b>Kuartal</b>                    | <b>Minyak</b> | Gas         |                                   |                                                 |                                         |
|                |                  |             |               | (bpd)                        | (MMscfd) | (boepd)      |                                   | (bpd)         | (MMscfd)    |                                   |                                                 |                                         |
| $\overline{2}$ | PROYEK B         |             | Terang        |                              | 210      | 36.183       | Q1                                | 2019          | <b>EPC</b>  | (A)<br>27,66%<br><b>VS</b>        |                                                 |                                         |
|                |                  |             | Sirasun       |                              |          |              |                                   |               |             | 29,16% (P)                        |                                                 |                                         |
|                |                  |             | <b>Batur</b>  |                              |          |              |                                   |               |             | <b>SCS</b><br><b>SIT</b><br>telah |                                                 |                                         |
|                |                  |             | Fase 2        |                              |          |              |                                   |               |             | selesai.                          |                                                 |                                         |
|                |                  |             |               |                              |          |              |                                   |               |             | Manufaktur                        |                                                 |                                         |
|                |                  |             |               |                              |          |              |                                   |               |             | felxible<br>flowline              |                                                 |                                         |
|                |                  |             |               |                              |          |              |                                   |               |             | umbilical<br>dan                  |                                                 |                                         |
|                |                  |             |               |                              |          |              |                                   |               |             | sedang berjalan                   |                                                 |                                         |
| $\mathfrak{Z}$ | PROYEK C         |             | Meliwis       |                              | 20       | 3.446        | Q <sub>4</sub>                    | 2019          | <b>FEED</b> | Progress : 35%                    |                                                 |                                         |
|                |                  |             |               |                              |          |              |                                   |               |             | $(A)$ vs 30% $(P)$                |                                                 |                                         |
| $\overline{4}$ | PROYEK D         |             | <b>Bukit</b>  | 3.182                        | 31,5     | 8.609        | Q <sub>4</sub>                    | 2019          |             | Belum termuat                     |                                                 |                                         |
|                |                  |             | Tua           |                              |          |              |                                   |               |             |                                   |                                                 |                                         |
|                |                  |             | Fase 3        |                              |          |              |                                   |               |             |                                   |                                                 |                                         |
| 5              | PROYEK E         |             | West          | 761                          | 12,3     | 2.880        | Q <sub>4</sub>                    | 2020          |             | Belum termuat                     |                                                 |                                         |
|                |                  |             | Pangkah       |                              |          |              |                                   |               |             |                                   |                                                 |                                         |
|                |                  |             |               |                              |          |              |                                   |               |             |                                   |                                                 |                                         |

Tabel 3.2. Tabulasi Sumber Data Laporan Bulanan Proyek pada bulan Januari 2018 (lanjutan)

Dari tabel diatas dapat dilihat bahwa informasi progress proyek dari masing-masing KKKS yang akan digunakan sebagai sumber data. Data progress aktual akan dicatat sebagai nilai EV dan data progress plan akan dicatat sebagai PV pada bulan tersebut. Data tiap bulan (atau minggu) akan dikumpulkan dan dapat dirangkum pada Tabel <sup>8</sup>[3.3. Tabel Contoh](#page-65-0) Data [untuk Proyek D](#page-65-0) berikut.

<span id="page-65-0"></span>

| <b>Bulan</b> ke- | <b>Aktual</b> | Plan  | Progress Progress Bulan ke | <b>Aktual</b> | Plan  | Progress Progress Bulan ke | <b>Progress Progress</b><br><b>Aktual</b> | Plan  | <b>Bulan</b> ke- | <b>Aktual</b> | <b>Progress Progress</b><br>Plan |
|------------------|---------------|-------|----------------------------|---------------|-------|----------------------------|-------------------------------------------|-------|------------------|---------------|----------------------------------|
| ŧ                | EV            | PV    | ŧ                          | EV            | PV    | ŧ                          | EV                                        | PV    | t                | EV            | PV                               |
| 0                | 0,0%          | 0,0%  | 19                         | 41,9%         | 43,3% | 38                         | 47,3%                                     | 54,1% | 57               | 71,0%         | 65,7%                            |
| 1                | 11,4%         | 9,3%  | 20                         | 42,5%         | 44,3% | 39                         | 47,7%                                     | 54,4% | 58               | 73,6%         | 66,8%                            |
| 2                | 14,4%         | 12,2% | 21                         | 43,0%         | 45,2% | 40                         | 48,2%                                     | 54,8% | 59               | 76,4%         | 68,0%                            |
| 3                | 17,2%         | 15,0% | 22                         | 43,4%         | 46,1% | 41                         | 48,7%                                     | 55,2% | 60               | 79,4%         | 69,3%                            |
| 4                | 19,9%         | 17,6% | 23                         | 43,8%         | 46,9% | 42                         | 49,2%                                     | 55,5% | 61               | 82,6%         | 70,7%                            |
| 5                | 22,4%         | 20,1% | 24                         | 44,2%         | 47,6% | 43                         | 49,9%                                     | 55,9% | 62               | 86,0%         | 72,2%                            |
| 6                | 24,7%         | 22,5% | 25                         | 44,5%         | 48,3% | 44                         | 50,6%                                     | 56,4% | 63               | 89,7%         | 73,8%                            |
| 7                | 26,8%         | 24,7% | 26                         | 44,7%         | 48,9% | 45                         | 51,5%                                     | 56,8% | 64               | 93,5%         | 75,5%                            |
| 8                | 28,8%         | 26,8% | 27                         | 44,9%         | 49,5% | 46                         | 52,4%                                     | 57,3% | 65               | 97,6%         | 77,3%                            |
| 9                | 30,6%         | 28,8% | 28                         | 45,1%         | 50,0% | 47                         | 53,4%                                     | 57,8% | 66               | 100,0%        | 79,2%                            |
| 10               | 32,3%         | 30,7% | 29                         | 45,3%         | 50,6% | 48                         | 54,6%                                     | 58,3% | 67               | 100,0%        | 81,3%                            |
| 11               | 33,8%         | 32,5% | 30                         | 45,5%         | 51,0% | 49                         | 55,8%                                     | 58,9% | 68               | 100,0%        | 83,4%                            |
| 12               | 35,2%         | 34,2% | 31                         | 45,7%         | 51,5% | 50                         | 57,2%                                     | 59,6% | 69               | 100,0%        | 85,7%                            |
| 13               | 36,5%         | 35,8% | 32                         | 45,8%         | 51,9% | 51                         | 58,7%                                     | 60,3% | 70               | 100,0%        | 88,1%                            |
| 14               | 37,6%         | 37,2% | 33                         | 46,0%         | 52,3% | 52                         | 60,4%                                     | 61,0% | 71               | 100,0%        | 90,6%                            |
| 15               | 38,7%         | 38,6% | 34                         | 46,2%         | 52,7% | 53                         | 62,2%                                     | 61,8% | 72               | 100,0%        | 93,2%                            |
| 16               | 39,6%         | 39,9% | 35                         | 46,5%         | 53,0% | 54                         | 64,1%                                     | 62,7% | 73               | 100,0%        | 96,0%                            |
| 17               | 40,5%         | 41,1% | 36                         | 46,7%         | 53,4% | 55                         | 66,2%                                     | 63,6% | 74               | 100,0%        | 98,9%                            |
| 18               | 41,2%         | 42,3% | 37                         | 47,0%         | 53,7% | 56                         | 68,5%                                     | 64,6% | 75               | 100,0%        | 100,0%                           |

*Tabel <sup>8</sup>3.3. Tabel Contoh Data untuk Proyek D*

dalam mempermudah gambaran jalannya contoh proyek D tersebut, dapat ditampilkan dalam bentuk Gambar [3.2. Kurva EVM Data Contoh Proyek D](#page-65-1) berikut.

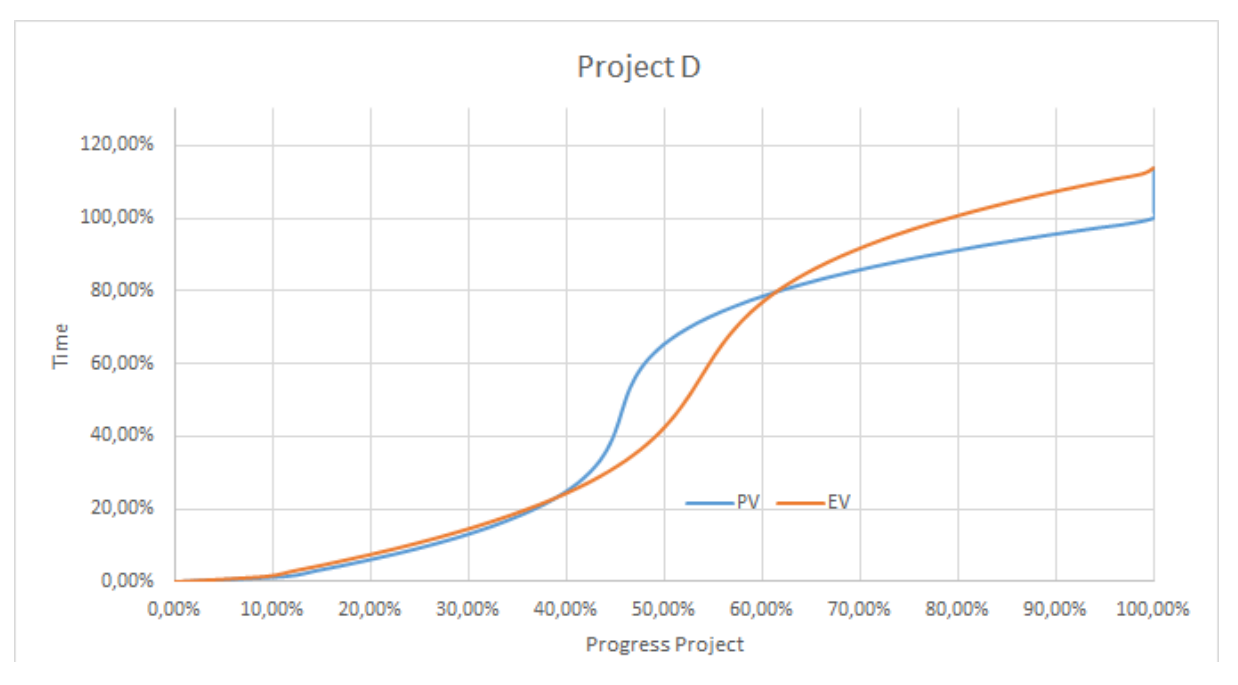

*Gambar <sup>16</sup>3.2. Kurva EVM Data Contoh Proyek D*

<span id="page-65-1"></span>Pada penelitian ini, jumlah data yang digunakan sebagai data pelatih pada pemodelan regresi menggunakan *Support Vector Regression* hanya akan mempengaruhi waktu yang dibutuhkan pada proses perhitungan namun tidak mempengaruhi kemampuan generalisasi dari *Support Vector Regression* tersebut (Wang & Xu, 2004), sehingga sampel data yang didapatkan dari sumber data sekunder tersebut sudah cukup dalam melihat kemampuan generalisasi metode SVR dalam Pemodelan EVM non-linier tersebut.

Dalam mengantisipasi perubahan lingkup kerja pada pertengahan berjalannya proyek, data sekunder tersebut akan diverifikasi dengan data laporan proyek bulanan terakhir yang dilaporkan dari KKKS. Data diatas tidak dapat serta merta digunakan dalam pemodelan. Data perlu dilakukan proses persiapan agar mesin pembelajar dapat mempelajari data dan memberikan gambaran yang sesuai.

# 3.3.4. Identifikasi Variabel Penelitian

Menetapkan variabel-variabel yang akan digunakan dalam penelitian berdasarkan variabel hasil kajian pustaka pada Tabel <sup>1</sup>[2.1. Tabel](#page-37-0)  [Sintesis Variabel yang digunakan pada Penelitian](#page-37-0) dan Tabel <sup>4</sup>[2.5. Tabel](#page-53-0)  [Overview Tabulasi Data](#page-53-0) untuk Pemodelan *Support Vector Regression* yang mengadopsi *growth model*. Acuan waktu pada kurva PV merupakan *Earned Schedule* (*ES-based*) yang digunakan sebagai variabel prediktor yang kemudian dinormalisasi melalui rumusan sebagai berikut :

$$
x_a = \frac{ES_{(t)}}{PD} \tag{3.1}
$$

Sebagaimana adopsi dari konsep growth model pada kajian pustaka, variabel Xa ini dapat dinyatakan juga sebagai faktor pertumbuhan proyek untuk memudahkan pemahaman terhadap tingkat capaian proyek. Variabel prediktor lain merupakan parameter kunci pembentuk kurva EVM, yaitu PV dan EV, kedua variabel tersebut direpresentasikan sebagai :

$$
x_b = PV_{(t)} \tag{3.2}
$$

$$
x_c = EV_{(t)} \tag{3.3}
$$

kedua variabel tersebut direpresentasikan dengan nilai tingkat persentase penyelesaian proyek yang telah dikerjakan (*Project Completion*) dalam kurun waktu tertentu terhadap keseluruhan proyek. Adapun variabel respon yang digunakan merupakan durasi proyek yang akan direview setiap bulannya melalui Laporan Bulanan dari awal proyek hingga proyek tersebut selesai, variabel tersebut juga dinormalisasi terhadap waktu perencanaan dirumuskan sebagai berikut :

$$
y_{(t)} = \frac{AT_{(t)}}{PD} \tag{3.4}
$$

#### 3.3.5. Persiapan Data (*Data Pre-Processing)*

Pada tahap ini terdapat beberapa langkah yang harus dilakukan. Sebagai contoh contoh Proyek D adalah proyek dengan durasi proyek 66 bulan dan mengalami keterlambatan hingga 75 bulan. Untuk memudahkan, penulis menggunakan referensi data *dummy project* D pada bulan ke-8 tersebut diatas.

#### 3.3.5.1. *Normalisasi data waktu*

Setiap proyek memiliki waktu mulai dan selesai yang berbeda-beda, sehingga seluruh data waktu perlu dinormalisasi dalam bentuk persentase untuk memudahkan mesin pembelajar dan pembacaan hasil keluaran. Pada *project* D diatas memiliki rencana durasi proyek selama 66 bulan, sehingga pada bulan ke-8 akan memberikan hasil :

% Time = 
$$
\frac{8}{66} \times 100\% = 12,12\%
$$

dengan formula yang sama juga dilakukan untuk seluruh data proyek dari awal hingga akhir.

### 3.3.5.2. *Schedule variance data*

Schedule variance perlu dihitung terlebih dahulu untuk kemudian digunakan untuk mencari nilai *Earned Schedule* (ES) pada setiap waktu. Formulasi SV menggunakan rumus (2.11) dan untuk data contoh Proyek D pada bulan ke-8 adalah sebagai berikut :

$$
SV_{(t)} = t + \left(\frac{EV - PV_t}{PV_{t+1} - PV_t}\right) - AT
$$
\n(2.11)

$$
SV_{(8)} = 7 + \left(\frac{26,82\% - 26,79\%}{28,77\% - 26,79\%}\right) - 8
$$

$$
SV_{(8)} = -0,988
$$

hasil perhitungan menunjukkan bahwa pada bulan ke-8 tersebut, proyek memiliki keterlambatan sebesar 0,988 bulan.

## 3.3.5.3. *Earned Schedule data*

Earned Schedule merupakan durasi waktu proyek yang berhasil diselesaikan pada titik review waktu tertentu (AT). Formulasi ES menggunakan rumus (2.10) dan untuk data *dummy* Proyek D pada bulan ke-8 adalah sebagai berikut :

$$
SV_{(t)} = ES_{(t)} - AT
$$
\n
$$
ES_{(8)} = SV_{(8)} + AT
$$
\n
$$
ES_{(8)} = -0.988 + 8
$$
\n
$$
ES_{(8)} = 7.012
$$
\n(2.10)

hasil perhitungan menunjukkan bahwa pada bulan ke-8 tersebut, progress capaian proyek dalam *terms* waktu sebesar 7,012 bulan.

## 3.3.5.4. *Normalisasi Earned Schedule data*

Nilai ES diatas kemudian dilakukan normalisasi menggunakan rumus (3.1) dan untuk data *dummy* Proyek D pada bulan ke-8 adalah sebagai berikut :

$$
Xa_{(t)} = \frac{ES_{(t)}}{PD}
$$
\n
$$
Xa_{(8)} = \frac{ES_{(8)}}{PD}
$$
\n
$$
Xa_{(8)} = \frac{7,012}{66} = 10,62\%
$$
\n(3.1)

hasil perhitungan menunjukkan bahwa pada bulan ke-8 tersebut, progress capaian proyek berbasis waktu baru tercapai sebesar 10,62%.

### 3.3.6. Tabulasi Data

Hasil dari persiapan data diatas kemudian ditabulasi dalam [Tabel](#page-69-0) <sup>9</sup>[3.4. Tabulasi data untuk contoh Proyek D](#page-69-0) berikut :

<span id="page-69-0"></span>

| No. Data        | AT/PD<br>(%Time) |         | <b>PV (% PC) EV (% PC)</b> | <b>SV</b>  | <b>ES</b> | ES/PD<br>(% Time) | No. Data | AT/PD<br>(% Time) | <b>PV (% PC) EV (% PC)</b> |         | <b>SV</b>  | <b>ES</b> | <b>ES/PD</b><br>(% Time) |
|-----------------|------------------|---------|----------------------------|------------|-----------|-------------------|----------|-------------------|----------------------------|---------|------------|-----------|--------------------------|
| Sub. Bab.       | (3.3.4)          | (3.3.4) | (3.3.4)                    | (3.3.5.2)  | (3.3.5.3) | (3.3.5.4)         | Sub. Bab | (3.3.4)           | (3.3.4)                    | (3.3.4) | (3.3.5.2)  | (3.3.5.3) | (3.3.5.4)                |
| <b>Variabel</b> | Y                | Xb      | Xc                         |            |           | Xa                | Variabel | Y                 | <b>Xb</b>                  | Xc      |            |           | Xa                       |
| $1\,$           | 0,00%            | 0,00%   | 0,00%                      | 0          | 0         | 0                 | 39       | 57,58%            | 47,34%                     | 54,08%  | 8,891759   | 46,89176  | 0,710481                 |
| $\overline{2}$  | 1,52%            | 11,37%  | 9,30%                      | $-0,18206$ | 0,817942  | 0,012393          | 40       | 59,09%            | 47,72%                     | 54,43%  | 7,82289    | 46,82289  | 0,709438                 |
| 3               | 3,03%            | 14,40%  | 12,20%                     | $-0,72509$ | 1,274912  | 0,019317          | 41       | 60,61%            | 48,16%                     | 54,79%  | 7,96489    | 47,96489  | 0,726741                 |
| 4               | 4,55%            | 17,24%  | 14,97%                     | $-0,80094$ | 2,199058  | 0,033319          | 42       | 62,12%            | 48,67%                     | 55,16%  | 6,899557   | 47,89956  | 0,725751                 |
| 5               | 6,06%            | 19,89%  | 17,59%                     | $-0,86664$ | 3,133362  | 0,047475          | 43       | 63,64%            | 49,25%                     | 55,54%  | 5,816941   | 47,81694  | 0,724499                 |
| 6               | 7,58%            | 22,36%  | 20,09%                     | $-0,92047$ | 4,079527  | 0,061811          | 44       | 65,15%            | 49,90%                     | 55,94%  | 5,980873   | 48,98087  | 0,742134                 |
| 7               | 9,09%            | 24,66%  | 22,45%                     | $-0,96041$ | 5,039592  | 0,076357          | 45       | 66,67%            | 50,64%                     | 56,36%  | 4,896853   | 48,89685  | 0,740861                 |
| 8               | 10,61%           | 26,79%  | 24,70%                     | $-0,984$   | 6,016002  | 0,091152          | 46       | 68,18%            | 51,47%                     | 56,81%  | 3,774518   | 48,77452  | 0,739008                 |
| 9               | 12,12%           | 28,77%  | 26,82%                     | $-0,98829$ | 7,01171   | 0,106238          | 47       | 69,70%            | 52,39%                     | 57,29%  | 3,984243   | 49,98424  | 0,757337                 |
| 10              | 13,64%           | 30,59%  | 28,82%                     | $-0,9697$  | 8,030296  | 0,121671          | 48       | 71,21%            | 53,42%                     | 57,80%  | 2,84481    | 49,84481  | 0,755224                 |
| 11              | 15,15%           | 32,26%  | 30,71%                     | $-0,92388$ | 9,076119  | 0,137517          | 49       | 72,73%            | 54,57%                     | 58,35%  | 1,569965   | 49,56997  | 0,75106                  |
| 12              | 16,67%           | 33,80%  | 32,50%                     | $-0,84548$ | 10,15452  | 0,153856          | 50       | 74,24%            | 55,83%                     | 58,94%  | 1,926724   | 50,92672  | 0,771617                 |
| 13              | 18,18%           | 35,20%  | 34,18%                     | $-0,72795$ | 11,27205  | 0,170789          | 51       | 75,76%            | 57,21%                     | 59,58%  | 0,439454   | 50,43945  | 0,764234                 |
| 14              | 19,70%           | 36,47%  | 35,76%                     | $-0,56317$ | 12,43683  | 0.188437          | 52       | 77,27%            | 58,73%                     | 60,26%  | 0          | 51        | 0,772727                 |
| 15              | 21,21%           | 37,63%  | 37,24%                     | $-0,34106$ | 13,65894  | 0,206954          | 53       | 78,79%            | 60,38%                     | 61,01%  | 0          | 52        | 0,787879                 |
| 16              | 22,73%           | 38,68%  | 38,63%                     | $-0,04907$ | 14,95093  | 0,226529          | 54       | 80,30%            | 62,18%                     | 61,80%  | $-0,20982$ | 52,79018  | 0,799851                 |
| 17              | 24,24%           | 39,62%  | 39,93%                     | 0          | 16        | 0,242424          | 55       | 81,82%            | 64,13%                     | 62,67%  | $-0,75266$ | 53,24734  | 0,806778                 |
| 18              | 25,76%           | 40,46%  | 41,14%                     | 1,089141   | 18,08914  | 0,274078          | 56       | 83,33%            | 66,24%                     | 63,59%  | $-1,65319$ | 53,34681  | 0,808285                 |
| 19              | 27,27%           | 41,21%  | 42,28%                     | 0,393248   | 18,39325  | 0,278686          | 57       | 84,85%            | 68,52%                     | 64,59%  | $-1,8968$  | 54,1032   | 0,819745                 |
| 20              | 28,79%           | 41,87%  | 43,33%                     | 1,673013   | 20,67301  | 0,313227          | 58       | 86,36%            | 70,97%                     | 65,66%  | $-2,77732$ | 54,22268  | 0,821556                 |
| 21              | 30,30%           | 42,46%  | 44,32%                     | 3,904402   | 23,9044   | 0,362188          | 59       | 87,88%            | 73,60%                     | 66,80%  | $-2,92407$ | 55,07593  | 0,834484                 |
| 22              | 31,82%           | 42,97%  | 45,23%                     | 6,957452   | 27,95745  | 0,423598          | 60       | 89,39%            | 76,41%                     | 68,03%  | $-3,82424$ | 55,17576  | 0,835996                 |
| 23              | 33,33%           | 43,42%  | 46,08%                     | 10,98045   | 32,98045  | 0.499704          | 61       | 90,91%            | 79,41%                     | 69,35%  | $-3,92434$ | 56,07566  | 0.849631                 |
| 24              | 34,85%           | 43,82%  | 46,87%                     | 12,94409   | 35,94409  | 0,544607          | 62       | 92,42%            | 82,62%                     | 70,75%  | $-4,84201$ | 56,15799  | 0,850879                 |
| 25              | 36,36%           | 44,16%  | 47,61%                     | 13,91534   | 37,91534  | 0,574475          | 63       | 93,94%            | 86,03%                     | 72,24%  | $-4,9153$  | 57,0847   | 0,86492                  |
| 26              | 37,88%           | 44,45%  | 48,29%                     | 14,96707   | 39,96707  | 0,605562          | 64       | 95,45%            | 89,65%                     | 73,84%  | $-4,98491$ | 58,01509  | 0,879016                 |
| 27              | 39,39%           | 44,71%  | 48,92%                     | 14,93767   | 40,93767  | 0,620268          | 65       | 96,97%            | 93,50%                     | 75,53%  | $-5,90265$ | 58,09735  | 0,880263                 |
| 28              | 40,91%           | 44,94%  | 49,50%                     | 14,94071   | 41,94071  | 0,635465          | 66       | 98,48%            | 97,57%                     | 77,33%  | $-5,95629$ | 59,04371  | 0,894602                 |
| 29              | 42,42%           | 45,14%  | 50,04%                     | 14,96945   | 42.96945  | 0,651052          | 67       | 100,00%           | 100,00%                    | 79,24%  | $-6,87985$ | 59,12015  | 0,89576                  |
| 30              | 43,94%           | 45,33%  | 50,55%                     | 13,85746   | 42,85746  | 0,649355          | 68       | 101,52%           | 100,00%                    | 81,27%  | $-6,91005$ | 60,08995  | 0,910454                 |
| 31              | 45,45%           | 45,50%  | 51,02%                     | 13,92467   | 43,92467  | 0,665525          | 69       | 103,03%           | 100,00%                    | 83,41%  | $-6,95473$ | 61,04527  | 0,924928                 |
| 32              | 46,97%           | 45,67%  | 51,47%                     | 13,99974   | 44,99974  | 0,681814          | 70       | 104,55%           | 100,00%                    | 85,67%  | $-7,82465$ | 61,17535  | 0,926899                 |
| 33              | 48,48%           | 45,85%  | 51,89%                     | 12,92528   | 44,92528  | 0,680686          | 71       | 106,06%           | 100,00%                    | 88,05%  | $-7,8552$  | 62,1448   | 0.941588                 |
| 34              | 50,00%           | 46,03%  | 52,28%                     | 11,84972   | 44,84972  | 0,679541          | 72       | 107,58%           | 100,00%                    | 90,57%  | $-7,91164$ | 63,08836  | 0,955884                 |
| 35              | 51,52%           | 46,23%  | 52,66%                     | 11,95632   | 45,95632  | 0,696308          | 73       | 109,09%           | 100,00%                    | 93,22%  | $-8,6557$  | 63,3443   | 0.959762                 |
| 36              | 53,03%           | 46,46%  | 53,03%                     | 10,89306   | 45,89306  | 0,695349          | 74       | 110,61%           | 100,00%                    | 96,00%  | $-8,61497$ | 64,38503  | 0,975531                 |
| 37              | 54,55%           | 46,71%  | 53,38%                     | 9,825595   | 45,82559  | 0,694327          | 75       | 112,12%           | 100,00%                    | 98,93%  | $-8,4411$  | 65,5589   | 0,993317                 |
| 38              | 56,06%           | 47,00%  | 53,73%                     | 9.951711   | 46,95171  | 0,71139           | 76       | 113,64%           | 100.00%                    | 100.00% | -9         | 66        | $\mathbf{1}$             |

*Tabel <sup>9</sup>3.4. Tabulasi data untuk contoh Proyek D*

Data – data pada proyek lain akan dilakukan persiapan dengan langkah – langkah seperti tersebut diatas, yang kemudian digunakan untuk proses data pelatih serta validasi model dengan perbandingan 80% data untuk pelatih dan 20% data untuk validasi model.

# 3.3.7. Konstruksi Model *Support Vector Regression* (SVR)

Analisa data hasil pengumpulan data dimodelkan dengan metode SVR ke dalam EVM untuk mendapat tingkat akurasi model dengan data lapangan dengan perbandingan 80% data sebagai data pelatih dan 20% data sebagai data validasi. Pada tahap ini merupakan tahap pemodelan penelitian menggunakan *Support Vector Regression* yang secara umum dapat

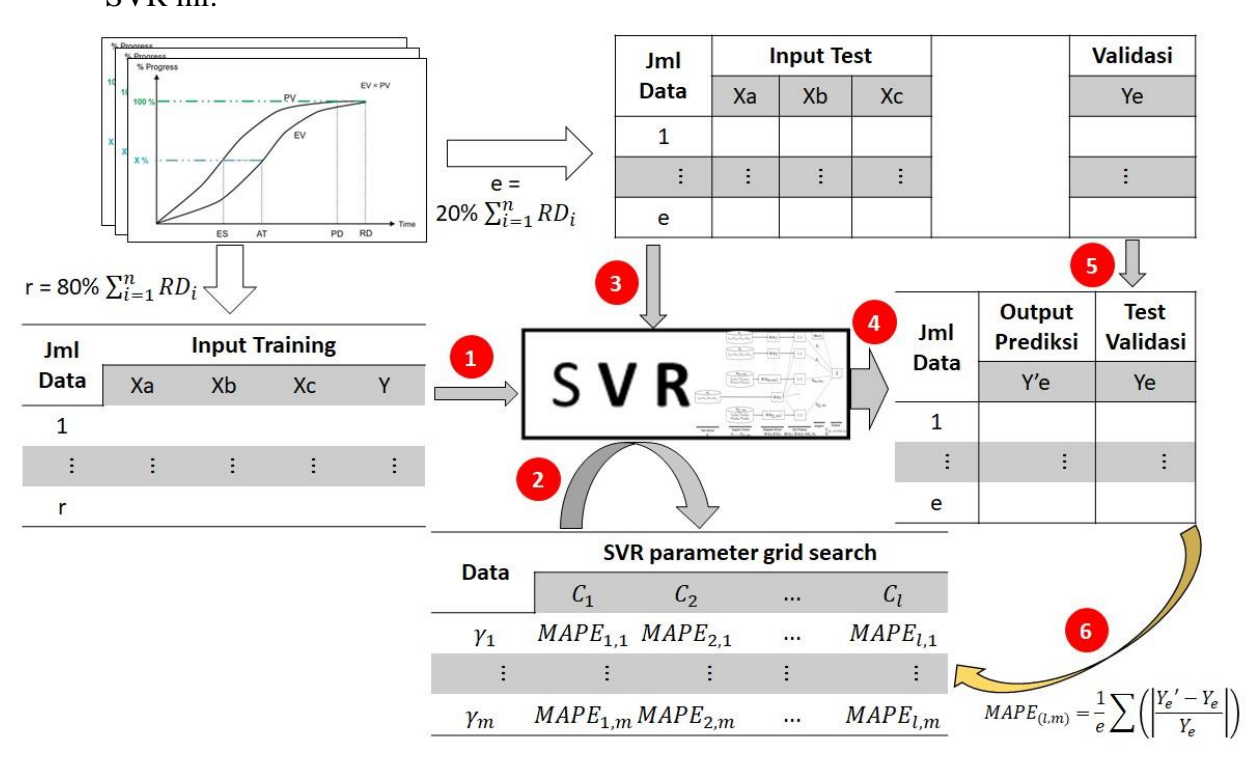

diilustrasikan melalui Gambar 3.3. Tahapan Olah Data dalam Pemodelan [SVR](#page-70-0) ini.

Gambar 3.3. Tahapan Olah Data dalam Pemodelan SVR

<span id="page-70-0"></span>Langkah – langkah pada Gambar 3.3. Tahapan Olah Data dalam Pemodelan [SVR](#page-70-0) tersebut adalah sebagai berikut :

- 1. Data pelatih sebanyak *r* tersebut disimulasikan dengan memasukkan variabel Xa, Xb, Xc dan Y untuk membentuk model SVR diatas.
- 2. Parameter algoritma SVR  $C_{(l)}$  dan  $\gamma_{(m)}$  disetel ke dalam simulasi untuk membentuk model SVR diatas.
- 3. Data test sebanyak *e* kemudian disimulasikan dengan memasukkan variabel Xa, Xb dan Xc.
- 4. Hasil masukan data test tersebut akan menghasilkan hasil prediksi  $Y_e'$ pada setiap data masukan test.
- 5. Data  $Y_e$  dari data test kemudian digunakan untuk menghitung nilai error hasil prediksi ′ menggunakan formulasi *Mean Absolute Percentage Error* (MAPE) berikut :

$$
MAPE_{(l,m)} = \frac{1}{e} \sum \left( \left| \frac{Y_e - Y_e}{Y_e} \right| \right) \tag{3.2}
$$

6. Data  $MAPE_{(l,m)}$  diatas kemudian dievaluasi untuk menentukan nilai  $C_{(l)}$  dan  $\gamma_{(m)}$  pada validasi berikutnya hingga didapatkan nilai parameter algoritma SVR optimum ( $C_{(opt)}$  dan  $\gamma_{(opt)}$ ) yang akan digunakan Model SVR dalam uji sensitifitas akurasi maupun dalam memprediksi data proyek yang sedang dievaluasi.

# 3.3.8. Uji Sensitifitas Model

Model SVR yang telah didapatkan selanjutnya dilakukan uji sensitifitas untuk mengetahui bahwa model yang diusulkan dapat menghasilkan hasil prediksi yang akurat. Skenario pengujian dirancang dan dilakukan setelah proses training sebagaimana dapat digambarkan melalui Flowchart sederhana pada Gambar 3.4. Flow Pembuatan Model dalam [Penelitian](#page-71-0) berikut ini :

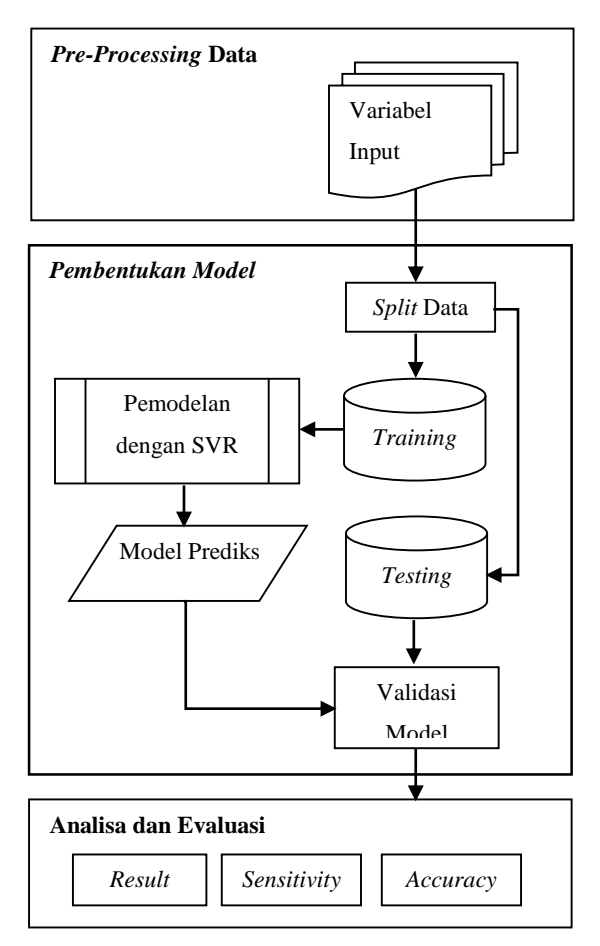

<span id="page-71-0"></span>Gambar 3.4. Flow Pembuatan Model dalam Penelitian
Pengujian dilakukan dengan membandingkan hasil prediksi waktu penyelesaian yang didapatkan dari metode SVR yang diusulkan dengan hasil prediksi waktu penyelesaian yang didapatkan pada metode EVM-ES tradisional. Nilai keduanya akan dibandingkan berdasarkan proyeksi atas situasi proyek yang sedang berjalan mulai tahapan proyek sebesar X1% hingga proyeksi atas situasi tahapan proyek tersebut sedang berjalan sebesar  $X<sub>2</sub>$ %. Ilustrasi dari data test proyek tersebut digambarkan pada [Gambar](#page-72-0) 3.5. [Ilustrasi uji sensitifitas data](#page-72-0) berikut ini :

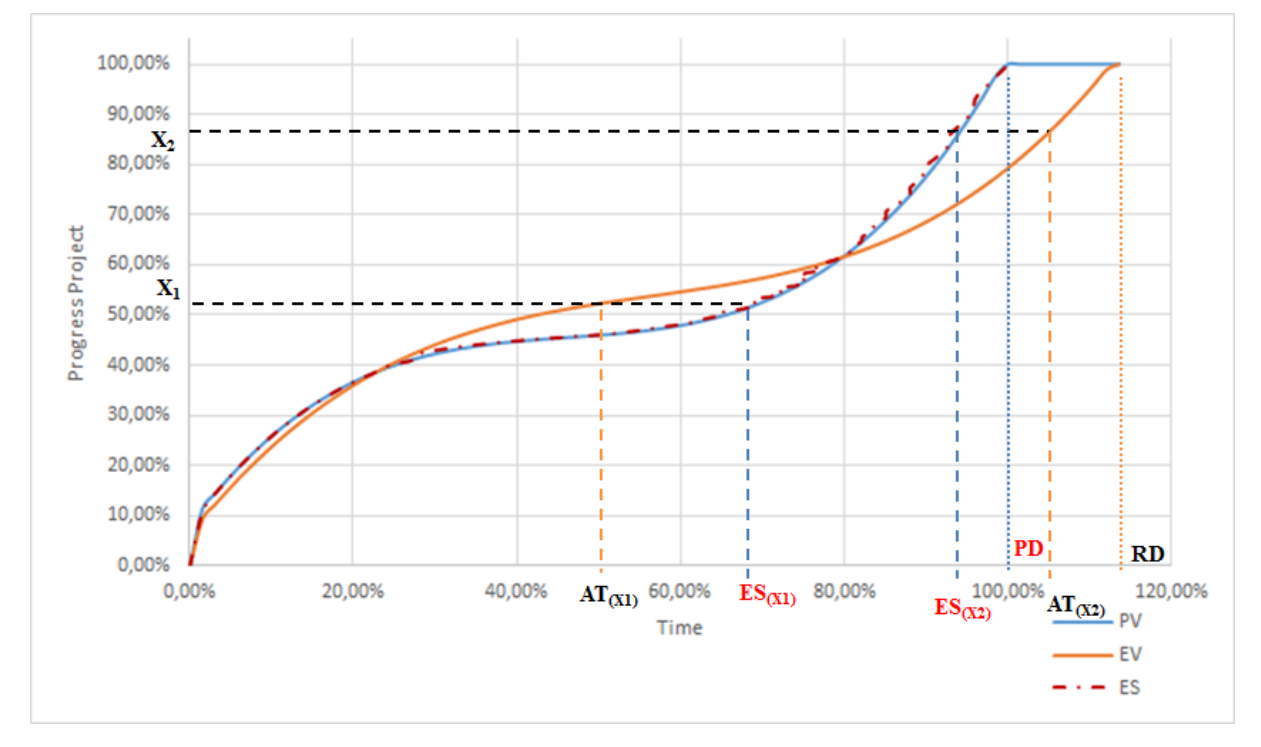

*Gambar <sup>19</sup>3.5. Ilustrasi uji sensitifitas data*

<span id="page-72-0"></span>Sesuai Gambar [3.5. Ilustrasi uji sensitifitas data](#page-72-0) diatas, hasil Prediksi waktu penyelesaian menggunakan Model SVR yang diekstrapolasi mulai dari proses X1% hingga 100% akan memberikan waktu penyelesaian sesuai perencanaan PD berdasarkan kurva PV sedangkan Model SVR berdasarkan kurva EV akan memberikan hasil prediksi waktu penyelesaian riil pada (RD(SVR)). Nilai RD yang didapat dicari nilai sebenarnya berdasarkan nilai PD dengan rumusan sebagai berikut :

$$
\widehat{EAC}_{(SVR)} = RD_{(SVR)} \times PD \tag{3.5}
$$

Adapun untuk prediksi waktu penyelesaian melalui metode EVM-ES tradisional dilakukan dengan mencari nilai  $(EAC_{(X)})$  melalui persamaan (2.12) dan (2.14) sebagai berikut :

$$
SPI_{(X)} = \frac{ES_{(X)}}{AT_{(X)}}
$$
\n
$$
(2.12)
$$

$$
EAC_{(EVM)} = AT_{(X)} + \frac{(PD - ES)}{SP_{(X)}}
$$
 (2.14)

Nilai yang digunakan untuk menilai keakuratan hasil dari kedua metode adalah nilai *Relative Error* (RE) yang dapat dihitung dengan persamaan (3.6) dan (3.7). Data waktu penyelesaian proyek test sesungguhnya (EAC) digunakan sebagai referensi dalam melihat tingkat akurasi dari Model SVR dan EVM-ES tradisional pada tiap titik progress proyek X% terhadap data penyelesaian proyek sebenarnya.

$$
RE_{SVR(X)} = \left| \frac{\overline{EAC}_{(SVR)} - EAC}{EAC} \right| \times 100\%
$$
\n(3.6)

$$
RE_{EVM(X)} = \left| \frac{EAC_{(EVM)} - EAC}{EAC} \right| \times 100\%
$$
\n(3.7)

Hasil uji sensitifitas dari informasi data tahapan proyek yang tersedia pada saat  $X_1\%$  hingga  $X_2\%$  akan menunjukkan tingkat keakuratan model terhadap ketersediaan data tahapan proyek yang sedang berjalan.

# 3.3.9. Pembahasan dan Kesimpulan

Tahap ini merupakan tahap terakhir dari seluruh proses penelitian yang sudah dilakukan. Pada tahap ini hasil uji sensitifitas model dapat memberikan beberapa kesimpulan yang dianalisa kesesuaiannya dengan tujuan awal penelitian.

Dengan parameter algoritma dan pemodelan yang dihasilkan, sehingga dapat memberikan prediksi waktu penyelesaian proyek yang akan disampaikan kepada pihak pengambil keputusan untuk dimasukkan dan dipertimbangkan sebagai *early warning system* atas proyek berjalan yang sedang dievaluasi.

# BAB IV

# ANALISA DATA DAN PEMBAHASAN

Pada bab ini akan dijelaskan mengenai hasil dan pembahasan penelitian. Sebagai alat bantu pengolahan data, penulis menggunakan *software Matlab R2018b*. Adapun hasil dan pembahasan dibagi dalam beberapa subbab yakni Gambaran Data, Implementasi *Support Vector Regression*, Pelatihan dan Pengujian, serta Analisis Pengolahan Data.

# 4.1. Gambaran Data Penelitian

.

Data yag diperoleh akan digunakan sebagai data masukan (*input*) maupun data keluaran (*output*) dalam penelitian. Data yang telah didapatkan oleh peneliti ditabulasikan pada Lampiran 7. Data tersebut kemudian dipersiapkan melalui metode *Earned Value Management* (EVM) pada subbab berikut ini

### 4.2. Persiapan data

Pada tahap ini terdapat beberapa langkah yang harus dilakukan. Sebagai contoh Proyek A adalah proyek dengan durasi penyelesaian 17 bulan. Untuk memudahkan, penulis menggunakan referensi data proyek A pada bulan ke-8 tersebut diatas.

#### 4.2.1. Normalisasi data waktu

Setiap proyek memiliki waktu mulai dan selesai yang berbeda-beda, sehingga seluruh data waktu perlu dinormalisasi dalam bentuk persentase untuk memudahkan mesin pembelajar dan pembacaan hasil keluaran. Pada proyek A diatas memiliki rencana durasi proyek selama 17 bulan, sehingga pada bulan ke-8 akan memberikan hasil :

$$
\% Time = \frac{8}{17} \times 100\% = 47,06\%
$$

dengan formula yang sama juga dilakukan untuk seluruh data proyek dari awal hingga akhir pencatatan proyek berjalan.

## 4.2.2. *Schedule variance data*

*Schedule variance* perlu dihitung terlebih dahulu untuk kemudian digunakan untuk mencari nilai *Earned Schedule* (ES) pada setiap waktu dalam pemodelan. Formulasi SV menggunakan rumus (2.11) dan untuk data Proyek A pada bulan ke-8 adalah sebagai berikut :

$$
SV_{(t)} = t + \left(\frac{EV - PV_t}{PV_{t+1} - PV_t}\right) - AT
$$
  

$$
SV_{(8)} = 6 + \left(\frac{10,67\% - 10,56\%}{19,31\% - 10,56\%}\right) - 8
$$
  

$$
SV_{(8)} = -1,987
$$

hasil perhitungan menunjukkan bahwa pada bulan ke-8 tersebut, proyek memiliki keterlambatan sebesar 1,987 bulan.

## 4.2.3. *Earned schedule data*

Earned Schedule merupakan durasi waktu proyek yang berhasil diselesaikan pada titik review waktu tertentu (AT). Formulasi ES menggunakan rumus (2.10) dan untuk data Proyek A pada bulan ke-8 adalah sebagai berikut :

$$
SV_{(t)} = ES_{(t)} - AT
$$
  
\n
$$
ES_{(8)} = SV_{(8)} + AT
$$
  
\n
$$
ES_{(8)} = -1,987 + 8
$$
  
\n
$$
ES_{(8)} = 6,089
$$

hasil perhitungan menunjukkan bahwa pada bulan ke-8 tersebut, progress capaian proyek dalam *terms* waktu sebesar 6,089 bulan.

#### 4.2.4. Normalisasi *earned schedule data*

Nilai ES diatas kemudian dilakukan normalisasi menggunakan rumus (3.1) dan untuk data Proyek A pada bulan ke-8 adalah sebagai berikut :

$$
Xa_{(t)} = \frac{ES_{(t)}}{PD}
$$

$$
Xa_{(8)} = \frac{ES_{(8)}}{PD}
$$

$$
Xa_{(8)} = \frac{6,089}{17} = 35,819\%
$$

hasil perhitungan menunjukkan bahwa pada bulan ke-8 tersebut, progress capaian proyek berbasis waktu baru tercapai sebesar 35,819%.

# 4.2.5. Tabulasi data

Hasil dari persiapan data diatas kemudian ditabulasi dalam [Tabel](#page-76-0) Data [Hasil Persiapan Data](#page-76-0) berikut :

<span id="page-76-0"></span>

| No.            | <b>Nama</b>   | <b>Normalisasi</b><br><b>Earned</b> | <b>Progress</b><br>Plan | <b>Progress</b><br><b>Aktual</b> | <b>Normalisasi</b><br><b>Waktu</b> | Rencana<br><b>Durasi</b> |
|----------------|---------------|-------------------------------------|-------------------------|----------------------------------|------------------------------------|--------------------------|
|                | <b>Proyek</b> | <b>Schedule</b><br>$\frac{0}{0}$    | $\frac{0}{0}$           | $\frac{0}{0}$                    | <b>Aktual</b><br>$\frac{0}{0}$     | <b>Proyek</b><br>bulan   |
| $\mathbf{1}$   | Proyek A      | 0,00%                               | 0,01%                   | 0,00%                            | 5,88%                              | 17                       |
| $\overline{2}$ | Proyek A      | 14,29%                              | 0,15%                   | 0,21%                            | 11,76%                             | 17                       |
| 3              | Proyek A      | 16,81%                              | 1,34%                   | 1,17%                            | 17,65%                             | 17                       |
| $\overline{4}$ | Proyek A      | 23,53%                              | 3,02%                   | 3,09%                            | 23,53%                             | 17                       |
| 5              | Proyek A      | 27,17%                              | 6,20%                   | 4,99%                            | 29,41%                             | 17                       |
| 6              | Proyek A      | 30,94%                              | 10,56%                  | 7,33%                            | 35,29%                             | 17                       |
| $\overline{7}$ | Proyek A      | 31,88%                              | 13,22%                  | 9,14%                            | 41,18%                             | 17                       |
| 8              | Proyek A      | 35,37%                              | 19,31%                  | 10,67%                           | 47,06%                             | 17                       |
| 9              | Proyek A      | 35,82%                              | 28,83%                  | 12,19%                           | 52,94%                             | 17                       |
| 10             | Proyek A      | 41,28%                              | 35,47%                  | 13,60%                           | 58,82%                             | 17                       |
| 11             | Proyek A      | 41,80%                              | 48,45%                  | 16,96%                           | 64,71%                             | 17                       |
| 12             | Proyek A      | 47,62%                              | 64,14%                  | 23,56%                           | 70,59%                             | 17                       |
| 13             | Proyek A      | 52,97%                              | 71,87%                  | 29,05%                           | 76,47%                             | 17                       |
| 14             | Proyek A      | 59,12%                              | 78,03%                  | 37,61%                           | 82,35%                             | 17                       |
| 15             | Proyek A      | 65,05%                              | 90,19%                  | 50,87%                           | 88,24%                             | 17                       |
| 16             | Proyek A      | 66,44%                              | 99,69%                  | 63,54%                           | 94,12%                             | 17                       |

*Tabel <sup>10</sup>4.1. Data Hasil Persiapan Data Penelitian*

|     | <b>Nama</b>   | <b>Normalisasi</b><br><b>Earned</b> | <b>Progress</b> | <b>Progress</b> | <b>Normalisasi</b><br><b>Waktu</b> | Rencana<br><b>Durasi</b> |
|-----|---------------|-------------------------------------|-----------------|-----------------|------------------------------------|--------------------------|
| No. | <b>Proyek</b> | <b>Schedule</b>                     | Plan            | <b>Aktual</b>   | <b>Aktual</b>                      | <b>Proyek</b>            |
|     |               | $\frac{0}{0}$                       | $\frac{0}{0}$   | $\frac{0}{0}$   | $\frac{0}{0}$                      | bulan                    |
| 17  | Proyek A      | 71,67%                              | 100,00%         | 70,75%          | 100,00%                            | 17                       |
| 18  | Proyek A      | 84,29%                              | 100,00%         | 85,25%          | 105,88%                            | 17                       |
| 19  | Proyek A      | 85,47%                              | 100,00%         | 89,67%          | 111,76%                            | 17                       |
| 20  | Proyek A      | 89,87%                              | 100,00%         | 92,92%          | 117,65%                            | 17                       |
| 21  | Proyek A      | 89,97%                              | 100,00%         | 93,08%          | 123,53%                            | 17                       |
| 22  | Proyek B      | 3,25%                               | 14,88%          | 12,08%          | 4,00%                              | 25                       |
| 23  | Proyek B      | 4,63%                               | 15,96%          | 15,05%          | 8,00%                              | 25                       |
| 24  | Proyek B      | 9,64%                               | 17,69%          | 16,67%          | 12,00%                             | 25                       |
| 25  | Proyek B      | 14,94%                              | 20,26%          | 19,58%          | 16,00%                             | 25                       |
| 26  | Proyek B      | 17,53%                              | 22,25%          | 21,02%          | 20,00%                             | 25                       |
| 27  | Proyek B      | 17,83%                              | 24,23%          | 22,08%          | 24,00%                             | 25                       |
| 28  | Proyek B      | 20,85%                              | 25,94%          | 23,03%          | 28,00%                             | 25                       |
| 29  | Proyek B      | 21,45%                              | 27,48%          | 24,15%          | 32,00%                             | 25                       |
| 30  | Proyek B      | 24,56%                              | 30,75%          | 25,14%          | 36,00%                             | 25                       |
| 31  | Proyek B      | 28,18%                              | 34,92%          | 26,34%          | 40,00%                             | 25                       |
| 32  | Proyek B      | 32,07%                              | 38,52%          | 27,66%          | 44,00%                             | 25                       |
| 33  | Proyek B      | 32,53%                              | 42,69%          | 29,51%          | 48,00%                             | 25                       |
| 34  | Proyek B      | 36,89%                              | 49,00%          | 34,83%          | 52,00%                             | 25                       |
| 35  | Proyek B      | 40,47%                              | 52,06%          | 36,92%          | 56,00%                             | 25                       |
| 36  | Proyek B      | 44,40%                              | 54,48%          | 40,10%          | 60,00%                             | 25                       |
| 37  | Proyek B      | 48,21%                              | 57,88%          | 43,48%          | 64,00%                             | 25                       |
| 38  | Proyek B      | 49,24%                              | 60,13%          | 48,11%          | 68,00%                             | 25                       |
| 39  | Proyek B      | 52,31%                              | 62,50%          | 50,05%          | 72,00%                             | 25                       |
| 40  | Proyek B      | 56,30%                              | 63,96%          | 52,96%          | 76,00%                             | 25                       |
| 41  | Proyek B      | 68,56%                              | 69,10%          | 61,38%          | 80,00%                             | 25                       |

Tabel 4.1. Data Hasil Persiapan Data Penelitian (lanjutan)

|     |               | <b>Normalisasi</b> |                 |                 | <b>Normalisasi</b> | Rencana       |
|-----|---------------|--------------------|-----------------|-----------------|--------------------|---------------|
|     | <b>Nama</b>   | <b>Earned</b>      | <b>Progress</b> | <b>Progress</b> | Waktu              | <b>Durasi</b> |
| No. | <b>Proyek</b> | <b>Schedule</b>    | <b>Plan</b>     | <b>Aktual</b>   | <b>Aktual</b>      | <b>Proyek</b> |
|     |               | $\frac{0}{0}$      | $\frac{0}{0}$   | $\frac{0}{0}$   | $\frac{0}{0}$      | bulan         |
| 42  | Proyek B      | 76,45%             | 84,17%          | 66,24%          | 84,00%             | 25            |
| 43  | Proyek B      | 81,69%             | 98,87%          | 81,71%          | 88,00%             | 25            |
| 44  | Proyek B      | 85,47%             | 99,41%          | 89,78%          | 92,00%             | 25            |
| 45  | Proyek B      | 87,36%             | 99,64%          | 97,16%          | 96,00%             | 25            |
| 46  | Proyek B      | 100,00%            | 100,00%         | 100,00%         | 100,00%            | 25            |
| 47  | Proyek C      | 3,09%              | 1,09%           | 1,01%           | 3,33%              | 30            |
| 48  | Proyek C      | 6,28%              | 2,64%           | 2,46%           | 6,67%              | 30            |
| 49  | Proyek C      | 9,53%              | 4,77%           | 4,47%           | 10,00%             | 30            |
| 50  | Proyek C      | 11,28%             | 5,55%           | 5,07%           | 13,33%             | 30            |
| 51  | Proyek C      | 11,29%             | 5,88%           | 5,20%           | 16,67%             | 30            |
| 52  | Proyek C      | 11,54%             | 6,26%           | 5,46%           | 20,00%             | 30            |
| 53  | Proyek C      | 17,65%             | 7,10%           | 6,24%           | 23,33%             | 30            |
| 54  | Proyek C      | 26,67%             | 8,57%           | 7,74%           | 26,67%             | 30            |
| 55  | Proyek C      | 28,57%             | 10,36%          | 9,59%           | 30,00%             | 30            |
| 56  | Proyek C      | 31,79%             | 12,58%          | 11,55%          | 33,33%             | 30            |
| 57  | Proyek C      | 36,19%             | 14,19%          | 13,96%          | 36,67%             | 30            |
| 58  | Proyek C      | 38,25%             | 14,59%          | 14,38%          | 40,00%             | 30            |
| 59  | Proyek C      | 43,22%             | 15,19%          | 15,17%          | 43,33%             | 30            |
| 60  | Proyek C      | 46,67%             | 16,89%          | 18,55%          | 46,67%             | 30            |
| 61  | Proyek C      | 51,50%             | 20,15%          | 24,75%          | 50,00%             | 30            |
| 62  | Proyek C      | 56,27%             | 23,12%          | 28,15%          | 53,33%             | 30            |
| 63  | Proyek C      | 59,79%             | 27,62%          | 31,79%          | 56,67%             | 30            |
| 64  | Proyek C      | 60,00%             | 31,54%          | 36,29%          | 60,00%             | 30            |
| 65  | Proyek C      | 63,33%             | 37,77%          | 41,04%          | 63,33%             | 30            |
| 66  | Proyek C      | 66,67%             | 45,09%          | 46,24%          | 66,67%             | 30            |
| 67  | Proyek C      | 70,00%             | 48,80%          | 49,55%          | 70,00%             | 30            |

Tabel 4.1. Data Hasil Persiapan Data Penelitian (lanjutan)

| No. | <b>Nama</b>   | <b>Normalisasi</b><br><b>Earned</b> | <b>Progress</b><br><b>Plan</b> | <b>Progress</b><br><b>Aktual</b> | <b>Normalisasi</b><br>Waktu | Rencana<br><b>Durasi</b> |
|-----|---------------|-------------------------------------|--------------------------------|----------------------------------|-----------------------------|--------------------------|
|     | <b>Proyek</b> | <b>Schedule</b>                     |                                |                                  | <b>Aktual</b>               | <b>Proyek</b>            |
|     |               | $\frac{0}{0}$                       | $\frac{0}{0}$                  | $\frac{0}{0}$                    | $\frac{0}{0}$               | bulan                    |
| 68  | Proyek C      | 73,33%                              | 58,11%                         | 58,19%                           | 73,33%                      | 30                       |
| 69  | Proyek C      | 76,54%                              | 75,49%                         | 74,84%                           | 76,67%                      | 30                       |
| 70  | Proyek C      | 79,34%                              | 88,91%                         | 86,26%                           | 80,00%                      | 30                       |
| 71  | Proyek C      | 79,39%                              | 89,71%                         | 87,11%                           | 83,33%                      | 30                       |
| 72  | Proyek C      | 79,46%                              | 90,30%                         | 87,91%                           | 86,67%                      | 30                       |
| 73  | Proyek C      | 83,46%                              | 90,52%                         | 89,74%                           | 90,00%                      | 30                       |
| 74  | Proyek C      | 89,85%                              | 90,52%                         | 90,51%                           | 93,33%                      | 30                       |
| 76  | Proyek D      | 3,71%                               | 8,32%                          | 7,71%                            | 4,00%                       | 25                       |
| 77  | Proyek D      | 7,75%                               | 19,22%                         | 18,54%                           | 8,00%                       | 25                       |
| 78  | Proyek D      | 9,73%                               | 33,87%                         | 25,54%                           | 12,00%                      | 25                       |
| 79  | Proyek D      | 13,02%                              | 39,10%                         | 35,20%                           | 16,00%                      | 25                       |
| 80  | Proyek D      | 16,90%                              | 42,03%                         | 39,76%                           | 20,00%                      | 25                       |
| 81  | Proyek D      | 20,31%                              | 69,71%                         | 44,15%                           | 24,00%                      | 25                       |
| 82  | Proyek D      | 23,32%                              | 70,00%                         | 65,22%                           | 28,00%                      | 25                       |
| 83  | Proyek D      | 26,48%                              | 70,00%                         | 69,89%                           | 32,00%                      | 25                       |
| 84  | Proyek D      | 32,00%                              | 70,46%                         | 70,00%                           | 36,00%                      | 25                       |
| 85  | Proyek D      | 32,00%                              | 70,46%                         | 70,00%                           | 40,00%                      | 25                       |
| 86  | Proyek D      | 32,00%                              | 70,46%                         | 70,00%                           | 44,00%                      | 25                       |
| 87  | Proyek D      | 32,00%                              | 70,46%                         | 70,00%                           | 48,00%                      | 25                       |
| 88  | Proyek D      | 32,00%                              | 70,46%                         | 70,00%                           | 52,00%                      | 25                       |
| 89  | Proyek D      | 32,00%                              | 77,67%                         | 70,00%                           | 56,00%                      | 25                       |
| 90  | Proyek D      | 32,00%                              | 81,88%                         | 70,00%                           | 60,00%                      | 25                       |
| 91  | Proyek D      | 32,00%                              | 83,33%                         | 70,00%                           | 64,00%                      | 25                       |
| 92  | Proyek D      | 32,00%                              | 83,33%                         | 70,00%                           | 68,00%                      | 25                       |
| 93  | Proyek D      | 60,33%                              | 83,33%                         | 82,00%                           | 72,00%                      | 25                       |
| 94  | Proyek D      | 60,06%                              | 90,00%                         | 82,00%                           | 76,00%                      | 25                       |

Tabel 4.1. Data Hasil Persiapan Data Penelitian (lanjutan)

|     |               | <b>Normalisasi</b> | <b>Progress</b> | <b>Progress</b> | <b>Normalisasi</b> | Rencana       |
|-----|---------------|--------------------|-----------------|-----------------|--------------------|---------------|
| No. | <b>Nama</b>   | <b>Earned</b>      | Plan            | <b>Aktual</b>   | Waktu              | <b>Durasi</b> |
|     | <b>Proyek</b> | <b>Schedule</b>    |                 |                 | <b>Aktual</b>      | <b>Proyek</b> |
|     |               | $\frac{0}{0}$      | $\frac{0}{0}$   | $\frac{0}{0}$   | $\frac{0}{0}$      | bulan         |
| 95  | Proyek D      | 60,04%             | 94,84%          | 82,00%          | 80,00%             | 25            |
| 96  | Proyek D      | 60,04%             | 94,84%          | 82,00%          | 84,00%             | 25            |
| 97  | Proyek D      | 60,04%             | 94,84%          | 82,00%          | 88,00%             | 25            |
| 98  | Proyek D      | 60,04%             | 94,84%          | 82,00%          | 92,00%             | 25            |
| 99  | Proyek D      | 60,04%             | 94,84%          | 82,00%          | 96,00%             | 25            |
| 100 | Proyek E-1    | 5,47%              | 31,63%          | 20,76%          | 8,33%              | 12            |
| 101 | Proyek E-1    | 5,52%              | 40,36%          | 26,73%          | 16,67%             | 12            |
| 102 | Proyek E-1    | 4,74%              | 46,98%          | 26,73%          | 25,00%             | 12            |
| 103 | Proyek E-1    | 4,61%              | 54,97%          | 30,38%          | 33,33%             | 12            |
| 104 | Proyek E-1    | 8,83%              | 60,13%          | 33,34%          | 41,67%             | 12            |
| 105 | Proyek E-1    | 17,26%             | 67,50%          | 42,29%          | 50,00%             | 12            |
| 106 | Proyek E-2    | 6,01%              | 31,95%          | 30,70%          | 43,75%             | 16            |
| 107 | Proyek E-2    | 47,97%             | 38,36%          | 36,28%          | 50,00%             | 16            |
| 108 | Proyek E-2    | 52,04%             | 54,65%          | 43,68%          | 56,25%             | 16            |
| 109 | Proyek E-2    | 52,25%             | 65,40%          | 48,10%          | 62,50%             | 16            |
| 110 | Proyek E-2    | 52,37%             | 74,00%          | 51,90%          | 68,75%             | 16            |
| 111 | Proyek E-2    | 57,26%             | 85,94%          | 59,72%          | 75,00%             | 16            |
| 112 | Proyek E-2    | 62,54%             | 92,71%          | 65,58%          | 81,25%             | 16            |
| 113 | Proyek E-2    | 63,83%             | 96,71%          | 72,05%          | 87,50%             | 16            |

Tabel 4.1. Data Hasil Persiapan Data Penelitian (lanjutan)

Data proyek tersebut kemudian dibagi menjadi 2 kategori sebagai data pelatihan dan data pengujian model. Pembagian data untuk pembentukan model dapat dilihat Lampiran 9 dan dirangkum pada [Tabel](#page-81-0) 11[4.2. Rangkuman Data Pembentukan Model .](#page-81-0)

<span id="page-81-0"></span>

| <b>Nama Proyek</b> | <b>Jumlah</b><br>Data | Pembagian Data      | <b>Jumlah</b><br>Data |
|--------------------|-----------------------|---------------------|-----------------------|
| Proyek A           | 21                    | Data Pelatih        | 17                    |
|                    |                       | Data Validasi Model | 4                     |
| Proyek C           | 29                    | Data Pelatih        | 25                    |
|                    |                       | Data Validasi Model | 4                     |
| Proyek D           | 24                    | Data Pelatih        | 20                    |
|                    |                       | Data Validasi Model | $\overline{A}$        |
| Proyek E           | 14                    | Data Pelatih        | 9                     |
|                    |                       | Data Validasi Model | 5                     |
| <b>JUMLAH</b>      | 88                    | Data Pelatih        | 71                    |
|                    |                       | Data Validasi Model | 17                    |

*Tabel <sup>11</sup>4.2. Rangkuman Data Pembentukan Model* 

Keempat data proyek tersebut kemudian digunakan dalam membentuk pemodelan sebagaimana dijekaskan pada sub bab selanjutnya.

## 4.3. Pembentukan model

Pada bagian ini akan dipaparkan mengenai implementasi *Support Vector Regression* dalam mendapatkan pemodelan dari data penelitian. Data yang telah disiapkan pada Lampiran 8 digunakan sebagai data masukan pada proses data sesuai Gambar <sup>17</sup> [3.3. Tahapan Olah Data dalam Pemodelan](#page-70-0) *SVR*.

#### 4.3.1. *Support Vector Regression*

*Software Matlab R2018b* telah umum digunakan pada pekerjaan komputasi yang rumit. Dalam mendapatkan pemodelan dalam penelitian ini digunakan tools *Regression Learner App* dalam software *MATLAB 2018b* yang memanfaatkan kecerdasan buatan (*artificial intelligence*) dalam mengenali suatu data dan memberikan hasil pemodelan atas kumpulan data dimaksud. *Regression Learner App* memiliki fitur *Graphical user Interface* (GUI) untuk memandu pengguna dalam membangun pemodelan. GUI tersebut terintegrasi dengan fasilitas lainnya yang nanti dapat dimanfaatkan dalam membuat pemodelan *Support Vector Regression*. Langkah penggunaan MATLAB tersebut dijelaskan secara rinci pada Lampiran 9.

Jenis *kernel* serta parameter yang digunakan dalam pembentukan model dievaluasi kembali berdasarkan tingkat kesesuaian model melalui penilaian hasil *Root Mean Square Error* (RMSE) dan *R-square* (R<sup>2</sup>) yang dihasilkan. Parameter model sesuai hasil evaluasi kemudian diperbarui dengan metode *grid search* sebagaimana pada Gambar [3.3. Tahapan Olah Data dalam Pemodelan](#page-70-0) *SVR*. Hasil metode *grid search* atas parameter pemodelan *Support Vector Regression*  ditampilkan pada Tabel 124.3. Tabulasi hasil *[trial grid search parameter](#page-82-0)* SVR berikut.

<span id="page-82-0"></span>

| N <sub>0</sub><br><b>Trial</b> | <b>Kernel</b><br><b>Type</b> | <b>Kernel</b><br>scale | epsilo<br>$\mathbf n$ | box<br>constrai | <b>Hasil Pemodelan</b> |                |  |
|--------------------------------|------------------------------|------------------------|-----------------------|-----------------|------------------------|----------------|--|
|                                |                              |                        |                       | $\mathbf n$     | <b>RMSE</b>            | $\mathbb{R}^2$ |  |
| Default                        | Linear                       | 0,43                   | auto                  | auto            | 0,1024                 | 0,91           |  |
| Default                        | Quadratic                    | 0,43                   | auto                  | auto            | 0,09527                | 0,91           |  |
| Default                        | Cubic                        | 0,43                   | auto                  | auto            | 0,0965                 | 0,92           |  |
| Default                        | Fine                         | 0,43                   | auto                  | auto            | 0,1243                 | 0,92           |  |
|                                | Gaussian                     |                        |                       |                 |                        |                |  |
| Default                        | Medium                       | 0,43                   | auto                  | auto            | 0,1055                 | 0,92           |  |
|                                | Gaussian                     |                        |                       |                 |                        |                |  |
| Default                        | Coarse                       | 0,43                   | auto                  | auto            | 0,111                  | 0,9            |  |
|                                | Gaussian                     |                        |                       |                 |                        |                |  |
| $\mathbf{1}$                   | Fine                         | 0,3                    | auto                  | auto            | 0,0975                 | 0,92           |  |
|                                | Gaussian                     |                        |                       |                 |                        |                |  |
| $\overline{2}$                 | Fine                         | 0,2                    | auto                  | auto            | 0,1107                 | 0,92           |  |
|                                | Gaussian                     |                        |                       |                 |                        |                |  |
| 3                              | Fine                         | 0,25                   | auto                  | auto            | 0,10078                | 0,92           |  |
|                                | Gaussian                     |                        |                       |                 |                        |                |  |

*Tabel <sup>12</sup>4.3. Tabulasi hasil trial grid search parameter SVR*

| N <sub>o</sub><br><b>Trial</b> | <b>Kernel</b><br><b>Type</b> | <b>Kernel</b><br>scale | epsilo<br>$\mathbf n$ | box<br>constrai | <b>Hasil Pemodelan</b> |                |
|--------------------------------|------------------------------|------------------------|-----------------------|-----------------|------------------------|----------------|
|                                |                              |                        |                       | $\mathbf n$     | <b>RMSE</b>            | $\mathbb{R}^2$ |
| $\overline{4}$                 | Fine                         | 0,35                   | auto                  | auto            | 0,0982                 | 0,92           |
|                                | Gaussian                     |                        |                       |                 |                        |                |
| 5                              | Fine                         | 0,36                   | auto                  | auto            | 0,09871                | 0,92           |
|                                | Gaussian                     |                        |                       |                 |                        |                |
| 6                              | Fine                         | 0,34                   | auto                  | auto            | 0,09907                | 0,92           |
|                                | Gaussian                     |                        |                       |                 |                        |                |
| $\overline{7}$                 | Fine                         | 0,35                   | 0,0355                | auto            | 0,09888                | 0,92           |
|                                | Gaussian                     |                        |                       |                 |                        |                |
| 8                              | Fine                         | 0,35                   | 0,03                  | auto            | 0,10125                | 0,92           |
|                                | Gaussian                     |                        |                       |                 |                        |                |
| 9                              | Fine                         | 0,35                   | 0,04                  | auto            | 0,9724                 | 0,92           |
|                                | Gaussian                     |                        |                       |                 |                        |                |
| 10                             | Fine                         | 0,35                   | 0,05                  | auto            | $0,0965\overline{5}$   | 0,92           |
|                                | Gaussian                     |                        |                       |                 |                        |                |
| 11                             | Fine                         | 0,35                   | 0,055                 | auto            | 0,9785                 | 0,92           |
|                                | Gaussian                     |                        |                       |                 |                        |                |
| 12                             | Fine                         | 0,35                   | 0,045                 | auto            | 0,09555                | 0,92           |
|                                | Gaussian                     |                        |                       |                 |                        |                |
| 13                             | Fine                         | 0,35                   | 0,045                 | 0,355           | 0,09529                | 0,92           |
|                                | Gaussian                     |                        |                       |                 |                        |                |
| 14                             | Fine                         | 0,35                   | 0,045                 | 0,36            | 0,09533                | 0,92           |
|                                | Gaussian                     |                        |                       |                 |                        |                |
| 15                             | Fine                         | 0,35                   | 0,045                 | 0,35            | 0,0952                 | 0,92           |
|                                | Gaussian                     |                        |                       |                 |                        |                |
| Optimum                        | <b>Fine</b>                  | 0,35                   | 0,045                 | 0,35            | 0,0952                 | 0,92           |
|                                | Gaussian                     |                        |                       |                 |                        |                |

Tabel 4.3. Tabulasi hasil trial grid search parameter SVR (lanjutan)

Setelah didapatkan parameter optimum dari metode *grid search* diatas. Model yang dihasilkan dipindahkan ke dalam sesi *Workspace* dan digunakan sebagai pengujian pemodelan waktu penyelesaian proyek. Tampilan model waktu penyelesaian proyek ditunjukkan melalui Gambar 4.5. Tampilan hasil [pembentukan pemodelan](#page-84-0) berikut :

| MATLAB R2018b                                                                                                    |                                                                                                    |                                                             |                          |                                                                                       |                                                                                                    |                         |                         |                                                                                                    |                            |        |    |  |                                                                                                    | Ō             | $\times$                                                         |
|----------------------------------------------------------------------------------------------------|----------------------------------------------------------------------------------------------------|-------------------------------------------------------------|--------------------------|---------------------------------------------------------------------------------------|----------------------------------------------------------------------------------------------------|-------------------------|-------------------------|----------------------------------------------------------------------------------------------------|----------------------------|--------|----|--|----------------------------------------------------------------------------------------------------|---------------|------------------------------------------------------------------|
| HOME                                                                                                    | <b>PLOTS</b>                                                                                                    | <b>APPS</b>                                                 | <b>EDITOR</b>            |                                                                                       | <b>PUBLISH</b>                                                                                                    | <b>VIEW</b>             |                         |                                                                                                    |                            | $\Box$ | 临墙 |  | <b>↑</b> ? Search Documentation                                                                                 | $\Omega$<br>۸ | Sign In                                                          |
| 后<br>52<br>Open<br>Save<br>New:<br>FILE<br>公中市区                                                                                                    | Find Files<br>Compare -<br>$\overline{v}$ Print $\overline{v}$<br>▶ D: ▶ Badz COLLEGE ▶ 05. TESIS ▶ Data ▶ Progress Data ▶ | \$2<br>Go To -<br>$Q$ Find $\blacktriangledown$<br>NAVIGATE |                          | Insert $\Box$ $fx$ $F_6$ $\sim$<br>Comment % $\frac{9}{23}$<br>Indent 3 of To<br>EDIT | $\frac{1}{2}$<br><b>Breakpoints</b><br><b>BREAKPOINTS</b>                                                             | $\triangleright$<br>Run | 圈<br>Run and<br>Advance | Run Section<br>Advance<br><b>RUN</b>                                                                                                    | $\circ$<br>Run and<br>Time |        |    |  |                                                                                                    |               | $\overline{a}$<br>$\bullet$ $\circ$                              |
| Current Folder                                                                                                    |                                                                                                    |                                                             | $\circledast$            |                                                                                       |                                                                                                    |                         |                         | Editor - D:\Badz COLLEGE\05. TESIS\Data\Progress Data\trainRegressionModel_201129.m                                                                                                    |                            |        |    |  |                                                                                                    |               | $\circ x$                                                        |
| Name $\triangle$                                                                                                    |                                                                                                    |                                                             |                          |                                                                                       | trainRegressionModel 201129.m $\times$ +                                                                              |                         |                         |                                                                                                    |                            |        |    |  |                                                                                                    |               |                                                                  |
| 201104 Konsultasi<br>国<br><b>WEKA</b><br>田<br>$\overline{B}$ ~ SOlah Data - 201105.xlsx<br>Data Uji.xlsx<br>图 Olah Data.xlsx<br>Olah Data - 201105.xlsx<br>関目<br>Olah Data - Skenario 1.xlsx<br>图 Olah Data - Skenario 2.xlsx<br>Permintaan Data PRogress.xlsx<br>K i<br>skenario2.mat<br>skenario2a.mat<br>Test1.m<br>trainRegressionModel 201105.m<br>trainRegressionModel 201129.m |                                                                                                    |                                                             | $\mathbf{R}$             | 34<br>35<br>36<br>37<br>38<br>39<br>40<br>Command Window                              | * trainedModel.HowToPredict<br>% Extract predictors and response<br>New to MATLAB? See resources for Getting Started. |                         |                         | % during training. For details, enter:<br>% Auto-generated by MATLAB on 29-Nov-2020 14:14:38<br>% created by Arif Abadil G - MMT ITS - 09211650023007<br>>> [trainedModel, validationRMSE, regressionSVM] = trainRegressionModel 201129 (TrainingDataA) |                            |        |    |  |                                                                                                    | $\rightarrow$ | $\overline{A}$<br>$\checkmark$<br>$\odot$<br>$\times$<br>$\land$ |
| Details                                                                                                    |                                                                                                    |                                                             | $\overline{\phantom{a}}$ | $triangleedModel =$                                                                   |                                                                                                    |                         |                         |                                                                                                    |                            |        |    |  |                                                                                                    |               |                                                                  |
| Workspace                                                                                                    |                                                                                                    |                                                             | $\circledast$            |                                                                                       | struct with fields:                                                                                                   |                         |                         |                                                                                                    |                            |        |    |  |                                                                                                    |               |                                                                  |
| $Name -$<br><b>E</b> regressionSVM<br>E trainedModel<br>TrainingDataA<br>validationRMSE                                                                                                    | Value<br>1x1 struct<br>88x4 table<br>0.1090                                                                                | 1x1 RegressionSVM                                           | $f_{\mathbf{x}}$         |                                                                                       | RequiredVariables: {'Xa' 'Xb' 'Xc'}<br>RegressionSVM: [1*1 RegressionSVM]<br>$validationRMSE =$                       |                         |                         | predictFcn: @(x) symPredictFcn(predictorExtractionFcn(x))<br>About: 'This struct is a trained model exported from Regression Learner R2018b.'                                                                                                    |                            |        |    |  | HowToPredict: 'To make predictions on a new table, T, use: + yfit = c.predictFcn(T) +replacing 'c' with the nam |               | $\rightarrow$                                                    |
| IIII.                                                                                                    |                                                                                                    |                                                             |                          |                                                                                       |                                                                                                    |                         |                         |                                                                                                    |                            |        |    |  |                                                                                                    |               |                                                                  |

<span id="page-84-0"></span>*Gambar <sup>20</sup>4.5. Tampilan hasil pembentukan pemodelan SVR*

#### 4.4. Pengujian model

Pada bagian ini akan melihat seberapa besar akurasi model yang dihasilkan. Tahapan pengujian melalui tahapan persiapan data uji, running pemodelan dan tabulasi hasil pengujian. Pengujian dilakukan untuk menilai performa pemodelan dengan uji sensitifitas dan menilai keakuratan hasil prediksi dengan metode pembanding.

#### 4.4.1. Uji sensitifitas

Uji sensitifitas ini dilakukan untuk mengetahui akibat dari perubahan tingkat penyelesaian terhadap perubahan hasil prediksi penyelesaian proyek pada tingkat tertentu. Pada penelitian ini digunakan data proyek B dari awal hingga capaian proses penyelesaian proyek B sebesar 25,14% (9 bulan), 40,10% (15 bulan) dan 81,71% (22 bulan) untuk melihat prediksi waktu penyelesaian saat proyek telah berjalan sebesar 30,75%, 60,13%, 84,17% dan pada saat proyek B selesai (100%).

Tahap awal pengujian perlu disiapkan kelompok data uji yang akan digunakan sebagai data masukan pemodelan. Data yang digunakan sebagai capaian proyek adalah data berbasis kurva EV dengan data ES sebagai variabel Xa, EV sebagai variabel Xc dan AT sebagai variabel Y. Data tahapan rencana proyek PV (Xb) disesuaikan dengan mekanisme pada Gambar <sup>19</sup>[3.5. Ilustrasi uji sensitifitas data](#page-72-0) yang mengikuti tingkat capaian proyek pada saat EV. Sedangkan data uji pada target prediksi capaian proyek adalah data berbasis kurva PV dengan data AT sebagai Xa, rencana tahapan proyek PV sebagai Xb dan capaian proyek EV (Xc) disesuaikan dengan mekanisme pada Gambar <sup>19</sup>[3.5. Ilustrasi uji sensitifitas data](#page-72-0) yang mengikuti tingkat rencana tahapan proyek pada saat PV.

Evaluasi waktu capaian tahapan proyek dari target uji didapatkan dengan metode interpolasi atas data aktual tahapan proyek B dari Tabel [4.1. Data](#page-76-0) Hasil [Persiapan Data.](#page-76-0) Waktu capaian tahapan proyek tertentu ditampilkan pada [Tabel](#page-86-0) <sup>13</sup>[4.4. Tabulasi Data untuk Evaluasi Pengujian Model](#page-86-0) berikut.

<span id="page-86-0"></span>

| No.<br><b>Data</b><br>Uji | <b>Target</b><br>Data Uji<br>Capaian<br><b>Progress</b><br><b>Proyek</b> | Capaian<br><b>Aktual</b><br><b>Tahapan</b><br><b>Proyek</b> | <b>Wakt</b><br><b>u</b><br><b>Aktua</b><br>$\mathbf l$ | <b>Target Data</b><br>Uji Waktu<br>Capaian<br><b>Proyek</b><br>(%) | <b>Target Uji</b><br>Waktu<br>Capaian<br><b>Proyek</b><br>(Bulan) |  |
|---------------------------|--------------------------------------------------------------------------|-------------------------------------------------------------|--------------------------------------------------------|--------------------------------------------------------------------|-------------------------------------------------------------------|--|
| $\mathbf{1}$              | 30,75%                                                                   | 29,51%                                                      | 48,00<br>$\%$                                          | 48,93%                                                             | 12,23                                                             |  |
|                           |                                                                          | 34,83%                                                      | 52,00<br>$\%$                                          |                                                                    |                                                                   |  |
| $\overline{2}$            | 60,13%                                                                   | 52,96%                                                      | 76,00<br>$\%$                                          | 79,41%                                                             | 19,85                                                             |  |
|                           |                                                                          | 61,38%                                                      | 80,00<br>$\%$                                          |                                                                    |                                                                   |  |
| 3                         | 84,17%                                                                   | 81,71%                                                      | 88,00<br>$\%$                                          | 89,22%                                                             | 22,30                                                             |  |
|                           |                                                                          | 89,78%                                                      | 92,00<br>$\%$                                          |                                                                    |                                                                   |  |

*Tabel <sup>13</sup>4.4. Tabulasi Data untuk Evaluasi Pengujian Model*

Masing-masing data uji diatas akan dijalankan dengan hasil pemodelan yang didapatkan dari *software MATLAB 2018b* pada subbab 4.4.1. Hasil pengujian selanjutnya dianalisa melalui pembahasan pada subbab berikut ini.

# *4.4.1.1. Data capaian proyek 25,14%*

Data uji yang telah dipersiapkan dapat ditabulasi melalui [Tabel](#page-87-0) 4.5. [Tabulasi Data Uji untuk capaian tahapan proyek 25,14%](#page-87-0) berikut.

<span id="page-87-0"></span>

| <b>No. Sampel</b>                                           | Xa (ES/PD) | Xb (PV)                              | $Xc$ (EV) |  |  |  |  |  |  |  |  |
|-------------------------------------------------------------|------------|--------------------------------------|-----------|--|--|--|--|--|--|--|--|
| Kelompok Basis Data pada saat Aktual Proyek mencapai 25,14% |            |                                      |           |  |  |  |  |  |  |  |  |
| 1                                                           | 0,00%      | 0,00%                                | 0,00%     |  |  |  |  |  |  |  |  |
| $\overline{2}$                                              | 3,25%      | 12,08%                               | 12,08%    |  |  |  |  |  |  |  |  |
| 3                                                           | 4,63%      | 15,05%                               | 15,05%    |  |  |  |  |  |  |  |  |
| $\overline{4}$                                              | 9,64%      | 16,67%                               | 16,67%    |  |  |  |  |  |  |  |  |
| 5                                                           | 14,94%     | 19,58%                               | 19,58%    |  |  |  |  |  |  |  |  |
| 6                                                           | 17,53%     | 21,02%                               | 21,02%    |  |  |  |  |  |  |  |  |
| 7                                                           | 17,83%     | 22,08%                               | 22,08%    |  |  |  |  |  |  |  |  |
| 8                                                           | 20,85%     | 23,03%                               | 23,03%    |  |  |  |  |  |  |  |  |
| 9                                                           | 21,45%     | 24,15%                               | 24,15%    |  |  |  |  |  |  |  |  |
| 10                                                          | 24,56%     | 25,14%                               | 25,14%    |  |  |  |  |  |  |  |  |
|                                                             |            | Kelompok Data Sasaran Waktu Aktual   |           |  |  |  |  |  |  |  |  |
|                                                             |            | saat Capaian Tahapan Proyek Tertentu |           |  |  |  |  |  |  |  |  |
| 11                                                          | 36,00%     | 30,75%                               | 30,75%    |  |  |  |  |  |  |  |  |
| 12                                                          | 68,00%     | 60,13%                               | 60,13%    |  |  |  |  |  |  |  |  |
| 13                                                          | 84,00%     | 84,17%                               | 84,17%    |  |  |  |  |  |  |  |  |
| 14                                                          | 100,00%    | 100,00%                              | 100,00%   |  |  |  |  |  |  |  |  |

*Tabel <sup>14</sup>4.5. Tabulasi Data Uji untuk capaian tahapan proyek 25,14%*

Adapun pengujian menggunakan Pemodelan SVR memberikan hasil yang ditampilkan pada Gambar [4.6. Grafik Hasil Pengujian pada Basis Data 25,14%](#page-88-0) berikut :

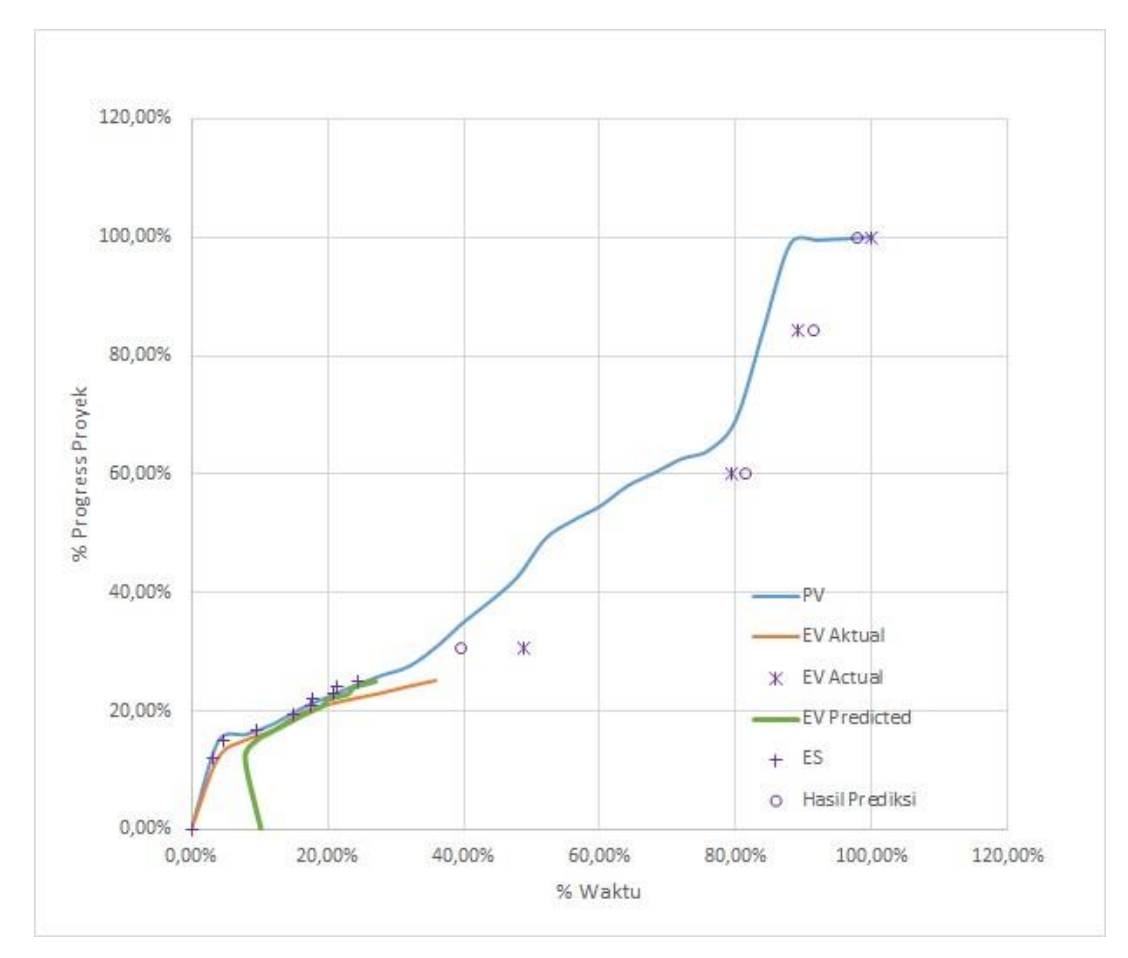

*Gambar <sup>21</sup>4.6. Grafik Hasil Pengujian pada Basis Data 25,14%*

<span id="page-88-0"></span>Atas hasil pengujian kedua pemodelan tersebut diatas, tabulasi akurasi data hasil prediksi dapat ditampilkan pada Tabel <sup>15</sup>[4.6. Tabulasi hasil pengujian model](#page-88-1)  [pada capaian tahapan proyek 25,14%](#page-88-1) berikut.

<span id="page-88-1"></span>*Tabel <sup>15</sup>4.6. Tabulasi hasil pengujian model pada capaian tahapan proyek 25,14%*

|                      | Data                              | Hasil Prediksi MATLAB 2018b  |                                     |                                 |  |  |  |  |
|----------------------|-----------------------------------|------------------------------|-------------------------------------|---------------------------------|--|--|--|--|
| No.<br><b>Sampel</b> | Waktu<br><b>Aktual</b><br>(Bulan) | <b>Waktu</b><br>Prediksi (%) | Waktu<br><b>Prediksi</b><br>(Bulan) | <b>Relative Error</b><br>$($ %) |  |  |  |  |
| 1                    | 0                                 | 10,27%                       | 2,566                               | 10,265%                         |  |  |  |  |
| $\overline{2}$       |                                   | 7,92%                        | 1,981                               | 3,924%                          |  |  |  |  |
| 3                    | $\overline{2}$                    | 9,51%                        | 2,379                               | 1,515%                          |  |  |  |  |
| 4                    | 3                                 | 11,93%                       | 2,982                               | 0,073%                          |  |  |  |  |

|                                                                  | <b>Data</b>    | Hasil Prediksi MATLAB 2018b                                  |        |                              |  |  |  |
|------------------------------------------------------------------|----------------|--------------------------------------------------------------|--------|------------------------------|--|--|--|
| No.<br><b>Waktu</b><br><b>Aktual</b><br><b>Sampel</b><br>(Bulan) |                | Waktu<br>Waktu<br><b>Prediksi</b><br>Prediksi (%)<br>(Bulan) |        | <b>Relative Error</b><br>(%) |  |  |  |
| 5                                                                | $\overline{4}$ | 16,72%                                                       | 4,181  | 0,723%                       |  |  |  |
| 6                                                                | 5              | 19,41%                                                       | 4,853  | 0,589%                       |  |  |  |
| $\overline{7}$                                                   | 6              | 20,13%                                                       | 5,031  | 3,874%                       |  |  |  |
| 8                                                                | 7              | 23,05%                                                       | 5,763  | 4,946%                       |  |  |  |
| 9                                                                | 8              | 23,96%                                                       | 5,991  | 8,037%                       |  |  |  |
| 10                                                               | 9              | 6,777<br>27,11%                                              |        | 8,890%                       |  |  |  |
|                                                                  |                | Mean Avearage Error ( $MAE$ ) =                              | 4,284% |                              |  |  |  |
|                                                                  |                | Data Target Uji                                              |        |                              |  |  |  |
| 11                                                               | 12,233         | 39,57%                                                       | 9,892  | 9,364%                       |  |  |  |
| 12                                                               | 19,852         | 81,46%                                                       | 20,364 | 2,050%                       |  |  |  |
| 13                                                               | 22,305         | 91,40%                                                       | 22,849 | 2,178%                       |  |  |  |
| 14                                                               | 25             | 97,84%                                                       | 24,459 | 2,164%                       |  |  |  |
|                                                                  | 3,939%         |                                                              |        |                              |  |  |  |

Tabel 4.6. Tabulasi hasil pengujian model pada capaian tahapan proyek 25,14% (lanjutan)

## *4.4.1.2. Data capaian proyek 40,10%*

Data uji yang telah dipersiapkan dapat ditabulasi melalui [Tabel](#page-89-0) 4.7. [Tabulasi Data Uji untuk capaian tahapan proyek 40,10%](#page-89-0) berikut.

<span id="page-89-0"></span>*Tabel <sup>16</sup>4.7. Tabulasi Data Uji untuk capaian tahapan proyek 40,10%*

| <b>No. Sampel</b> | Xa (ES/PD)                                                  | $Xb$ (PV) | $Xc$ (EV) |  |
|-------------------|-------------------------------------------------------------|-----------|-----------|--|
|                   | Kelompok Basis Data pada saat Aktual Proyek mencapai 40,10% |           |           |  |
|                   | 0,00%                                                       | 0,00%     | 0,00%     |  |
| 2                 | 3,25%                                                       | 12,08%    | 12,08%    |  |
| 3                 | 4,63%                                                       | 15,05%    | 15,05%    |  |
|                   | 9,64%                                                       | 16,67%    | 16,67%    |  |

| <b>No. Sampel</b>                    | Xa (ES/PD)                         | Xb (PV) | $Xc$ (EV) |  |  |  |
|--------------------------------------|------------------------------------|---------|-----------|--|--|--|
| 5                                    | 14,94%                             | 19,58%  | 19,58%    |  |  |  |
| 6                                    | 17,53%                             | 21,02%  | 21,02%    |  |  |  |
| 7                                    | 17,83%                             | 22,08%  | 22,08%    |  |  |  |
| 8                                    | 20,85%                             | 23,03%  | 23,03%    |  |  |  |
| 9                                    | 21,45%                             | 24,15%  | 24,15%    |  |  |  |
| 10                                   | 24,56%                             | 25,14%  | 25,14%    |  |  |  |
| 11                                   | 28,18%                             | 26,34%  | 26,34%    |  |  |  |
| 12                                   | 32,07%                             | 27,66%  | 27,66%    |  |  |  |
| 13                                   | 32,53%                             | 29,51%  | 29,51%    |  |  |  |
| 14                                   | 36,89%                             | 34,83%  | 34,83%    |  |  |  |
| 15                                   | 40,47%                             | 36,92%  | 36,92%    |  |  |  |
| 16                                   | 44,40%                             | 40,10%  | 40,10%    |  |  |  |
|                                      | Kelompok Data Sasaran Waktu Aktual |         |           |  |  |  |
| saat Capaian Tahapan Proyek Tertentu |                                    |         |           |  |  |  |
| 17                                   | 68,00%                             | 60,13%  | 60,13%    |  |  |  |
| 18                                   | 84,00%                             | 84,17%  | 84,17%    |  |  |  |
| 19                                   | 100,00%                            | 100,00% | 100,00%   |  |  |  |

Tabel 4.7. Tabulasi Data Uji untuk capaian tahapan proyek 40,10% (lanjutan)

Adapun pengujian menggunakan *software MATLAB 2018b* memberikan hasil yang ditampilkan pada Gambar [4.7. Grafik Hasil Pengujian pada Basis Data](#page-91-0) [40,10%](#page-91-0) berikut :

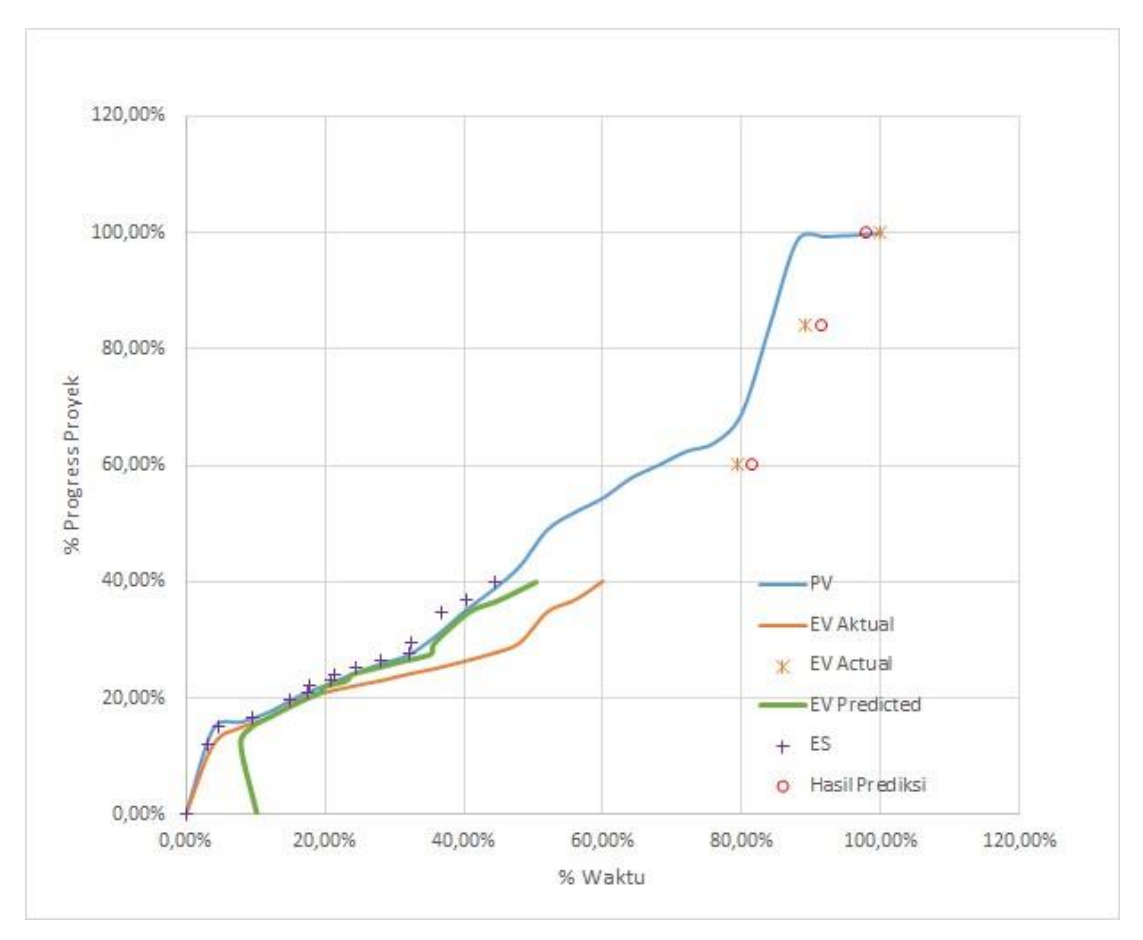

*Gambar <sup>22</sup>4.7. Grafik Hasil Pengujian pada Basis Data 40,10%*

<span id="page-91-0"></span>Atas hasil pemodelan tersebut diatas, tabulasi akurasi data hasil prediksi dapat ditampilkan pada Tabel 4.8. Tabulasi hasil pengujian model pada capaian [tahapan proyek 40,10%](#page-91-1) berikut.

<span id="page-91-1"></span>*Tabel <sup>17</sup>4.8. Tabulasi hasil pengujian model pada capaian tahapan proyek 40,10%*

|                      | Data                              | Hasil Prediksi MATLAB 2018b |                                     |                                 |  |  |
|----------------------|-----------------------------------|-----------------------------|-------------------------------------|---------------------------------|--|--|
| No.<br><b>Sampel</b> | Waktu<br><b>Aktual</b><br>(Bulan) | Waktu<br>Prediksi (%)       | Waktu<br><b>Prediksi</b><br>(Bulan) | <b>Relative</b><br>Error<br>(%) |  |  |
|                      | 0                                 | 10,27%                      | 2,566                               | 10,265%                         |  |  |
| 2                    | 1                                 | 7,92%                       | 1,981                               | 3,924%                          |  |  |
| 3                    | $\mathcal{D}_{\mathcal{A}}$       | 9,51%                       | 2,379                               | 1,515%                          |  |  |
| 4                    | 3                                 | 11,93%                      | 2,982                               | 0,073%                          |  |  |

|                      | <b>Data</b>                              | Hasil Prediksi MATLAB 2018b  |                                            |                                        |  |  |
|----------------------|------------------------------------------|------------------------------|--------------------------------------------|----------------------------------------|--|--|
| No.<br><b>Sampel</b> | <b>Waktu</b><br><b>Aktual</b><br>(Bulan) | <b>Waktu</b><br>Prediksi (%) | <b>Waktu</b><br><b>Prediksi</b><br>(Bulan) | <b>Relative</b><br><b>Error</b><br>(%) |  |  |
| 5                    | $\overline{4}$                           | 16,72%                       | 4,181                                      | 0,723%                                 |  |  |
| 6                    | $\overline{5}$                           | 19,41%                       | 4,853                                      | 0,589%                                 |  |  |
| $\overline{7}$       | 6                                        | 20,13%                       | 5,031                                      | 3,874%                                 |  |  |
| 8                    | 7                                        | 23,05%                       | 5,763                                      | 4,946%                                 |  |  |
| 9                    | 8                                        | 23,96%                       | 5,991                                      | 8,037%                                 |  |  |
| 10                   | 9                                        | 27,11%                       | 6,777                                      | 8,890%                                 |  |  |
| 11                   | 10                                       | 30,96%                       | 7,740                                      | 9,040%                                 |  |  |
| 12                   | 11                                       | 35,22%                       | 8,805                                      | 8,780%                                 |  |  |
| 13                   | 12                                       | 35,74%                       | 8,936                                      | 12,255%                                |  |  |
| 14                   | 13                                       | 40,65%                       | 10,163                                     | 11,348%                                |  |  |
| 15                   | 14                                       | 44,97%                       | 11,241                                     | 11,034%                                |  |  |
| 16                   | 15                                       | 50,33%                       | 12,583                                     | 9,666%                                 |  |  |
|                      |                                          |                              | Mean Avearage Error ( $MAE$ ) =            | 6,560%                                 |  |  |
|                      |                                          |                              |                                            |                                        |  |  |
| 17                   | 19,852                                   | 81,46%                       | 20,364                                     | 2,050%                                 |  |  |
| 18                   | 22,305                                   | 91,40%                       | 22,849                                     | 2,178%                                 |  |  |
| 19                   | 25                                       | 97,84%                       | 24,459                                     | 2,164%                                 |  |  |
|                      | 2,131%                                   |                              |                                            |                                        |  |  |

Tabel 4.8. Tabulasi hasil pengujian model pada capaian tahapan proyek 40,10% (lanjutan)

# *4.4.1.3. Data capaian proyek 81,71%*

Data uji yang telah dipersiapkan dapat ditabulasi melalui [Tabel](#page-93-0) 4.9. [Tabulasi Data Uji untuk capaian tahapan proyek 81,71%](#page-93-0) berikut.

| <b>No. Sampel</b>                                                          | Xa (ES/PD)                                                  |         | Xc (EV) |  |  |  |
|----------------------------------------------------------------------------|-------------------------------------------------------------|---------|---------|--|--|--|
|                                                                            | Kelompok Basis Data pada saat Aktual Proyek mencapai 40,10% |         |         |  |  |  |
| $\mathbf{1}$                                                               | 0,00%                                                       | 0,00%   | 0,00%   |  |  |  |
| $\overline{2}$                                                             | 3,25%                                                       | 12,08%  | 12,08%  |  |  |  |
| 3                                                                          | 4,63%                                                       | 15,05%  | 15,05%  |  |  |  |
| $\overline{4}$                                                             | 9,64%                                                       | 16,67%  | 16,67%  |  |  |  |
| 5                                                                          | 14,94%                                                      | 19,58%  | 19,58%  |  |  |  |
| 6                                                                          | 17,53%                                                      | 21,02%  | 21,02%  |  |  |  |
| 7                                                                          | 17,83%                                                      | 22,08%  | 22,08%  |  |  |  |
| 8                                                                          | 20,85%                                                      | 23,03%  | 23,03%  |  |  |  |
| 9                                                                          | 21,45%                                                      | 24,15%  | 24,15%  |  |  |  |
| 10                                                                         | 24,56%                                                      | 25,14%  | 25,14%  |  |  |  |
| 11                                                                         | 28,18%                                                      | 26,34%  | 26,34%  |  |  |  |
| 12                                                                         | 32,07%                                                      | 27,66%  | 27,66%  |  |  |  |
| 13                                                                         | 32,53%                                                      | 29,51%  | 29,51%  |  |  |  |
| 14                                                                         | 36,89%                                                      | 34,83%  | 34,83%  |  |  |  |
| 15                                                                         | 40,47%                                                      | 36,92%  | 36,92%  |  |  |  |
| 16                                                                         | 44,40%                                                      | 40,10%  | 40,10%  |  |  |  |
| 17                                                                         | 48,21%                                                      | 43,48%  | 43,48%  |  |  |  |
| 18                                                                         | 49,24%                                                      | 48,11%  | 48,11%  |  |  |  |
| 19                                                                         | 52,31%                                                      | 50,05%  | 50,05%  |  |  |  |
| 20                                                                         | 56,30%                                                      | 52,96%  | 52,96%  |  |  |  |
| 21                                                                         | 68,56%                                                      | 61,38%  | 61,38%  |  |  |  |
| 22                                                                         | 76,45%                                                      | 66,24%  | 66,24%  |  |  |  |
| 23                                                                         | 81,69%                                                      | 81,71%  | 81,71%  |  |  |  |
| Kelompok Data Sasaran Waktu Aktual<br>saat Capaian Tahapan Proyek Tertentu |                                                             |         |         |  |  |  |
| 24                                                                         | 84,00%                                                      | 84,17%  | 84,17%  |  |  |  |
| 25                                                                         | 100,00%                                                     | 100,00% | 100,00% |  |  |  |

<span id="page-93-0"></span>*Tabel <sup>18</sup>4.9. Tabulasi Data Uji untuk capaian tahapan proyek 81,71%*

Adapun pengujian menggunakan *software MATLAB 2018b* memberikan hasil yang ditampilkan pada Gambar [4.8. Grafik Hasil Pengujian pada Basis Data](#page-94-0) [81,71%](#page-94-0) berikut :

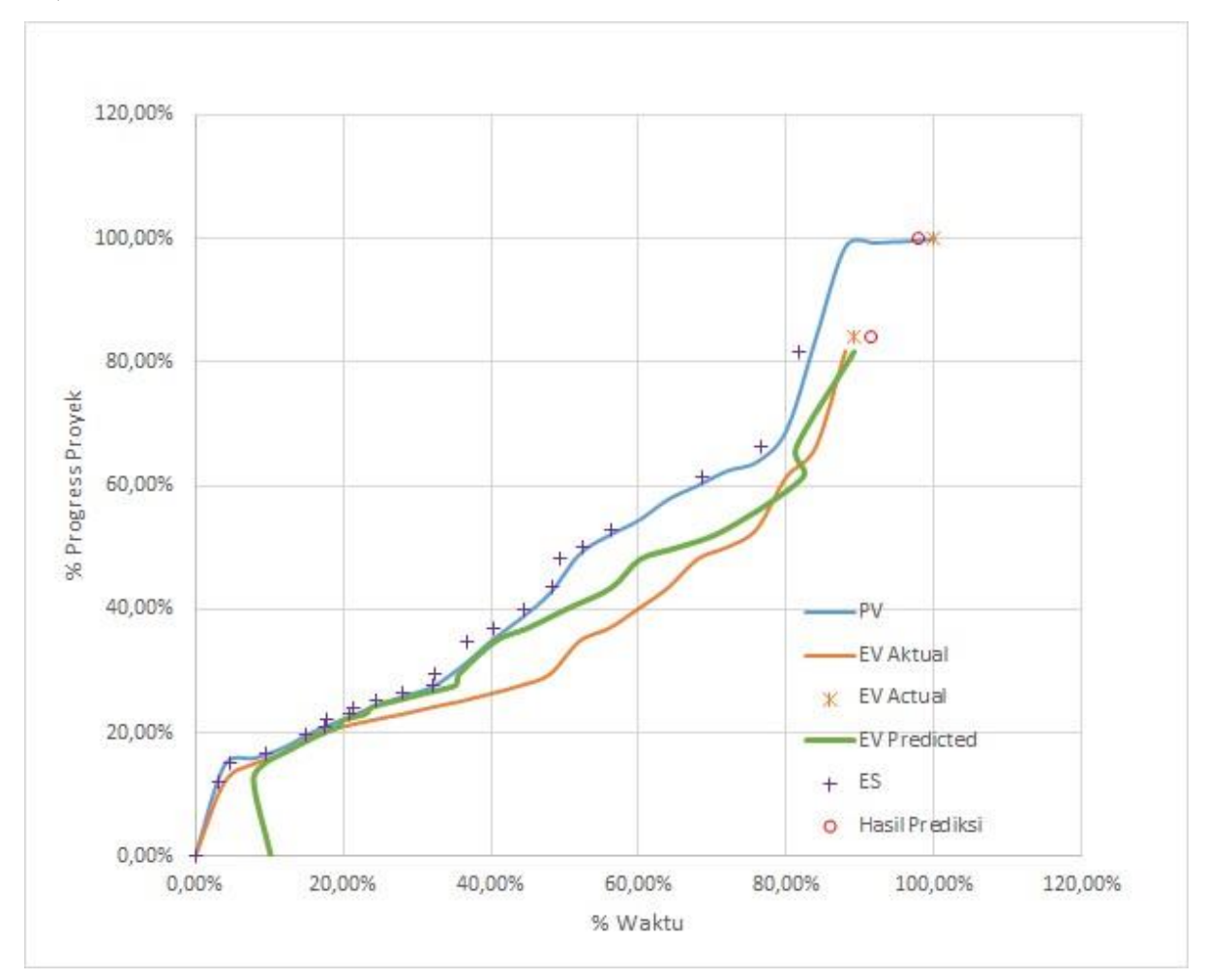

*Gambar <sup>23</sup>4.8. Grafik Hasil Pengujian pada Basis Data 81,71%*

<span id="page-94-0"></span>Atas hasil pemodelan tersebut diatas, tabulasi akurasi data hasil prediksi dapat ditampilkan pada Tabel 4.10. Tabulasi hasil pengujian model pada capaian tahapan [proyek 81,71%](#page-95-0) berikut.

|                      | <b>Data</b>                       | Hasil Prediksi MATLAB 2018b     |                                     |                                        |  |  |
|----------------------|-----------------------------------|---------------------------------|-------------------------------------|----------------------------------------|--|--|
| No.<br><b>Sampel</b> | Waktu<br><b>Aktual</b><br>(Bulan) | Waktu<br>Prediksi (%)           | Waktu<br><b>Prediksi</b><br>(Bulan) | <b>Relative</b><br><b>Error</b><br>(%) |  |  |
| $\mathbf{1}$         | $\boldsymbol{0}$                  | 10,27%                          | 2,566                               | 10,265%                                |  |  |
| $\overline{2}$       | $\mathbf{1}$                      | 7,92%                           | 1,981                               | 3,924%                                 |  |  |
| 3                    | $\mathfrak{2}$                    | 9,51%                           | 2,379                               | 1,515%                                 |  |  |
| $\overline{4}$       | 3                                 | 11,93%                          | 2,982                               | 0,073%                                 |  |  |
| 5                    | $\overline{4}$                    | 16,72%                          | 4,181                               | 0,723%                                 |  |  |
| 6                    | 5                                 | 19,41%                          | 4,853                               | 0,589%                                 |  |  |
| $\overline{7}$       | 6                                 | 20,13%                          | 5,031                               | 3,874%                                 |  |  |
| 8                    | $\tau$                            | 23,05%<br>5,763                 |                                     | 4,946%                                 |  |  |
| 9                    | 8                                 | 23,96%                          | 5,991                               | 8,037%                                 |  |  |
| 10                   | 9                                 | 27,11%                          | 6,777                               | 8,890%                                 |  |  |
| 11                   | 10                                | 30,96%                          | 7,740                               | 9,040%                                 |  |  |
| 12                   | 11                                | 35,22%                          | 8,805                               | 8,780%                                 |  |  |
| 13                   | 12                                | 35,74%                          | 8,936                               | 12,255%                                |  |  |
| 14                   | 13                                | 40,65%                          | 10,163                              | 11,348%                                |  |  |
| 15                   | 14                                | 44,97%                          | 11,241                              | 11,034%                                |  |  |
| 16                   | 15                                | 50,33%                          | 12,583                              | 9,666%                                 |  |  |
| 17                   | 16                                | 56,28%                          | 14,069                              | 7,722%                                 |  |  |
| 18                   | 17                                | 60,18%                          | 15,045                              | 7,819%                                 |  |  |
| 19                   | 18                                | 65,32%                          | 16,331                              | 6,677%                                 |  |  |
| 20                   | 19                                | 71,78%                          | 17,946                              | 4,216%                                 |  |  |
| 21                   | 20                                | 82,14%                          | 20,536                              | 2,142%                                 |  |  |
| 22                   | 21                                | 81,26%                          | 20,316                              | 2,735%                                 |  |  |
| 23                   | 22                                | 89,08%                          | 22,269                              | 1,077%                                 |  |  |
|                      |                                   | Mean Avearage Error ( $MAE$ ) = |                                     | 5,972%                                 |  |  |

<span id="page-95-0"></span>*Tabel <sup>19</sup>4.10. Tabulasi hasil pengujian model pada capaian tahapan proyek 81,71%*

| No.<br><b>Sampel</b> | Data<br>Waktu<br><b>Aktual</b><br>(Bulan) | Waktu<br>Prediksi (%) | Hasil Prediksi MATLAB 2018b<br>Waktu<br><b>Prediksi</b><br>(Bulan) | <b>Relative</b><br><b>Error</b> |
|----------------------|-------------------------------------------|-----------------------|--------------------------------------------------------------------|---------------------------------|
|                      |                                           |                       |                                                                    | (%)                             |
|                      |                                           | Data Target Uji       |                                                                    |                                 |
| 24                   | 22,305                                    | 91,40%                | 22,849                                                             | 2,178%                          |
| 25                   | 25                                        | 97,84%                | 24,459                                                             | 2,164%                          |
|                      | 2,171%                                    |                       |                                                                    |                                 |

Tabel 4.10. Tabulasi hasil pengujian model pada capaian tahapan proyek 81,71% (lanjutan)

# 4.4.2. Uji performa dengan metode pembanding

Pada bagian ini akan dipaparkan mengenai hasil pengujian untuk melihat performa ketepatan prediksi waktu penyelesaian proyek melalui metode pembanding EVM-ES sebagaimana telah dibahas pada bagian 3.3.8 sebelumnya. Metode EVM-ES yang merupakan metode konvensional yang umum digunakan pada berbagai bidang proyek, sehingga dirasa tepat digunakan sebagai metode pembanding.

Metode EVM-ES sebagai metode pembanding dalam penelitian ini terlebih dahulu dihitung untuk mengetahui prediksi waktu penyelesaian proyek berdasarkan data tahapan proyek dari awal hingga capaian proses penyelesaian proyek B sebesar 25,14% (9 bulan), 40,10% (15 bulan) dan 81,71% (22 bulan). Data normalisasi *earned schedule*, normalisasi waktu aktual dan rencana durasi proyek atas proyek B yang akan digunakan untuk metode EVM-ES tersebut ditabulasi pada [Tabel](#page-97-0) 4.11. [Tabulasi Data Pembanding melalui metode EVM-ES Tradisional.](#page-97-0)

| No.<br><b>Data</b><br>Uji | <b>Progress</b><br><b>Aktual</b> | <b>Normalisasi</b><br>Waktu<br><b>Aktual</b> | Waktu<br><b>Aktual</b><br>(Bulan) | <b>Normalisasi</b><br><b>Earned</b><br><b>Schedule</b> | <b>Earned</b><br><b>Schedule</b><br>(Bulan) | Rencana<br><b>Durasi</b><br><b>Proyek</b><br>(Bulan) |
|---------------------------|----------------------------------|----------------------------------------------|-----------------------------------|--------------------------------------------------------|---------------------------------------------|------------------------------------------------------|
|                           | 25,14%                           | 36,00%                                       | 9                                 | 24,56%                                                 | 6,1396                                      | 25                                                   |
| 2                         | 40,10%                           | 60,00%                                       | 15                                | 44,40%                                                 | 11,099                                      | 25                                                   |
| 3                         | 81,71%                           | 88,00%                                       | 22                                | 81,69%                                                 | 20,424                                      | 25                                                   |

<span id="page-97-0"></span>*Tabel <sup>20</sup>4.11. Tabulasi Data Pembanding melalui metode EVM-ES Tradisional*

Kinerja jadwal proyek (*Schedule Performance Index* (SPI)) dicari terlebih dahulu menggunakan rumus (2.12) dan untuk data uji nomor 1 adalah sebagai berikut :

$$
SPI_{(x)} = \frac{ES_{(x)}}{AT_{(x)}}
$$
\n
$$
SPI_{(1)} = \frac{ES_{(1)}}{AT_{(1)}} = \frac{6,1396}{9} = 0,682178
$$
\n(2.12)

diketahui indeks kinerja jadwal pada saat tahapan proyek mencapai 25,14% adalah sebesar 0,682. Selanjutnya digunakan formulasi (2.14) untuk mendapatkan nilai prediksi waktu penyelesaian proyek dan untuk data uji nomor 1 adalah sebagai berikut :

$$
EAC_{(EVM)} = AT_{(X)} + \frac{(PD - ES_{(X)})}{SPI_{(X)}}
$$

$$
EAC_{(1)} = AT_{(1)} + \frac{(PD - ES_{(1)})}{SPI_{(1)}} = 9 + \frac{(25 - 6,1396)}{0,682178} = 9 + 27,647
$$

$$
EAC_{(1)} = 36,647
$$

hasil perhitungan menunjukkan bahwa pada saat capaian tahapan proyek sebesar 25,14% diprediksi proyek tersebut akan selesai dengan memakan waktu sebesar 36,647 bulan. Rangkaian perhitungan yang sama juga digunakan untuk data uji nomor 2 dan 3, sehingga hasilnya dapat ditabulasikan pada Tabel <sup>21</sup>[4.12. Tabel hasil](#page-98-0)  [prediksi waktu penyelesaian proyek dengan EVM-ES](#page-98-0) berikut.

| No.<br>Data<br>Uji | Capaian<br><b>Progress</b><br><b>Aktual</b> | Waktu<br><b>Aktual</b><br>(Bulan) | <b>Indeks</b><br>Kinerja<br><b>Jadwal</b> (SPI) | Waktu<br>Penyelesaian<br><b>Proyek</b><br>(Bulan) | Normalisasi Prediksi<br><b>Waktu Penyelesaian</b><br>Proyek dengan<br><b>EVM-ES</b> |
|--------------------|---------------------------------------------|-----------------------------------|-------------------------------------------------|---------------------------------------------------|-------------------------------------------------------------------------------------|
|                    | 25,14%                                      | 9                                 | 0,68217                                         | 36,648                                            | 146,588%                                                                            |
| $\overline{2}$     | 40,10%                                      | 15                                | 0,73993                                         | 33,787                                            | 135,144%                                                                            |
| 3                  | 81,71%                                      | 22                                | 0,92834                                         | 26,930                                            | 107,716%                                                                            |

<span id="page-98-0"></span>*Tabel <sup>21</sup>4.12. Tabel hasil prediksi waktu penyelesaian proyek dengan EVM-ES*

#### 4.5. Analisis Hasil Pemodelan *Support Vector Regression Growth Model*

Pada bagian ini peneliti akan menyampaikan analisa hasil penerapan Pemodelan *Support Vector Regresion Model* untuk prediksi waktu penyelesaian proyek B. Prediksi ini diharapkan dapat membantu pengawas dan pengendali kegiatan proyek untuk mendeteksi secara dini kinerja proyek ketika masih pada awal pelaksanaan proyek. analisa penerapan metode SVR ini dibagi dalam beberapa bagian yaitu analisa profil data pelatih dan analisa kinerja akurasi dan presisi hasil prediksi pemodelan.

#### 4.5.1. Analisis data pelatih

Data pelatih yang digunakan pada penelitian ini merupakan data proyek A, C, D dan E. Terdapat beberapa pertimbangan dalam pemilihan data proyek tersebut diantaranya adalah kurun waktu data pelatih dan profil data pelatih. Keseluruhan proyek pelatih dan proyek uji merupakan proyek yang berjalan pada kurun waktu 2017 – 2020, sehingga kondisi eksternal kegiatan proyek berjalan pada kondisi yang sama.

Pemilihan data pelatih juga mempertimbangkan pada profil proyek A, C, D dan E. Proyek – proyek tersebut merupakan proyek yang belum selesai dan terlambat dari jadwal yang telah direncanakan. Namun pemodelan yang dihasilkan tidak terpengaruh atas kondisi data pelatih dan tetap dapat memberikan hasil prediksi yang mendekati kondisi aktual dan secara akurat dapat memprediksi waktu

penyelesaian proyek dengan tingkat akurasi sebesar 97,836% terhadap waktu penyelesaian aktual atau hanya memiliki penyimpangan prediksi sebesar 2,164%. Hal ini menunjukkan bahwa metode SVR mampu mengenali hubungan secara realistis antara kondisi perjalanan proyek pada saat perencanaan dengan perjalanan aktual proyek yang sejalan dengan rekomendasi penelitian oleh Xing dan Guo (2005) serta Willems dan Vanhoucke (2015).

#### 4.5.2. Tingkat akurasi dan presisi

Pada bagian ini akan menganalisis hasil pengujian sensitifitas yang telah dilakukan pada beberapa tingkat parameter capaian tahapan proyek. untuk mempermudah analisa, Data hasil pengujian pada Tabel 4.6. Tabulasi hasil [pengujian model pada capaian tahapan proyek 25,14%,](#page-88-1) Tabel 4.8. Tabulasi hasil [pengujian model pada capaian tahapan proyek 40,10%](#page-91-1) dan Tabel 4.10. Tabulasi [hasil pengujian model pada capaian tahapan proyek 81,71%](#page-95-0) diolah kembali untuk melihat kemampuan pengenalan pemodelan SVR terhadap kondisi aktual melalui grafik yang ditampilkan pada Gambar <sup>24</sup>[4.9. Grafis Akurasi Pengenalan Kondisi](#page-100-0)  [Aktual Proyek 25,14%,](#page-100-0) Gambar 4.10. Grafis Akurasi Pengenalan Kondisi Aktual [Proyek 40,10%](#page-100-1) dan Gambar 4.11. Grafis Akurasi Pengenalan Kondisi Aktual [Proyek 81,71%.](#page-101-0)

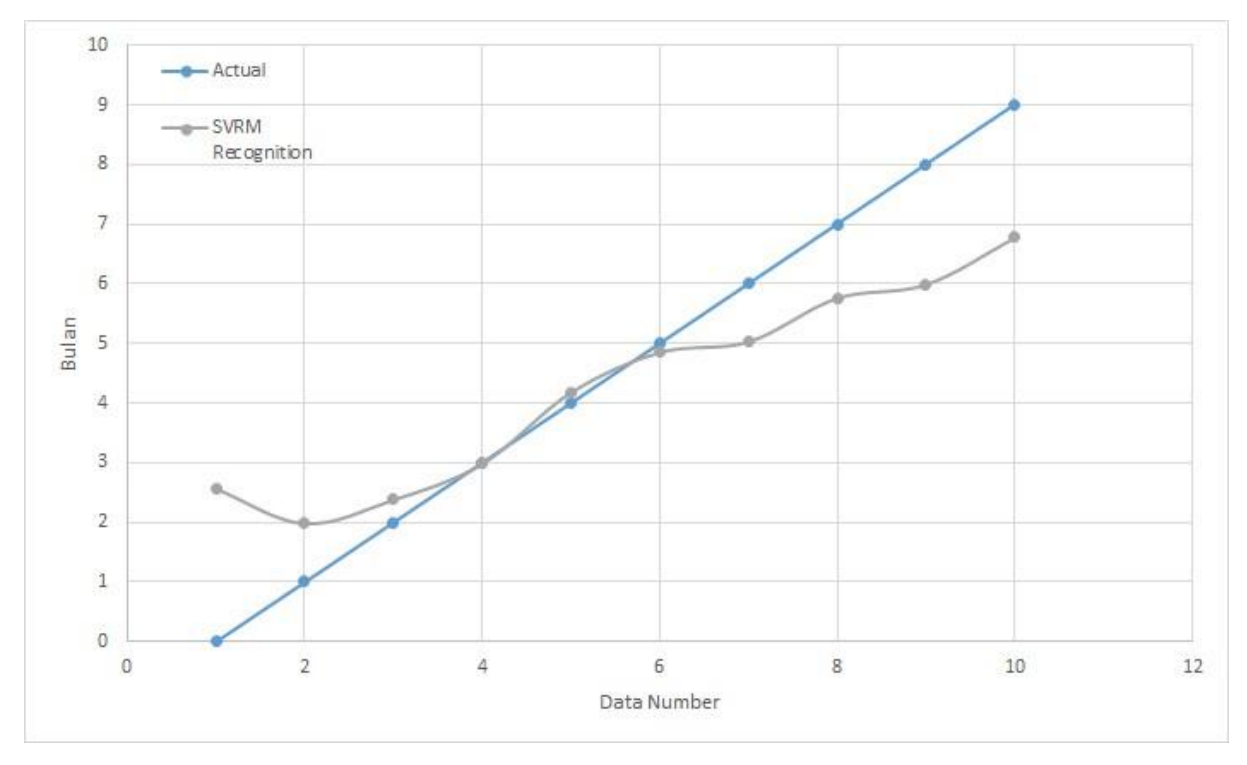

<span id="page-100-0"></span>*Gambar <sup>24</sup>4.9. Grafis Akurasi Pengenalan Kondisi Aktual Proyek 25,14%*

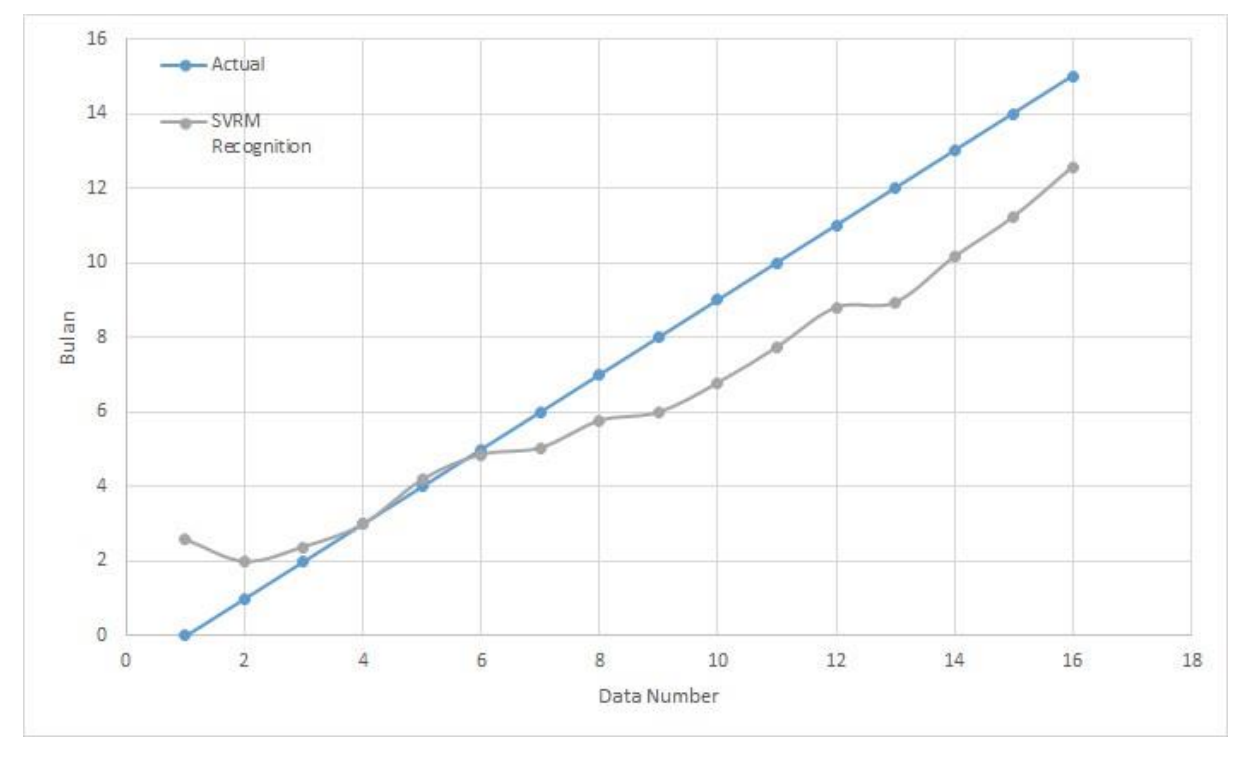

<span id="page-100-1"></span>*Gambar <sup>25</sup>4.10. Grafis Akurasi Pengenalan Kondisi Aktual Proyek 40,10%*

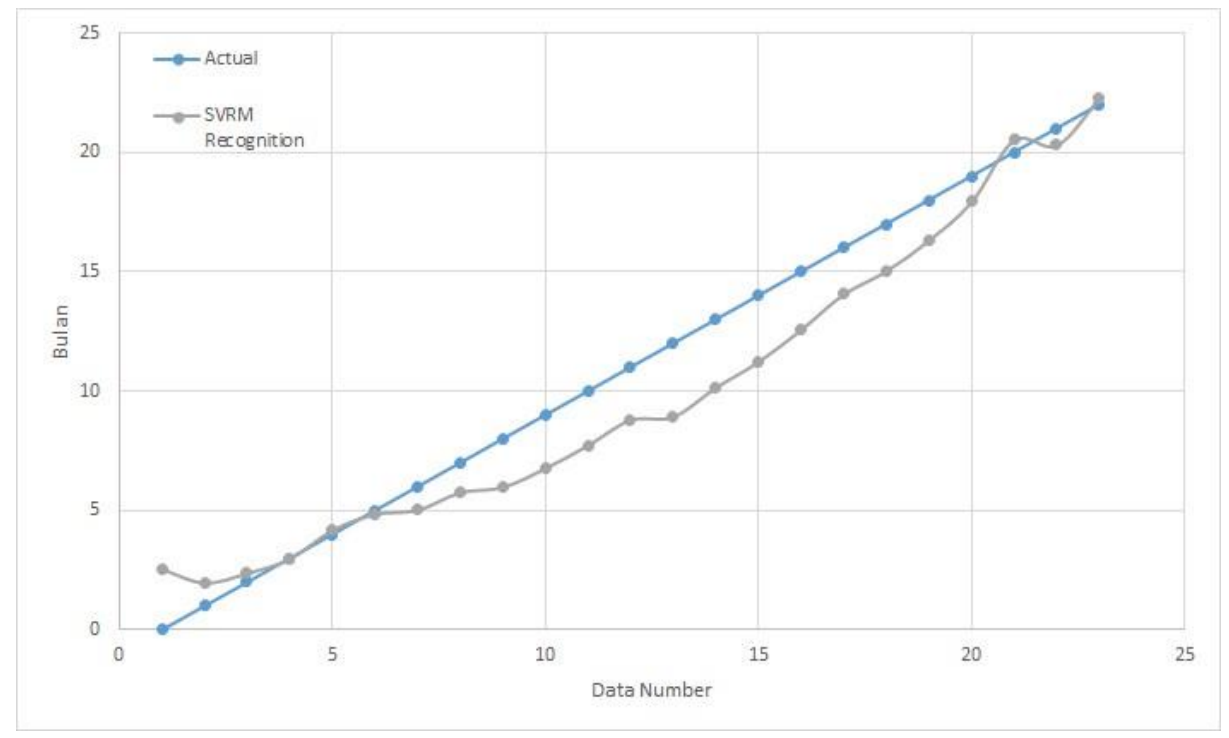

<span id="page-101-0"></span>*Gambar <sup>26</sup>4.11. Grafis Akurasi Pengenalan Kondisi Aktual Proyek 81,71%*

Pada ketiga gambar diatas menunjukkan kemampuan metode SVR dalam mengenali kondisi aktual proyek. Kinerja pengenalan pemodelan SVR dapat dievaluasi melalui nilai *Mean Absolut Error* (MAE) atas hasil pengenalan dari ketiga skenario tingkat capaian proyek tersebut. Dengan perumusan MAE sebagai berikut.

$$
MAE = \frac{\sum_{1}^{n} |Nilai Prediksi-Nilai Aktual|}{n}
$$
 (4.1)

Dimana n adalah total data uji, tabulasi hasil MAE ditampilkan melalu[i Tabel](#page-101-1) 4.13. [Tabulasi hasil evaluasi pengenalan model terhadap kondisi aktual](#page-101-1) berikut ini.

<span id="page-101-1"></span>*Tabel <sup>22</sup> 4.13. Tabulasi hasil evaluasi pengenalan model terhadap kondisi aktual*

| <b>No. Data</b><br>Uji | Data Capaian<br><b>Progress Aktual</b> | <b>MAE Pengenalan Model</b><br><b>SVR terhadap Kondisi</b><br><b>Aktual Proyek</b> |
|------------------------|----------------------------------------|------------------------------------------------------------------------------------|
|                        | 25,14%                                 | 4,284%                                                                             |
|                        | 40,10%                                 | 4,945%                                                                             |
|                        | 81,71%                                 | 5,266%                                                                             |

Analisis atas tabel diatas menunjukkan bahwa kemampuan pengenalan kondisi aktual proyek menggunakan pemodelan SVR memiliki tingkat kesalahan pengenalan antara 4,284% hingga 5,266%. Hal ini menunjukkan bahwa model SVR yang diperoleh dapat mengenali kondisi aktual proyek dengan baik dibandingkan metode *non-linear* EVM *growth model* pada Warburton et.al. (2017) dengan tingkat kesalahan antara 7,25% hingga 14,6%.

Analisis besarnya hasil prediksi dan tingkat presisi atas hasil prediksi dari pengujian sensitifitas yang telah dilakukan pada masing-masing basis data capaian aktual proyek dapat dilihat pada Gambar 4.12. Grafik perbandingan hasil prediksi [pada capaian proyek 25,14%,](#page-102-0) Gambar 4.13. Grafik perbandingan hasil prediksi pada [capaian proyek 40,10%](#page-103-0) dan Gambar 4.14. Grafik perbandingan hasil prediksi pada [capaian proyek 81,71%](#page-103-1) berikut.

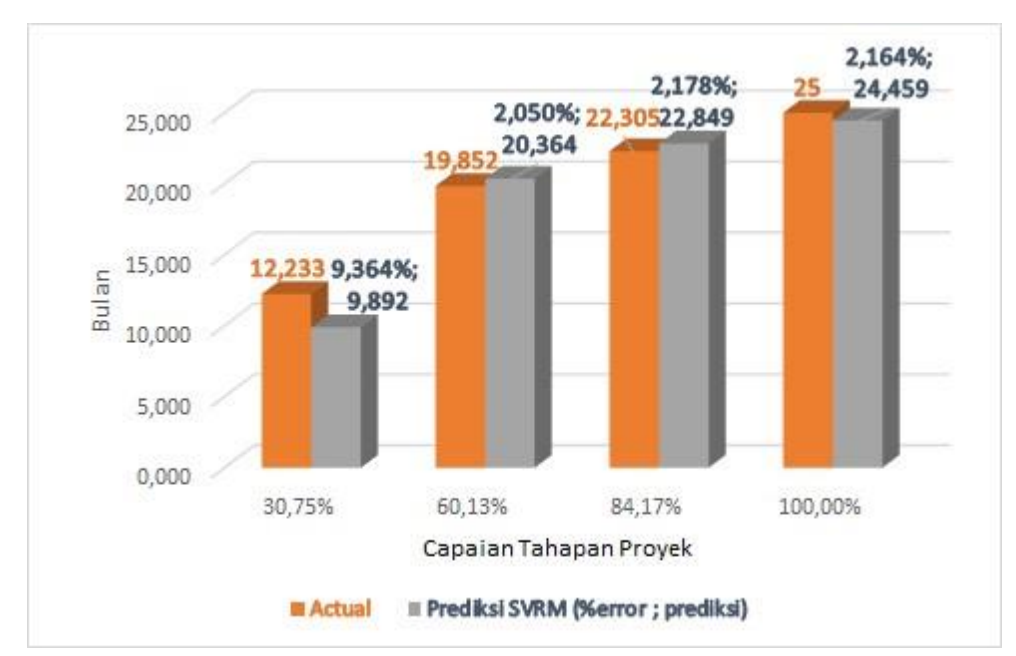

<span id="page-102-0"></span>*Gambar <sup>27</sup> 4.12. Grafik perbandingan hasil prediksi pada capaian proyek 25,14%*

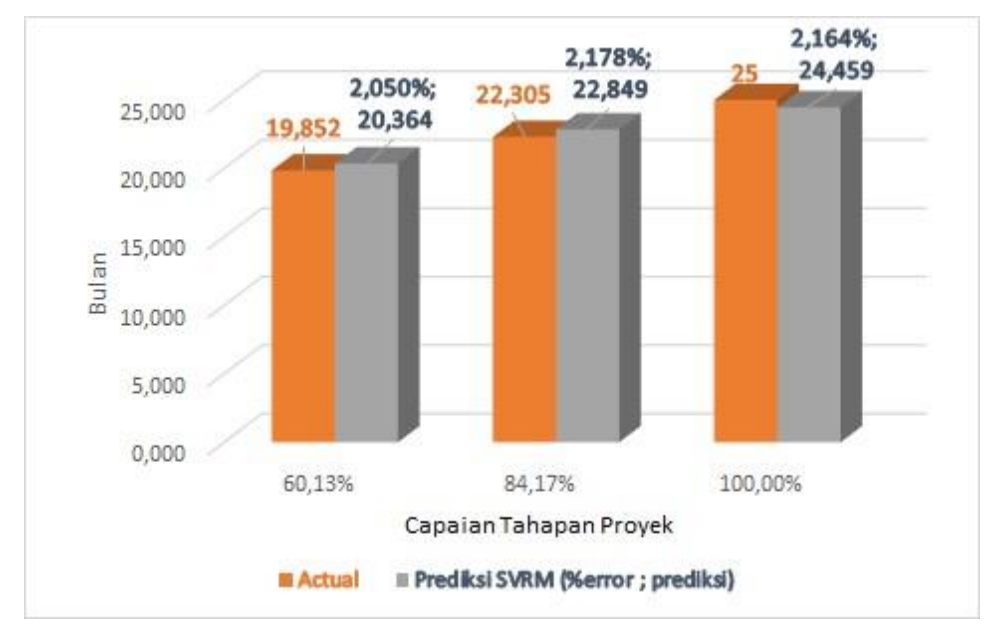

<span id="page-103-0"></span>*Gambar <sup>28</sup> 4.13. Grafik perbandingan hasil prediksi pada capaian proyek 40,10%*

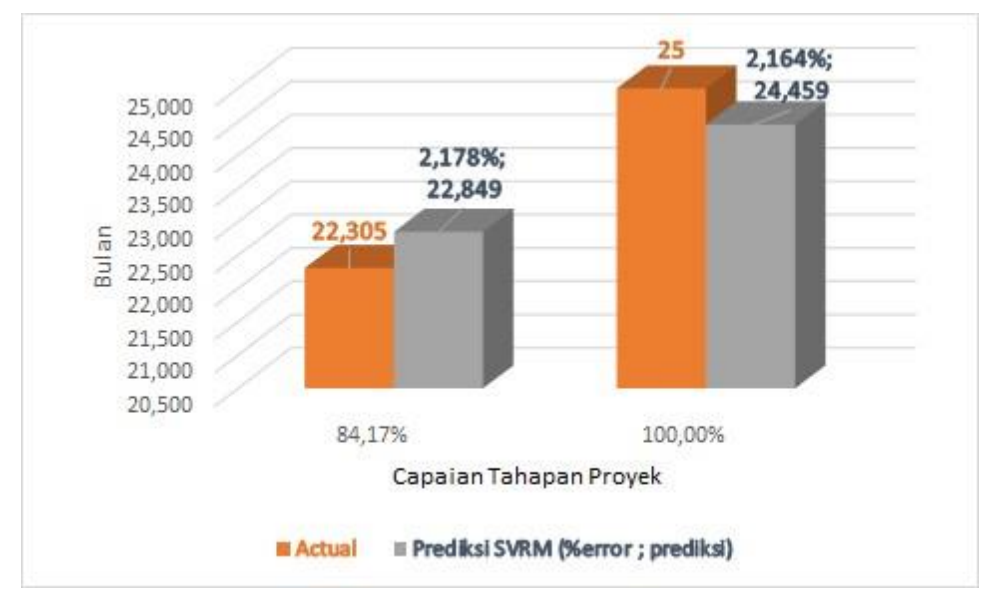

<span id="page-103-1"></span>*Gambar <sup>29</sup> 4.14. Grafik perbandingan hasil prediksi pada capaian proyek 81,71%*

Dari ketiga grafik diatas menunjukkan bahwa hasil prediksi waktu capaian proyek tidak dipengaruhi oleh data capaian aktual proyek yang digunakan untuk memprediksi. Berdasarkan hasil tersebut dapat disimpulkan bahwa kemampuan prediksi pemodelan SVR pada tahap awal proyek telah memiliki keakuratan yang tinggi serta memiliki hasil prediksi yang konsisten hingga tahap akhir proyek. Kemampuan tersebut dapat menunjang fungsi pemodelan sebagai *Early Warning*  *System* yang akan digunakan dalam pengawasan dan pengendalian selama kegiatan proyek berjalan.

## 4.5.3. Analisis metode pembanding

Pada bagian ini akan dipaparkan mengenai analisa hasil pembanding antara metode SVR dengan metode EVM-ES sebagaimana telah dibahas pada bagian 3.3.8 sebelumnya. Perbandingan hasil prediksi waktu penyelesaian proyek dan perbandingan tingkat kesalahan hasil prediksi pada capaian proyek tertentu dilakukan pada sub-bab ini untuk menilai kemampuan pemodelan SVR terhadap proyek dengan EVM non-linier.

Analisis metode pembanding hasil prediksi waktu penyelesaian dilakukan menggunakan data hasil prediksi metode EVM-ES Tradisional yang terdapat pada Tabel [4.12. Tabel hasil prediksi waktu penyelesaian proyek dengan EVM-ES](#page-98-0) dan data hasil prediksi pemodelan SVR yang telah dilakukan pada sub-bagian 4.4.1 diatas. Hasil atas perbandingan hasil prediksi waktu penyelesaian tersebut ditampilkan pada Gambar 4.15. Grafik Perbandingan Prediksi Waktu Penyelesaian [Proyek](#page-104-0) berikut.

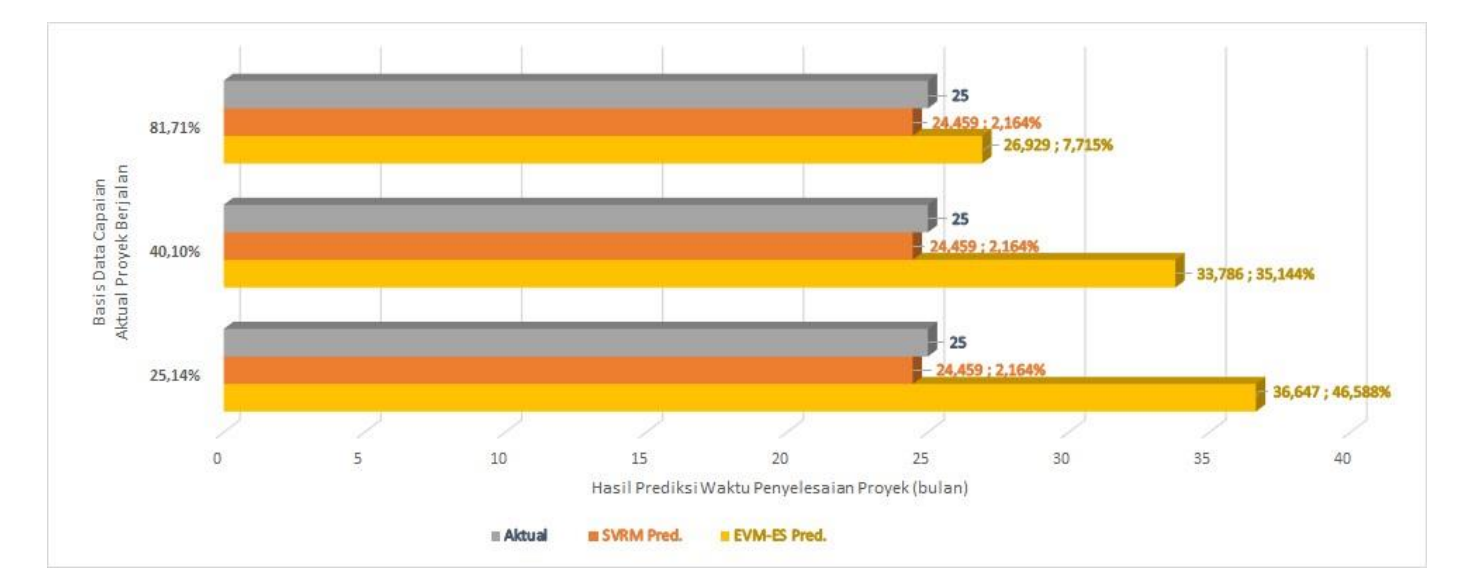

<span id="page-104-0"></span>*Gambar 304.15. Grafik Perbandingan Prediksi Waktu Penyelesaian Proyek*

Grafik pada Gambar 4.15. Grafik Perbandingan Prediksi Waktu [Penyelesaian Proyek](#page-104-0) menampilkan hasil perbandingan tingkat akurasi dan presisi dari prediksi waktu penyelesaian proyek menggunakan pemodelan SVR (*MATLAB*  *2018b*) dan metode EVM-ES tradisional. Berdasarkan analisa hasil perbandingan diatas menunjukkan bahwa metode SVR memberikan akurasi hasil prediksi serta tingkat presisi yang lebih baik pada berbagai basis tingkat capaian aktual proyek yang telah berjalan.

Dalam melihat hasil perbandingan tingkat kesalahan hasil prediksi pada capaian proyek tertentu, analisa dilakukan menggunakan data kinerja jadwal proyek (SPI) pada Tabel 4.11. Tabulasi Data Pembanding melalui metode EVM-ES [Tradisional](#page-97-0) untuk mendapatkan hasil prediksi waktu capaian proyek pada masing – masing basis data capaian progress aktual proyek (25,14%, 40,10% dan 81,71%) dari metode EVM-ES tradisional. Data hasil prediksi metode EVM-ES tersebut kemudian dibandingkan dengan hasil prediksi metode SVR yang diambil dari data pada Tabel <sup>15</sup>[4.6. Tabulasi hasil pengujian model pada capaian tahapan proyek](#page-88-1)  [25,14%,](#page-88-1) Tabel 4.8. Tabulasi hasil pengujian model pada capaian tahapan proyek [40,10%](#page-91-1) dan Tabel 4.10. Tabulasi hasil pengujian model pada capaian tahapan [proyek 81,71%](#page-95-0) dan ditabulasikan pada Tabel 4.14. Tabel perbandingan tingkat kesalahan [hasil prediksi antara SVR](#page-106-0) dengan EVM-ES berikut.

| No.<br>Data<br>Uji                  | Data<br>Capaian<br><b>Proyek</b><br>(%) | <b>Target</b><br>Rencana<br>Waktu<br>Capaian<br><b>Proyek</b><br>(bulan) | <b>Indeks</b><br>Kinerja<br><b>Jadwal</b><br>(SPI) | <b>Prediksi</b><br>Waktu<br>Capaian<br><b>Proyek</b><br>dengan<br><b>EVM-ES</b><br>(Bulan)<br>$\mathbf{EAC(t)} =$<br>(3)/(4) | <b>Prediksi</b><br><b>Waktu</b><br>Penyelesaian<br>dengan SVR<br>(bulan) | <b>Relative</b><br><b>Error</b><br><b>EVM-ES</b><br>(%)<br>$((3)-(5)/25)$<br>x 100%) | <b>Relative</b><br><b>Error</b><br><b>SVR</b><br>(%)<br>$((3)-(6)/25)$<br>x 100%) |
|-------------------------------------|-----------------------------------------|--------------------------------------------------------------------------|----------------------------------------------------|----------------------------------------------------------------------------------------------------|--------------------------------------------------------------------------|--------------------------------------------------------------------------------------|-----------------------------------------------------------------------------------|
| (1)                                 | (2)                                     | (3)                                                                      | (4)                                                | (5)                                                                                                    | (6)                                                                      | (7)                                                                                  | (8)                                                                               |
|                                     |                                         |                                                                          |                                                    |                                                                                                    | <b>Basis Data Capaian Aktual Proyek 25,14%</b>                           |                                                                                      |                                                                                   |
| 1                                   | 30,75%                                  | 12,23                                                                    | 0,68217                                            | 17,932                                                                                                    | 9,892                                                                    | 46,586%                                                                              | 9,364%                                                                            |
| $\overline{2}$                      | 60,13%                                  | 19,85                                                                    | 0,68217                                            | 29,100                                                                                                    | 20,364                                                                   | 46,588%                                                                              | 2,049%                                                                            |
| 3                                   | 84,17%                                  | 22,30                                                                    | 0,68217                                            | 32,696                                                                                                    | 22,849                                                                   | 46,587%                                                                              | 2,176%                                                                            |
| $\overline{4}$                      | 100,00%                                 | 25,00                                                                    | 0,68217                                            | 36,647                                                                                                    | 24,459                                                                   | 46,588%                                                                              | 2,164%                                                                            |
|                                     |                                         |                                                                          |                                                    |                                                                                                    | Mean Average Error (Rumus 4.1) =                                         | 46,587%                                                                              | 3,938%                                                                            |
|                                     |                                         |                                                                          |                                                    |                                                                                                    | <b>Basis Data Capaian Aktual Proyek 40,10%</b>                           |                                                                                      |                                                                                   |
| 5                                   | 60,13%                                  | 19,85                                                                    | 0,73993                                            | 26,828                                                                                                    | 20,364                                                                   | 35,143%                                                                              | 2,050%                                                                            |
| 6                                   | 84,17%                                  | 22,30                                                                    | 0,73993                                            | 30,144                                                                                                    | 22,849                                                                   | 35,145%                                                                              | 2,177%                                                                            |
| $\overline{7}$                      | 100,00%                                 | 25,00                                                                    | 0,73993                                            | 33,786                                                                                                    | 24,459                                                                   | 35,144%                                                                              | 2,163%                                                                            |
| Mean Average Error (Rumus $4.1$ ) = |                                         |                                                                          |                                                    |                                                                                                    |                                                                          | 35,144%                                                                              | 2,130%                                                                            |
|                                     |                                         |                                                                          |                                                    |                                                                                                    | <b>Basis Data Capaian Aktual Proyek 81,71%</b>                           |                                                                                      |                                                                                   |
| 8                                   | 84,17%                                  | 22,30                                                                    | 0,92834                                            | 24,026                                                                                                    | 22,849                                                                   | 7,716%                                                                               | 2,177%                                                                            |
| 9                                   | 100,00%                                 | 25,00                                                                    | 0,92834                                            | 26,929                                                                                                    | 24,459                                                                   | 7,715%                                                                               | 2,163%                                                                            |
|                                     |                                         | 7,716%                                                                   | 2,170%                                             |                                                                                                    |                                                                          |                                                                                      |                                                                                   |

<span id="page-106-0"></span>*Tabel 234.14. Tabel perbandingan tingkat kesalahan hasil prediksi antara SVR dengan EVM-ES*

Data pada Tabel [4.14. Tabel perbandingan tingkat kesalahan](#page-106-0) hasil prediksi antara SVR [dengan EVM-ES](#page-106-0) menampilkan tingkat kesalahan atas hasil prediksi waktu capaian proyek pada tiap tahapan proyek tertentu menggunakan pemodelan SVR dan metode EVM-ES tradisional. Berdasarkan analisa hasil perbandingan diatas menunjukkan bahwa metode SVR memberikan tingkat kesalahan hasil prediksi yang lebih kecil dibandingkan metode EVM-ES tradisional.

Hasil analisis perbandingan kedua metode prediksi yang telah dilakukan pada penelitian ini didapatkan kesimiipulan bahwa pemodelan menggunakan metode *Support Vector Regression* memberikan hasil prediksi waktu yang lebih baik dibandingkan menggunakan metode *Earned Value Management-Earned Schedule* tradisional.

4.5.4. Analisis manfaat untuk Fungsi Pengawas dan Pengendali Proyek

Peneliti akan memaparkan manfaat – manfaat yang dapat digunakan oleh Fungsi Pengawas dan Pengendali Proyek atas hasil penelitian pemodelan prediksi waktu penyelesaian proyek ini. Fungsi Pengawas dan Pengendali Proyek mendapatkan metode pendekatan yang lebih akurat, sehingga dapat dijadikan salah satu bahan evaluasi tahapan suatu proyek yang sedang berjalan.

Potensi keterlambatan suatu proyek dapat diketahui sebagai *output* dari pemodelan prediksi waktu penyelesaian proyek tersebut, Fungsi Pengawas dan Pengendali Proyek memiliki *Early Warning System* yang dapat mendeteksi secara dini serta sebagai pencegahan awal bagi proyek berpotensi terlambat, sehingga pekerjaan tahapan proyek selanjutnya dapat ditingkatkan hingga proyek dapat selesai tepat waktu.

Adapun pada penelitian ini belum meneliti pengaruh variabel – variabel lain yang dapat menjadi parameter pembanding dalam melihat bagaimana pengaruh dalam penggunaan metode *Support Vector Regression Growth Model* ini. Hal ini dapat menjadi pengembangan penelitian ke depan dalam menunjang upaya percepatan proyek dan meningkatkan Pengawasan dan Pengendalian Proyek.
### BAB V

## KESIMPULAN DAN SARAN

Bab ini menyampaikan kesimpulan dari penelitian pemodelan prediksi waktu penyelesaian proyek pada kegiatan usaha hulu migas menggunakan *Support Vector Regression Model* untuk fungsi Pengawas dan Pengendali Proyek serta terdapat saran - saran untuk mendukung penyempurnaan penelitian – penelitian ke depannya.

## 5.1. Kesimpulan

Berdasarkan hasil penelitian yang telah dilakukan dapat diambil beberapa kesimpulan sebagai berikut :

- 1. Model prediksi waktu penyelesaian proyek dapat dibentuk menggunakan metode *Support Vector Regression* yang dikombinasikan dengan metode *Earned Value Management – Earned Schedule,* sehingga dapat menghasilkan prediksi waktu penyelesaian proyek tersebut.
- 2. *Support Vector Regression Growth Model* dapat digunakan sebagai salah satu metode prediksi waktu penyelesaian proyek yang berjalan pada kurun waktu Tahun 2017 – 2020 dengan tingkat penyimpangan hasil prediksi sebesar 2,164% atau 0,541 bulan.
- 3. Model prediksi waktu penyelesaian menggunakan *Support Vector Regression Growth Model* mampu memberikan hasil prediksi yang konsisten sejak tahap awal proyek hingga akhir proyek, sehingga dapat digunakan sebagai *early warning system* dalam kegiatan Pengawasan dan Pengendalian Proyek.

## 5.2. Saran

Adapun saran bagi pengembangan lebih lanjut dari penelitian ini adalah sebagai berikut :

1. Perlu dilakukan pengembangan metode *Support Vector Regression Growth Model* yang lebih dalam terkait dengan modifikasi komposisi data pelatih agar memberikan peningkatan kemampuan pengenalan yang lebih aktual atas proyek yang berjalan non-linier.

2. Perlu dilakukan kajian lebih lanjut terkait parameter yang dapat mempengaruhi hasil prediksi pemodelan *Support Vector Regression Growth Model*. Parameter tersebut dapat berasal dari faktor internal proyek (tingkat kesulitan, kinerja tim proyek) maupun faktor eksternal proyek (semisal harga minyak atau gas).

## DAFTAR PUSTAKA

- Ahmed, T. (2010). *Reservoir Engineering Handbook 4th edition.* Oxford, UK: Gulf Professional Publishing.
- Anbari, F. (2003). Earned Value Project Management: Method and Extension. *Project Management Journal, 34*, 12 - 23.
- Boswell, D. (2002). Introduction to support vector machines. San Diego: University of California.
- Broomhead, D., & Lowe, D. (1988). Multivariable functional interpolation and adaptive networks. *Compelx Systems 2*, 321-355.
- Cheng, M.-Y., Hoang, D.-N., Roy, A. F., & Wu, Y.-W. (2012). A Novel timedepended evolutionary fuzzy SVM inference model for estimating construction project at completion. *Engineering Application of Artificial Intelligence*, 744 - 752.
- Cheng, M.-Y., Peng, H.-S., Wu, Y.-W., & Chen, T.-L. (2010). Estimate at Completion for construction projects using Evolutionary Support Vector Machine Inference Model. *Automation in Construction, 19*, 619-629.
- CNBC. (2018, Agustus 16). *Hati-hati, Defisit Migas RI Sudah Sentuh Rp 97 T*. Diambil kembali dari CNBC Indonesia: https://www.cnbcindonesia.com/news/20180816120930-4-28912/hatihati-defisit-migas-ri-sudah-sentuh-rp-97-T
- Dinas Komunikasi dan Informatika Provinsi Jawa Timur. (2019, May 22). *Program Road to Giant Discovery, Solusi Tingkatkan Produktivitas Migas*. Diambil kembali dari Kominfo Jatim: http://kominfo.jatimprov.go.id/read/umum/program-road-to-giantdiscovery-solusi-tingkatkan-produktivitas-migas
- Drucker, H., Burges, C., Kaufman, L., Smola, A., & Vapnik, V. (1997). Support Vector Regression Machine. *Advances in Neural Information Processing Systems 9: Proceedings of the 1996 Conference* (hal. 155 - 161). MIT Press.
- Fleming, Q., & Koppelman, J. (2005). *Earned Value Project Management.* Newton Square, PA: Project Mangement Institute.
- Gatra. (2018, November 11). *SKK Migas: Ada 77% Lapangan Minyak Mengalami Penurunan Produksi*. Diambil kembali dari Gatra.com: https://www.gatra.com/rubrik/ekonomi/363660-SKK-Migas:-Ada-77- Lapangan-Minyak-Mengalami-Penurunan-Produksi
- Gunn, S. (1998). *Support Vector Machines for Classification and Regression.* Southampton, UK: University of Southampton.
- Hamel, L. (2009). *Knowledge discovery with support vector machines.* Hoboken, New Jersey: John Wiley & Sons, Inc.
- Hopfield, J. (1982). Neural networks and physical systems with emergent collective computational abilities. *Proceedings of the National Academy of Sciences of the USA Vol.79* (hal. 2554-2558). Washington DC, USA: National Academy of Sciences .
- Hsu, C.-W., Chang, C.-C., & Chih-Jen, L. (2003). A Practical Guide to Support Vector Classification. *Tech. rep.*, 3-16.
- Huang, Y. (2009). Advances in Artificial Neural Networks Methodological Development adn Application. *Algorithms 2*, 973-1007.
- Karatzouglou, A., Smola, A., Hornik, K., & Zeieis. (2004). kernlab An S4 Package for Kernel Methods in R. *Journal of Statistical Software*, 1-20.
- Kontan. (2017, Desember 15). *Produksi migas tahun ini sekitar 99% dari target*. Diambil kembali dari Kontan.co.id: https://industri.kontan.co.id/news/produksi-migas-tahun-ini-sekitar-99 dari-target
- Lipke, W. (2003). Schedule is different. *The Measurable News*, 31-34.
- Lipke, W., Zwikael, O., Henderson, K., & Anbari, F. (2009). Prediction of project outcome The application of statistical methods to earned value management and earned schedule performance indexes. *International Journal of Project Management, 27*, 400 - 407.
- McCulloch, W., & Pitts, W. (1943). A logical calculus of the ideas immanent in nervous activity. *The Bulletin of Mathematical Biophysics*, 115-133.
- Narbaev, T., & De Marco, A. (2013). An Earned Schedule-based regression model to improve cost estimate at completion. *Internataional Journal of Project Management*, 1 - 12.
- Narbaev, T., & De Marco, A. (2014). Combination of Growth Model and Earned Schedule to Forecast Project Cost at Completion. *Journal of Construction Engineering and Management*.
- Naufal, A. R., Wahono, R. S., & Syukur, A. (2015). Penerapan Bootstrapping untuk Ketidakseimbangan Kelas dan Weighted Information Gain untuk Feature Selection pada Algoritma Support Vector Machine untuk Prediksi Loyalitas Pelanggan. *Journal of Intelligent Systems*.
- Nugroho, A. S. (2008). Support Vector Machine : Paradigma Baru Dalam Softcomputing. *Konferensi Nasional Sistem dan Informatika 2008.* Bali, ID.
- Pellerin, R., & Perrier, N. (2018). A review of methods, techniques and tools for project planning and control. *International Journal of Production Research*.
- Peško, I., MuIenski, V., Šešlija, M., Radovic, N., Vujkov, A., Bibic, D., & Krklješ, M. (2017). Estimation of Costs and Durations of Construction of Urban Roads Using ANN and SVM. *Complexity*.
- Pingping, X., Bin , L., Haihui , Z., & Hu , J. (2019). Optimization and control of the light environment for greenhouse crop production. *Scientific Reports*.
- Prieto, A., Prieto, B., Ortigosa, E. M., Ros, E., & Pelayo, F. (2016). Neural networks : an overview of early research, current frameworks, and new challenge. *Neurocomputing*, 242-268.
- Project Management Institute. (2016). *Project Management Body of Knowledge (PMBOK) Guide, 6th edition.* Newton Square, PA: Project Management Institute.
- Project Management Institute. (2016). *Project Management Body of Knowledge (PMBOK) Guide, 6th edition.* Project Management Institute.
- Rui, Z., Peng, F., Ling, K., Chang, H., Chen, G., & Zhou, X. (2017). Investigation into the performance of oil and gas projects. *Journal of Natural Gas Science and Engineering 38*, 12-20.
- Rumelhart, D., Hinton, G., & Williams, R. (1986). Learning internal representations by error propagation. *Parallel Distributed Processing: Explorations in the Microstructures of Cognition Vol.I* (hal. 318-362). Cambridge, MA, USA: MIT Press.
- Schölkopf, B., & Smola, A. (2002). *Learning with Kernels: Support Vector Machines, Regularization, Optimization, and Beyond.* London, England: The Massachusetts Institute of Technology.
- SKK Migas. (2016). *Laporan Tahunan Tahun 2015.* Jakarta: SKK Migas.
- SKK Migas. (2017). *Laporan Tahunan Tahun 2016.* Jakarta: SKK Migas.
- SKK Migas. (2018). *Laporan Tahunan Tahun 2017.* Jakarta: SKK Migas.
- Trahan, E. (2009). *An Evaluation of Growth Models as Predictive Tools for Estimates at Completion (EAC).* US Air Force Institute of Technology, Department of The Air Force. Ohio: Wright-Patterson Air Force Base.
- Valle, J. A., & Soares, C. A. (2006). The use of earned value analysis (EVA) in the cost management of construction projects. *Project Management Institute Global Congress*, (hal. 1-11). Newton Square, PA.
- Vanhoucke, M. (2013). *Project Management with Dynamic Scheduling.* Berlin, Heidelberg: Springer.
- Vanhoucke, M. (2014). *Integrated Project Management and Control.* Switzerland: Springer International Publishing.
- Vanhoucke, M. (2019). Tolerance limits for project control: An overview of different approaches. *Computers & Industrial Engineering 127*, 467 - 479.
- Vanhoucke, M., & Wauters, M. (2014). Support Vector Machine Regression for project control forecasting. *Automation in Construction, 47*, 92-106.
- Vanhoucke, M., & Wauters, M. (2016). A comparative study of Artificial Intelligence methods for project duration forecasting. *Expert Systems With Applications 46*, 249 - 261.
- Vapnik, V. N. (1998). *Statistical learning theory.* New York: Wiley.
- Wang, W., & Xu, Z. (2004). A Heuristic Training For Support Vector Regression. *Neurocomputing*, 259 - 275.
- Warburton, R., & Cioffi, D. (2016). Estimating a project's earned and final duration. *International Journal of Project Management*, 1493 - 1504.
- Warburton, R., De Marco, A., & Sciuto, F. (2017). Earned schedule formulation using nonlinear cost etimates at completion. *Journal of Modern Project Management*, 75 - 81.
- Wei, S.-T. (2014). *New Taipei City, TW Paten No. 20140100907.*
- Widrow, B., & Hoff, M. (1960). Adaptive switching circuits. *WESCON Convention Record Vol.VI* (hal. 96-104). New York, USA: Institute of Radio Engineers.
- Willems, L., & Vanhoucke, M. (2015). Classification of articles and journal on project control and earned value management. *International Journal of Project Management* , 1610 - 1634.
- Willshaw, D., Malsburg, C. V., & Longuet-Higgins, H. C. (1976). How patterned neural connections can be set up by self-organization. *Proceedings of the Royal Society of London* (hal. 431-445). Great Britain: The Royal Society Publishing.
- Xing, F., & Guo, P. (2005). Support vector regression for software reliability growth modeling and prediction. *International Symposium on Neural Networks*, 925 - 930.

# LAMPIRAN

Lampiran 1 : Administrasi Pengambilan Data Penelitian

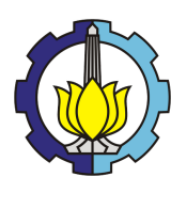

#### KEMENTERIAN PENDIDIKAN DAN KEBUDAYAAN INSTITUT TEKNOLOGI SEPULUH NOPEMBER FAKULTAS DESAIN KREATIF DAN BISNIS DIGITAL DEPARTEMEN MANAJEMEN TEKNOLOGI Jl. Cokroamnito 12 A,Surabaya 60264 Telepon: 031-5613922, 5666172, 5682897 Fax: 031 5682887

http://www.its.ac.id/mt

Nomor : B/48479/IT2.IX.6.1.5/PP.05.02.00/2020

 $\mathop{\textrm{Lampiran}}$  $\rm Ha1$ : Permohonan Data / Survey

#### Yth. Bapak Hudi D. Suryodipuro

#### Kepala Divisi Sumber Daya Manusia SKK Migas

Satuan Kerja Khusus Pelaksana Kegiatan Usaha Hulu Minyak dan Gas Bumi (SKK Migas) Gedung Wisma Mulia Lantai 30 Jl. Gatot Subroto No. 42, Jakarta

Dalam rangka menunjang tugas mahasiswa untuk penyusunan penelitian/tesis, maka dengan ini kami mohon bantuan Bapak/Ibu untuk dapat membantu mahasiswa tersebut di bawah ini:

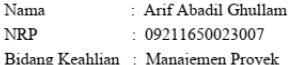

Judul Tesis : MODEL PREDIKSI WAKTU PENYELESAIAN PROYEK PADA KEGIATAN USAHA HULU MIGAS MENGGUNAKAN SUPPORT VECTOR REGRESSION MACHINE GROWTH MODEL

guna mendapat kesempatan untuk melakukan permohonan permintaan data dan Ijin Survey di Perusahaan/Instansi yang Bapak/Ibu Pimpin.

Tembusan :

- 1. Kepala Divisi Manajemen Proyek dan Pemeliharaan Fasilitas Operasi SKK Migas
- 2. Kepala Perwakilan SKK Migas Wilayah Jawa, Bali & Nusa Tenggara

#### **SATUAN KERJA KHUSUS** PELAKSANA KEGIATAN USAHA HULU MINYAK DAN GAS BUMI (SKK MIGAS) skkmigas

**KANTOR PUSAT** WISMA MULIA LANTAI 35 JALAN JENDERAL GATOT SUBROTO NO.42 JAKARTA 12710

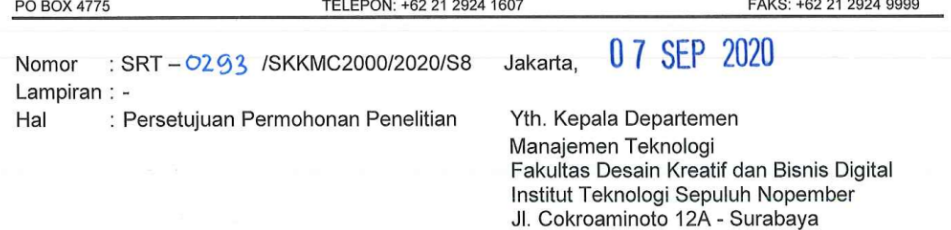

u.p. Prof. Ir. I Nyoman Pujawan, M. Eng., Ph.D., CSCP

Telpon 031-5613922

Sehubungan dengan Surat dari Institut Teknologi Sepuluh Nopember Surabaya, Nomor B/48479/IT2.IX.6.1.5/PP.05.02.00/2020 tanggal 12 Agustus 2020, perihal Permohonan Izin Penelitian/Permintaan Data, dengan ini disampaikan bahwa kami menyetujui permohonan untuk melaksanakan Pengambilan Data Penelitian Tesis di Divisi Manajemen Proyek dan Pemeliharaan Fasilitas SKK Migas atas nama Sdr. Arif Abadil Ghullam - 09211650023007.

Selanjutnya, kami harapkan Mahasiswa dapat melapor pada Departemen Pengelolaan SDM<br>SKK Migas pada kesempatan pertama sebelum dimulainya penelitian untuk melengkapi persyaratan administrasi dan pengaturan mekanisme penelitian.

Selama Pandemi Covid-19 seluruh kegiatan Penelitian/Tugas Akhir di SKK Migas dapat tetap berlangsung dan dilaksanakan secara efisien dan efektif dengan mengoptimalkan penggunaan sarana elektronik tanpa kehadiran fisik di kantor yang bertempat di :

Satuan Kerja Khusus Pelaksana Kegiatan Usaha Hulu Minyak Dan Gas Bumi (SKK Migas) Gedung Wisma Mulia, Lt. 30 Jl. Gatot Subroto No. 42 Jakarta Selatan

Demikian kami sampaikan, atas perhatian dan kerjasama yang baik kami ucapkan terima kasih.

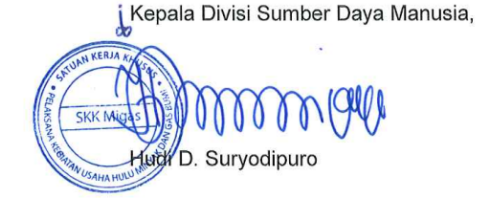

| <b>Bulan</b>  | <b>Progress Plan</b> | <b>Progress</b><br>Actual |
|---------------|----------------------|---------------------------|
|               | %                    | %                         |
| Apr-18        | 0,01%                | 0,00%                     |
| Mei-18        | 0,15%                | 0,21%                     |
| Jun-18        | 1,34%                | 1,17%                     |
| Jul-18        | 3,02%                | 3,09%                     |
| Agu-18        | 6,20%                | 4,99%                     |
| $Sep-18$      | 10,56%               | 7,33%                     |
| Okt-18        | 13,22%               | 9,14%                     |
| <b>Nov-18</b> | 19,31%               | 10,67%                    |
| <b>Des-18</b> | 28,83%               | 12,19%                    |
| Jan-19        | 35,47%               | 13,60%                    |
| Feb-19        | 48,45%               | 16,96%                    |
| Mar-19        | 64,14%               | 23,56%                    |
| Apr-19        | 71,87%               | 29,05%                    |
| Mei-19        | 78,03%               | 37,61%                    |
| Jun-19        | 90,19%               | 50,87%                    |
| Jul-19        | 99,69%               | 63,54%                    |
| Agu-19        | 100,00%              | 70,75%                    |
| $Sep-19$      | 100,00%              | 85,25%                    |
| Okt-19        | 100,00%              | 89,67%                    |
| Nov-19        | 100,00%              | 92,92%                    |
| Des-19        | 100,00%              | 93,08%                    |

Lampiran 2 : Profil Data dan Pengolahan Data untuk Proyek A **Kedung Keris**

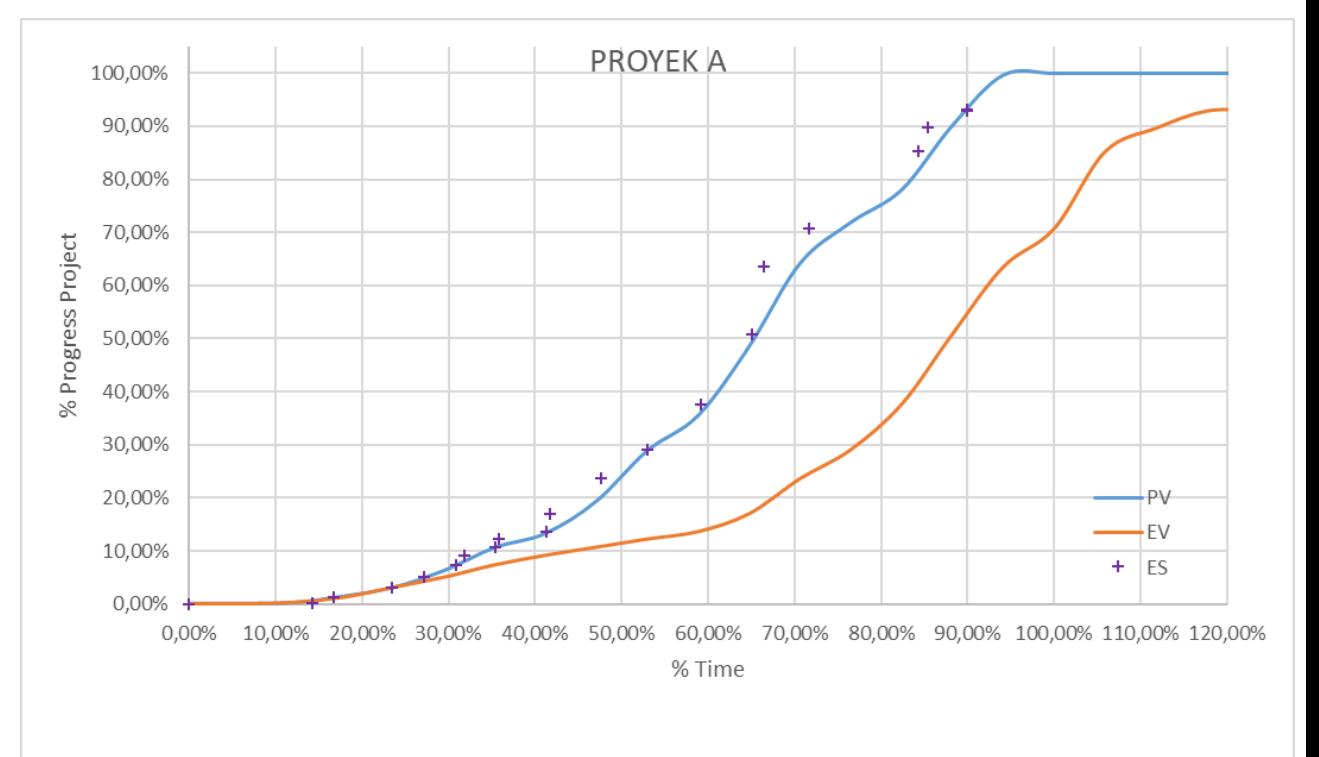

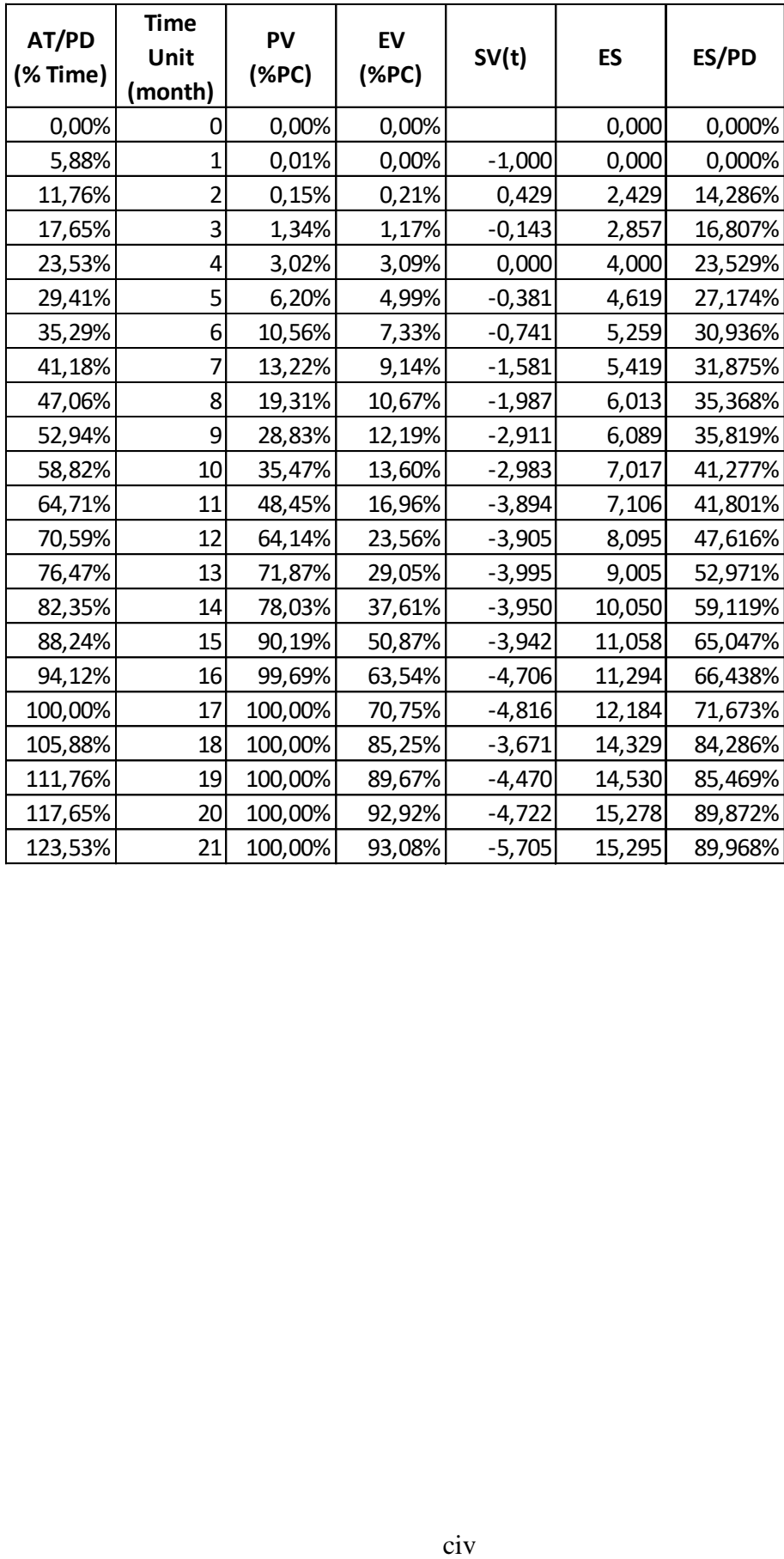

|               | <b>Progress</b> | <b>Progress</b> |
|---------------|-----------------|-----------------|
| <b>Bulan</b>  | Plan            | Actual          |
|               | %               | %               |
| Mar-17        | 14,88%          | 12,08%          |
| Apr-17        | 15,96%          | 15,05%          |
| Mei-17        | 17,69%          | 16,67%          |
| Jun-17        | 20,26%          | 19,58%          |
| $Jul-17$      | 22,25%          | 21,02%          |
| Agu-17        | 24,23%          | 22,08%          |
| $Sep-17$      | 25,94%          | 23,03%          |
| Okt-17        | 27,48%          | 24,15%          |
| Nov-17        | 30,75%          | 25,14%          |
| Des-17        | 34,92%          | 26,34%          |
| Jan-18        | 38,52%          | 27,66%          |
| Feb-18        | 42,69%          | 29,51%          |
| Mar-18        | 49,00%          | 34,83%          |
| Apr-18        | 52,06%          | 36,92%          |
| Mei-18        | 54,48%          | 40,10%          |
| Jun-18        | 52,06%          | 43,48%          |
| <b>Jul-18</b> | 60,13%          | 48,11%          |
| Agu-18        | 62,50%          | 50,05%          |
| $Sep-18$      | 63,96%          | 52,96%          |
| Okt-18        | 69,10%          | 61,38%          |
| <b>Nov-18</b> | 84,17%          | 66,24%          |
| <b>Des-18</b> | 98,87%          | 81,71%          |
| Jan-19        | 99,41%          | 89,78%          |
| Feb-19        | 99,64%          | 97,16%          |
| Mar-19        | 100,00%         | 100,00%         |

Lampiran 3 : Profil Data dan Pengolahan Data untuk Proyek B **Terang Sirasun Batur Fase-2**

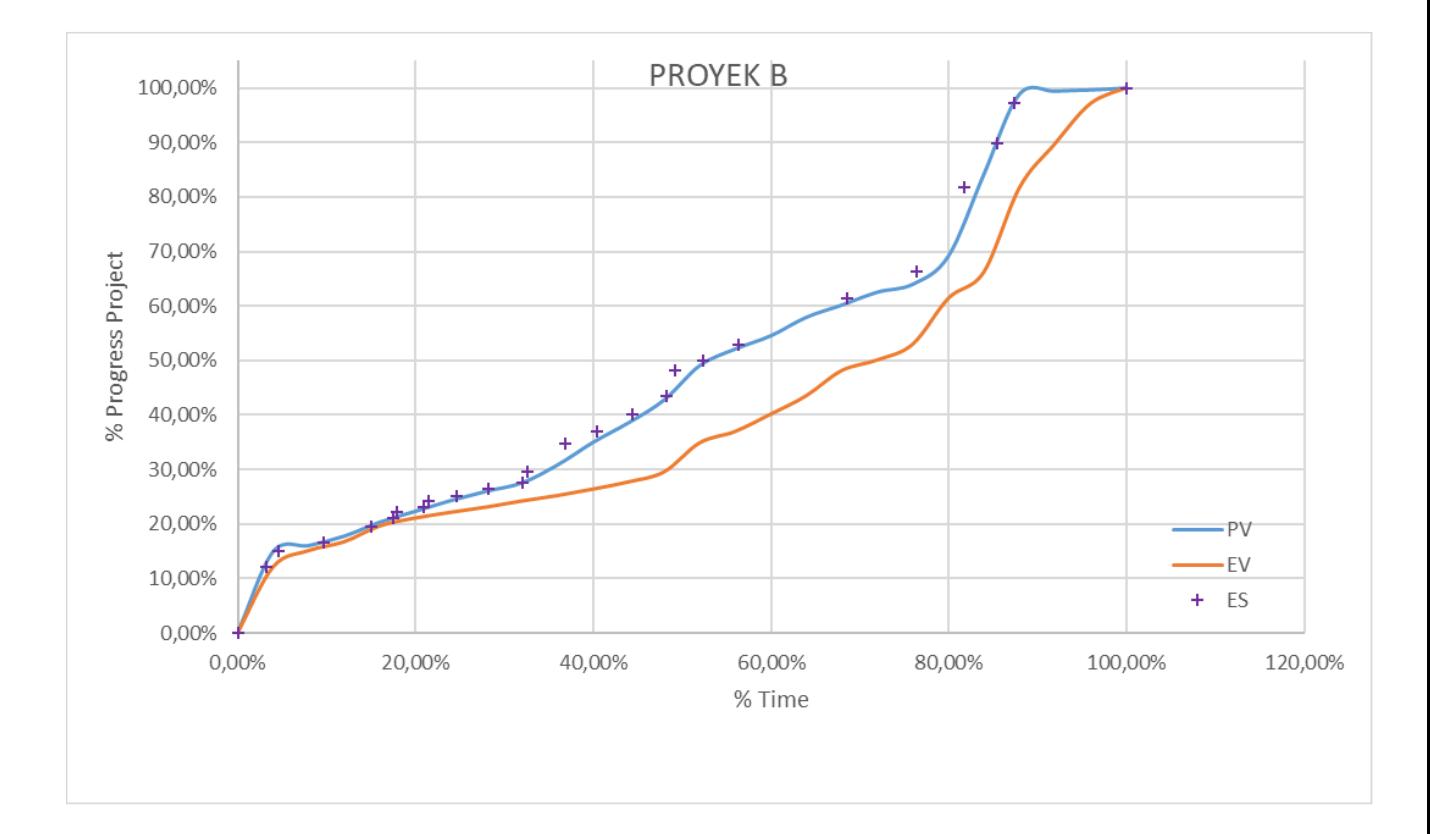

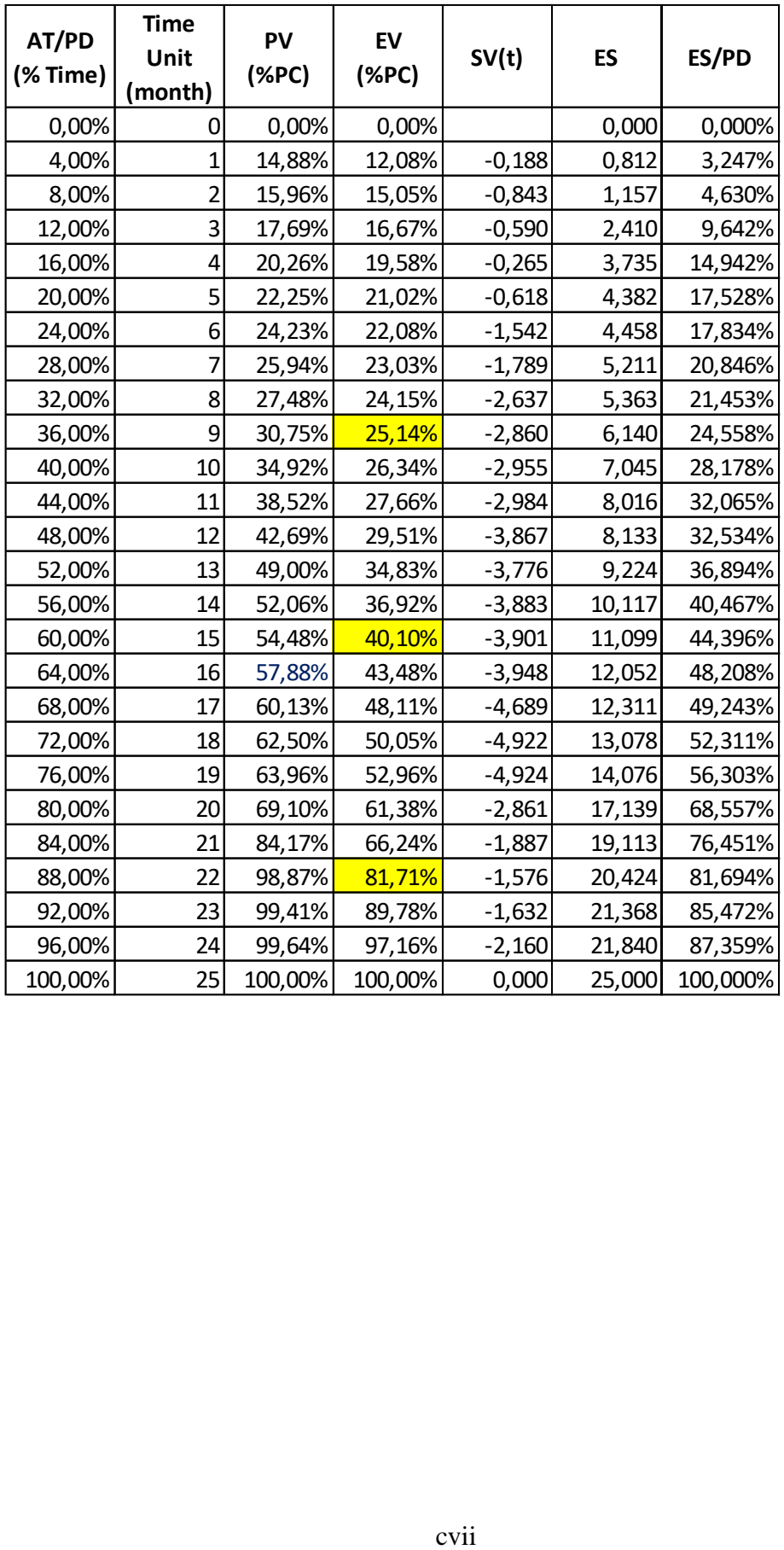

| <b>Bulan</b> | <b>Progress Plan</b> | <b>Progress</b><br>Actual |
|--------------|----------------------|---------------------------|
|              | %                    | %                         |
| Jan-18       | 1,09%                | 1,01%                     |
| Feb-18       | 2,64%                | 2,46%                     |
| Mar-18       | 4,77%                | 4,47%                     |
| Apr-18       | 5,55%                | 5,07%                     |
| Mei-18       | 5,88%                | 5,20%                     |
| Jun-18       | 6,26%                | 5,46%                     |
| Jul-18       | 7,10%                | 6,24%                     |
| Agu-18       | 8,57%                | 7,74%                     |
| $Sep-18$     | 10,36%               | 9,59%                     |
| Okt-18       | 12,58%               | 11,55%                    |
| Nov-18       | 14,19%               | 13,96%                    |
| Des-18       | 14,59%               | 14,38%                    |
| Jan-19       | 15,19%               | 15,17%                    |
| Feb-19       | 16,89%               | 18,55%                    |
| Mar-19       | 20,15%               | 24,75%                    |
| Apr-19       | 23,12%               | 28,15%                    |
| Mei-19       | 27,62%               | 31,79%                    |
| Jun-19       | 31,54%               | 36,29%                    |
| Jul-19       | 37,77%               | 41,04%                    |
| Agu-19       | 45,09%               | 46,24%                    |
| $Sep-19$     | 48,80%               | 49,55%                    |
| Okt-19       | 58,11%               | 58,19%                    |
| Nov-19       | 75,49%               | 74,84%                    |
| Des-19       | 88,91%               | 86,26%                    |
| Jan-20       | 89,71%               | 87,11%                    |
| Feb-20       | 90,30%               | 87,91%                    |
| Mar-20       | 90,52%               | 89,74%                    |
| Apr-20       | 90,52%               | 90,51%                    |
| Mei-20       | 95,66%               | 90,52%                    |

Lampiran 4 : Profil Data dan Pengolahan Data untuk Proyek C **Meliwis**

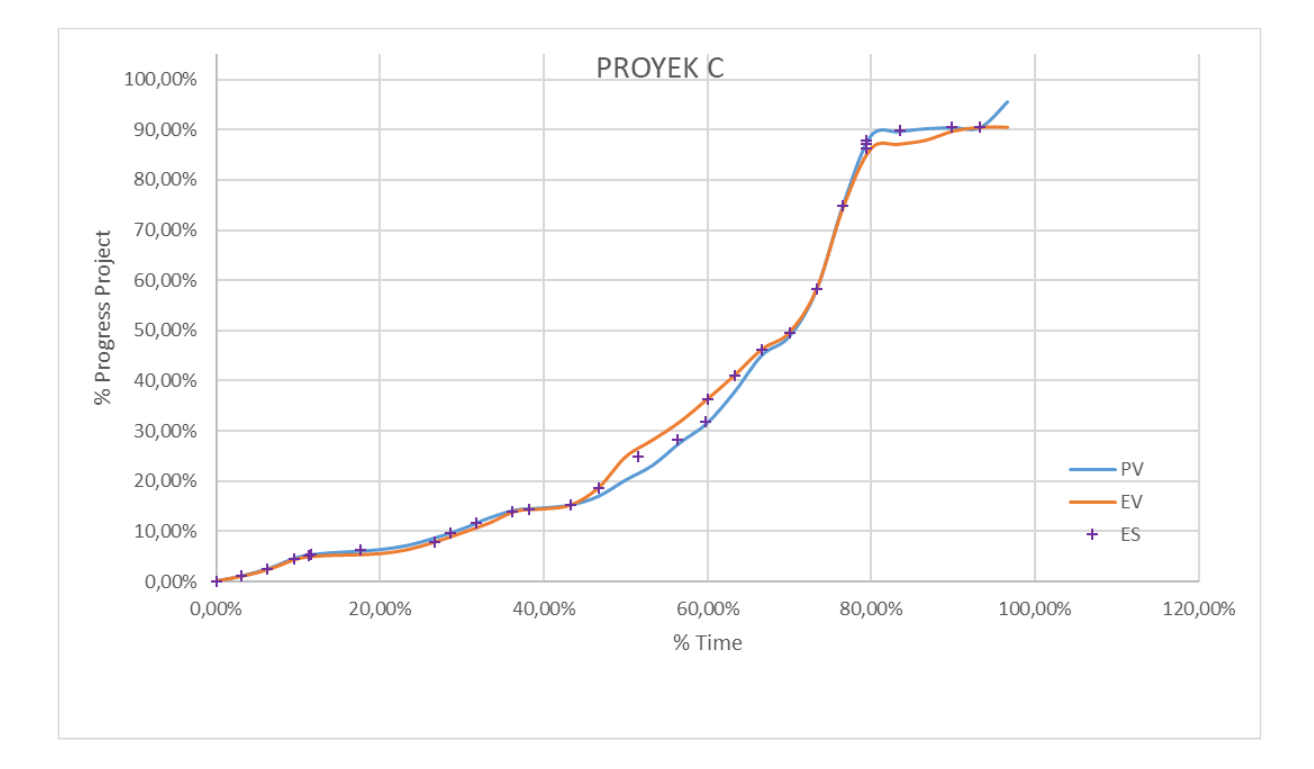

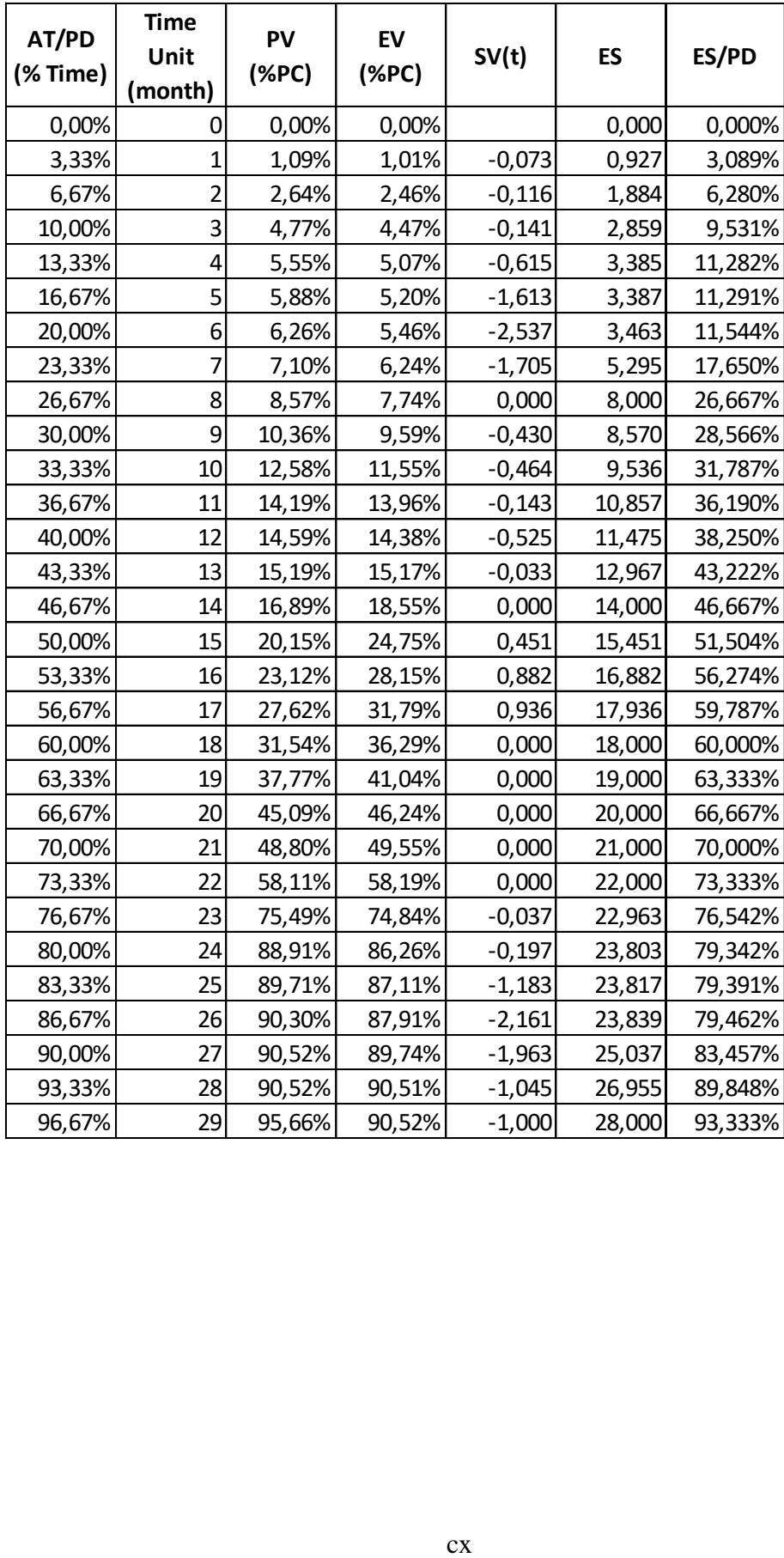

Lampiran 5 : Profil Data dan Pengolahan Data untuk Proyek D

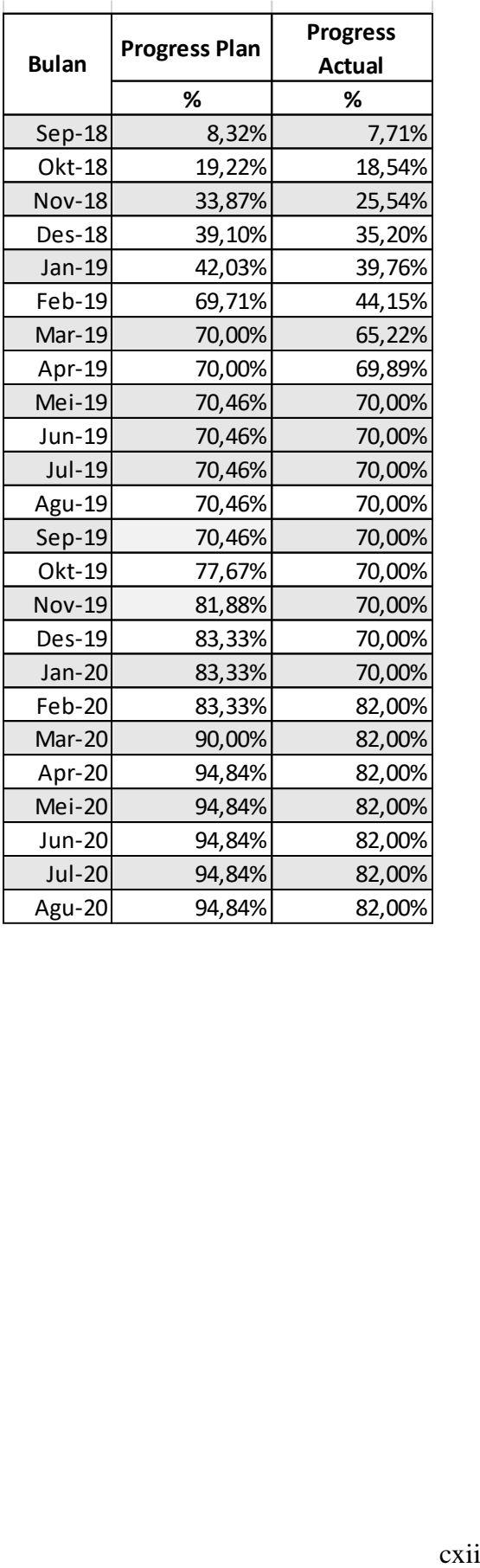

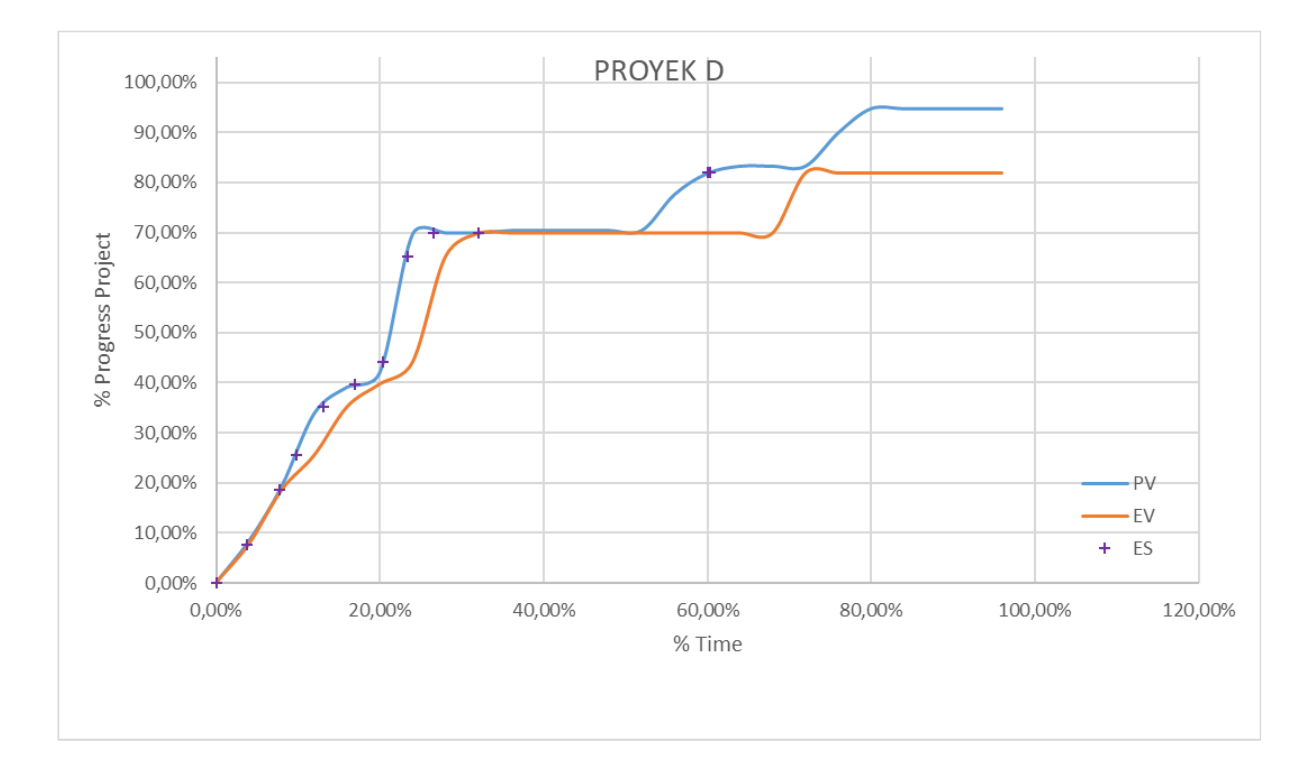

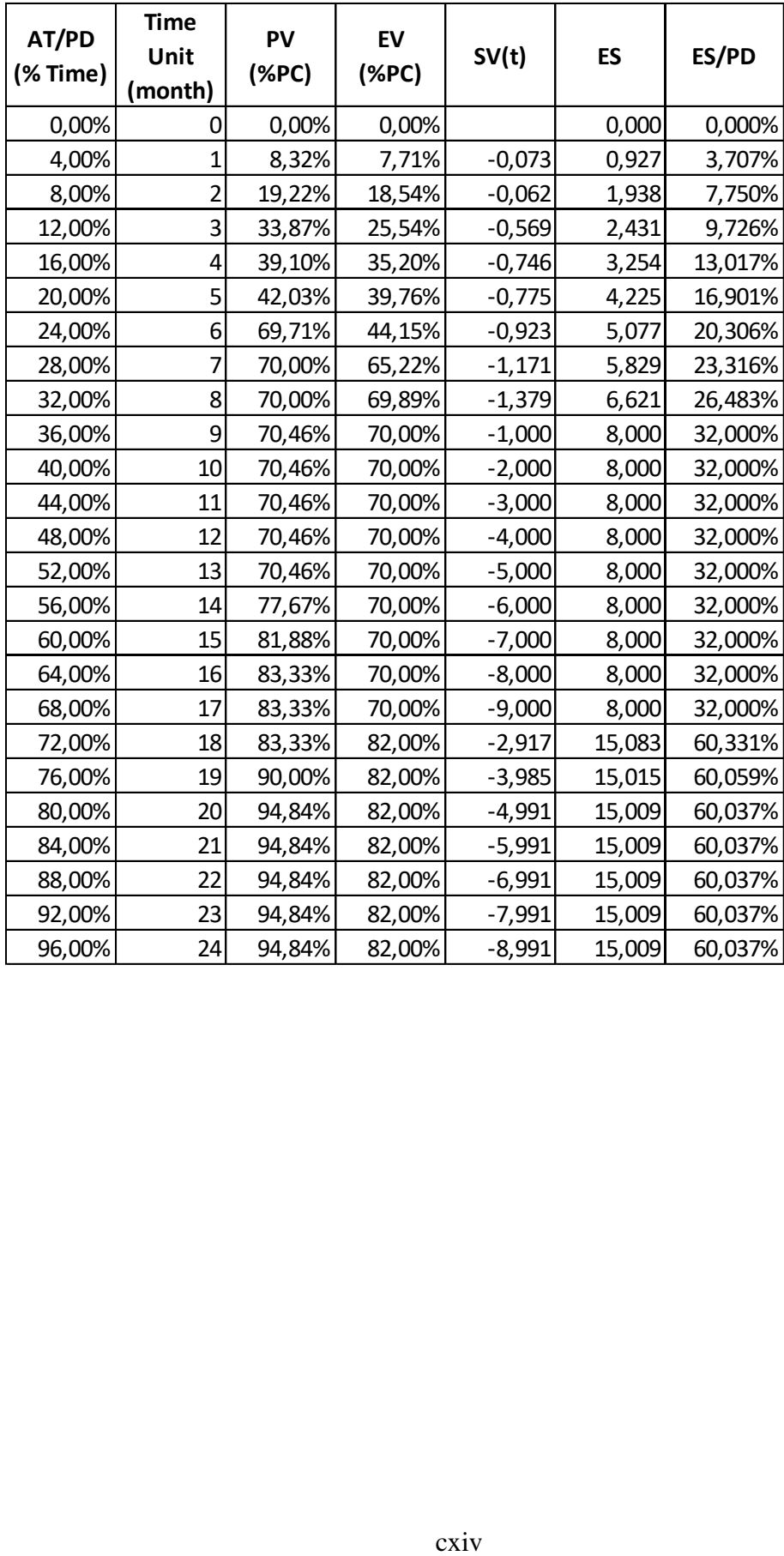

Lampiran 6 : Profil Data dan Pengolahan Data untuk Proyek E

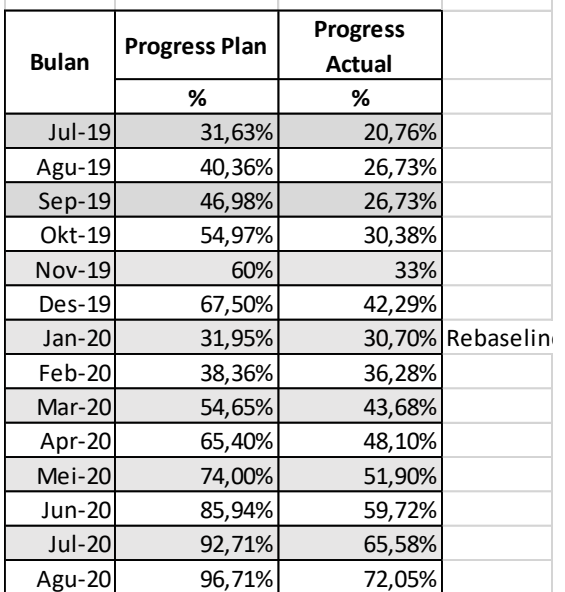

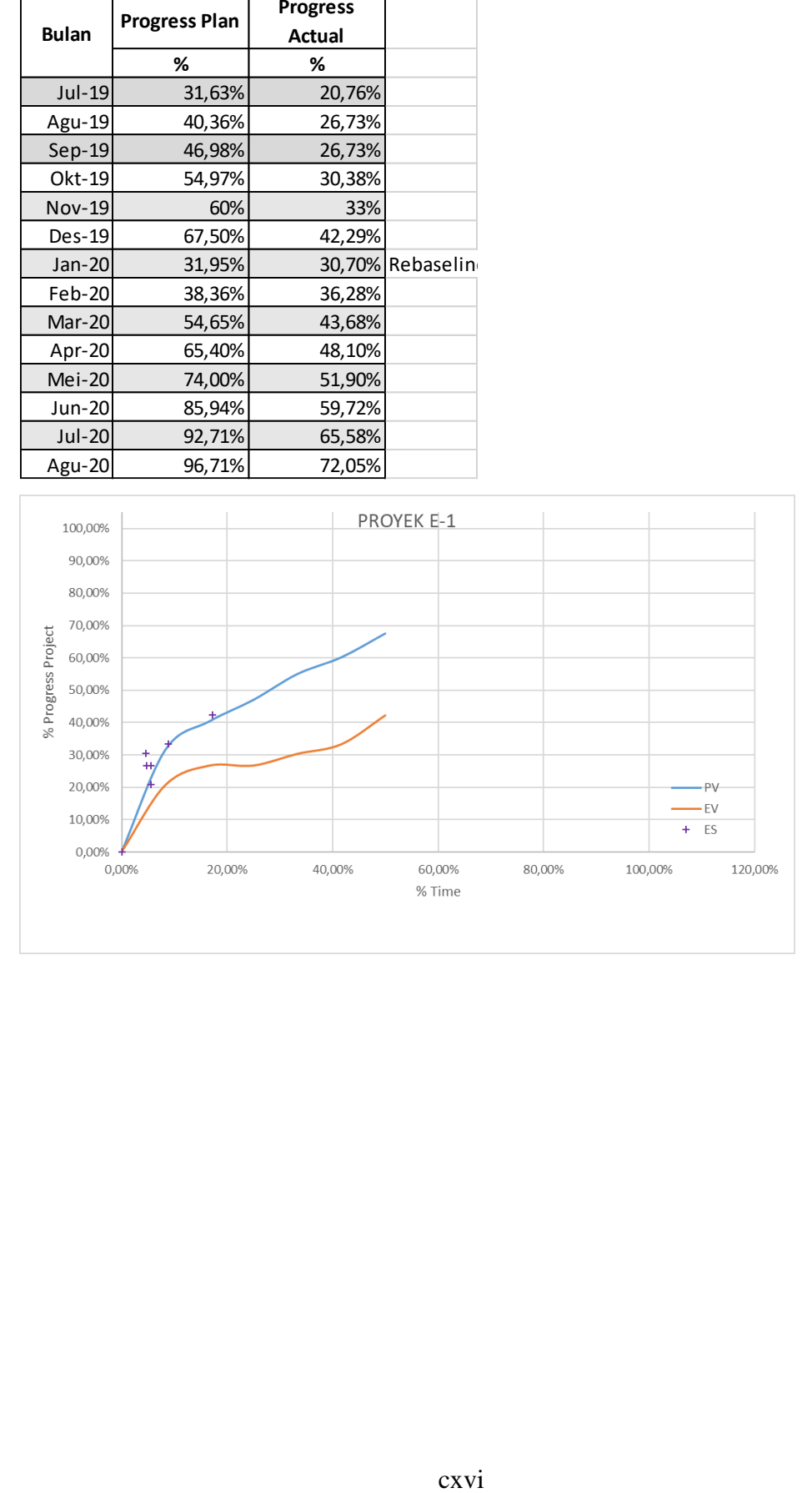

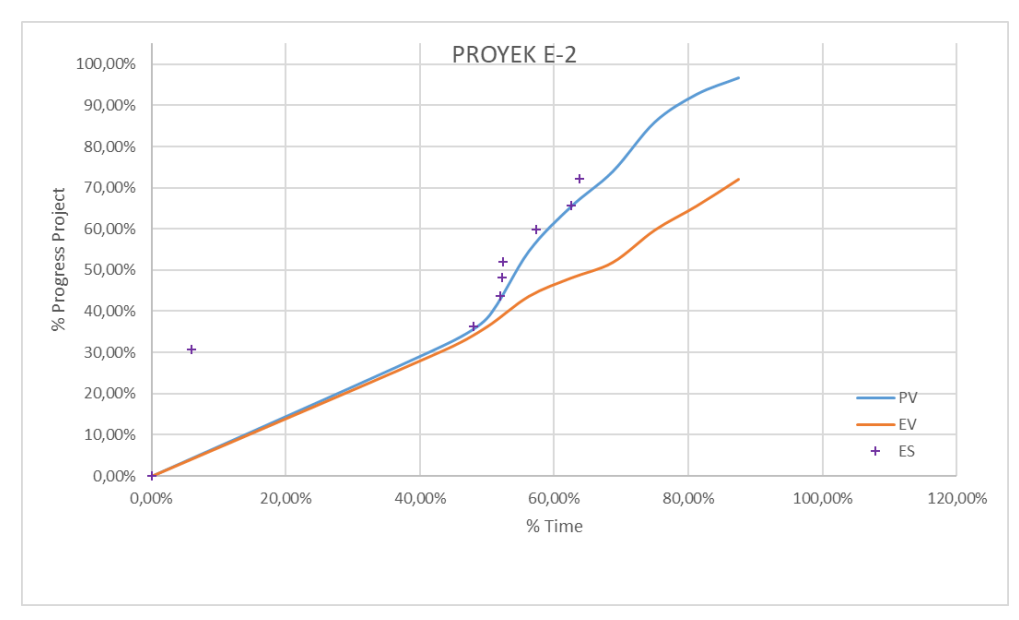

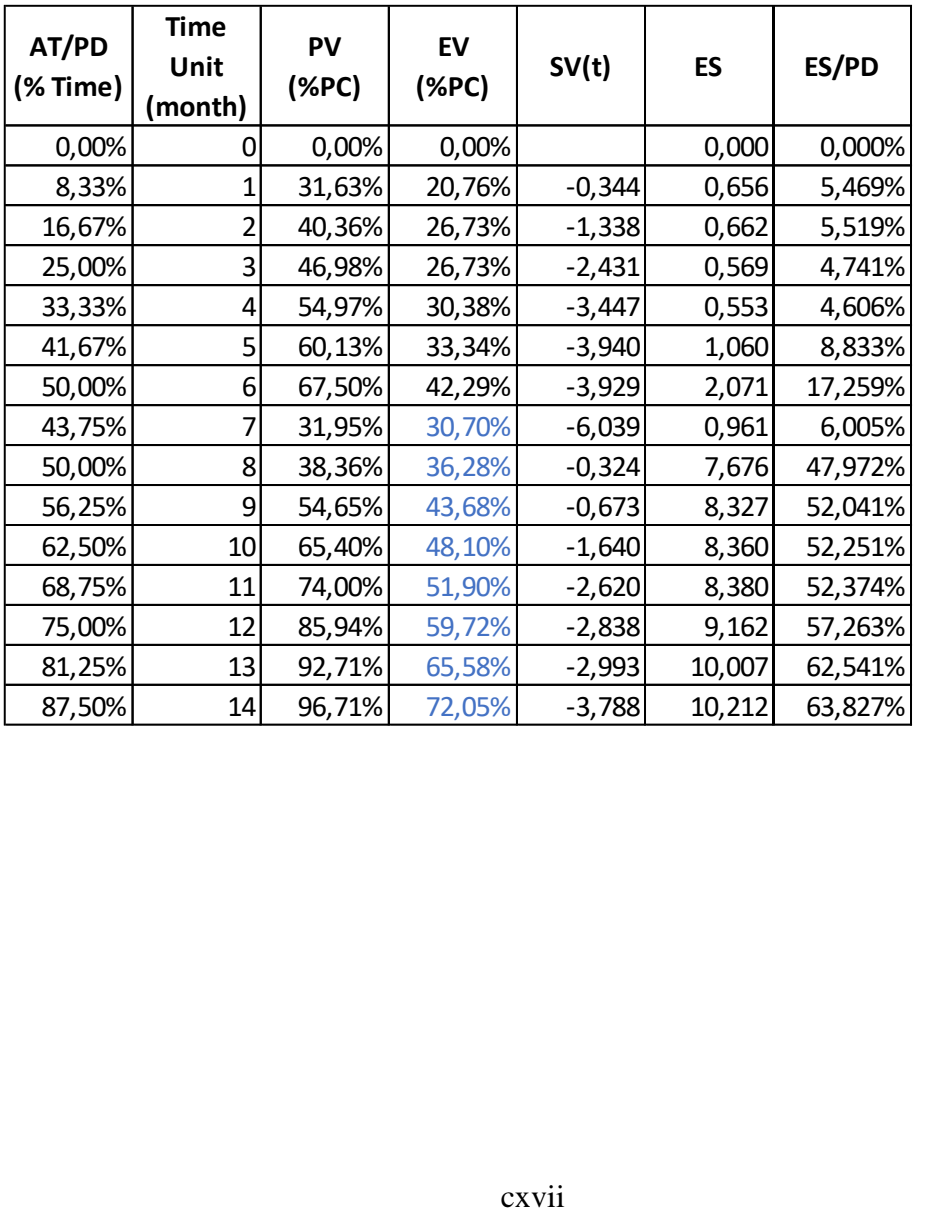

## Lampiran 7 : Tabulasi Data Hasil Survey Penelitian

**Nama Proyek No. Dat a Record Bulanan Progress Plan Progress Aktual Target Penyelesai % % an Proyek** Proyek A  $1 \mid$  Apr-18  $0,01\%$  0,00% Agu-19 2 Mei-18 0,15% 0,21% Agu-19 3 Jun-18 1,34% 1,17% Agu-19 4 Jul-18 3,02% 3,09% Agu-19 5 Agu-18 6,20% 4,99% Agu-19 6 Sep-18 10,56% 7,33% Agu-19 7 | Okt-18 | 13,22% | 9,14% | Agu-19 8 Nov-18 19,31% 10,67% Agu-19 9 Des-18 28,83% 12,19% Agu-19 10 Jan-19 35,47% 13,60% Agu-19 11 Feb-19 48,45% 16,96% Agu-19 12 Mar-19 64,14% 23,56% Agu-19 13 Apr-19 71,87% 29,05% Agu-19 14 Mei-19 78,03% 37,61% Agu-19 15 Jun-19 90,19% 50,87% Agu-19 16 Jul-19 99,69% 63,54% Agu-19 Proyek A | 17 | Agu-19 | 100,00% | 70,75% | Agu-19 18 Sep-19 100,00% 85,25% Agu-19 19 Okt-19 100,00% 89,67% Agu-19 20 | Nov-19 | 100,00% | 92,92% | Agu-19 21 | Des-19 | 100,00% | 93,08% | Agu-19 Proyek B 1 | Mar-17 | 14,88% | 12,08% | Mar-19 2 | Apr-17 | 15,96% | 15,05% | Mar-19 3 Mei-17 17,69% 16,67% Mar-19 4 Jun-17 20,26% 19,58% Mar-19

## Tabel Data Hasil Survey

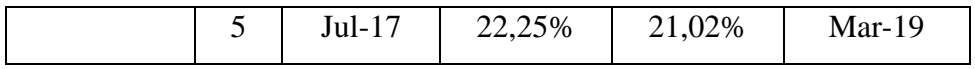

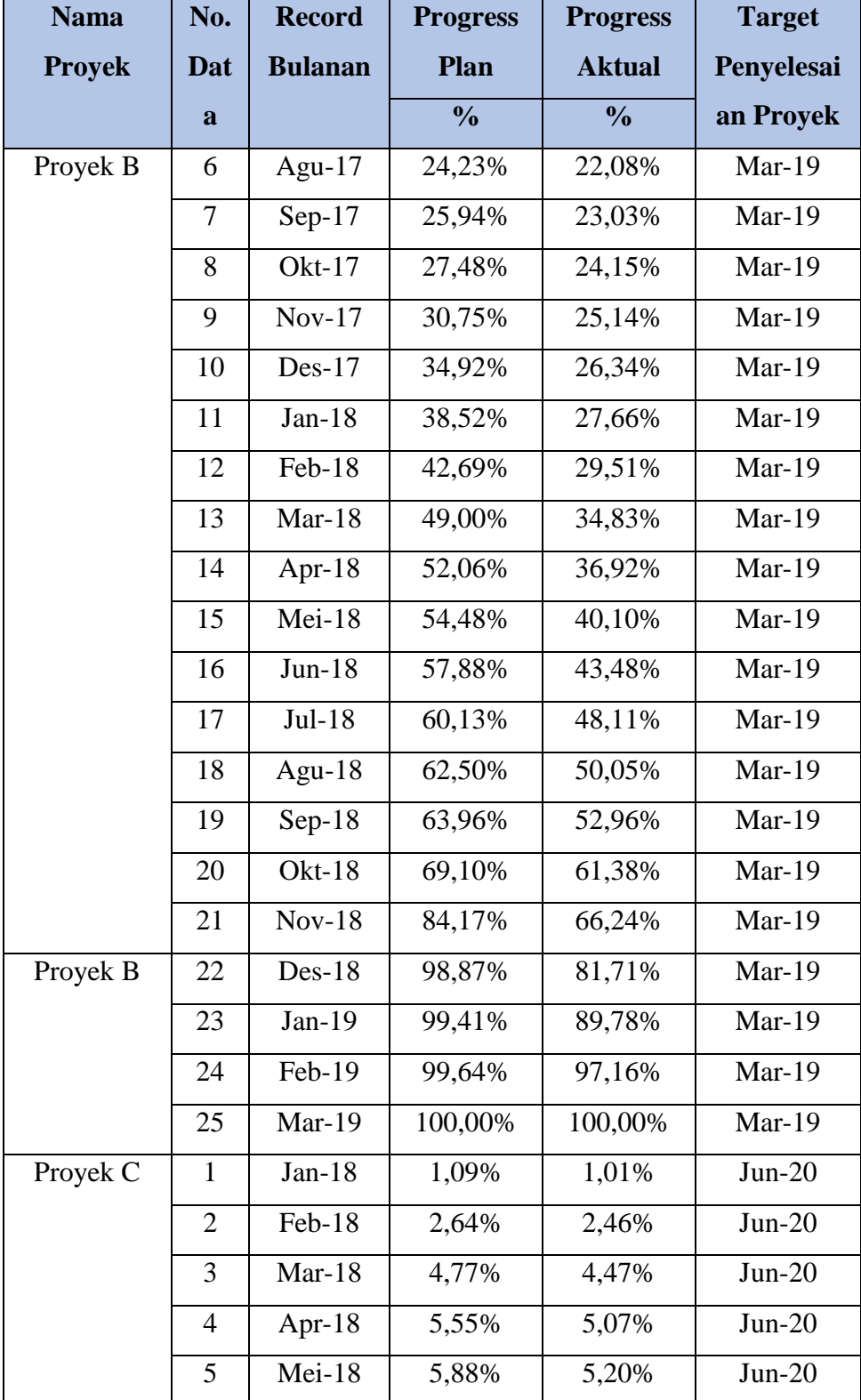

## Tabel Data Hasil Survey (lanjutan)

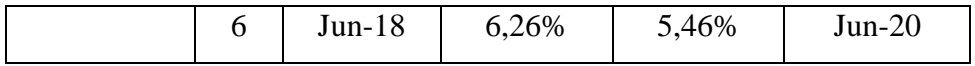

| <b>Nama</b>   | No.      | <b>Record</b>  | <b>Progress</b> | <b>Progress</b> | <b>Target</b> |
|---------------|----------|----------------|-----------------|-----------------|---------------|
| <b>Proyek</b> | Dat      | <b>Bulanan</b> | Plan            | <b>Aktual</b>   | Penyelesai    |
|               | $\bf{a}$ |                | $\frac{0}{0}$   | $\frac{0}{0}$   | an Proyek     |
| Proyek C      | 7        | $Jul-18$       | 7,10%           | 6,24%           | $Jun-20$      |
|               | 8        | Agu- $18$      | 8,57%           | 7,74%           | $Jun-20$      |
|               | 9        | $Sep-18$       | 10,36%          | 9,59%           | $Jun-20$      |
|               | 10       | Okt-18         | 12,58%          | 11,55%          | $Jun-20$      |
|               | 11       | $Nov-18$       | 14,19%          | 13,96%          | $Jun-20$      |
|               | 12       | $Des-18$       | 14,59%          | 14,38%          | $Jun-20$      |
|               | 13       | $Jan-19$       | 15,19%          | 15,17%          | $Jun-20$      |
|               | 14       | Feb-19         | 16,89%          | 18,55%          | $Jun-20$      |
|               | 15       | Mar-19         | 20,15%          | 24,75%          | $Jun-20$      |
|               | 16       | Apr-19         | 23,12%          | 28,15%          | $Jun-20$      |
|               | 17       | Mei-19         | 27,62%          | 31,79%          | $Jun-20$      |
|               | 18       | $Jun-19$       | 31,54%          | 36,29%          | $Jun-20$      |
|               | 19       | $Jul-19$       | 37,77%          | 41,04%          | $Jun-20$      |
|               | 20       | Agu-19         | 45,09%          | 46,24%          | $Jun-20$      |
|               | 21       | $Sep-19$       | 48,80%          | 49,55%          | $Jun-20$      |
|               | 22       | <b>Okt-19</b>  | 58,11%          | 58,19%          | $Jun-20$      |
| Proyek C      | 23       | <b>Nov-19</b>  | 75,49%          | 74,84%          | $Jun-20$      |
|               | 24       | $Des-19$       | 88,91%          | 86,26%          | $Jun-20$      |
|               | 25       | $Jan-20$       | 89,71%          | 87,11%          | $Jun-20$      |
|               | 26       | Feb-20         | 90,30%          | 87,91%          | $Jun-20$      |
|               | 27       | Mar-20         | 90,52%          | 89,74%          | $Jun-20$      |
|               | 28       | Apr-20         | 90,52%          | 90,51%          | $Jun-20$      |
|               | 29       | Mei-20         | 95,66%          | 90,52%          | $Jun-20$      |

Tabel Data Hasil Survey (lanjutan)

| Proyek D | $Sep-18$ | 8,32%  | 7,71%  | $Sep-20$ |
|----------|----------|--------|--------|----------|
|          | $Okt-18$ | 19,22% | 18,54% | $Sep-20$ |
|          | $Nov-18$ | 33,87% | 25,54% | $Sep-20$ |
|          | $Des-18$ | 39,10% | 35,20% | $Sep-20$ |

Tabel Data Hasil Survey (lanjutan)

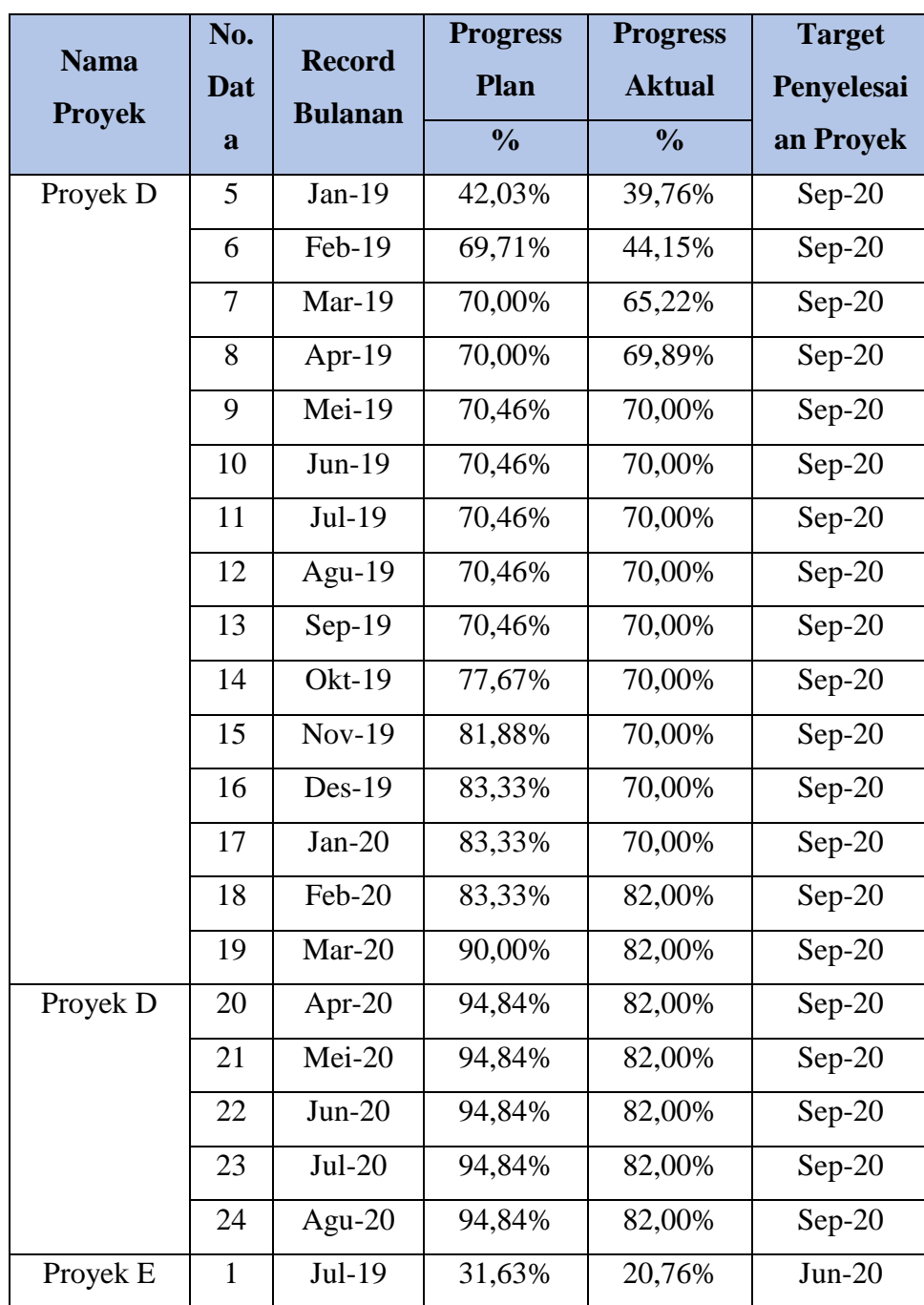

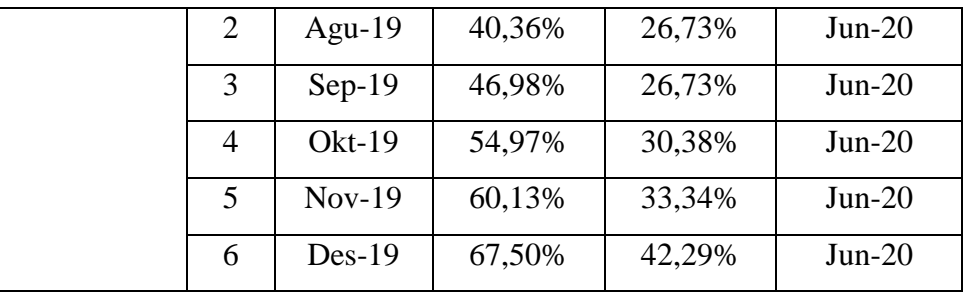

| <b>Nama</b><br><b>Proye</b><br>$\bf k$ | No.<br>Dat<br>a | <b>Record</b><br><b>Bulanan</b> | <b>Progress</b><br><b>Plan</b><br>$\frac{0}{0}$ | <b>Progress</b><br><b>Aktual</b><br>$\frac{0}{0}$ | <b>Target</b><br>Penyelesaia<br>n Proyek |
|----------------------------------------|-----------------|---------------------------------|-------------------------------------------------|---------------------------------------------------|------------------------------------------|
| Proyek                                 | 7               | $Jan-20$                        | 31,95%                                          | 30,70%                                            | $Okt-20$                                 |
| E                                      | 8               | $Feb-20$                        | 38,36%                                          | 36,28%                                            | $Okt-20$                                 |
|                                        | 9               | $Mar-20$                        | 54,65%                                          | 43,68%                                            | $Okt-20$                                 |
|                                        | 10              | Apr-20                          | 65,40%                                          | 48,10%                                            | $Okt-20$                                 |
|                                        | 11              | $Mei-20$                        | 74,00%                                          | 51,90%                                            | $Okt-20$                                 |
|                                        | 12              | $Jun-20$                        | 85,94%                                          | 59,72%                                            | $Okt-20$                                 |
|                                        | 13              | $Jul-20$                        | 92,71%                                          | 65,58%                                            | $Okt-20$                                 |
|                                        | 14              | Agu- $20$                       | 96,71%                                          | 72,05%                                            | $Okt-20$                                 |

Tabel Data Hasil Survey (lanjutan)

# Lampiran 8 : Data Pembentukan Pemodelan

| Xa      | Xb (PV) | Xc (EV) | Y(AT)   | <b>Nama</b>   | <b>Peran</b> |
|---------|---------|---------|---------|---------------|--------------|
| (ES/PD) |         |         |         | <b>Proyek</b> | Data         |
| 0,00%   | 0,00%   | 0,00%   | 5,88%   | Proyek A      | Training     |
| 14,29%  | 0,21%   | 0,21%   | 11,76%  | Proyek A      | Training     |
| 16,81%  | 1,17%   | 1,17%   | 17,65%  | Proyek A      | Training     |
| 23,53%  | 3,09%   | 3,09%   | 23,53%  | Proyek A      | Training     |
| 27,17%  | 4,99%   | 4,99%   | 29,41%  | Proyek A      | Training     |
| 30,94%  | 7,33%   | 7,33%   | 35,29%  | Proyek A      | Training     |
| 31,88%  | 9,14%   | 9,14%   | 41,18%  | Proyek A      | Training     |
| 35,37%  | 10,67%  | 10,67%  | 47,06%  | Proyek A      | Training     |
| 35,82%  | 12,19%  | 12,19%  | 52,94%  | Proyek A      | Training     |
| 41,28%  | 13,60%  | 13,60%  | 58,82%  | Proyek A      | Training     |
| 41,80%  | 16,96%  | 16,96%  | 64,71%  | Proyek A      | Training     |
| 47,62%  | 23,56%  | 23,56%  | 70,59%  | Proyek A      | Training     |
| 52,97%  | 29,05%  | 29,05%  | 76,47%  | Proyek A      | Training     |
| 59,12%  | 37,61%  | 37,61%  | 82,35%  | Proyek A      | Training     |
| 65,05%  | 50,87%  | 50,87%  | 88,24%  | Proyek A      | Training     |
| 66,44%  | 63,54%  | 63,54%  | 94,12%  | Proyek A      | Training     |
| 71,67%  | 70,75%  | 70,75%  | 100,00% | Proyek A      | Training     |
| 3,09%   | 1,01%   | 1,01%   | 3,33%   | Proyek C      | Training     |
| 6,28%   | 2,46%   | 2,46%   | 6,67%   | Proyek C      | Training     |
| 9,53%   | 4,47%   | 4,47%   | 10,00%  | Proyek C      | Training     |
| 11,28%  | 5,07%   | 5,07%   | 13,33%  | Proyek C      | Training     |
| 11,29%  | 5,20%   | 5,20%   | 16,67%  | Proyek C      | Training     |
| 11,54%  | 5,46%   | 5,46%   | 20,00%  | Proyek C      | Training     |
| 17,65%  | 6,24%   | 6,24%   | 23,33%  | Proyek C      | Training     |
| 26,67%  | 7,74%   | 7,74%   | 26,67%  | Proyek C      | Training     |
| 28,57%  | 9,59%   | 9,59%   | 30,00%  | Proyek C      | Training     |
| 31,79%  | 11,55%  | 11,55%  | 33,33%  | Proyek C      | Training     |
| 36,19%  | 13,96%  | 13,96%  | 36,67%  | Proyek C      | Training     |
| 38,25%  | 14,38%  | 14,38%  | 40,00%  | Proyek C      | Training     |
| 43,22%  | 15,17%  | 15,17%  | 43,33%  | Proyek C      | Training     |
| 46,67%  | 18,55%  | 18,55%  | 46,67%  | Proyek C      | Training     |
| 51,50%  | 24,75%  | 24,75%  | 50,00%  | Proyek C      | Training     |
| 56,27%  | 28,15%  | 28,15%  | 53,33%  | Proyek C      | Training     |
| 59,79%  | 31,79%  | 31,79%  | 56,67%  | Proyek C      | Training     |
| 73,33%  | 58,19%  | 58,19%  | 73,33%  | Proyek C      | Training     |
| 76,54%  | 74,84%  | 74,84%  | 76,67%  | Proyek C      | Training     |
| 79,34%  | 86,26%  | 86,26%  | 80,00%  | Proyek C      | Training     |

Tabel Data Pembentukan Model

|  |  | 79,39%   87,11%   87,11%   83,33%   Proyek C   Training |  |
|--|--|---------------------------------------------------------|--|
|  |  | 79,46%   87,91%   87,91%   86,67%   Proyek C   Training |  |

**Xa (ES/PD) Xb (PV) Xc (EV) Y (AT) Nama Proyek Peran Data** 83,46% 89,74% 89,74% 90,00% Proyek C Training 89,85% 90,51% 90,51% 93,33% Proyek C Training 93,33% 90,52% 90,52% 96,67% Proyek C Training 3,71% 7,71% 7,71% 4,00% Proyek D Training 7,75% 18,54% 18,54% 8,00% Proyek D Training 9,73% 25,54% 25,54% 12,00% Proyek D Training 13,02% 35,20% 35,20% 16,00% Proyek D Training 16,90% 39,76% 39,76% 20,00% Proyek D Training 20,31% 44,15% 44,15% 24,00% Proyek D Training 23,32% 65,22% 65,22% 28,00% Proyek D Training 26,48% 69,89% 69,89% 32,00% Proyek D Training 32,00% 70,00% 70,00% 36,00% Proyek D Training 32,00% 70,00% 70,00% 56,00% Proyek D Training 32,00% 70,00% 70,00% 60,00% Proyek D Training 32,00% 70,00% 70,00% 64,00% Proyek D Training 32,00% 70,00% 70,00% 68,00% Proyek D Training 60,33% 82,00% 82,00% 72,00% Proyek D Training 60,06% 82,00% 82,00% 76,00% Proyek D Training 60,04% 82,00% 82,00% 80,00% Proyek D Training 60,04% 82,00% 82,00% 84,00% Proyek D Training 60,04% 82,00% 82,00% 88,00% Proyek D Training 60,04% 82,00% 82,00% 92,00% Proyek D Training 60,04% 82,00% 82,00% 96,00% Proyek D Training 5,47% 20,76% 20,76% 8,33% Proyek E-1 Training 5,52% 26,73% 26,73% 16,67% Proyek E-1 Training 4,74% 26,73% 26,73% 25,00% Proyek E-1 Training 4,61% 30,38% 30,38% 33,33% Proyek E-1 Training 8,83% 33,34% 33,34% 41,67% Proyek E-1 Training 17,26% | 42,29% | 42,29% | 50,00% | Proyek E-1 | Training 52,37% 51,90% 51,90% 68,75% Proyek E-2 Training 62,54% 65,58% 65,58% 81,25% Proyek E-2 Training 63,83% 72,05% 72,05% 87,50% Proyek E-2 Training 84,29% 85,25% 85,25% 105,88% Proyek A Validasi 85,47% 89,67% 89,67% 111,76% Proyek A Validasi 89,87% 92,92% 92,92% 117,65% Proyek A Validasi

Tabel Data Pembentukan Model (lanjutan)

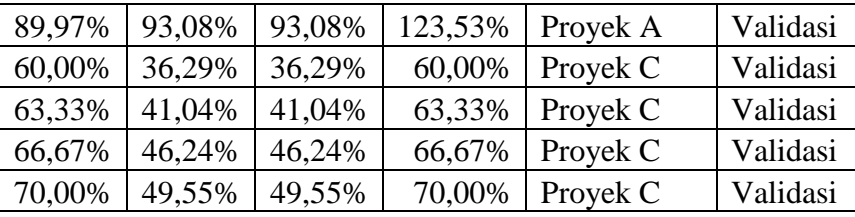

| Xa<br>(ES/PD) | Xb (PV) | Xc (EV) | Y(AT)  | <b>Nama</b><br><b>Proyek</b> | Peran<br>Data |
|---------------|---------|---------|--------|------------------------------|---------------|
| 32,00%        | 70,00%  | 70,00%  | 40,00% | Proyek D                     | Validasi      |
| 32,00%        | 70,00%  | 70,00%  | 44,00% | Proyek D                     | Validasi      |
| 32,00%        | 70,00%  | 70,00%  | 48,00% | Proyek D                     | Validasi      |
| 32,00%        | 70,00%  | 70,00%  | 52,00% | Proyek D                     | Validasi      |
| 6,01%         | 30,70%  | 30,70%  | 43,75% | Proyek E-2                   | Validasi      |
| 47,97%        | 36,28%  | 36,28%  | 50,00% | Proyek E-2                   | Validasi      |
| 52,04%        | 43,68%  | 43,68%  | 56,25% | Proyek E-2                   | Validasi      |
| 52,25%        | 48,10%  | 48,10%  | 62,50% | Proyek E-2                   | Validasi      |
| 57,26%        | 59,72%  | 59,72%  | 75,00% | Proyek E-2                   | Validasi      |

Tabel Data Pembentukan Model (lanjutan)

Lampiran 9 : Implementasi *Support Vector Regression* pada MATLAB Berikut tampilan *Guidance User Interface (GUI) system* yang digunakan dalam pembentukan model pada Gambar GUI SVR *System* MATLAB sebagai berikut :

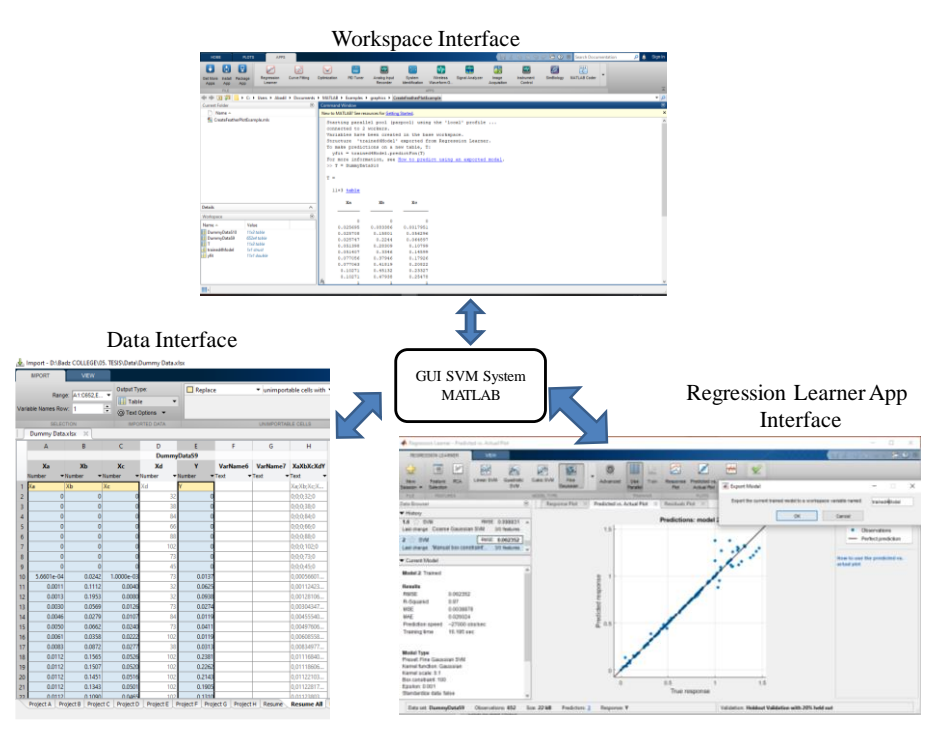

Gambar GUI SVR *System* MATLAB

Berdasarkan gambar diatas dijelaskan tiap-tiap point yang berada di dalam sebagai berikut :

*a. Workspace Interface*

Berfungsi sebagai area dalam menjalankan model menggunakan data uji serta mendapatkan hasil pemodelan yang akan digunakan untuk analisa lebih lanjut.

*b. Interface Data*

Berfungsi untuk menyiapkan data-data masukan baik untuk data training pembentukan model dan data uji model.

*c. Regression Learner App Interface*

Berfungsi sebagai interface pembentukan model serta penyetelan parameter algoritma *Support Vector Regression*. Hasil pemodelan dapat ditransfer ke workspace interface untuk pengujian model menggunakan data uii.
Adapun langkah – langkah pengolahan data pada *software MATLAB* tersebut disampaikan sebagai berikut :

## 1) *Proses* Penyiapan Data

Data masukan yang akan digunakan pada pembentukan model di interface *Regression Learner App* MATLAB serta data masukan yang akan digunakan untuk model yang dihasilkan ke dalam *Workspace* MATLAB sebagaimana pada gambar berikut.

|                 |               |                                                      |                                               |                             |                                       |                      |         | Import - D:\Badz COLLEGE\05. TESIS\Data\Progress Data\Olah Data - Skenario 2.xlsx |                                                                           |                                                                       |                           |                           |                                       |                                                 |                              |   |                                             | $\Box$<br>- | $\times$                |
|-----------------|---------------|------------------------------------------------------|-----------------------------------------------|-----------------------------|---------------------------------------|----------------------|---------|-----------------------------------------------------------------------------------|---------------------------------------------------------------------------|-----------------------------------------------------------------------|---------------------------|---------------------------|---------------------------------------|-------------------------------------------------|------------------------------|---|---------------------------------------------|-------------|-------------------------|
|                 | <b>IMPORT</b> |                                                      | <b>VIEW</b>                                   |                             |                                       |                      |         |                                                                                   |                                                                           |                                                                       |                           |                           |                                       |                                                 |                              | 圖 | 驺                                           | 000         |                         |
|                 |               | Range: A2:C89,E2: v<br>$\div$<br>Variable Names Row: |                                               | <b>Table</b>                | Output Type:<br><b>O</b> Text Options | $\blacktriangledown$ | Replace |                                                                                   |                                                                           | $\blacktriangledown$ unimportable cells with $\blacktriangledown$ NaN |                           | $=$ $-1$                  | $\checkmark$<br>Import<br>Selection - |                                                 |                              |   |                                             |             |                         |
|                 |               | <b>SELECTION</b>                                     |                                               |                             | <b>IMPORTED DATA</b>                  |                      |         |                                                                                   | UNIMPORTABLE CELLS                                                        |                                                                       |                           |                           | <b>IMPORT</b>                         |                                                 |                              |   |                                             |             | $\overline{\mathbb{A}}$ |
|                 |               |                                                      | Olah Data - Skenario 2.xlsx X                 |                             |                                       |                      |         |                                                                                   |                                                                           |                                                                       |                           |                           |                                       |                                                 |                              |   |                                             |             |                         |
|                 | A             |                                                      | B                                             | c                           |                                       | D.                   | Ε       | я                                                                                 | G                                                                         | н                                                                     |                           |                           | ĸ                                     |                                                 | M                            |   |                                             |             |                         |
|                 |               |                                                      |                                               |                             |                                       |                      |         |                                                                                   | OlahDataSkenario2S7                                                       |                                                                       |                           |                           |                                       |                                                 |                              |   |                                             |             |                         |
|                 | Xa            |                                                      | Xb                                            | Xc                          |                                       | Xd                   | Y       | VarName6                                                                          | <b>Attrib</b>                                                             | VarName8                                                              |                           |                           |                                       | XaXbXcXdY VarName10 VarName11 VarName12 XaXbXcY |                              |   |                                             |             |                         |
|                 | Number        |                                                      | *Number                                       | $\blacktriangledown$ Number | $\blacktriangledown$ Number           |                      | •Number | $\overline{\mathbf{r}}$ Text                                                      | Categorical Viext                                                         |                                                                       | $\blacktriangledown$ Text | $\blacktriangledown$ Text | $\blacktriangledown$ Text             | $\overline{\mathbf{r}}$ Text                    | $\overline{\mathbf{r}}$ Text |   |                                             |             |                         |
|                 | $1$ $Xa$      |                                                      | Xb                                            | Xc                          | Xd                                    |                      |         |                                                                                   | Attrib                                                                    |                                                                       | Xa;Xb;Xc;X                |                           |                                       |                                                 | Xa;Xb;Xc;Y                   |   |                                             |             |                         |
| $\overline{2}$  |               | $\mathbf{0}$                                         | $\mathbf{0}$                                  |                             |                                       | 17                   | 0.0588  |                                                                                   | Proyek A                                                                  |                                                                       | 0;0;0;17;0,0              |                           |                                       |                                                 | 0:0:0:0.0588.                |   |                                             |             |                         |
| 3 <sup>7</sup>  |               | 0.0309                                               | 0.0101                                        | 0.0101                      |                                       | 30                   | 0.0333  |                                                                                   | Proyek <sub>C</sub>                                                       |                                                                       | 0,03088685.               |                           |                                       |                                                 | 0.03088685.                  |   |                                             |             |                         |
| $\overline{4}$  |               | 0.0371                                               | 0.0771                                        | 0.0771                      |                                       | 25                   | 0.0400  |                                                                                   | Proyek D                                                                  |                                                                       | 0,03706730                |                           |                                       |                                                 | 0.03706730                   |   |                                             |             |                         |
| 5 <sub>1</sub>  |               | 0.0461                                               | 0.3038                                        | 0.3038                      |                                       | 12                   | 0.3333  |                                                                                   | Proyek E-1                                                                |                                                                       | 0,04605542                |                           |                                       |                                                 | 0,04605542                   |   |                                             |             |                         |
| 6 <sub>1</sub>  |               | 0.0474                                               | 0.2673                                        | 0.2673                      |                                       | 12                   | 0.2500  |                                                                                   | Proyek E-1                                                                |                                                                       | 0,04741379                |                           |                                       |                                                 | 0,04741379                   |   |                                             |             |                         |
| 7 <sup>7</sup>  |               | 0.0547                                               | 0.2076                                        | 0.2076                      |                                       | 12                   | 0.0833  |                                                                                   | Provek E-1                                                                |                                                                       | 0.05469490.               |                           |                                       |                                                 | 0.05469490                   |   |                                             |             |                         |
| $\mathbf{8}$    |               | 0.0552                                               | 0.2673                                        | 0.2673                      |                                       | 12                   | 0.1667  |                                                                                   | Proyek E-1                                                                |                                                                       | 0.05519078.               |                           |                                       |                                                 | 0.05519078                   |   |                                             |             |                         |
| 9               |               | 0.0601                                               | 0.3070                                        | 0.3070                      |                                       | 16                   | 0.4375  |                                                                                   | Proyek E-2                                                                |                                                                       | 0,06005477                |                           |                                       |                                                 | 0.06005477                   |   |                                             |             |                         |
| 10 <sup>°</sup> |               | 0.0628                                               | 0.0246                                        | 0.0246                      |                                       | 30                   | 0.0667  |                                                                                   | Proyek <sub>C</sub>                                                       |                                                                       | 0.06279569.               |                           |                                       |                                                 | 0.06279569                   |   |                                             |             |                         |
| 11              |               | 0.0775                                               | 0.1854                                        | 0.1854                      |                                       | 25                   | 0.0800  |                                                                                   | Proyek D                                                                  |                                                                       | 0,07750458.               |                           |                                       |                                                 | 0.07750458.                  |   |                                             |             |                         |
| 12              |               | 0.0883                                               | 0.3334                                        | 0.3334                      |                                       | 12                   | 0.4167  |                                                                                   | Proyek E-1                                                                |                                                                       | 0.08833333.               |                           |                                       |                                                 | 0.08833333.                  |   |                                             |             |                         |
| 13 <sup>°</sup> |               | 0.0953                                               | 0.0447                                        | 0.0447                      |                                       | 30                   | 0.1000  |                                                                                   | Proyek <sub>C</sub>                                                       |                                                                       | 0,09530516                |                           |                                       |                                                 | 0.09530516.                  |   |                                             |             |                         |
| 14              |               | 0.0973                                               | 0.2554                                        | 0.2554                      |                                       | 25                   | 0.1200  |                                                                                   | Proyek D                                                                  |                                                                       | 0.09725597                |                           |                                       |                                                 | 0.09725597                   |   |                                             |             |                         |
| 15              |               | 0.1128                                               | 0.0507                                        | 0.0507                      |                                       | 30                   | 0.1333  |                                                                                   | Proyek <sub>C</sub>                                                       |                                                                       | 0,11282051.               |                           |                                       |                                                 | 0,11282051                   |   |                                             |             |                         |
| 16              |               | 0.1129                                               | 0.0520                                        | 0.0520                      |                                       | 30                   | 0.1667  |                                                                                   | Proyek <sub>C</sub>                                                       |                                                                       | 0.11291291                |                           |                                       |                                                 | 0.11291291                   |   |                                             |             |                         |
| 17              |               | 0.1154                                               | 0.0546                                        | 0.0546                      |                                       | 30                   | 0.2000  |                                                                                   | Proyek <sub>C</sub>                                                       |                                                                       | 0.11543624.               |                           |                                       |                                                 | 0.11543624                   |   |                                             |             |                         |
| 18              |               | 0.1302                                               | 0.3520                                        | 0.3520                      |                                       | 25                   | 0.1600  |                                                                                   | Proyek D                                                                  |                                                                       | 0,13017208.               |                           |                                       |                                                 | 0.13017208.                  |   |                                             |             |                         |
| 19              |               | 0.1429                                               | 0.0021                                        | 0.002 <sup>1</sup>          |                                       | 17                   | 0.1176  |                                                                                   | Proyek A                                                                  |                                                                       | 0,14285714                |                           |                                       |                                                 | 0,14285714                   |   |                                             |             |                         |
| 20              |               | 0.1681                                               | 0.0117                                        | 0.0117                      |                                       | 17                   | 0.1765  |                                                                                   | Proyek A                                                                  |                                                                       | 0.16806722                |                           |                                       |                                                 | 0.16806722                   |   |                                             |             |                         |
| 21              |               | 0.1690                                               | 0.3976                                        | 0.3976                      |                                       | 25                   | 0.2000  |                                                                                   | Proyek D                                                                  |                                                                       | 0,16901023.               |                           |                                       |                                                 | 0,16901023.                  |   |                                             |             |                         |
| 22              |               | 0.1726                                               | 0.4229                                        | 0.4229                      |                                       | 12                   | 0.5000  |                                                                                   | <b>Provek F-1</b>                                                         |                                                                       | 0.17259272                |                           |                                       |                                                 | 0.17259272                   |   |                                             |             |                         |
|                 |               |                                                      | Project A Project B (Uji) Project C Project D |                             |                                       |                      |         |                                                                                   | Project E Resume Generate Tabel Data Training UJI WEKA 25% UJI MATLAB 25% |                                                                       |                           |                           | EVL 25% UJI WEKA 40%                  |                                                 | UJI MATLAB 40%               |   | EVL 40% UJI WEKA 81% UJI MATLAB 81% EVL 81% |             | 4 ▶ 国                   |

Gambar Tampilan *Interface System* Penyiapan Data MATLAB 2018b

## *2) Regression Learner App Editor*

Sebelum memulai langkah persiapan data pelatih, dipilih variabel yang akan menjadi variabel independen dan variabel respon pada sesi *Data Set* serta menetapkan komposisi data masukan sebesar 80% sebagai data latih dan 20% sebagai data validasi sesuai gambar dibawah.

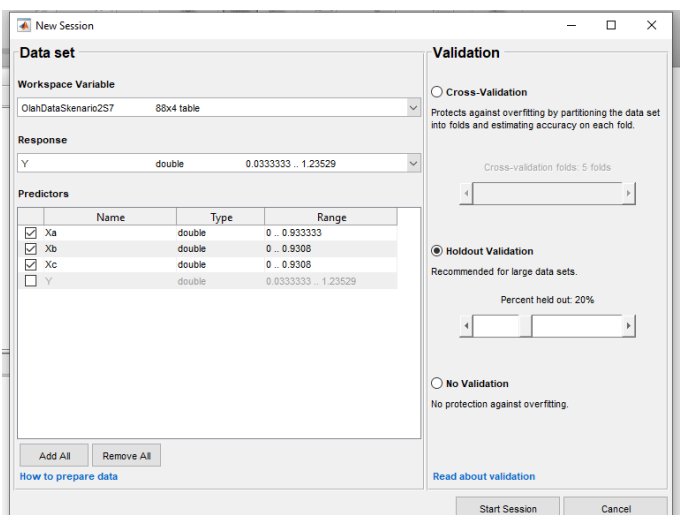

Gambar *Interface* Persiapan *Training* Data pada MATLAB Jenis *kernel* dan *parameter* algoritma SVR dipilih untuk membentuk

pemodelan sebagaimana gambar berikut.

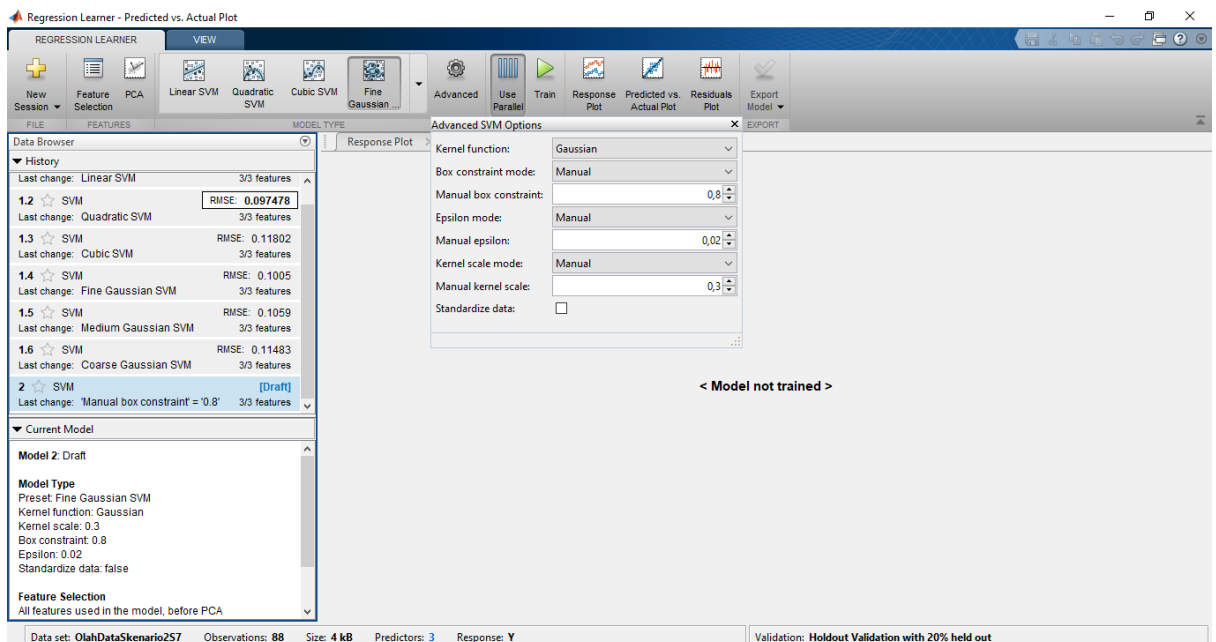

Gambar *Interface* Penyetelan *Parameter* SVR pada MATLAB

Hasil pemodelan yang didapatkan dari data pelatih dapat dievaluasi melalui tampilan grafis plot hasil pemodelan sebagaimana ditampilkan pada gambar berikut :

| Regression Learner - Predicted vs. Actual Plot                                                                                                    |                                                                                                    | Ō<br>$\times$                                                           |
|----------------------------------------------------------------------------------------------------|----------------------------------------------------------------------------------------------------|-------------------------------------------------------------------------|
| <b>REGRESSION LEARNER</b><br><b>VIEW</b>                                                                                                    |                                                                                                    | 00<br>1.650                                                             |
| 肩<br>÷<br>×<br>$\sum_{i=1}^{n}$<br>K<br>影<br>$\sqrt{2}$<br>Linear SVM<br><b>Cubic SVM</b><br>Fine<br>Quadratic<br>PCA<br>Feature<br><b>New</b><br><b>SVM</b><br>Gaussian<br>Selection<br>Session -       | ۱<br>E.<br>كعمرا<br>$\frac{1}{2}$<br>$\bigcirc$<br>Advanced<br><b>Use</b><br>Train<br>Response<br>Predicted vs.<br><b>Residuals</b><br>Export<br>Plot<br>Parallel<br><b>Actual Plot</b><br>Plot<br>Model - |                                                                         |
| <b>MODEL TYPE</b><br><b>FEATURES</b><br><b>FILE</b>                                                                                                    | <b>TRAINING</b><br><b>PLOTS</b><br>EXPORT                                                                                                    | $\overline{a}$                                                          |
| $\odot$<br><b>Response Plot</b><br>Data Browser                                                                                                    | <b>Predicted vs. Actual Plot</b><br><b>Residuals Plot</b><br>$\mathbb{X}$                                                                                                    |                                                                         |
| ▼ History                                                                                                    | <b>Predictions: model 2</b>                                                                                                    | Legend                                                                  |
| Last change: Linear SVM<br>3/3 features ^<br>1.2 $\leq$ SVM<br>RMSE: 0.097478<br>Last change: Quadratic SVM<br>3/3 features<br>1.3 $\leq$ SVM<br>RMSE: 0.11802<br>Last change: Cubic SVM<br>3/3 features | 0.9                                                                                                    | Observations<br>٠<br>Perfect prediction<br>How to use the predicted vs. |
| 1.4 $\leq$ SVM<br>RMSE: 0.1005<br>Last change: Fine Gaussian SVM<br>3/3 features                                                                                                    | 0.8<br>0.7                                                                                                    | actual plot                                                             |
| 1.5 $\&$ SVM<br>RMSE: 0.1059<br>Last change: Medium Gaussian SVM<br>3/3 features                                                                                                    |                                                                                                    |                                                                         |
| 1.6 $\leq$ SVM<br>RMSE: 0.11483<br>Last change: Coarse Gaussian SVM<br>3/3 features                                                                                                    | Predicted response<br>o c c c c c c c 4                                                                                                    |                                                                         |
| $2 \leq$ SVM<br>RMSE: 0.091692<br>Last change: 'Manual box constraint' = '0.8' 3/3 features v                                                                                                    |                                                                                                    |                                                                         |
| ▼ Current Model<br><b>Model 2: Trained</b>                                                                                                    |                                                                                                    |                                                                         |
| <b>Results</b><br><b>RMSE</b><br>0.091692<br>0.87<br>R-Squared<br><b>MSE</b><br>0.0084074<br><b>MAE</b><br>0.076605<br><b>Prediction speed</b><br>$~100$ obs/sec<br><b>Training time</b><br>1.0096 sec   | 0.3<br>0.2<br>0.1<br>0.1<br>0.2<br>0.3<br>0.5<br>0.6<br>0.7<br>0.8<br>0.9<br>0.4<br>True response                                                                                                    |                                                                         |
| Click and drag to move Predicted vs. Actual Plot or its tab   Data set: OlahDataSkenario2S7                                                                                                    | <b>Observations: 88</b><br>Size: 4 kB<br>Predictors: 3<br>Response: Y                                                                                                    | Validation: Holdout Validation with 20% held out                        |

Gambar *Interface* Hasil Pembentukan Pemodelan SVR pada MATLAB

Lampiran 10 : Data Uji Proyek B

| No.              | Nama<br>Proyek  | Normalisasi<br><b>Earned</b><br><b>Schedule</b> | <b>Progress Plan</b> | <b>Progress</b><br><b>Aktual</b> | Normalisasi<br>Waktu<br><b>Aktual</b> | Rencana<br><b>Durasi Proyek</b> |  |
|------------------|-----------------|-------------------------------------------------|----------------------|----------------------------------|---------------------------------------|---------------------------------|--|
|                  |                 | %                                               | %                    | %                                | %                                     | bulan                           |  |
| 1                | Proyek B        | 3,25%                                           | 14,88%               | 12,08%                           | 4,00%                                 | 25                              |  |
| $\overline{2}$   | Proyek B        | 4,63%                                           | 15,96%               | 15,05%                           | 8,00%                                 | 25                              |  |
| 3                | Proyek B        | 9,64%                                           | 17,69%               | 16,67%                           | 12,00%                                | 25                              |  |
| $\overline{4}$   | Proyek B        | 14,94%                                          | 20,26%               | 19,58%                           | 16,00%                                | 25                              |  |
| 5                | Proyek B        | 17,53%                                          | 22,25%               | 21,02%                           | 20,00%                                | 25                              |  |
| $6 \overline{6}$ | Proyek B        | 17,83%                                          | 24,23%               | 22,08%                           | 24,00%                                | 25                              |  |
| 7                | Proyek B        | 20,85%                                          | 25,94%               | 23,03%                           | 28,00%                                | 25                              |  |
| 8                | <b>Proyek B</b> | 21,45%                                          | 27,48%               | 24,15%                           | 32,00%                                | 25                              |  |
| 9                | Proyek B        | 24,56%                                          | 30,75%               | 25,14%                           | 36,00%                                | 25                              |  |
| 10               | Proyek B        | 28,18%                                          | 34,92%               | 26,34%                           | 40,00%                                | 25                              |  |
| 11               | Proyek B        | 32,07%                                          | 38,52%               | 27,66%                           | 44,00%                                | 25                              |  |
| 12               | Proyek B        | 32,53%                                          | 42,69%               | 29,51%                           | 48,00%                                | 25                              |  |
| 13               | Proyek B        | 36,89%                                          | 49,00%               | 34,83%                           | 52,00%                                | 25                              |  |
| 14               | Proyek B        | 40,47%                                          | 52,06%               | 36,92%                           | 56,00%                                | 25                              |  |
| 15               | Proyek B        | 44,40%                                          | 54,48%               | 40,10%                           | 60,00%                                | 25                              |  |
| 16               | Proyek B        | 48,21%                                          | 57,88%               | 43,48%                           | 64,00%                                | 25                              |  |
| 17               | Proyek B        | 49,24%                                          | 60,13%               | 48,11%                           | 68,00%                                | 25                              |  |
| 18               | Proyek B        | 52,31%                                          | 62,50%               | 50,05%                           | 72,00%                                | 25                              |  |
| 19               | Proyek B        | 56,30%                                          | 63,96%               | 52,96%                           | 76,00%                                | 25                              |  |
| 20               | Proyek B        | 68,56%                                          | 69,10%               | 61,38%                           | 80,00%                                | 25                              |  |
| 21               | Proyek B        | 76,45%                                          | 84,17%               | 66,24%                           | 84,00%                                | 25                              |  |
| 22               | <b>Proyek B</b> | 81,69%                                          | 98,87%               | 81,71%                           | 88,00%                                | 25                              |  |
| 23               | Proyek B        | 85,47%                                          | 99,41%               | 89,78%                           | 92,00%                                | 25                              |  |
| 24               | Proyek B        | 87,36%                                          | 99,64%               | 97,16%                           | 96,00%                                | 25                              |  |
| 25               | Proyek B        | 100,00%                                         | 100,00%              | 100,00%                          | 100,00%                               | 25                              |  |

Lampiran 11 : *Source Code* Pemrograman *SVR Growth Model*

```
function [trainedModel, validationRMSE, regressionSVM] = 
trainRegressionModel_201129(trainingData)
% [trainedModel, validationRMSE] = 
trainRegressionModel(trainingData)
% returns a trained regression model and its RMSE. This code 
recreates the
% model trained in Regression Learner app. Use the generated code 
to
% automate training the same model with new data, or to learn how 
t_{\Omega}% programmatically train models.
\approx% Input:
% trainingData: a table containing the same predictor and 
response
% columns as imported into the app.
\mathbf{R}% Output:
% trainedModel: a struct containing the trained regression 
model. The
% struct contains various fields with information about the 
trained
% model.
Q% trainedModel.predictFcn: a function to make predictions on 
new data.
\circ% validationRMSE: a double containing the RMSE. In the app, 
the
% History list displays the RMSE for each model.
%
% Use the code to train the model with new data. To retrain your 
model,
% call the function from the command line with your original data 
or new
% data as the input argument trainingData.
%
% For example, to retrain a regression model trained with the 
original data
% set T, enter:
% [trainedModel, validationRMSE] = trainRegressionModel(T)
\mathbf{Q}% To make predictions with the returned 'trainedModel' on new data 
T2, use
% yfit = trainedModel.predictFcn(T2)
\approx% T2 must be a table containing at least the same predictor 
columns as used
% during training. For details, enter:
% trainedModel.HowToPredict
% Auto-generated by MATLAB on 29-Nov-2020 14:14:38
% created by Arif Abadil G - MMT ITS - 09211650023007
% Extract predictors and response
```
cxxxiii

```
% This code processes the data into the right shape for training 
the
% model.
inputTable = trainingData;
predictorNames = {'Xa', 'Xb', 'Xc'};
\frac{1}{p} predictors = inputTable(:, predictorNames);
response = inputTable.Y;isCategoricalPredictor = [false, false, false];
% Train a regression model
% This code specifies all the model options and trains the model.
regressionSVM = fitrsvm(...
     predictors, ...
     response, ...
     'KernelFunction', 'gaussian', ...
     'PolynomialOrder', [], ...
    'KernelScale', 0.35, ...
    'BoxConstraint', 0.35, ...
     'Epsilon', 0.045, ...
     'Standardize', false);
% Create the result struct with predict function
predictorExtractionFcn = \theta(t) t(:, predictorNames);
svmPredictFcn = \theta(x) predict(regressionSVM, x);
trainedModel.predictFcn = \theta(x)
svmPredictFcn(predictorExtractionFcn(x));
% Add additional fields to the result struct
trainedModel.RequiredVariables = {'Xa', 'Xb', 'Xc'};
trainedModel.RegressionSVM = regressionSVM;
trainedModel.About = 'This struct is a trained model exported from 
Regression Learner R2018b.';
trainedModel.HowToPredict = sprintf('To make predictions on a new 
table, T, use: \infty yfit = c.predictFcn(T) \nreplacing ''c'' with
the name of the variable that is this struct, e.g. 
''trainedModel''. \n \nThe table, T, must contain the variables 
returned by: \n c.RequiredVariables \nVariable formats (e.g. 
matrix/vector, datatype) must match the original training data. 
\nAdditional variables are ignored. \n \nFor more information, see 
<a href="matlab:helpview(fullfile(docroot, ''stats'', 
''stats.map''), ''appregression_exportmodeltoworkspace'')">How to 
predict using an exported model\overline{\langle} /a>.');
% Extract predictors and response
% This code processes the data into the right shape for training 
the
% model.
inputTable = trainingData;
predictorNames = {'Xa', 'Xb', 'Xc'};
predictors = inputTable(:, predictorNames);
response = inputTable.Y;
isCategoricalPredictor = [false, false, false];
% Set up holdout validation
cvp = cypartition(size(response, 1), 'Holdout', 0.2);trainingPredictors = predictors(cvp.training, :);
trainingResponse = response(cvp.training, :);
```

```
cxxxiv
```

```
trainingIsCategoricalPredictor = isCategoricalPredictor;
% Train a regression model
% This code specifies all the model options and trains the model.
regressionSVM = fitrswm (...
     trainingPredictors, ...
     trainingResponse, ...
     'KernelFunction', 'gaussian', ...
     'PolynomialOrder', [], ...
    'KernelScale', 0.35, ...
    'BoxConstraint', 0.35, ...
     'Epsilon', 0.045, ...
     'Standardize', false);
% Create the result struct with predict function
svmPredictFcn = \theta(x) predict(regressionSVM, x);
validationPredictFcn = \theta(x) svmPredictFcn(x);
% Add additional fields to the result struct
% Compute validation predictions
validationPredictors = predictors(cvp.test, :);
validationResponse = response(cvp.test, :);
validationPredictions = 
validationPredictFcn(validationPredictors);
% Compute validation RMSE
isNotMissing = ~isnan(validationPredictions) & 
~isnan(validationResponse);
validationRMSE = sqrt(nansum(( validationPredictions -
validationResponse ).^2) / numel(validationResponse(isNotMissing) 
));
```
Lampiran 12 : Hasil Cetak Running Pemodelan SVR >> [trainedModel, validationRMSE, regressionSVM] = trainRegressionModel\_201129(TrainingDataA)

trainedModel =

struct with fields:

predictFcn:  $@(x)$ svmPredictFcn(predictorExtractionFcn(x))

RequiredVariables: {'Xa' 'Xb' 'Xc'}

RegressionSVM: [1×1 RegressionSVM]

 About: 'This struct is a trained model exported from Regression Learner R2018b.'

HowToPredict: 'To make predictions on a new table, T, use:  $\leq$  yfit = c.predictFcn(T)  $\triangleleft$  replacing 'c' with the name of the variable that is this struct, e.g. 'trainedModel'. ↵ ↵The table, T, must contain the variables returned by: ↵ c.RequiredVariables ↵Variable formats (e.g. matrix/vector, datatype) must match the original training data.  $\triangleleft$ Additional variables are ignored.  $\triangleleft$   $\triangleleft$ For more information, see How to predict using an exported model.'

validation $RMSE =$ 

0.1090

 $regressionSVM =$ 

 RegressionSVM PredictorNames: {'Xa' 'Xb' 'Xc'} ResponseName: 'Y'

 CategoricalPredictors: [] ResponseTransform: 'none' Alpha: [46×1 double] Bias: 0.5166 KernelParameters: [1×1 struct] NumObservations: 71 BoxConstraints: [71×1 double] ConvergenceInfo: [1×1 struct] IsSupportVector: [71×1 logical] Solver: 'SMO'

Properties, Methods

Lampiran 13 : Hasil Pemodelan pada capaian Data Proyek B 25,14% >> T25=DataUjiA

 $T25 =$ 

14×3 table

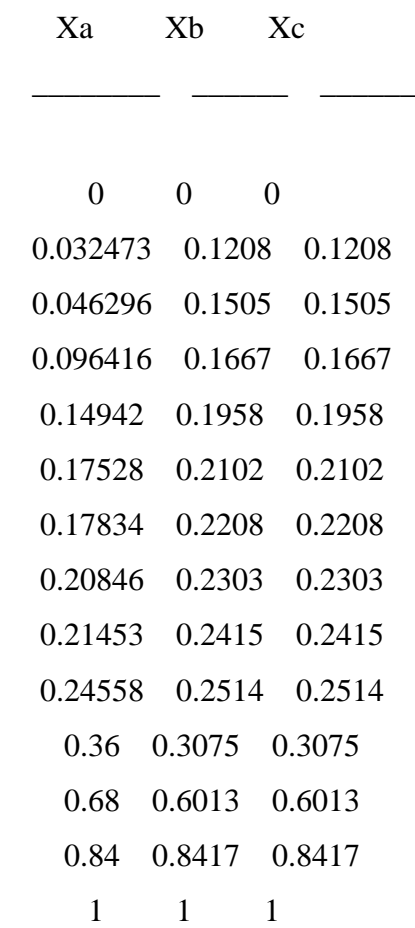

 $\gg$  yuji25 = trainedModel.predictFcn(T25)

 $yuji25 =$ 

 0.1027 0.0792 0.0951

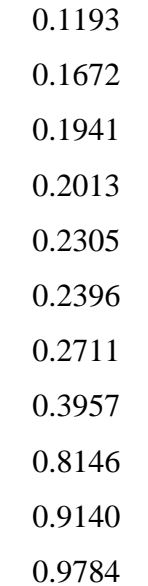

Lampiran 14 : Hasil Pemodelan pada capaian Data Proyek B 40,10% >> T40=DataUjiAS1

 $T40 =$ 

19×3 table

| Xa       | Xb       |          | Xc            |  |  |  |  |
|----------|----------|----------|---------------|--|--|--|--|
|          |          |          |               |  |  |  |  |
| 0        | $\theta$ | $\theta$ |               |  |  |  |  |
| 0.032473 | 0.1208   |          | 0.1208        |  |  |  |  |
| 0.046296 | 0.1505   |          | 0.1505        |  |  |  |  |
| 0.096416 | 0.1667   |          | 0.1667        |  |  |  |  |
| 0.14942  | 0.1958   |          | 0.1958        |  |  |  |  |
| 0.17528  | 0.2102   |          | 0.2102        |  |  |  |  |
| 0.17834  | 0.2208   |          | 0.2208        |  |  |  |  |
| 0.20846  | 0.2303   |          | 0.2303        |  |  |  |  |
| 0.21453  | 0.2415   |          | 0.2415        |  |  |  |  |
| 0.24558  | 0.2514   |          | 0.2514        |  |  |  |  |
| 0.28178  | 0.2634   |          | 0.2634        |  |  |  |  |
| 0.32065  | 0.2766   |          | 0.2766        |  |  |  |  |
| 0.32534  | 0.2951   |          | 0.2951        |  |  |  |  |
| 0.36894  | 0.3483   |          | 0.3483        |  |  |  |  |
| 0.40467  | 0.3692   |          | 0.3692        |  |  |  |  |
| 0.44396  | 0.401    |          | 0.401         |  |  |  |  |
| 0.68     | 0.6013   |          | 0.6013        |  |  |  |  |
| 0.84     |          |          | 0.8417 0.8417 |  |  |  |  |
| 1        | 1        | 1        |               |  |  |  |  |

>> yuji40 = trainedModel.predictFcn(T40)

 $yuji40 =$ 

 0.1027 0.0792 0.0951 0.1193 0.1672 0.1941 0.2013 0.2305 0.2396 0.2711 0.3096 0.3522 0.3574 0.4065 0.4497 0.5033 0.8146 0.9140 0.9784 Lampiran 15 : Hasil Pemodelan pada capaian Data Proyek B 81,71% >> T81=DataUjiAS2

 $T81 =$ 

25×3 table

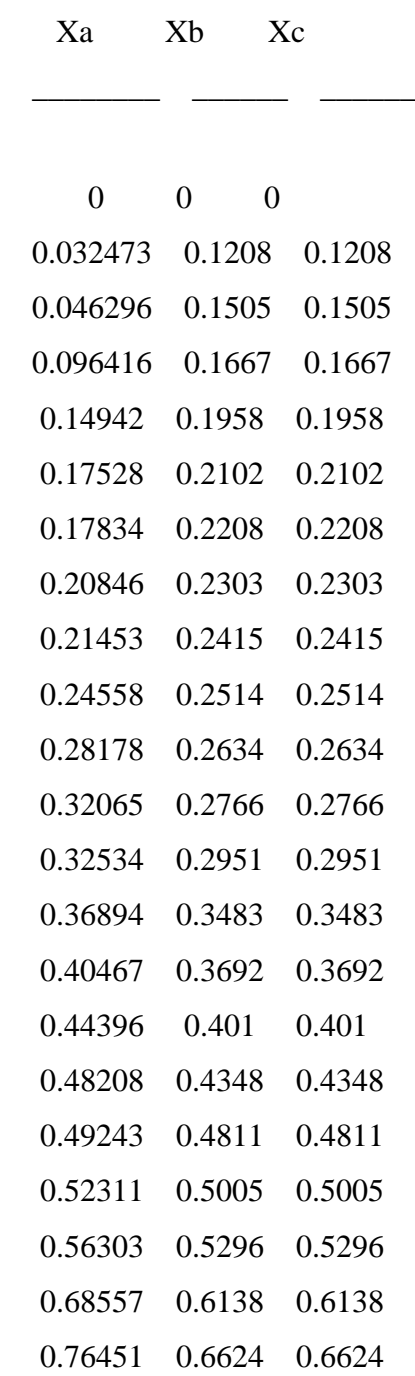

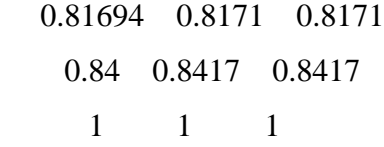

## >> yuji81 = trainedModel.predictFcn(T81)

 $yuji81 =$ 

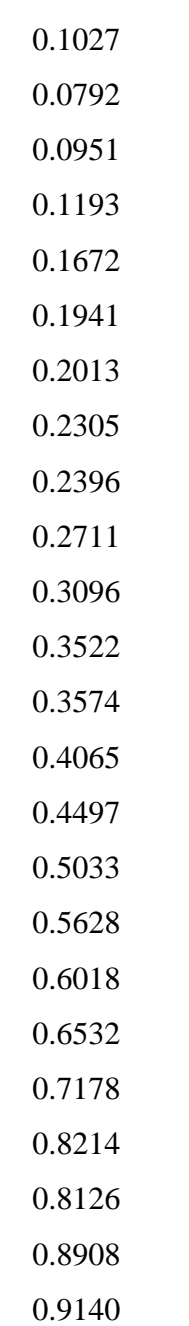

0.9784